# Modern Java Recipes

**O'REILLY®** 

SIMPLE SOLUTIONS TO DIFFICULT PROBLEMS IN JAVA 8 AND 9

Ken Kousen

# **Modern Java Recipes**

**Simple Solutions to Difficult Problems** *in Java 8 and 9*

*Ken Kousen*

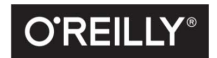

Beijing · Boston · Farnham · Sebastopol · Tokyo

#### **Modern Java Recipes**

by Ken Kousen Copyright © 2017 Ken Kousen. All rights reserved. Printed in the United States of America.

Published by O'Reilly Media, Inc., 1005 Gravenstein Highway North, Sebastopol, CA 95472.

O'Reilly books may be purchased for educational, business, or sales promotional use. Online editions are also available for most titles (<http://oreilly.com/safari>). For more information, contact our corporate/institutional sales department: 800-998-9938 or *corporate@oreilly.com*.

**Editors:** Brian Foster and Jeff Bleiel **Production Editor:** Justin Billing **Copyeditor:** Kim Cofer **Proofreader:** Jasmine Kwityn

**Indexer:** Ellen Troutman-Zaig **Interior Designer:** David Futato **Cover Designer:** Karen Montgomery **Illustrator:** Rebecca Demarest

August 2017: First Edition

#### **Revision History for the First Edition**

2017-08-04: First Release

See *<http://oreilly.com/catalog/errata.csp?isbn=9781491973172>* for release details.

The O'Reilly logo is a registered trademark of O'Reilly Media, Inc. *Modern Java Recipes*, the cover image, and related trade dress are trademarks of O'Reilly Media, Inc.

While the publisher and the authors have used good faith efforts to ensure that the information and instructions contained in this work are accurate, the publisher and the authors disclaim all responsibility for errors or omissions, including without limitation responsibility for damages resulting from the use of or reliance on this work. Use of the information and instructions contained in this work is at your own risk. If any code samples or other technology this work contains or describes is subject to open source licenses or the intellectual property rights of others, it is your responsibility to ensure that your use thereof complies with such licenses and/or rights.

978-1-491-97317-2 [LSI]

*Hey Xander, this one's yours. Surprise!*

# **Table of Contents**

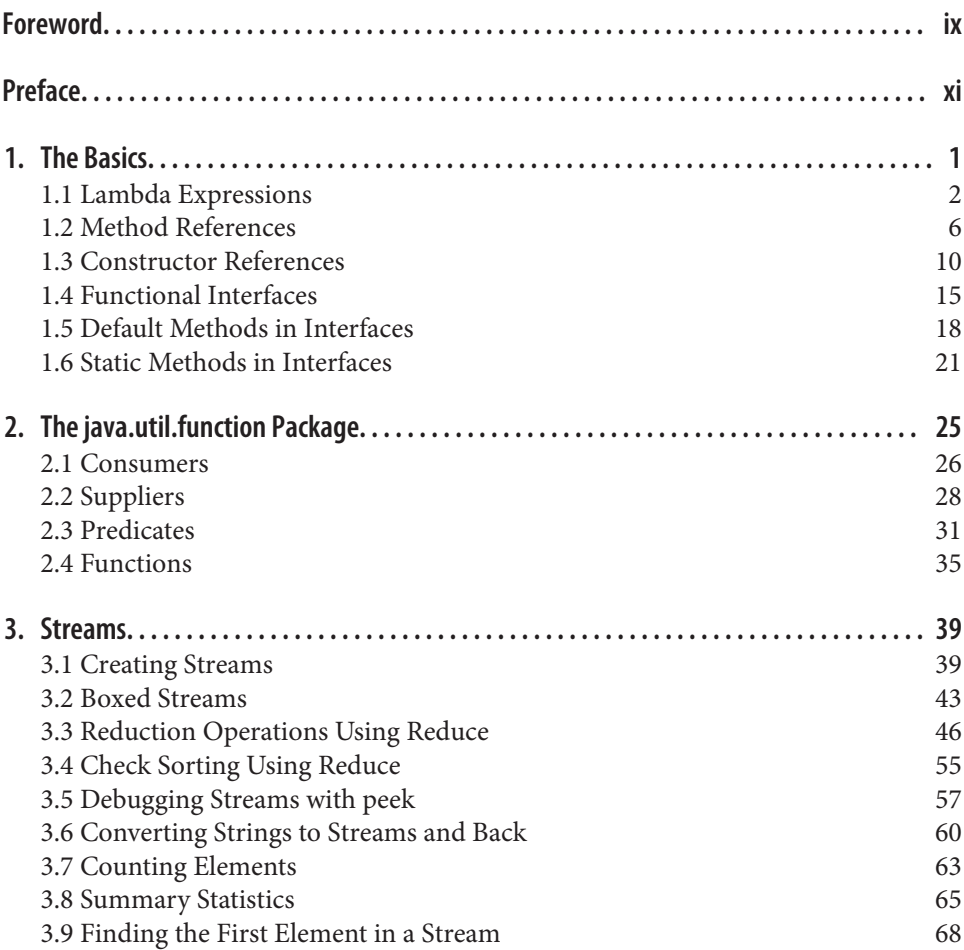

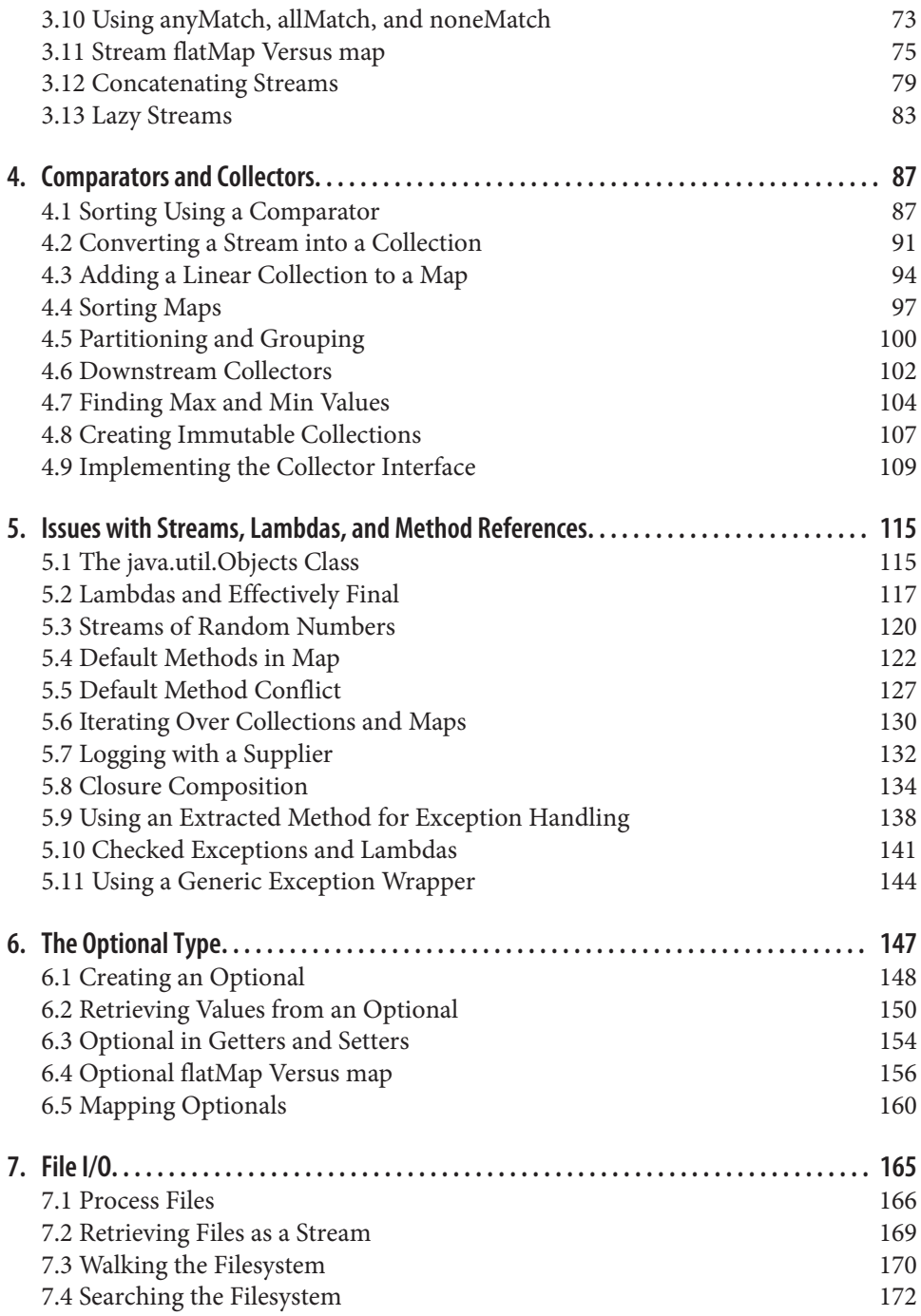

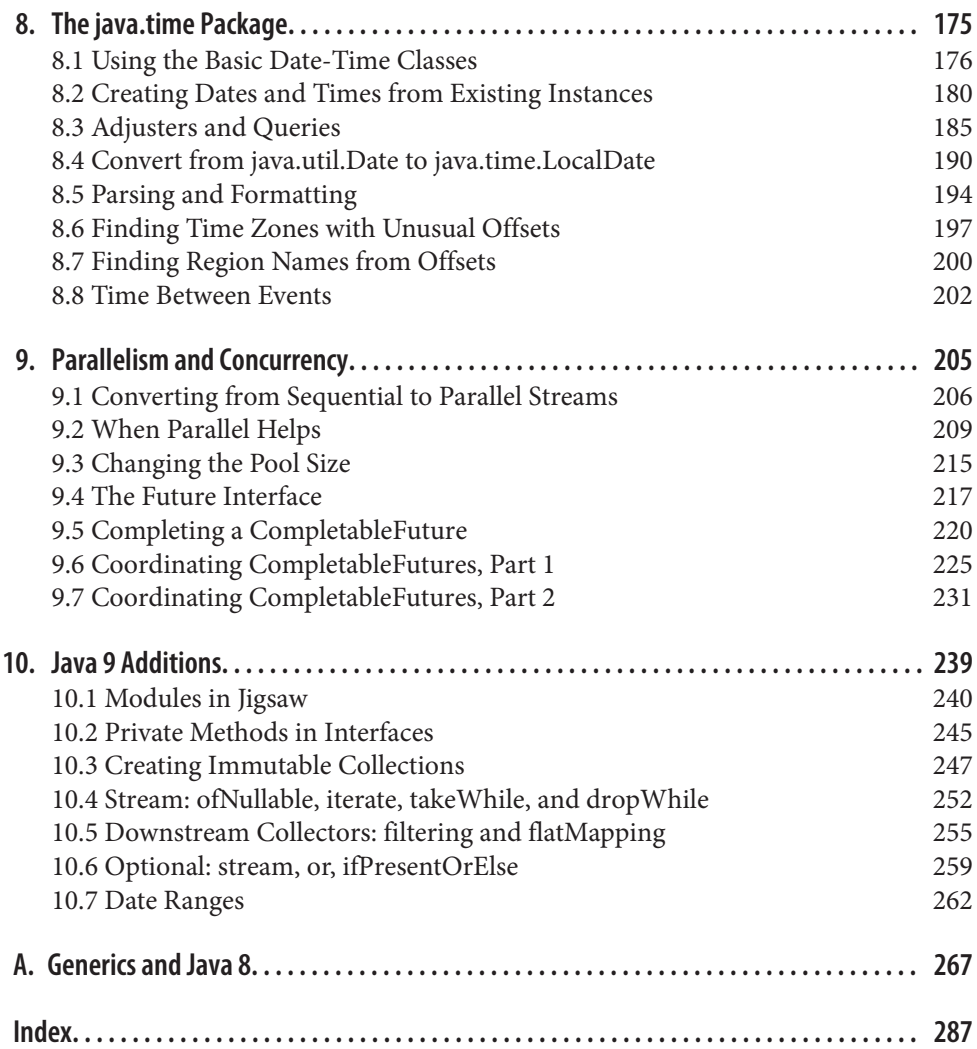

# **Foreword**

<span id="page-10-0"></span>There's no doubt that the new features in Java 8, particularly lambda expressions and the Streams API, are a huge step forward for the Java language. I've been using Java 8 and telling developers about the new features at conferences, in workshops, and via blog posts for a several years now. What's clear to me is that although lambdas and streams bring a more functional style of programming to Java (and also allow us to seamlessly make use of parallel processing power), it's not these attributes that make them so appealing to developers once they start using them—it's how much easier it is to solve certain types of problems using these idioms, and how much more produc‐ tive they make us.

My passion as a developer, presenter, and writer is not just to make other developers aware of the evolution of the Java language, but to show how this evolution helps make our lives as developers easier—how we have options for simpler solutions to problems, or even solve different types of problems. What I love about Ken's work is that he focuses on exactly this—helping you learn something new without having to wade through details you already know or don't need, focusing on the parts of a technology that are valuable to real world developers.

I first came across Ken's work when he presented "Making Java Groovy" at JavaOne. At the time, the team I was working on was struggling with writing readable and use‐ ful tests, and one of the solutions we were contemplating was Groovy. As a long-time Java programmer, I was reluctant to learn a whole new language just to write tests, especially when I thought I knew how to write tests. But seeing Ken talk about Groovy for Java programmers taught me a lot of what I needed to know without repeating things I already understood. It made me realise that with the right learning material I didn't need to wade through all the details of a language just to learn the bits I cared about. I bought his book immediately.

This new book on Modern Java Recipes follows a similar theme—as experienced developers, we don't need to learn everything about all the new features in Java 8 and 9 as if we're new to the language, nor do we have the time to do that. What we need is

a guide that quickly makes the relevant features available to us, that gives us real examples that apply to our jobs. This book is that guide. By presenting recipes based on the sorts of problems we encounter daily, and showing how to solve those using new features in Java 8 and 9, we become familiar with the updates to the language in a way that's much more natural for us. We can evolve our skills.

Even those who've been using Java 8 and 9 can learn something. The section on Reduction Operators really helped me understand this functional-style programming without having to reprogram my brain. The Java 9 features that are covered are exactly the ones that are useful to us as developers, and they are not (yet) well known. This is an excellent way to get up to speed on the newest version of Java in a quick and effective fashion. There's something in this book for every Java developer who wants to level up their knowledge.

> *—Trisha Gee Java Champion & Java Developer Advocate for JetBrains July 2017*

# **Preface**

### <span id="page-12-0"></span>**Modern Java**

Sometimes it's hard to believe that a language with literally 20 years of backward compatibility could change so drastically. Prior to the release of Java SE 8 in March of  $2014,^{\rm l}$  for all of its success as the definitive server-side programming language, Java had acquired the reputation of being "the COBOL of the 21st century." It was stable, pervasive, and solidly focused on performance. Changes came slowly when they came at all, and companies felt little urgency to upgrade when new versions became avail‐ able.

That all changed when Java SE 8 was released. Java SE 8 included "Project Lambda," the major innovation that introduced functional programming concepts into what was arguably the world's leading object-oriented language. Lambda expressions, method references, and streams fundamentally changed the idioms of the language, and developers have been trying to catch up ever since.

The attitude of this book is not to judge whether the changes are good or bad or could have been done differently. The goal here is to say, "this is what we have, and this is how you use it to get your job done." That's why this book is designed as a rec‐ ipes book. It's all about what you need to do, and how the new features in Java help you do it.

That said, there are a lot of advantages to the new programming model, once you get used to them. Functional code tends to be simpler and easier to both write and understand. The functional approach favors immutability, which makes writing con‐ current code cleaner and more likely to be successful. Back when Java was created, you could still rely on Moore's law to double your processor speed roughly every 18

<sup>1</sup> Yes, it's actually been over three years since the first release of Java SE 8. I can't believe it either.

months. These days performance improvements come from the fact that even most phones have multiple processors.

Since Java has always been sensitive to backward compatibility, many companies and developers have moved to Java SE 8 without adopting the new idioms. The platform is more powerful even so, and is worth using, not to mention the fact that Oracle formally declared Java 7 end-of-life in April 2015.

It has taken a couple of years, but most Java developers are now working with the Java 8 JDK, and it's time to dig in and understand what that means and what consequences it has for your future development. This book is designed to make that process easier.

## **Who Should Read This Book**

The recipes in this book assume that the typical reader already is comfortable with Java versions prior to Java SE 8. You don't need to be an expert, and some older concepts are reviewed, but the book is not intended to be a beginner's guide to Java or object-oriented programming. If you have used Java on a project before and you are familiar with the standard library, you'll be fine.

This book covers almost all of Java SE 8, and includes one chapter focused on the new changes coming in Java 9. If you need to understand how the new functional idioms added to the language will change the way you write code, this book is a use-casedriven way of accomplishing that goal.

Java is pervasive on the server side, with a rich support system of open source libraries and tools. The Spring Framework and Hibernate are two of the most popular open source frameworks, and both either require Java 8 as a minimum or will very soon. If you plan to operate in this ecosystem, this book is for you.

### **How This Book Is Organized**

This book is organized into recipes, but it's difficult to discuss recipes containing lambda expressions, method references, and streams individually without referring to the others. In fact, the first six chapters discuss related concepts, though you don't have to read them in any particular order.

The chapters are organized as follows:

- [Chapter 1,](#page-20-0) *The Basics*, covers the basics of *lambda expressions* and *method references*, and follows with the new features of interfaces: *default methods* and *static methods*. It also defines the term "functional interface" and explains how it is key to understanding lambda expressions.
- Chapter 2, *Th[e java.util.function Package](#page-44-0)*, presents the new java.util.function package, which was added to the language in Java 8. The interfaces in that pack‐

age fall into four special categories (consumers, suppliers, predicates, and functions) that are used throughout the rest of the standard library.

- [Chapter 3,](#page-58-0) *Streams*, adds in the concept of *streams*, and how they represent an abstraction that allows you to transform and filter data rather than process it iter‐ atively. The concepts of "map," "filter," and "reduce" relate to streams, as shown in the recipes in this chapter. They ultimately lead to the ideas of parallelism and concurrency covered in [Chapter 9](#page-224-0).
- Chapter 4, *[Comparators and Collectors](#page-106-0)*, involves the sorting of streaming data, and converting it back into collections. Partitioning and grouping is also part of this chapter, which turns what are normally considered database operations into easy library calls.
- Chapter 5, *[Issues with Streams, Lambdas, and Method References](#page-134-0)*, is a miscellane‐ ous chapter; the idea being that now that you know how to use lambdas, method references, and streams, you can look at ways they can be combined to solve interesting problems. The concepts of laziness, deferred execution, and closure composition are also covered, as is the annoying topic of exception handling.
- Chapter 6, *Th[e Optional Type](#page-166-0)*, discusses one of the more controversial additions to the language—the Optional type. Recipes in this chapter describe how the new type is intended to be used and how you can both create instances and extract values from them. This chapter also revisits the functional idea of map and flat-map operations on Optionals, and how they differ from the same operations on streams.
- [Chapter 7,](#page-184-0) *File I/O*, switches to the practical topic of input/output streams (as opposed to functional streams), and the additions made to the standard library to incorporate the new functional concepts when dealing with files and directories.
- Chapter 8, *Th[e java.time Package](#page-194-0)*, shows the basics of the new Date-Time API, and how (at long last) they replace the legacy Date and Calendar classes. The new API is based on the Joda-Time library, which is backed by many developeryears of experience and use and has been rewritten to form the java.time pack‐ age. Frankly, if this had been the only addition to Java 8, it would have been worth the upgrade.
- Chapter 9, *[Parallelism and Concurrency](#page-224-0)*, addresses one of the implicit promises of the stream model: that you can change a sequential stream to a parallel one with a single method call, and thereby take advantage of all the processors available on your machine. Concurrency is a big topic, but this chapter presents the additions to the Java library that make it easy to experiment with and assess when the costs and benefits are worth the effort.
- Chapter 10, *[Java 9 Additions](#page-258-0)*, covers many of the changes coming in Java 9, which is currently scheduled to be released September 21, 2017. The details of Jigsaw

can fill an entire book by themselves, but the basics are clear and are described in this chapter. Other recipes cover private methods in interfaces, the new methods added to streams, collectors, and 0ptional, and how to create a stream of dates.<sup>2</sup>

• Appendix A, *[Generics and Java 8](#page-286-0)*, is about the generics capabilities in Java. While generics as a technology was added back in 1.5, most developers only learned the minimum they needed to know to make them work. One glance at the Javadocs for Java 8 and 9 shows that those days are over. The goal of the appendix is to show you how to read and interpret the API so you understand the much more complex method signatures involved.

The chapters, and indeed the recipes themselves, do not have to be read in any partic‐ ular order. They do complement each other and each recipe ends with references to others, but you can start reading anywhere. The chapter groupings are provided as a way to put similar recipes together, but it is expected that you will jump from one to another to solve whatever problem you may have at the moment.

### **Conventions Used in This Book**

The following typographical conventions are used in this book:

*Italic*

Indicates new terms, URLs, email addresses, filenames, and file extensions.

Constant width

Used for program listings, as well as within paragraphs to refer to program ele‐ ments such as variable or function names, databases, data types, environment variables, statements, and keywords.

### **Constant width bold**

Shows commands or other text that should be typed literally by the user.

### *Constant width italic*

Shows text that should be replaced with user-supplied values or by values deter‐ mined by context.

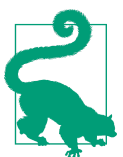

This element signifies a tip or suggestion.

<sup>2</sup> Yes, I too wish that the Java 9 chapter had been Chapter 9, but it didn't seem right to reorder the chapters just for that accidental symmetry. This footnote will have to suffice.

This element signifies a general note.

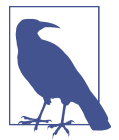

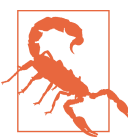

This element indicates a warning or caution.

## **Using Code Examples**

The source code for the book is located in three GitHub repositories: one for the Java 8 recipes (everything but [Chapter 10](#page-258-0)) at *[https://github.com/kousen/java\\_8\\_recipes](https://github.com/kousen/java_8_recipes)*, one for the Java 9 recipes at *[https://github.com/kousen/java\\_9\\_recipes](https://github.com/kousen/java_9_recipes)*, and a special one for the larger CompletableFuture example in [Recipe 9.7](#page-250-0) at *[https://github.com/kousen/](https://github.com/kousen/cfboxscores) cfboxscores*. All are configured as Gradle projects with tests and a build file.

This book is here to help you get your job done. In general, if example code is offered with this book, you may use it in your programs and documentation. You do not need to contact us for permission unless you're reproducing a significant portion of the code. For example, writing a program that uses several chunks of code from this book does not require permission. Selling or distributing a CD-ROM of examples from O'Reilly books does require permission. Answering a question by citing this book and quoting example code does not require permission. Incorporating a significant amount of example code from this book into your product's documentation does require permission.

We appreciate, but do not require, attribution. An attribution usually includes the title, author, publisher, and ISBN. For example: "*Modern Java Recipes* by Ken Kousen (O'Reilly). Copyright 2017 Ken Kousen, 978-0-491-97317-2."

If you feel your use of code examples falls outside fair use or the permission given above, feel free to contact us at *[permissions@oreilly.com](mailto:permissions@oreilly.com)*.

# **O'Reilly Safari**

*[Safari](http://oreilly.com/safari)* (formerly Safari Books Online) is a membership-based training and reference platform for enterprise, government, educators, and individuals.

Members have access to thousands of books, training videos, Learning Paths, interac‐ tive tutorials, and curated playlists from over 250 publishers, including O'Reilly Media, Harvard Business Review, Prentice Hall Professional, Addison-Wesley Profes‐ sional, Microsoft Press, Sams, Que, Peachpit Press, Adobe, Focal Press, Cisco Press, John Wiley & Sons, Syngress, Morgan Kaufmann, IBM Redbooks, Packt, Adobe Press, FT Press, Apress, Manning, New Riders, McGraw-Hill, Jones & Bartlett, and Course Technology, among others.

For more information, please visit *<http://oreilly.com/safari>*.

## **How to Contact Us**

Please address comments and questions concerning this book to the publisher:

O'Reilly Media, Inc. 1005 Gravenstein Highway North Sebastopol, CA 95472 800-998-9938 (in the United States or Canada) 707-829-0515 (international or local) 707-829-0104 (fax)

To comment or ask technical questions about this book, send email to *[bookques‐](mailto:bookquestions@oreilly.com) [tions@oreilly.com](mailto:bookquestions@oreilly.com)*.

For more information about our books, courses, conferences, and news, see our website at *<http://www.oreilly.com>*.

Find us on Facebook: *<http://facebook.com/oreilly>*

Follow us on Twitter: *<http://twitter.com/oreillymedia>*

Watch us on YouTube: *<http://www.youtube.com/oreillymedia>*

# **Acknowledgments**

This book is the unexpected result of a conversation I had with Jay Zimmerman back in late July 2015. I was (and still am) a member of the [No Fluff, Just Stuff](http://nofluffjuststuff.com) conference tour, and that year several Java 8 talks were being given by Venkat Subramaniam. Jay told me that Venkat had decided to scale back his activity in the coming year and Jay was wondering whether I would be willing to do similar talks in the new season start– ing in early 2016. I had been coding in Java since the mid-'90s (I started with Java 1.0.6) and had been planning to learn the new APIs anyway, so I agreed.

I have now been giving presentations on the new functional features of Java for a couple of years. By the Fall of 2016 I had completed my last book,<sup>3</sup> and since the idea was to write another recipes book for the same publisher I foolishly thought the project would be easy.

Noted science fiction author Neil Gaiman famously once said that after finishing *American Gods* he thought he knew how to write a novel. His friend corrected him, saying he now knew how to write *this* novel. I now understand what he meant. The original proposal for this book anticipated about 25 to 30 recipes spanning about 150 pages. The final result you hold in your hand has more than 70 recipes filling nearly 300 pages, but the larger scope and greater detail has produced a much more valuable book than I intended.

Of course, that's because I had lots of help. The aforementioned Venkat Subramaniam has been extremely helpful, both through his talks, his other books, and private dis‐ cussions. He also was kind enough to be a technical reviewer on this book, so any remaining errors are all his fault. (No, they're mine, but please don't tell him I admit‐ ted that.)

I also am very grateful to have had the frequent assistance of Tim Yates, who is one of the best coders I've ever met. I knew him from his work in the Groovy community, but his versatility goes well beyond that, as his Stack Overflow rating will show. Rod Hilton, who I met while giving Java 8 presentations on the NFJS tour, was also kind enough to offer a review. Both of their recommendations have been invaluable.

I have been fortunate enough to work with the excellent editors and staff at O'Reilly Media over the course of two books, over a dozen video courses, and many online training classes delivered on their Safari online platform. Brian Foster has been a con‐ stant source of support, not to mention his almost magical ability to cut through bureaucracy. I met him while writing my previous book, and though he wasn't the editor of this one, his help and friendship have been very valuable to me throughout the process.

My editor, Jeff Bleiel, was very understanding as the book doubled in length, and pro‐ vided the structure and organization needed to keep making progress. I'm very glad we got to work together and hope we will continue to do so in the future.

I need to acknowledge many of my fellow speakers on the NFJS tour, including Nate Schutta, Michael Carducci, Matt Stine, Brian Sletten, Mark Richards, Pratik Patel, Neal Ford, Craig Walls, Raju Gandhi, Kirk Knoernschild, Dan "the Man" Hinojosa, and Janelle Klein for their constant perspective and encouragement. Both writing books and teaching training classes (my actual day job) are solitary pursuits. It's great

<sup>3</sup> *Gradle Recipes for Android*, also from O'Reilly Media, all about the Gradle build tool as it is applied to Android projects.

having a community of friends and colleagues that I can rely on for perspective, advice, and various forms of entertainment.

Finally, I need to express all my love to my wife Ginger and my son Xander. Without the support and kindness of my family I would not be the person I am today, a fact that grows more obvious to me with each passing year. I can never express what you both mean to me.

# **CHAPTER 1 The Basics**

<span id="page-20-0"></span>The biggest change in Java 8 is the addition of concepts from functional program‐ ming to the language. Specifically, the language added lambda expressions, method references, and streams.

If you haven't used the new functional features yet, you'll probably be surprised by how different your code will look from previous Java versions. The changes in Java 8 represent the biggest changes to the language ever. In many ways, it feels like you're learning a completely new language.

The question then becomes: Why do this? Why make such drastic changes to a lan‐ guage that's already twenty years old and plans to maintain backward compatibility? Why make such dramatic revisions to a language that has been, by all accounts, extremely successful? Why switch to a functional paradigm after all these years of being one of the most successful object-oriented languages ever?

The answer is that the software development world has changed, so languages that want to be successful in the future need to adapt as well. Back in the mid-'90s, when Java was shiny and new, Moore's law<sup>1</sup> was still fully in force. All you had to do was wait a couple of years and your computer would double in speed.

Today's hardware no longer relies on increasing chip density for speed. Instead, even most phones have multiple cores, which means software needs to be written expecting to be run in a multiprocessor environment. Functional programming, with its emphasis on "pure" functions (that return the same result given the same inputs, with no side effects) and immutability simplifies programming in parallel environments. If

<sup>1</sup> Coined by Gordon Moore, one of the co-founders of Fairchild Semiconductor and Intel, based on the obser‐ vation that the number of transistors that could be packed into an integrated circuit doubled roughly every 18 months. See Wikipedia's [Moore's law entry](https://en.wikipedia.org/wiki/Moore%27s_law) for details.

<span id="page-21-0"></span>you don't have any shared, mutable state, and your program can be decomposed into collections of simple functions, it is easier to understand and predict its behavior.

This, however, is not a book about Haskell, or Erlang, or Frege, or any of the other functional programming languages. This book is about Java, and the changes made to the language to add functional concepts to what is still fundamentally an objectoriented language.

Java now supports lambda expressions, which are essentially methods treated as though they were first-class objects. The language also has method references, which allow you to use an existing method wherever a lambda expression is expected. In order to take advantage of lambda expressions and method references, the language also added a stream model, which produces elements and passes them through a pipeline of transformations and filters without modifying the original source.

The recipes in this chapter describe the basic syntax for lambda expressions, method references, and functional interfaces, as well the new support for static and default methods in interfaces. Streams are discussed in detail in [Chapter 3.](#page-58-0)

### **1.1 Lambda Expressions**

### **Problem**

You want to use lambda expressions in your code.

### **Solution**

Use one of the varieties of lambda expression syntax and assign the result to a refer‐ ence of functional interface type.

### **Discussion**

A *functional interface* is an interface with a single abstract method (SAM). A class implements any interface by providing implementations for all the methods in it. This can be done with a top-level class, an inner class, or even an anonymous inner class.

For example, consider the Runnable interface, which has been in Java since version 1.0. It contains a single abstract method called run, which takes no arguments and returns void. The Thread class constructor takes a Runnable as an argument, so an anonymous inner class implementation is shown in Example 1-1.

*Example 1-1. Anonymous inner class implementation of Runnable*

```
public class RunnableDemo {
     public static void main(String[] args) {
```

```
 new Thread(new Runnable() { 
            @Override
            public void run() {
                System.out.println(
                    "inside runnable using an anonymous inner class");
 }
        }).start();
    }
}
```
#### ❶ Anonymous inner class

The anonymous inner class syntax consists of the word new followed by the Runnable interface name and parentheses, implying that you're defining a class without an explicit name that implements that interface. The code in the braces  $({}$ } then overrides the run method, which simply prints a string to the console.

The code in Example 1-2 shows the same example using a lambda expression.

*Example 1-2. Using a lambda expression in a Thread constructor* 

```
new Thread(() -> System.out.println(
     "inside Thread constructor using lambda")).start();
```
The syntax uses an arrow to separate the arguments (since there are zero arguments here, only a pair of empty parentheses is used) from the body. In this case, the body consists of a single line, so no braces are required. This is known as an expression lambda. Whatever value the expression evaluates to is returned automatically. In this case, since println returns void, the return from the expression is also void, which matches the return type of the run method.

A lambda expression must match the argument types and return type in the signature of the single abstract method in the interface. This is called being *compatible* with the method signature. The lambda expression is thus the implementation of the interface method, and can also be assigned to a reference of that interface type.

As a demonstration, Example 1-3 shows the lambda assigned to a variable.

*Example 1-3. Assigning a lambda expression to a variable*

```
Runnable r = () \rightarrow System.out.println( "lambda expression implementing the run method");
new Thread(r).start();
```
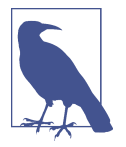

There is no class in the Java library called Lambda. Lambda expres‐ sions can only be assigned to functional interface references.

Assigning a lambda to the functional interface is the same as saying the lambda is the implementation of the single abstract method inside it. You can think of the lambda as the body of an anonymous inner class that implements the interface. That is why the lambda must be compatible with the abstract method; its argument types and return type must match the signature of that method. Notably, however, the name of the method being implemented is not important. It does not appear anywhere as part of the lambda expression syntax.

This example was especially simple because the run method takes no arguments and returns void. Consider instead the functional interface java.io.Filename Filter, which again has been part of the Java standard library since version 1.0. Instances of Filename Filter are used as arguments to the File.list method to restrict the returned files to only those that satisfy the method.

From the Javadocs, the FilenameFilter class contains the single abstract method accept, with the following signature:

```
boolean accept(File dir, String name)
```
The File argument is the directory in which the file is found, and the String name is the name of the file.

The code in Example 1-4 implements FilenameFilter using an anonymous inner class to return only Java source files.

*Example 1-4. An anonymous inner class implementation of FilenameFilter*

```
File directory = new File("./src/main/java");
String[] names = directory.list(new FilenameFilter() { 
     @Override
     public boolean accept(File dir, String name) {
         return name.endsWith(".java");
     }
});
System.out.println(Arrays.asList(names));
```
#### $\bullet$ Anonymous inner class

In this case, the accept method returns true if the filename ends with *.java* and false otherwise.

The lambda expression version is shown in Example 1-5.

*Example 1-5. Lambda expression implementing FilenameFilter*

```
File directory = new File("./src/main/java");
String[] names = directory.list((dir, name) -> name.endsWith(".java")); \bullet System.out.println(Arrays.asList(names));
}
```
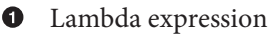

The resulting code is much simpler. This time the arguments are contained within parentheses, but do not have types declared. At compile time, the compiler knows that the list method takes an argument of type FilenameFilter, and therefore knows the signature of its single abstract method (accept). It therefore knows that the arguments to accept are a File and a String, so that the compatible lambda expression arguments must match those types. The return type on accept is a boolean, so the expression to the right of the arrow must also return a boolean.

If you wish to specify the data types in the code, you are free to do so, as in Example 1-6.

*Example 1-6. Lambda expression with explicit data types*

```
File directory = new File("./src/main/java");
String[] names = directory.list((File dir, String name) \rightarrow \bullet name.endsWith(".java"));
```
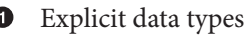

Finally, if the implementation of the lambda requires more than one line, you need to use braces and an explicit return statement, as shown in Example 1-7.

*Example 1-7. A block lambda*

```
File directory = new File("./src/main/java");
String[] names = directory.list((File dir. String name) \rightarrow { \bullet return name.endsWith(".java");
});
System.out.println(Arrays.asList(names));
```
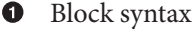

<span id="page-25-0"></span>This is known as a block lambda. In this case the body still consists of a single line, but the braces now allow for multiple statements. The return keyword is now required.

Lambda expressions never exist alone. There is always a *context* for the expression, which indicates the functional interface to which the expression is assigned. A lambda can be an argument to a method, a return type from a method, or assigned to a reference. In each case, the type of the assignment must be a functional interface.

# **1.2 Method References**

### **Problem**

You want to use a method reference to access an existing method and treat it like a lambda expression.

### **Solution**

*Use the double-colon notation to separate an instance reference or class name from the method.((("*

(double colon) notation in method references")))

### **Discussion**

If a lambda expression is essentially treating a method as though it was a object, then a method reference treats an existing method as though it was a lambda.

For example, the forEach method in Iterable takes a Consumer as an argument. Example 1-8 shows that the Consumer can be implemented as either a lambda expres‐ sion or as a method reference.

*Example 1-8. Using a method reference to access println*

```
Stream.of(3, 1, 4, 1, 5, 9)
        .forEach(x -> System.out.println(x));
                                                   Ω
Stream.of(3, 1, 4, 1, 5, 9)
         .forEach(System.out::println); 
                                                   Ø
Consumer<Integer> printer = System.out::println; \bulletStream.of(3, 1, 4, 1, 5, 9)
         .forEach(printer);
O Using a lambda expression
```
 $\bullet$  Using a method reference

### $\bullet$  Assigning the method reference to a functional interface

The double-colon notation provides the reference to the println method on the System.out instance, which is a reference of type PrintStream. No parentheses are placed at the end of the method reference. In the example shown, each element of the stream is printed to standard output.<sup>2</sup>

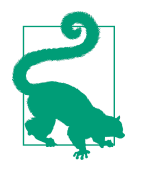

If you write a lambda expression that consists of one line that invokes a method, consider using the equivalent method reference instead.

The method reference provides a couple of (minor) advantages over the lambda syn‐ tax. First, it tends to be shorter, and second, it often includes the name of the class containing the method. Both make the code easier to read.

Method references can be used with static methods as well, as shown in Example 1-9.

*Example 1-9. Using a method reference to a static method*

```
Stream.generate(Math::random) 
                                       O
         .limit(10)
         .forEach(System.out::println);
```
### **O** Static method

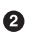

**2** Instance method

The generate method on Stream takes a Supplier as an argument, which is a func‐ tional interface whose single abstract method takes no arguments and produces a sin‐ gle result. The random method in the Math class is compatible with that signature, because it also takes no arguments and produces a single, uniformly distributed, pseudorandom double between 0 and 1. The method reference Math::random refers to that method as the implementation of the Supplier interface.

Since Stream.generate produces an infinite stream, the limit method is used to ensure only 10 values are produced, which are then printed to standard output using the System.out::println method reference as an implementation of Consumer.

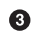

<sup>2</sup> It is difficult to discuss lambdas or method references without discussing streams, which have their own chap‐ ter later. Suffice it to say that a stream produces a series of elements sequentially, does not store them anywhere, and does not modify the original source.

### **Syntax**

There are three forms of the method reference syntax, and one is a bit misleading:

```
object::instanceMethod
```
Refer to an instance method using a reference to the supplied object, as in System.out::println

```
Class::staticMethod
    Refer to static method, as in Math::max
```

```
Class::instanceMethod
```
Invoke the instance method on a reference to an object supplied by the context, as in String::length

That last example is the confusing one, because as Java developers we're accustomed to seeing only static methods invoked via a class name. Remember that lambda expressions and method references never exist in a vacuum—there's always a context. In the case of an object reference, the context will supply the argument(s) to the method. In the printing case, the equivalent lambda expression is (as shown in context in [Example 1-8\)](#page-25-0):

```
// equivalent to System.out::println
x -> System.out.println(x)
```
The context provides the value of x, which is used as the method argument.

The situation is similar for the static max method:

```
// equivalent to Math::max
(x,y) \rightarrow Math.max(x,y)
```
Now the context needs to supply two arguments, and the lambda returns the greater one.

The "instance method through the class name" syntax is interpreted differently. The equivalent lambda is:

```
// equivalent to String::length
x \rightarrow x.length()
```
This time, when the context provides x, it is used as the target of the method, rather than as an argument.

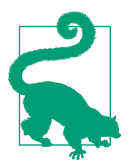

If you refer to a method that takes multiple arguments via the class name, the first element supplied by the context becomes the target and the remaining elements are arguments to the method.

Example 1-10 shows the sample code.

*Example 1-10. Invoking a multiple-argument instance method from a class reference*

```
List<String> strings =
     Arrays.asList("this", "is", "a", "list", "of", "strings");
List<String> sorted = strings.stream()
        .sorted((s1, s2) \rightarrow s1.compareTo(s2)) .collect(Collectors.toList());
List<String> sorted = strings.stream()
                                                  \bullet .sorted(String::compareTo) 
         .collect(Collectors.toList());
```
Method reference and equivalent lambda ➊

The sorted method on Stream takes a Comparator<T> as an argument, whose single abstract method is int compare(String other). The sorted method supplies each pair of strings to the comparator and sorts them based on the sign of the returned integer. In this case, the context is a pair of strings. The method reference syntax, using the class name String, invokes the compareTo method on the first element (s1 in the lambda expression) and uses the second element s2 as the argument to the method.

In stream processing, you frequently access an instance method using the class name in a method reference if you are processing a series of inputs. The code in Example 1-11 shows the invocation of the length method on each individual String in the stream.

*Example 1-11. Invoking the length method on String using a method reference*

```
Stream.of("this", "is", "a", "stream", "of", "strings")
                                          \bullet .map(String::length) 
         .forEach(System.out::println);
```
**O** Instance method via class name

Instance method via object reference ❷

This example transforms each string into an integer by invoking the length method, then prints each result.

A method reference is essentially an abbreviated syntax for a lambda. Lambda expres‐ sions are more general, in that each method reference has an equivalent lambda expression but not vice versa. The equivalent lambdas for the method references from Example 1-11 are shown in [Example 1-12.](#page-29-0)

<span id="page-29-0"></span>*Example 1-12. Lambda expression equivalents for method references*

```
Stream.of("this", "is", "a", "stream", "of", "strings")
        map(s \rightarrow s.length()) .forEach(x -> System.out.println(x));
```
As with any lambda expression, the context matters. You can also use this or super as the left side of a method reference if there is any ambiguity.

### **See Also**

You can also invoke constructors using the method reference syntax. Constructor references are shown in Recipe 1.3. The package of functional interfaces, including the Supplier interface discussed in this recipe, is covered in [Chapter 2.](#page-44-0)

### **1.3 Constructor References**

### **Problem**

You want to instantiate an object using a method reference as part of a stream pipe‐ line.

### **Solution**

Use the new keyword as part of a method reference.

### **Discussion**

When people talk about the new syntax added to Java 8, they mention lambda expressions, method references, and streams. For example, say you had a list of people and you wanted to convert it to a list of names. One way to do so would be the snippet shown in Example 1-13.

*Example 1-13. Converting a list of people to a list of names*

```
List<String> names = people.stream()
    .map(person -> person.getName()) \bullet .collect(Collectors.toList());
// or, alternatively,
List<String> names = people.stream()
     .map(Person::getName) 
     .collect(Collectors.toList());
```
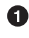

**Q** Lambda expression

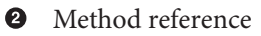

What if you want to go the other way? What if you have a list of strings and you want to create a list of Person references from it? In that case you can use a method refer‐ ence, but this time using the keyword new. That syntax is called a *constructor refer‐ ence*.

To show how it is used, start with a Person class, which is just about the simplest Plain Old Java Object (POJO) imaginable. All it does is wrap a simple string attribute called name in Example 1-14.

*Example 1-14. A Person class*

```
public class Person {
     private String name;
     public Person() {}
     public Person(String name) {
         this.name = name;
     }
    // getters and setters ...
    // equals, hashCode, and toString methods ...
}
```
Given a collection of strings, you can map each one into a Person using either a lambda expression or the constructor reference in Example 1-15.

*Example 1-15. Transforming strings into Person instances*

```
List<String> names =
     Arrays.asList("Grace Hopper", "Barbara Liskov", "Ada Lovelace",
         "Karen Spärck Jones");
List<Person> people = names.stream()
     .map(name -> new Person(name))
     .collect(Collectors.toList());
// or, alternatively,
List<Person> people = names.stream()
     .map(Person::new) 
     .collect(Collectors.toList());
```
**O** Using a lambda expression to invoke the constructor

 $\Theta$  Using a constructor reference instantiating Person

The syntax Person::new refers to the constructor in the Person class. As with all lambda expressions, the context determines which constructor is executed. Because the context supplies a string, the one-arg String constructor is used.

### **Copy constructor**

A copy constructor takes a Person argument and returns a new Person with the same attributes, as shown in Example 1-16.

*Example 1-16. A copy constructor for Person*

```
public Person(Person p) {
     this.name = p.name;
}
```
This is useful if you want to isolate streaming code from the original instances. For example, if you already have a list of people, convert the list into a stream, and then back into a list, the references are the same (see Example 1-17).

*Example 1-17. Converting a list to a stream and back*

```
Person before = new Person("Grace Hopper");
List<Person> people = Stream.of(before)
     .collect(Collectors.toList());
Person after = people.get(0);
                                                       \bulletassertTrue(before == after); 
before.setName("Grace Murray Hopper"); 
                                                        Ω
assertEquals("Grace Murray Hopper", after.getName());
```
0 Same object

**<sup>O</sup>** Change name using before reference

 $\Theta$  Name has changed in the after reference

Using a copy constructor, you can break that connection, as in Example 1-18.

*Example 1-18. Using the copy constructor*

```
people = Stream.of(before)
                                     0
       .map(Person::new) 
       .collect(Collectors.toList());
```

```
after = people.get(0);\boldsymbol{\Theta}assertFalse(before == after);
assertEquals(before, after); 
                                     A
before.setName("Rear Admiral Dr. Grace Murray Hopper");
assertFalse(before.equals(after));
O Use copy constructor
```
Different objects

But equivalent ❸

This time, when invoking the map method, the context is a stream of Person instan‐ ces. Therefore the Person::new syntax invokes the constructor that takes a Person and returns a new, but equivalent, instance, and has broken the connection between the *before* reference and the *after* reference.<sup>3</sup>

### **Varargs constructor**

Consider now a varargs constructor added to the Person POJO, shown in Example 1-19.

*Example 1-19. A Person constructor that takes a variable argument list of String*

```
public Person(String... names) {
     this.name = Arrays.stream(names)
                        .collect(Collectors.joining(" "));
}
```
This constructor takes zero or more string arguments and concatenates them together with a single space as the delimiter.

How can that constructor get invoked? Any client that passes zero or more string arguments separated by commas will call it. One way to do that is to take advantage of the split method on String that takes a delimiter and returns a String array:

```
String[] split(String delimiter)
```
Therefore, the code in [Example 1-20](#page-33-0) splits each string in the list into individual words and invokes the varargs constructor.

<sup>3</sup> I mean no disrespect by treating Admiral Hopper as an object. I have no doubt she could still kick my butt, and she passed away in 1992.

<span id="page-33-0"></span>*Example 1-20. Using the varargs constructor*

```
names.stream() 
    .map(name \rightarrow name.split(" ")) \bullet .map(Person::new) 
     .collect(Collectors.toList());
```
**O** Create a stream of strings

 $\Theta$  Map to a stream of string arrays

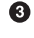

 $\Theta$  Map to a stream of Person

❹ Collect to a list of Person

This time, the context for the map method that contains the Person::new constructor reference is a stream of string arrays, so the varargs constructor is called. If you add a simple print statement to that constructor:

```
System.out.println("Varargs ctor, names=" + Arrays.toList(names));
```
then the result is:

```
Varargs ctor, names=[Grace, Hopper]
Varargs ctor, names=[Barbara, Liskov]
Varargs ctor, names=[Ada, Lovelace]
Varargs ctor, names=[Karen, Spärck, Jones]
```
### **Arrays**

Constructor references can also be used with arrays. If you want an array of Person instances, Person[], instead of a list, you can use the toArray method on Stream, whose signature is:

<A> A[] toArray(IntFunction<A[]> generator)

This method uses A to represent the generic type of the array returned containing the elements of the stream, which is created using the provided generator function. The cool part is that a constructor reference can be used for that, too, as in Example 1-21.

*Example 1-21. Creating an array of Person references*

```
Person[] people = names.stream() .map(Person::new) 
     .toArray(Person[]::new);
```
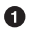

**O** Constructor reference for Person

 $\bullet$  Constructor reference for an array of Person

<span id="page-34-0"></span>The toArray method argument creates an array of Person references of the proper size and populates it with the instantiated Person instances.

Constructor references are just method references by another name, using the word new to invoke a constructor. Which constructor is determined by the context, as usual. This technique gives a lot of flexibility when processing streams.

### **See Also**

Method references are discussed in [Recipe 1.2](#page-25-0).

# **1.4 Functional Interfaces**

### **Problem**

You want to use an existing functional interface, or write your own.

### **Solution**

Create an interface with a single, abstract method, and add the @FunctionalInter face annotation.

### **Discussion**

A functional interface in Java 8 is an interface with a single, abstract method. As such, it can be the target for a lambda expression or method reference.

The use of the term abstract here is significant. Prior to Java 8, all methods in inter‐ faces were considered abstract by default—you didn't even need to add the keyword.

For example, here is the definition of an interface called PalindromeChecker, shown in Example 1-22.

*Example 1-22. A Palindrome Checker interface*

```
@FunctionalInterface
public interface PalindromeChecker {
     boolean isPalidrome(String s);
}
```
All methods in an interface are public,<sup>4</sup> so you can leave out the access modifier, just as you can leave out the abstract keyword.

<sup>4</sup> At least until Java 9, when private methods are also allowed in interfaces. See [Recipe 10.2](#page-264-0) for details.

Since this interface has only a single, abstract method, it is a functional interface. Java 8 provides an annotation called @FunctionalInterface in the java.lang package that can be applied to the interface, as shown in the example.

This annotation is not required, but is a good idea, for two reasons. First, it triggers a compile-time check that the interface does, in fact, satisfy the requirement. If the interface has either zero abstract methods or more than one, you will get a compiler error.

The other benefit to adding the @FunctionalInterface annotation is that it generates a statement in the Javadocs as follows:

```
Functional Interface:
This is a functional interface and can therefore be used as the assignment
target for a lambda expression or method reference.
```
Functional interfaces can have default and static methods as well. Both default and static methods have implementations, so they don't count against the single abstract method requirement. Example 1-23 shows the sample code.

*Example 1-23. MyInterface is a functional interface with static and default methods*

```
@FunctionalInterface
public interface MyInterface {
     int myMethod(); 
    // int myOtherMethod(); 
     default String sayHello() {
         return "Hello, World!";
     }
     static void myStaticMethod() {
         System.out.println("I'm a static method in an interface");
     }
}
```
Single abstract method

❷ If added, this would no longer be a functional interface

Note that if the commented method my0therMethod was included, the interface would no longer satisfy the functional interface requirement. The annotation would generate an error of the form "multiple non-overriding abstract methods found."

Interfaces can extend other interfaces, even more than one. The annotation checks the current interface. So if one interface extends an existing functional interface and adds another abstract method, it is not itself a functional interface. See [Example 1-24.](#page-36-0)
*Example 1-24. Extending a functional interface—no longer functional*

```
public interface MyChildInterface extends MyInterface {
    int anotherMethod();
}
```
#### Additional abstract method Ω

The MyChildInterface is not a functional interface, because it has two abstract meth‐ ods: myMethod, which it inherits from MyInterface; and anotherMethod, which it declares. Without the @FunctionalInterface annotation, this compiles, because it's a standard interface. It cannot, however, be the target of a lambda expression.

One edge case should also be noted. The Comparator interface is used for sorting, which is discussed in other recipes. If you look at the Javadocs for that interface and select the Abstract Methods tab, you see the methods shown in Figure 1-1.

| <b>Method Summary</b>    |                       |                                                                                           |                         |                        |  |  |
|--------------------------|-----------------------|-------------------------------------------------------------------------------------------|-------------------------|------------------------|--|--|
| <b>All Methods</b>       | <b>Static Methods</b> | <b>Instance Methods</b>                                                                   | <b>Abstract Methods</b> | <b>Default Methods</b> |  |  |
| <b>Modifier and Type</b> |                       | <b>Method and Description</b>                                                             |                         |                        |  |  |
| int                      |                       | $compare(T_01, T_02)$<br>Compares its two arguments for order.                            |                         |                        |  |  |
| boolean                  |                       | equals (Object obj)<br>Indicates whether some other object is "equal to" this comparator. |                         |                        |  |  |

*Figure 1-1. Abstract methods in the Comparator class*

Wait, what? How can this be a functional interface if there are two abstract methods, especially if one of them is actually implemented in java.lang.Object?

As it turns out, this has always been legal. You can declare methods in Object as abstract in an interface, but that doesn't make them abstract. Usually the reason for doing so is to add documentation that explains the contract of the interface. In the case of Comparator, the contract is that if two elements return true from the equals method, the compare method should return zero. Adding the equals method to Comparator allows the associated Javadocs to explain that.

The rules for functional interfaces say that methods from Object don't count against the single abstract method limit, so Comparator is still a functional interface.

# **See Also**

Default methods in interfaces are discussed in [Recipe 1.5,](#page-37-0) and static methods in inter‐ faces are discussed in [Recipe 1.6.](#page-40-0)

# <span id="page-37-0"></span>**1.5 Default Methods in Interfaces**

# **Problem**

You want to provide an implementation of a method inside an interface.

# **Solution**

Use the keyword default on the interface method, and add the implementation in the normal way.

### **Discussion**

The traditional reason Java never supported multiple inheritance is the so-called *dia‐ mond problem*. Say you have an inheritance hierarchy as shown in the (vaguely UMLlike) Figure 1-2.

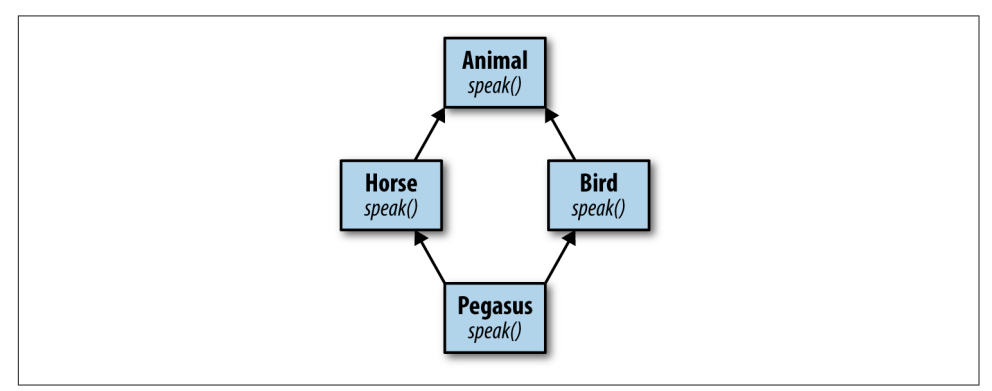

*Figure 1-2. Animal inheritance*

Class Animal has two child classes, Bird and Horse, each of which overrides the speak method from Animal, in Horse to say "whinny" and in Bird to say "chirp." What, then, does Pegasus (which multiply inherits from both Horse and Bird)<sup>5</sup> say? What if you have a reference of type Animal assigned to an instance of Pegasus? What then should the speak method return?

```
Animal animal = new Pegaus();
animal.speak(); // whinny, chirp, or other?
```
Different languages take different approaches to this problem. In C++, for example, multiple inheritance is allowed, but if a class inherits conflicting implementations, it

<sup>5</sup> "A magnificent horse, with the brain of a bird." (Disney's *Hercules* movie, which is fun if you pretend you know nothing about Greek mythology and never heard of Hercules.)

won't compile.<sup>6</sup> In Eiffel,<sup>7</sup> the compiler allows you to choose which implementation you want.

Java's approach was to prohibit multiple inheritance, and interfaces were introduced as a workaround for when a class has an "is a kind of" relationship with more than one type. Since interfaces had only abstract methods, there were no implementations to conflict. Multiple inheritance is allowed with interfaces, but again that works because only the method signatures are inherited.

The problem is, if you can never implement a method in an interface, you wind up with some awkward designs. Among the methods in the java.util.Collection interface, for example, are:

```
boolean isEmpty()
int size()
```
The isEmpty method returns true if there are no elements in the collection, and false otherwise. The size method returns the number of elements in the collections. Regardless of the underlying implementation, you can immediately implement the isEmpty method in terms of size, as in Example 1-25.

*Example 1-25. Implementation of isEmpty in terms of size*

```
public boolean isEmpty() {
     return size() == 0;
}
```
Since Collection is an interface, you can't do this in the interface itself. Instead, the standard library includes an abstract class called java.util.AbstractCollection, which includes, among other code, exactly the implementation of isEmpty shown here. If you are creating your own collection implementation and you don't already have a superclass, you can extend AbstractCollection and you get the isEmpty method for free. If you already have a superclass, you have to implement the Collec tion interface instead and remember to provide your own implementation of isEmpty as well as size.

All of this is quite familiar to experienced Java developers, but as of Java 8 the situa‐ tion changes. Now you can add implementations to interface methods. All you have to do is add the keyword default to a method and provide an implementation. The code in [Example 1-26](#page-39-0) shows an interface with both abstract and default methods.

<sup>6</sup> This can be solved by using virtual inheritance, but still.

<sup>7</sup> There's an obscure reference for you, but Eiffel was one of the foundational languages of object-oriented pro‐ gramming. See Bertrand Meyer's *Object-Oriented Software Construction*, Second Edition (Prentice Hall, 1997).

<span id="page-39-0"></span>*Example 1-26. An Employee interface with a default method*

```
public interface Employee {
     String getFirst();
     String getLast();
     void convertCaffeineToCodeForMoney();
     default String getName() { 
         return String.format("%s %s", getFirst(), getLast());
     }
}
```
Default method with an implementation

The getName method has the keyword default, and its implementation is in terms of the other, abstract, methods in the interface, getFirst and getLast.

Many of the existing interfaces in Java have been enhanced with default methods in order to maintain backward compatibility. Normally when you add a new method to an interface, you break all the existing implementations. By adding a new method as a default, all the existing implementations inherit the new method and still work. This allowed the library maintainers to add new default methods throughout the JDK without breaking existing implementations.

For example, java.util.Collection now contains the following default methods:

```
default boolean removeIf(Predicate<? super E> filter)
default Stream<E> stream()
default Stream<E> parallelStream()
default Spliterator<E> spliterator()
```
The removeIf method removes all of the elements from the collection that satisfy the Predicate<sup>8</sup> argument, returning true if any elements were removed. The stream and parallelStream methods are factory methods for creating streams. The spliterator method returns an object from a class that implements the Spliterator interface, which is an object for traversing and partitioning elements from a source.

Default methods are used the same way any other methods are used, as [Example 1-27](#page-40-0) shows.

<sup>8</sup> Predicate is one of the new functional interfaces in the java.util.function package, described in detail in [Recipe 2.3.](#page-50-0)

<span id="page-40-0"></span>*Example 1-27. Using default methods*

```
List<Integer> nums = Arrays.aslist(3, 1, 4, 1, 5, 9);boolean removed = nums.removeIf(n \rightarrow n \Leftarrow 0); \bulletSystem.out.println("Elements were " + (removed ? "" : "NOT") + " removed");<br>pums for Each(System out::println);
nums.forEach(System.out::println);
```
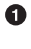

Use the default method removeIf from Collection

Use the default method forEach from Iterator Ø

What happens when a class implements two interfaces with the same default method? That is the subject of [Recipe 5.5,](#page-146-0) but the short answer is that if the class implements the method itself everything is fine. See [Recipe 5.5](#page-146-0) for details.

# **See Also**

[Recipe 5.5](#page-146-0) shows the rules that apply when a class implements multiple interfaces with default methods.

# **1.6 Static Methods in Interfaces**

## **Problem**

You want to add a class-level utility method to an interface, along with an implementation.

# **Solution**

Make the method static and provide the implementation in the usual way.

# **Discussion**

Static members of Java classes are class-level, meaning they are associated with the class as a whole rather than with a particular instance. That makes their use in inter‐ faces problematic from a design point of view. Some questions include:

- What does a class-level member mean when the interface is implemented by many different classes?
- Does a class need to implement an interface in order to use a static method?
- Static methods in classes are accessed by the class name. If a class implements an interface, does a static method get called from the class name or the interface name?

The designers of Java could have decided these questions in several different ways. Prior to Java 8, the decision was not to allow static members in interfaces at all.

Unfortunately, however, that led to the creation of *utility* classes: classes that contain only static methods. A typical example is java.util.Collections, which contains methods for sorting and searching, wrapping collections in synchronized or unmodifiable types, and more. In the NIO package, java.nio.file.Paths is another example. It contains only static methods that parse Path instances from strings or URIs.

Now, in Java 8, you can add static methods to interfaces whenever you like. The requirements are:

- Add the static keyword to the method.
- Provide an implementation (which cannot be overridden). In this way they are like default methods, and are included in the default tab in the Javadocs.
- Access the method using the interface name. Classes do *not* need to implement an interface to use its static methods.

One example of a convenient static method in an interface is the comparing method in java.util.Comparator, along with its primitive variants, comparingInt, comparingLong, and comparingDouble. The Comparator interface also has static methods naturalOrder and reverseOrder. Example 1-28 shows how they are used.

*Example 1-28. Sorting strings*

```
List<String> bonds = Arrays.asList("Connery", "Lazenby", "Moore",
     "Dalton", "Brosnan", "Craig");
List<String> sorted = bonds.stream()
                                                         0
     .sorted(Comparator.naturalOrder()) 
     .collect(Collectors.toList());
// [Brosnan, Connery, Craig, Dalton, Lazenby, Moore]
sorted = bonds.stream()
                                                         Ø
     .sorted(Comparator.reverseOrder()) 
     .collect(Collectors.toList());
// [Moore, Lazenby, Dalton, Craig, Connery, Brosnan]
sorted = bonds.stream().sorted(Comparator.comparing(String::tolowerCase)) \bigcirc .collect(Collectors.toList());
// [Brosnan, Connery, Craig, Dalton, Lazenby, Moore]
sorted = bonds.stream()
     .sorted(Comparator.comparingInt(String::length)) 
                                                         ❹
     .collect(Collectors.toList());
// [Moore, Craig, Dalton, Connery, Lazenby, Brosnan]
```

```
sorted = bonds.stream()
                                                         A
     .sorted(Comparator.comparingInt(String::length) 
         .thenComparing(Comparator.naturalOrder()))
     .collect(Collectors.toList());
// [Craig, Moore, Dalton, Brosnan, Connery, Lazenby]
```
**O** Natural order (lexicographical)

**2** Reverse lexicographical

**8** Sort by lowercase name

**Sort by name length** 

Sort by length, then equal lengths lexicographically ❺

The example shows how to use several static methods in Comparator to sort the list of actors who have played James Bond over the years.' Comparators are discussed further in [Recipe 4.1.](#page-106-0)

Static methods in interfaces remove the need to create separate utility classes, though that option is still available if a design calls for it.

The key points to remember are:

- Static methods must have an implementation
- You cannot override a static method
- Call static methods from the interface name
- You do not need to implement an interface to use its static methods

### **See Also**

Static methods from interfaces are used throughout this book, but [Recipe 4.1](#page-106-0) covers the static methods from Comparator used here.

<sup>9</sup> The temptation to add Idris Elba to the list is almost overwhelming, but no such luck as yet.

# **CHAPTER 2 The java.util.function Package**

The previous chapter discussed the basic syntax of lambda expressions and method references. One basic principle is that for either, there is always a context. Lambda expressions and method references are always assigned to functional interfaces, which provide information about the single abstract method being implemented.

While many interfaces in the Java standard library contain only a single, abstract method and are thus functional interfaces, there is a new package that is specifically designed to contain only functional interfaces that are reused in the rest of the library. That package is called java.util.function.

The interfaces in java.util.function fall into four categories: (1) consumers, (2) suppliers, (3) predicates, and (4) functions. Consumers take a generic argument and return nothing. Suppliers take no arguments and return a value. Predicates take an argument and return a boolean. Functions take a single argument and return a value.

For each of the basic interfaces, there are several related ones. For example, Consumer has variations customized for primitive types (IntConsumer, LongConsumer, and DoubleConsumer) and a variation (BiConsumer) that takes two arguments and returns void.

Although by definition the interfaces in this chapter only contain a single abstract method, most also include additional methods that are either static or default. Becoming familiar with these methods will make your job as a developer easier.

# **2.1 Consumers**

# **Problem**

You want to write lambda expressions that implement the java.util.function.Con sumer package.

# **Solution**

Implement the void  $accept(T t)$  method using a lambda expression or a method reference.

## **Discussion**

The java.util.function.Consumer interface has as its single, abstract method, void accept(T t). See Example 2-1.

*Example 2-1. Methods in java.util.function.Consumer*

```
 void accept(T t) 
default Consumer<T> andThen(Consumer<? super T> after)
```
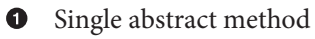

Ø Default method for composition

The accept method takes a generic argument and returns void. One of the most frequently used examples of a method that takes a Consumer as an argument is the default forEach method in java.util.Iterable, shown in Example 2-2.

*Example 2-2. The forEach method in Iterable* 

```
default void forEach(Consumer<? super T> action)
```
 $\bullet$  Passes each element of an iterable collection to the consumer argument

All linear collections implement this interface by performing the given action for each element of the collection, as in Example 2-3.

*Example 2-3. Printing the elements of a collection*

```
List<String> strings = Arrays.asList("this", "is", "a", "list", "of", "strings");
                                                 \bulletstrings.forEach(new Consumer<String>() { 
     @Override
```

```
 public void accept(String s) {
         System.out.println(s);
     }
});
strings.forEach(s -> System.out.println(s)); 
                                                0
strings.forEach(System.out::println);
```
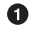

Anonymous inner class implementation

Expression lambda 0

Method reference

The lambda expression conforms to the signature of the accept method, because it takes a single argument and returns nothing. The println method in PrintStream, accessed here via System.out, is compatible with Consumer. Therefore, either can be used as the target for an argument of type Consumer.

The java.util.function package also contains primitive variations of Consumer<T>, as well as a two-argument version. See Table 2-1 for details.

*Table 2-1. Additional Consumer interfaces*

| Interface    | Single abstract method                 |
|--------------|----------------------------------------|
| IntConsumer  | void $accept(int x)$                   |
|              | DoubleConsumer void $accept(double x)$ |
| LongConsumer | void $accept(long x)$                  |
| BiConsumer   | void $accept(T t, U u)$                |

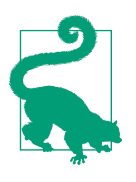

Consumers are expected to operate via side effects, as shown in [Recipe 2.3](#page-50-0).

The BiConsumer interface has an accept method that takes two generic arguments, which are assumed to be of different types. The package contains three variations on BiConsumer where the second argument is a primitive. One is ObjIntConsumer, whose accept method takes two arguments, a generic and and an int. ObjLong Consumer and ObjDoubleConsumer are defined similarly.

Other uses of the Consumer interface in the standard library include:

```
Optional.ifPresent(Consumer<? super T> consumer)
```
If a value is present, invoke the specified consumer. Otherwise do nothing.

Stream.forEach(Consumer<? super T> action)

Performs an action for each element of the stream.<sup>1</sup> The Stream.forEachOrdered method is similar, accessing elements in encounter order.

```
Stream.peek(Consumer<? super T> action)
```
Returns a stream with the same elements as the existing stream, first performing the given action. This is a very useful technique for debugging (see [Recipe 3.5](#page-76-0) for an example).

# **See Also**

The andThen method in Consumer is used for composition. Function composition is discussed further in [Recipe 5.8](#page-153-0). The peek method in Stream is examined in [Recipe](#page-76-0) [3.5](#page-76-0).

# **2.2 Suppliers**

# **Problem**

You want to implement the java.util.function.Supplier interface.

# **Solution**

Implement the T get() method in java.util.function.Supplier using a lambda expression or a method reference.

# **Discussion**

The java.util.function.Supplier interface is particularly simple. It does not have any static or default methods. It contains only a single, abstract method, T get().

Implementing Supplier means providing a method that takes no arguments and returns the generic type. As stated in the Javadocs, there is no requirement that a new or distinct result be returned each time the Supplier is invoked.

One simple example of a Supplier is the Math.random method, which takes no arguments and returns a double. That can be assigned to a Supplier reference and invoked at any time, as in [Example 2-4.](#page-48-0)

<sup>1</sup> This is such a common operation that forEach was also added directly to Iterable. The Stream variation is useful when the source elements do not come from a collection, or if you want to make the stream parallel.

<span id="page-48-0"></span>*Example 2-4. Using Math.random() as a Supplier*

```
Logger logger = Logger.getLogger("...");
DoubleSupplier randomSupplier = new DoubleSupplier() {
    @Override
    public double getAsDouble() {
         return Math.random();
    }
};
randomSupplier = () -> Math.random();❷
                                                       ൈ
randomSupplier = Math::random; 
logger.info(randomSupplier);
   Anonymous inner class implementation
➊
```
Expression lambda Ø

Method reference

The single abstract method in DoubleSupplier is getAsDouble, which returns a double. The other associated Supplier interfaces in the java.util.function package are shown in Table 2-2.

*Table 2-2. Additional Supplier interfaces*

| Interface      | Single abstract method                 |  |
|----------------|----------------------------------------|--|
| IntSupplier    | int getAsInt()                         |  |
| DoubleSupplier | double getAsDouble()                   |  |
| LongSupplier   | long getAsLong()                       |  |
|                | BooleanSupplier boolean getAsBoolean() |  |

One of the primary use cases for Suppliers is to support the concept of *deferred exe‐ cution*. The info method in java.util.logging.Logger takes a Supplier, whose get method is only called if the log level means the message will be seen (shown in detail in [Recipe 5.7\)](#page-151-0). This process of deferred execution can be used in your own code, to ensure that a value is retrieved from a Supplier only when appropriate.

Another example from the standard library is the orElseGet method in Optional, which also takes a Supplier. The Optional class is discussed in [Chapter 6](#page-166-0), but the short explanation is that an Optional is a nonnull object that either wraps a value or is empty. It is typically returned by methods that may reasonably expect to have no result, like finding a value in an empty collection.

To see how that might work, consider searching for a name in a collection, as shown in Example 2-5.

*Example 2-5. Finding a name from a collection*

```
List<String> names = Arrays.asList("Mal", "Wash", "Kaylee", "Inara",
     "Zoë", "Jayne", "Simon", "River", "Shepherd Book");
Optional<String> first = names.stream()
     .filter(name -> name.startsWith("C"))
     .findFirst();
                                            0
System.out.println(first); 
System.out.println(first.orElse("None")); <sup>0</sup>
System.out.println(first.orElse(String.format("No result found in %s",
    names.stream().collect(Collectors.joining(", "))))); \bulletSystem.out.println(first.orElseGet(() ->
     String.format("No result found in %s",
    names.stream().collect(Collectors.joining(", "))))); <sup>0</sup>
O Prints Optional.empty
```
**2** Prints the string "None"

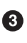

 $\bullet$  Forms the comma-separated collection, even when name is found

 $\bullet$ Forms the comma-separated collection only if the Optional is empty

The findFirst method on Stream returns the first encountered element in an ordered stream.<sup>2</sup> Since it's possible to apply a filter so there are no elements remaining in the stream, the method returns an Optional. That Optional either contains the desired element, or is empty. In this case, none of the names in the list pass the filter, so the result is an empty Optional.

The orElse method on Optional returns either the contained element, or a specified default. That's fine if the default is a simple string, but can be wasteful if processing is necessary to return a value.

<sup>2</sup> Streams may have an encounter order or they may not, just as lists are assumed to be ordered by index and sets are not. This can be different from the order in which elements are processed. See [Recipe 3.9](#page-87-0) for more information.

<span id="page-50-0"></span>In this case, the returned value shows the complete list of names in comma-separated form. The orElse method creates the complete string, whether the Optional contains a value or not.

The orElseGet method, however, takes a Supplier as an argument. The advantage is that the get method on the Supplier will only be invoked when the Optional is empty, so the complete name string is not formed unless it is necessary.

Other examples from the standard library that use Suppliers include:

- The orElseThrow method in Optional, which takes a Supplier<X extends Exception>. The Supplier is only executed if an exception occurs.
- Objects.requireNonNull(T obj, Supplier<String> messageSupplier) only customizes its response if the first argument is null.
- CompletableFuture.supplyAsync(Supplier<U> supplier) returns a Completa ble Future that is asynchronously completed by a task running with the value obtained by calling the given Supplier.
- The Logger class has overloads for all its logging methods that takes a Supplier <String> rather than just a string (used as an example in [Recipe 5.7\)](#page-151-0).

### **See Also**

Using the overloaded logging methods that take a Supplier is discussed in [Recipe](#page-151-0) [5.7](#page-151-0). Finding the first element in a collection is discussed in [Recipe 3.9.](#page-87-0) Completable futures are part of several recipes in [Chapter 9](#page-224-0), and Optional is the topic of recipes in [Chapter 6](#page-166-0).

# **2.3 Predicates**

### **Problem**

You want to filter data using the java.util.function.Predicate interface.

### **Solution**

Implement the boolean test(T t) method in the Predicate interface using a lambda expression or a method reference.

# **Discussion**

Predicates are used primarily to filter streams. Given a stream of items, the filter method in java.util.stream.Stream takes a Predicate and returns a new stream that includes only the items that satisfy the given predicate.

The single abstract method in Predicate is boolean test(T t), which takes a single generic argument and returns true or false. The complete set of methods in Predicate, including state and defaults, is given in Example 2-6.

*Example 2-6. Methods in java.util.function.Predicate*

```
default Predicate<T> and(Predicate<? super T> other)
static <T> Predicate<T> isEquals(Object targetRef)
default Predicate<T> negate()
default Predicate<T> or(Predicate<? super T> other)
boolean test(T t)
```
#### Single abstract method ◐

Say you have a collection of names and you want to find all the instances that have a particular length. Example 2-7 shows an example of how to use stream processing to do so.

*Example 2-7. Finding strings of a given length*

```
public String getNamesOfLength(int length, String... names) {
     return Arrays.stream(names)
        .filter(s \rightarrow s.length() == length)
                                                  \mathbf o .collect(Collectors.joining(", "));
}
```
Predicate for strings of given length only

Alternatively, perhaps you want only the names that start with a particular string, as in Example 2-8.

*Example 2-8. Finding strings that start with a given string*

```
public String getNamesStartingWith(String s, String... names) {
     return Arrays.stream(names)
        .filter(s \rightarrow s.startsWith(s)) \bullet .collect(Collectors.joining(", "));
}
```
**P** Predicate to return strings starting with a given string

These can be made more general by allowing the condition to be specified by the client. Example 2-9 shows a method to do that.

*Example 2-9. Finding strings that satisfy an arbitrary predicate*

```
public class ImplementPredicate {
    public String getNamesSatisfyingCondition(
         Predicate<String> condition, String... names) {
            return Arrays.stream(names)
                 .filter(condition) 
                 .collect(Collectors.joining(", "));
 }
    }
    // ... other methods ...
}
```
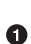

Filter by supplied predicate

This is quite flexible, but it may be a bit much to expect the clients to write every predicate themselves. One option is to add constants to the class representing the most common cases, as in Example 2-10.

*Example 2-10. Adding constants for common cases*

```
public class ImplementPredicate {
     public static final Predicate<String> LENGTH_FIVE = s -> s.length() == 5;
     public static final Predicate<String> STARTS_WITH_S =
         s -> s.startsWith("S");
     // ... rest as before ...
}
```
The other advantage to supplying a predicate as an argument is that you can also use the default methods and, or, and negate to create a composite predicate from a series of individual elements.

The test case in Example 2-11 demonstrates all of these techniques.

*Example 2-11. JUnit test for predicate methods*

```
import static functionpackage.ImplementPredicate.*;
import static org.junit.Assert.assertEquals;
// ... other imports ...
public class ImplementPredicateTest {
     private ImplementPredicate demo = new ImplementPredicate();
     private String[] names;
```

```
 @Before
 public void setUp() {
     names = Stream.of("Mal", "Wash", "Kaylee", "Inara", "Zoë",
         "Jayne", "Simon", "River", "Shepherd Book")
         .sorted()
         .toArray(String[]::new);
 }
 @Test
 public void getNamesOfLength5() throws Exception {
     assertEquals("Inara, Jayne, River, Simon",
         demo.getNamesOfLength(5, names));
 }
 @Test
 public void getNamesStartingWithS() throws Exception {
     assertEquals("Shepherd Book, Simon",
         demo.getNamesStartingWith("S", names));
 }
 @Test
 public void getNamesSatisfyingCondition() throws Exception {
     assertEquals("Inara, Jayne, River, Simon",
         demo.getNamesSatisfyingCondition(s -> s.length() == 5, names));
     assertEquals("Shepherd Book, Simon",
         demo.getNamesSatisfyingCondition(s -> s.startsWith("S"),
         names));
     assertEquals("Inara, Jayne, River, Simon",
         demo.getNamesSatisfyingCondition(LENGTH_FIVE, names));
     assertEquals("Shepherd Book, Simon",
        demo.getNamesSatisfyingCondition(STARTS WITH S, names));
 }
 @Test
 public void composedPredicate() throws Exception {
     assertEquals("Simon",
         demo.getNamesSatisfyingCondition(
            LENGTH_FIVE.and(STARTS_WITH_S), names)); \bullet assertEquals("Inara, Jayne, River, Shepherd Book, Simon",
         demo.getNamesSatisfyingCondition(
            LENGTH_FIVE.or(STARTS_WITH_S), names));
                                                        ❷
     assertEquals("Kaylee, Mal, Shepherd Book, Wash, Zoë",
        demo.getNamesSatisfyingCondition(LENGTH_FIVE.negate(), names)); <sup>6</sup>
 }
Static import to make using constants simpler
```
**2** Composition

}

<span id="page-54-0"></span>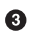

<sup>O</sup> Negation

Other methods in the standard library that use predicates include:

```
Optional.filter(Predicate<? super T> predicate)
   If a value is present, and the value matches the given predicate, returns an
   Optional describing the value, otherwise returns an empty Optional.
Collection.removeIf(Predicate<? super E> filter)
    Removes all elements of this collection that satisfy the predicate.
Stream.allMatch(Predicate<? super T> predicate)
    Returns true if all elements of the stream satisfy the given predicate. The methods
    anyMatch and noneMatch work similarly.
Collectors.partitioningBy(Predicate<? super T> predicate)
```

```
Returns a Collector that splits a stream into two categories: those that satisfy the
predicate and those that do not.
```
Predicates are useful whenever a stream should only return certain elements. This recipe hopefully gives you an idea where and when that might be useful.

# **See Also**

Closure composition is also discussed in [Recipe 5.8](#page-153-0). The allMatch, anyMatch, and noneMatch methods are discussed in [Recipe 3.10](#page-92-0). Partitioning and group by opera‐ tions are discussed in [Recipe 4.5](#page-119-0).

# **2.4 Functions**

# **Problem**

You need to implement the java.util.function.Function interface to transform an input parameter into an output value.

# **Solution**

Provide a lambda expression that implements the R apply(T t) method.

# **Discussion**

The functional interface java.util.function.Function contains the single abstract method apply, which is invoked to transform a generic input parameter of type T into a generic output value of type R. The methods in Function are shown in [Example 2-12.](#page-55-0)

<span id="page-55-0"></span>*Example 2-12. Methods in the java.util.function.Function interface*

```
default <V> Function<T,V> andThen(Function<? super R,? extends V> after)
           R apply(T t)
default <V> Function<V,R> compose(Function<? super V,? extends T> before)
static <T> Function<T,T> identity()
```
The most common usage of Function is as an argument to the Stream.map method. For example, one way to transform a String into an integer would be to invoke the length method on each instance, as in Example 2-13.

*Example 2-13. Mapping strings to their lengths*

```
List<String> names = Arrays.asList("Mal", "Wash", "Kaylee", "Inara",
         "Zoë", "Jayne", "Simon", "River", "Shepherd Book");
List<Integer> nameLengths = names.stream()
         .map(new Function<String, Integer>() {
             @Override
             public Integer apply(String s) {
                 return s.length();
 }
         })
         .collect(Collectors.toList());
nameLengths = names.stream()Ø
        map(s \rightarrow s.length()) .collect(Collectors.toList());
nameLengths = names.stream()
                                                \bullet .map(String::length) 
         .collect(Collectors.toList());
System.out.printf("nameLengths = %s%n", nameLengths);
// nameLengths == [3, 4, 6, 5, 3, 5, 5, 5, 13]
O Anonymous inner class
```
**2** Lambda expression

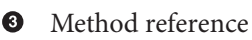

The complete list of primitive variations for both the input and the output generic types are shown in [Table 2-3](#page-56-0).

<span id="page-56-0"></span>*Table 2-3. Additional Function interfaces*

| Interface            | Single abstract method           |
|----------------------|----------------------------------|
| IntFunction          | R apply(int value)               |
| DoubleFunction       | R apply(double value)            |
| LongFunction         | R apply(long value)              |
| ToIntFunction        | int applyAsInt(T value)          |
| ToDoubleFunction     | double applyAsDouble(T value)    |
| ToLongFunction       | long applyAsLong(T value)        |
| DoubleToIntFunction  | int applyAsInt(double value)     |
| DoubleToLongFunction | long applyAsLong(double value)   |
| IntToDoubleFunction  | double applyAsDouble(int value)  |
| IntToLongFunction    | long applyAsLong(int value)      |
| LongToDoubleFunction | double applyAsDouble(long value) |
| LongToIntFunction    | int applyAsInt(long value)       |
| BiFunction           | void accept(T $t, U u$ )         |

The argument to the map method in [Example 2-13](#page-55-0) could have been a ToIntFunction, because the return type on the method is an int primitive. The Stream.mapToInt method takes a ToIntFunction as an argument, and mapToDouble and mapToLong are analogous. The return types on mapToInt, mapToDouble, and mapToLong are Int Stream, DoubleStream, and LongStream, respectively.

What if the argument and return type are the same? The java.util.function package defines UnaryOperator for that. As you might expect, there are also interfaces called IntUnaryOperator, DoubleUnaryOperator, and LongUnaryOperator, where the input and output arguments are int, double, and long, respectively. An example of a UnaryOperator would be the reverse method in StringBuilder, because both the input type and the output type are strings.

The BiFunction interface is defined for two generic input types and one generic out‐ put type, all of which are assumed to be different. If all three are the same, the package includes the BinaryOperator interface. An example of a binary operator would be Math.max, because both inputs and the output are either int, double, float, or long. Of course, the interface also defines interfaces called IntBinaryOperator, DoubleBinaryOperator, and LongBinaryOperator for those situations.<sup>3</sup>

<sup>3</sup> See [Recipe 3.3](#page-65-0) for more on BinaryOperator uses in the standard library.

To complete the set, the package also has primitive variations of BiFunction, which are summarized in Table 2-4.

*Table 2-4. Additional BiFunction interfaces*

| Interface        | Single abstract method                            |  |
|------------------|---------------------------------------------------|--|
| ToIntBiFunction  | $int$ applyAsInt(T $t$ , U u)                     |  |
|                  | ToDoubleBiFunction double applyAsDouble(T t, U u) |  |
| ToLongBiFunction | long applyAsLong( $T$ t, $U$ u)                   |  |

While the various Stream.map methods are the primary usages of Function, they do appear in other contexts. Among them are:

- Map.computeIfAbsent(K key, Function<? super K,? extends V> mappingFunction) If the specified key does not have a value, use the provided Function to compute one and add it to a Map.
- Comparator.comparing(Function<? super T,? extends U> keyExtractor) Discussed in [Recipe 4.1,](#page-106-0) this method generates a Comparator that sorts a collec‐ tion by the key generated from the given Function.
- Comparator.thenComparing(Function<? super T,? extends U> keyExtractor) An instance method, also used in sorting, that adds an additional sorting mecha‐ nism if the collection has equal values by the first sort.

Functions are also used extensively in the Collectors utility class for grouping and downstream collectors.

The andThen and compose methods are discussed in [Recipe 5.8](#page-153-0). The identity method is simply the lambda expression e -> e. One usage is shown in [Recipe 4.3](#page-113-0).

### **See Also**

See [Recipe 5.8](#page-153-0) for examples of the andThen and compose methods in the Function interface. See [Recipe 4.3](#page-113-0) for an example of Function.identity. See [Recipe 4.6](#page-121-0) for examples of using functions as downstream collectors. The computeIfAbsent method is discussed in [Recipe 5.4](#page-141-0). Binary operators are also covered in [Recipe 3.3.](#page-65-0)

# **CHAPTER 3 Streams**

Java 8 introduces a new streaming metaphor to support functional programming. A stream is a sequence of elements that does not save the elements or modify the original source. Functional programming in Java often involves generating a stream from some source of data, passing the elements through a series of intermediate operations (called a *pipeline*), and completing the process with a *terminal expression*.

Streams can only be used once. After a stream has passed through zero or more inter‐ mediate operations and reached a terminal operation, it is finished. To process the values again, you need to make a new stream.

Streams are also lazy. A stream will only process as much data as is necessary to reach the terminal condition. [Recipe 3.13](#page-102-0) shows this in action.

The recipes in this chapter demonstrate various typical stream operations.

# **3.1 Creating Streams**

#### **Problem**

You want to create a stream from a source of data.

### **Solution**

Use the static factory methods in the Stream interface, or the stream methods on Iterable or Arrays.

### **Discussion**

The new java.util.stream.Stream interface in Java 8 provides several static meth‐ ods for creating streams. Specifically, you can use the static methods Stream.of, Stream.iterate, and Stream.generate.

The Stream.of method takes a variable argument list of elements:

```
static <T> Stream<T> of(T... values)
```
The implementation of the of method in the standard library actually delegates to the stream method in the Arrays class, shown in Example 3-1.

*Example 3-1. Reference implementation of Stream.of*

```
@SafeVarargs
public static<T> Stream<T> of(T... values) {
     return Arrays.stream(values);
```

```
}
```
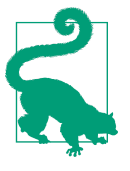

The @SafeVarargs annotation is part of Java generics. It comes up when you have an array as an argument, because it is possible to assign a typed array to an Object array and then violate type safety with an added element. The @SafeVarargs annotation tells the compiler that the developer promises not to do that. See Appen[dix A](#page-286-0) for additional details.

As a trivial example, see Example 3-2.

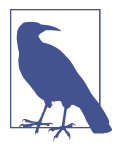

Since streams do not process any data until a terminal expression is reached, each of the examples in this recipe will add a terminal method like collect or forEach at the end.

*Example 3-2. Creating a stream using Stream.of*

```
String names = Stream.of("Gomez", "Morticia", "Wednesday", "Pugsley")
     .collect(Collectors.joining(","));
System.out.println(names);
// prints Gomez,Morticia,Wednesday,Pugsley
```
The API also includes an overloaded of method that takes a single element  $\tau$  t. This method returns a singleton sequential stream containing a single element.

Speaking of the Arrays.stream method, [Example 3-3](#page-60-0) shows an example.

<span id="page-60-0"></span>*Example 3-3. Creating a stream using Arrays.stream*

```
String[] munsters = { "Herman", "Lily", "Eddie", "Marilyn", "Grandpa" };
names = Arrays.stream(munsters)
     .collect(Collectors.joining(","));
System.out.println(names);
// prints Herman,Lily,Eddie,Marilyn,Grandpa
```
Since you have to create an array ahead of time, this approach is less convenient, but works well for variable argument lists. The API includes overloads of Arrays.stream for arrays of int, long, and double, as well as the generic type used here.

Another static factory method in the Stream interface is iterate. The signature of the iterate method is:

```
static <T> Stream<T> iterate(T seed, UnaryOperator<T> f)
```
According to the Javadocs, this method "returns an *infinite* (emphasis added) sequen‐ tial ordered Stream produced by iterative application of a function f to an initial ele‐ ment seed." Recall that a UnaryOperator is a function whose single input and output types are the same (discussed in [Recipe 2.4\)](#page-54-0). This is useful when you have a way to produce the next value of the stream from the current value, as in Example 3-4.

*Example 3-4. Creating a stream using Stream.iterate*

```
List<BigDecimal> nums =
     Stream.iterate(BigDecimal.ONE, n -> n.add(BigDecimal.ONE) )
         .limit(10)
         .collect(Collectors.toList());
System.out.println(nums);
// prints [1, 2, 3, 4, 5, 6, 7, 8, 9, 10]
Stream.iterate(LocalDate.now(), ld -> ld.plusDays(1L))
     .limit(10)
     .forEach(System.out::println)
// prints 10 days starting from today
```
The first example counts from one using BigDecimal instances. The second uses the new LocalDate class in java.time and adds one day to it repeatedly. Since the resulting streams are both unbounded, the intermediate operation limit is needed.

The other factory method in the Stream class is generate, whose signature is:

```
static <T> Stream<T> generate(Supplier<T> s)
```
This method produces a sequential, unordered stream by repeatedly invoking the Supplier. A simple example of a Supplier in the standard library (a method that takes no arguments but produces a return value) is the Math.random method, which is used in [Example 3-5.](#page-61-0)

<span id="page-61-0"></span>*Example 3-5. Creating a stream of random doubles*

```
long count = Stream.generate(Math::random)
     .limit(10)
     .forEach(System.out::println)
```
If you already have a collection, you can take advantage of the default method stream that has been added to the Collection interface, as in Example 3-6. 1

*Example 3-6. Creating a stream from a collection*

```
List<String> bradyBunch = Arrays.asList("Greg", "Marcia", "Peter", "Jan",
     "Bobby", "Cindy");
names = bradyBunch.stream()
     .collect(Collectors.joining(","));
System.out.println(names);
// prints Greg,Marcia,Peter,Jan,Bobby,Cindy
```
There are three child interfaces of Stream specifically for working with primitives: IntStream, LongStream, and DoubleStream. IntStream and LongStream each have two additional factory methods for creating streams, range and rangeClosed. Their method signatures from IntStream are (LongStream is similar):

```
static IntStream range(int startInclusive, int endExclusive)
static IntStream rangeClosed(int startInclusive, int endInclusive)
static LongStream range(long startInclusive, long endExclusive)
static LongStream rangeClosed(long startInclusive, long endInclusive)
```
The arguments show the difference between the two: rangeClosed includes the end value, and range doesn't. Each returns a sequential, ordered stream that starts at the first argument and increments by one after that. An example of each is shown in Example 3-7.

*Example 3-7. The range and rangeClosed methods* 

```
List<Integer> ints = IntStream.range(10, 15)
    .boxed() \bullet .collect(Collectors.toList());
System.out.println(ints);
// prints [10, 11, 12, 13, 14]
List<Long> longs = LongStream.rangeClosed(10, 15)
    .boxed() \bullet .collect(Collectors.toList());
```
<sup>1</sup> Hopefully it doesn't destroy my credibility entirely to admit that I was able to recall the names of all six Brady Bunch kids without looking them up. Believe me, I'm as horrified as you are.

<span id="page-62-0"></span>System.out.println(longs); *// prints [10, 11, 12, 13, 14, 15]*

Necessary for Collectors to convert primitives to List<T>

The only quirk in that example is the use of the boxed method to convert the int values to Integer instances, which is discussed further in Recipe 3.2.

To summarize, here are the methods to create streams:

- Stream.of(T... values) and Stream.of(T t)
- Arrays.stream(T[] array), with overloads for int[], double[], and long[]
- Stream.iterate(T seed, UnaryOperator<T> f)
- Stream.generate(Supplier<T> s)
- Collection.stream()
- Using range and rangeClosed:
	- IntStream.range(int startInclusive, int endExclusive)
	- IntStream.rangeClosed(int startInclusive, int endInclusive)
	- LongStream.range(long startInclusive, long endExclusive)
	- LongStream.rangeClosed(long startInclusive, long endInclusive)

# **See Also**

Streams are used throughout this book. The process of converting streams of primi‐ tives to wrapper instances is discussed in Recipe 3.2.

# **3.2 Boxed Streams**

# **Problem**

You want to create a collection from a primitive stream.

# **Solution**

Use the boxed method on Stream to wrap the elements. Alternatively, map the values using the appropriate wrapper class, or use the three-argument form of the collect method.

### **Discussion**

When dealing with streams of objects, you can convert from a stream to a collection using one of the static methods in the Collectors class. For example, given a stream of strings, you can create a List<String> using the code in Example 3-8.

*Example 3-8. Converting a stream of strings to a list*

```
List<String> strings = Stream.of("this", "is", "a", "list", "of", "strings")
     .collect(Collectors.toList());
```
The same process doesn't work on streams of primitives, however. The code in Example 3-9 does not compile.

*Example 3-9. Converting a stream of int to a list of Integer (DOES NOT COMPILE)*

```
IntStream.of(3, 1, 4, 1, 5, 9)
     .collect(Collectors.toList()); // does not compile
```
You have three alternatives available as workarounds. First, use the boxed method on Stream to convert the IntStream to a Stream<Integer>, as shown in Example 3-10.

*Example 3-10. Using the boxed method*

```
List<Integer> ints = IntStream.of(3, 1, 4, 1, 5, 9).boxed() \bullet .collect(Collectors.toList());
```
**O** Converts int to Integer

One alternative is to use the mapToObj method to convert each element from a primitive to an instance of the wrapper class, as in Example 3-11.

*Example 3-11. Using the mapToObj method*

```
List<Integer> ints = IntStream.of(3, 1, 4, 1, 5, 9) .mapToObj(Integer::valueOf)
     .collect(Collectors.toList())
```
Just as mapToInt, mapToLong, and mapToDouble parse streams of objects into the asso‐ ciated primitives, the mapToObj method from IntStream, LongStream, and Double Stream converts primitives to instances of the associated wrapper classes. The argument to mapToObj in this example uses the Integer constructor.

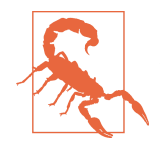

In IDK 9, the Integer(int val) constructor is deprecated for performance reasons. The recommendation is to use Integer .val ueOf(int) instead.

Another alternative is to use the three-argument version of collect, whose signature is:

```
<R> R collect(Supplier<R> supplier,
               ObjIntConsumer<R> accumulator,
               BiConsumer<R,R> combiner)
```
Example 3-12 shows how to use this method.

*Example 3-12. Using the three-argument version of collect*

```
List<Integer> ints = IntStream.of(3, 1, 4, 1, 5, 9)
     .collect(ArrayList<Integer>::new, ArrayList::add, ArrayList::addAll);
```
In this version of collect, the Supplier is the constructor for ArrayList<Integer>, the accumulator is the add method, which represents how to add a single element to a list, and the combiner (which is only used during parallel operations) is addAll, which combines two lists into one. Using the three-argument version of collect is not very common, but understanding how it works is a useful skill.

Any of these approaches work, so the choice is just a matter of style.

Incidentally, if you want to convert to an array rather than a list, then the toArray method works just as well if not better. See Example 3-13.

*Example 3-13. Convert an IntStream to an int array*

```
int[] intArray = IntStream.of(3, 1, 4, 1, 5, 9).toArray();
// or
int[] intArray = IntStream.of(3, 1, 4, 1, 5, 9).toArray(int[]::new);
```
The first demo uses the default form of toArray, which returns Object[]. The second uses an IntFunction<int[]> as a generator, which creates an int[] of the proper size and populates it.

The fact that any of these approaches is necessary is yet another consequence of the original decision in Java to treat primitives differently from objects, complicated by the introduction of generics. Still, using boxed or mapToObj is easy enough once you know to look for them.

# <span id="page-65-0"></span>**See Also**

Collectors are discussed in [Chapter 4](#page-106-0). Constructor references are covered in [Recipe](#page-29-0) [1.3](#page-29-0).

# **3.3 Reduction Operations Using Reduce**

# **Problem**

You want to produce a single value from stream operations.

# **Solution**

Use the reduce method to accumulate calculations on each element.

# **Discussion**

The functional paradigm in Java often uses a process known as map-filter-reduce. The map operation transforms a stream of one type (like a String) into another (like an int, by invoking the length method). Then a filter is applied to produce a new stream with only the desired elements in it (e.g., strings with length below a certain threshold). Finally, you may wish to provide a terminal operation that generates a sin‐ gle value from the stream (like a sum or average of the lengths).

#### **Built-in reduction operations**

The primitive streams IntStream, LongStream, and DoubleStream have several reduction operations built into the API.

For example, Table 3-1 shows the reduction operations from the IntStream class.

| <b>Method</b>                                                                                                 | <b>Return type</b>   |
|----------------------------------------------------------------------------------------------------|----------------------|
| average                                                                                                    | OptionalDouble       |
| count                                                                                                    | long                 |
| max                                                                                                    | OptionalInt          |
| min                                                                                                    | OptionalInt          |
| SUM                                                                                                    | int                  |
| summaryStatistics                                                                                             | IntSummaryStatistics |
| collect(Supplier <r> supplier,<br/>ObiIntConsumer<r> accumulator,<br/>BiConsumer<r,r> combiner)</r,r></r></r> | R                    |
| reduce                                                                                                    | int, OptionalInt     |

*Table 3-1. Reduction operations in the IntStream class*

Reduction operations like sum, count, max, min, and average do what you would expect. The only interesting part is that some of them return Optionals, because if there are no elements in the stream (perhaps after a filtering operation) the result is undefined or null.

For example, consider reduction operations involving the lengths of a collection of strings, as in Example 3-14.

*Example 3-14. Reduction operations on IntStream*

```
String[] strings = "this is an array of strings".split(" ");
long count = Arrays.stream(strings)
         .map(String::length) 
         .count();
System.out.println("There are " + count + " strings");
int totalLength = Arrays.stream(strings)
         .mapToInt(String::length) 
                                          \boldsymbol{a} .sum();
System.out.println("The total length is " + totalLength);
OptionalDouble ave = Arrays.stream(strings)
         .mapToInt(String::length) 
                                          ❷
         .average();
System.out.println("The average length is " + ave);
OptionalInt max = Arrays.stream(strings)
                                          \boldsymbol{\Omega} .mapToInt(String::length) 
         .max(); 
                                          ❸
OptionalInt min = Arrays.stream(strings)
         .mapToInt(String::length) 
                                          ⋒
        .min():
```
System.out.println("The max and min lengths are " + max + " and " + min);

 $\bullet$  count is a Stream method, so no need to map to IntStream

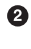

 $\bullet$  sum and average are on the primitive streams only

 $\Theta$  max and min without Comparator only on primitive streams

The program prints:

```
There are 6 strings
The total length is 22
The average length is OptionalDouble[3.6666666666666665]
The max and min lengths are OptionalInt[7] and OptionalInt[2]
```
Note how the average, max, and min methods return Optionals, because in principle you could have applied a filter that removed all the elements from the stream.

The count method is actually quite interesting, and is discussed in [Recipe 3.7.](#page-82-0)

The Stream interface has max(Comparator) and min(Comparator), where the compa‐ rators are used to determine the max or min element. In IntStream, there are over‐ loaded versions of both methods that do not need an argument, because the compari– son is done using the natural order of integers.

The summaryStatistics method is discussed in [Recipe 3.8.](#page-84-0)

The last two operations in the table, collect and reduce, bear further discussion. The collect method is used throughout this book to convert a stream into a collec‐ tion, usually in combination with one of the static helper methods in the Collectors class, like toList or toSet. That version of collect does not exist on the primitive streams. The three-argument version shown here takes a collection to populate, a way to add a single element to that collection, and a way to add multiple elements to the collection. An example is shown in [Recipe 3.2.](#page-62-0)

#### **Basic reduce implementations**

The behavior of the reduce method, however, is not necessarily intuitive until you've seen it in action.

There are two overloaded versions of the reduce method in IntStream:

OptionalInt reduce(IntBinaryOperator op) int reduce(int identity, IntBinaryOperator op)

The first takes an IntBinaryOperator and returns an OptionalInt. The second asks you to supply an int called identity along with an IntBinaryOperator.

Recall that a java.util.function.BiFunction takes two arguments and returns a single value, all three of which can be of different types. If both input types and the return type are all the same, the function is a BinaryOperator (think, for example, Math.max). An IntBinaryOperator is a BinaryOperator where the both inputs and the output type are all ints.

Pretend, for the moment, that you didn't think to use sum. One way to sum a series of integers would be to use the reduce method shown in Example 3-15.

*Example 3-15. Summing numbers using reduce*

```
int sum = IntStream.rangeClosed(1, 10)
    .reduce((x, y) \rightarrow x + y).orElse(0); \bullet
```
 $\bullet$  The value of sum is 55

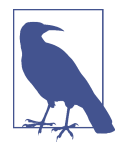

Normally stream pipelines are written vertically, an approach based on a *fluent* API where the result of one method becomes the target of the next. In this case, the reduce method returns something other than a stream, so orElse is written on the same line rather than below because it's not part of the pipeline. That's just a convenience—use any formatting approach that works for you.

The IntBinaryOperator here is supplied by a lambda expression that takes two ints and returns their sum. Since it is conceivable that the stream could be empty if we had added a filter, the result is an OptionalInt. Chaining the orElse method to it indicates that if there are no elements in the stream, the return value should be zero.

In the lambda expression, you can think of the first argument of the binary operator as an accumulator, and the second argument as the value of each element in the stream. This is made clear if you print each one as it goes by, as shown in Example 3-16.

*Example 3-16. Printing the values of x and y*

```
int sum = IntStream.rangeClosed(1, 10)
    .reduce((x, y) \rightarrow \{ System.out.printf("x=%d, y=%d%n", x, y);
        return x + y;\}).orElse(0);
```
The output is shown in Example 3-17.

*Example 3-17. The output of printing each value as it passes* 

 $x=1, y=2$  $x=3, y=3$  $x=6$ ,  $y=4$  $x=10, y=5$  $x=15$ ,  $y=6$ x=21, y=7  $x=28$ ,  $y=8$ x=36, y=9  $x=45$ ,  $y=10$ sum=55

As the output shows, the initial values of x and y are the first two values of the range. The value returned by the binary operator becomes the value of x (i.e., the accumulator) on the next iteration, while y takes on each value in the stream.

This is fine, but what if you wanted to process each number before summing them? Say, for example, you wanted to double all the numbers before summing them.<sup>2</sup> A naïve approach would be simply to try the code shown in Example 3-18.

*Example 3-18. Doubling the values during the sum (NOTE: NOT CORRECT)*

```
int doubleSum = IntStream.rangeClosed(1, 10)
     \text{reduce}((x, y) \rightarrow x + 2 * y) \text{.} or Else(0); \bullet
```
0 The value of doubleSum is 109 (oops! off by one!)

Since the sum of the integers from 1 to 10 is 55, the resulting sum should be 110, but this calculation produces 109. The reason is that in the lambda expression in the reduce method, the initial values of  $x$  and  $y$  are 1 and 2 (the first two values of the stream), so that first value of the stream doesn't get doubled.

That's why there's an overloaded version of reduce that takes an initial value for the accumulator. The resulting code is shown in Example 3-19.

*Example 3-19. Doubling the values during the sum (WORKS)*

```
int doubleSum = IntStream.rangeClosed(1, 10)
    .reduce(0, (x, y) -> x + 2 * y); \bullet
```
➊ The value of doubleSum is 110, as it should be

By providing the initial value of zero for the accumulator x, the value of y is assigned to each of the elements in the stream, doubling them all. The values of  $x$  and  $y$  during each iteration are shown in Example 3-20.

*Example 3-20. The values of the lambda parameters during each iteration* 

 $Acc=0. n=1$ Acc=2, n=2 Acc= $6. n=3$ Acc=12, n=4  $Acc=20. n=5$ Acc=30, n=6 Acc=42, n=7 Acc=56, n=8 Acc=72, n=9 Acc=90, n=10

<sup>2</sup> There are many ways to solve this problem, including just doubling the value returned by the sum method. The approach taken here illustrates how to use the two-argument form of reduce.

Note also that when you use the version of reduce with an initial value for the accumulator, the return type is int rather than OptionalInt.

### **Identity Values of Binary Operators**

The demonstrations used in this recipe referred to the first argument as an initial value for the accumulator, even though the method signature called it identity. The word identity means that you should supply a value to the binary operator that, when combined with any other value, returns the other value. For addition, the identity is zero. For multiplication, the identity is 1. For string concatenation, the identity is the empty string.

For the summing operation demonstrated here, the result is the same, but it's worth keeping in mind that the actual requirement for the first argument of reduce is the identity value for whatever operation you are planning to use as the binary operator. Internally this becomes the initial value of the accumulator.

The standard library provides many reduction methods, but if none of them directly apply to your problem, the two forms of the reduce method shown here can be very helpful.

#### **Binary operators in the library**

A few methods have been added to the standard library that make reduction opera‐ tions particularly simple. For example, Integer, Long, and Double all have a sum method that does exactly what you would expect. The implementation of the sum method in Integer is:

```
public static int sum(int a, int b) {
     return a + b;
}
```
Why bother creating a method just to add two integers, as done here? The sum method is a BinaryOperator (more specifically, an IntBinaryOperator) and can therefore be used easily in a reduce operation, as in Example 3-21.

*Example 3-21. Performing a reduce with a binary operator*

```
int sum = Stream.of(1, 2, 3, 4, 5, 6, 7, 8, 9, 10)
                 .reduce(0, Integer::sum);
System.out.println(sum);
```
This time you don't even need an IntStream, but the result is the same. Likewise the Integer class now has a max and a min method, both of which are also binary opera‐ tors and can be used the same way, as in Example 3-22.

*Example 3-22. Finding the max using reduce*

```
Integer max = Stream.of(3, 1, 4, 1, 5, 9).reduce(Integer.MIN VALUE, Integer::max); \bulletSystem.out.println("The max value is " + max);
```
 $\bullet$ The identity for max is the minimum integer

Another interesting example is the concat method in String, which doesn't actually look like a BinaryOperator because the method only takes a single argument:

```
String concat(String str)
```
You can use this in a reduce operation anyway, as shown in Example 3-23.

*Example 3-23. Concatenating strings from a stream using reduce*

```
String s = Stream.of("this", "is", "a", "list")
         .reduce("", String::concat);
                            \bulletSystem.out.println(s);
```
#### 6 Prints thisisalist

The reason this works is that when you use a method reference via the class name (as in String::concat), the first parameter becomes the target of the concat method and the second parameter is the argument to concat. Since the result returns a String, the target, parameter, and return type are all of the same type and once again you can treat this as a binary operator for the reduce method.

This technique can greatly reduce $^3$  the size of your code, so keep that in mind when you're browsing the API.

<sup>3</sup> Sorry about the pun.
#### **Using a Collector**

While using concat this way works, it is inefficient because String concatenation creates and destroys objects. A better approach would be to use the collect method with a Collector.

One overload of the collect method on Stream takes a Supplier for the collection, a BiConsumer that adds a single element to the collection, and a BiConsumer that com‐ bines two collections. With strings, the natural accumulator would be a String Builder. The corresponding collect implementation would look like Example 3-24.

*Example 3-24. Collecting strings using a StringBuilder*

```
String s = Stream.of("this", "is", "a", "list")
                                                             0
           .collect(() -> new StringBuilder(), 
                                                             \mathbf{e}(sb, str) \rightarrow sb.append(str),
                    (\text{sb1, sb2}) \rightarrow \text{sb1.append}(\text{sb2}) .toString();
```

```
O Result Supplier
```
**Add a single value to the result** 

Combine two results

This approach can be more simply expressed using method references, as in Example 3-25.

*Example 3-25. Collecting strings, with method references*

```
String s = Stream.of("this", "is", "a", "list")
         .collect(StringBuilder::new,
                 StringBuilder::append,
                 StringBuilder::append)
         .toString();
```
Simplest of all, however, would be to use the joining method in the Collectors util‐ ity class, as in Example 3-26.

*Example 3-26. Joining strings using Collectors*

```
String s = Stream.of("this", "is", "a", "list")
         .collect(Collectors.joining());
```
The joining method is overloaded to also take a string delimiter. It's hard to beat that for simplicity. For more details and examples, see [Recipe 4.2.](#page-110-0)

#### **The most general form of reduce**

The third form of the reduce method is:

```
<U> U reduce(U identity,
              BiFunction<U,? super T,U> accumulator,
              BinaryOperator<U> combiner)
```
This is a bit more complicated, and there are normally easier ways to accomplish the same goal, but an example of how to use it might be useful.

Consider a Book class with simply an integer ID and a string title, as in Example 3-27.

*Example 3-27. A simple Book class*

```
public class Book {
     private Integer id;
    private String title;
    // ... constructors, getters and setters, toString, equals, hashCode ...
}
```
Say you have a list of books and you want to add them to a Map, where the keys are the IDs and the values are the books themselves.

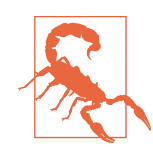

The example shown here can be solved much more easily using the Collectors.toMap method, which is demonstrated in [Recipe 4.3.](#page-113-0) It is used here because its simplicity will hopefully make it easier to focus on the more complex version of reduce.

One way to accomplish that is shown in Example 3-28.

*Example 3-28. Accumulating Books into a Map*

```
HashMap<Integer, Book> bookMap = books.stream()
     .reduce(new HashMap<Integer, Book>(), 
                                            ค
           (map, book) -> {
                 map.put(book.getId(), book);
                 return map;
             },
                                            ❸
            (map1, map2) -> {
                 map1.putAll(map2);
                 return map1;
             });
```

```
bookMap.forEach((k,v) \rightarrow System.out.println(k + ": " + v));
```
**O** Identity value for putAll

**2** Accumulate a single book into Map using put

**<sup>3</sup>** Combine multiple Maps using putAll

It's easiest to examine the arguments to the reduce method in reverse order.

The last argument is a combiner, which is required to be a BinaryOperator. In this case, the provided lambda expression takes two maps and copies all the keys from the second map into the first one and returns it. The lambda expression would be simpler if the putAll method returned the map, but no such luck. The combiner is only rele‐ vant if the reduce operation is done in parallel, because then you need to combine maps produced from each portion of the range.

The second argument is a function that adds a single book to a Map. This too would be simpler if the put method on Map returned the Map after the new entry was added.

The first argument to the reduce method is the identity value for the combiner func‐ tion. In this case, the identity value is an empty Map, because that combined with any other Map returns the other Map.

The output from this program is:

1: Book{id=1, title='Modern Java Recipes'} 2: Book{id=2, title='Making Java Groovy'} 3: Book{id=3, title='Gradle Recipes for Android'}

Reduction operations are fundamental to the functional programming idiom. In many common cases, the Stream interfaces provide a built-in method for you, like sum or collect(Collectors.joining(','). If you need to write your own, however, this recipe shows how to use the reduce operation directly.

The best news is that once you understand how to use reduce in Java 8, you know how to use the same operation in other languages, even if it goes by different names (like inject in Groovy or fold in Scala). They all work the same way.

#### **See Also**

A much simpler way to turn a list of POJOs into a Map is shown in [Recipe 4.3.](#page-113-0) Sum‐ mary statistics are discussed in [Recipe 3.8](#page-84-0). Collectors are discussed in [Chapter 4](#page-106-0).

# **3.4 Check Sorting Using Reduce**

#### **Problem**

You want to check that a sort is correct.

#### **Solution**

Use the reduce method to check each pair of elements.

#### **Discussion**

The reduce method on Stream takes a BinaryOperator as an argument:

```
Optional<T> reduce(BinaryOperator<T> accumulator)
```
A BinaryOperator is a Function where both input types and the output type are all the same. As shown in [Recipe 3.3](#page-65-0), the first element in the BinaryOperator is nor‐ mally an accumulator, while the second element takes each value of the stream, as in Example 3-29.

*Example 3-29. Summing BigDecimals with reduce*

```
BigDecimal total = Stream.iterate(BigDecimal.ONE, n -> n.add(BigDecimal.ONE))
        .limit(10).reduce(BigDecimal.ZERO, (acc, val) -> acc.add(val)); \bulletSystem.out.println("The total is " + total);
```
 $\bullet$ Using the add method in BigDecimal as a BinaryOperator

As usual, whatever is returned by the lambda expression becomes the value of the acc variable on the next iteration. In this way, the calculation accumulates the values of the first 10 BigDecimal instances.

This is the most typical way of using the reduce method, but just because acc here is used as an accumulator doesn't mean it has to be thought of as such. Consider sorting strings instead, using the approach discussed in [Recipe 4.1](#page-106-0). The code snippet shown in Example 3-30 sorts strings by length.

*Example 3-30. Sorting strings by length*

```
List<String> strings = Arrays.asList(
     "this", "is", "a", "list", "of", "strings");
List<String> sorted = strings.stream()
     .sorted(Comparator.comparingInt(String::length))
     .collect(toList()); 
   Result is ["a", "is", "of", "this", "list", "strings"]
O
```
The question is, how do you test this? Each adjacent pair of strings has to be compared by length to make sure the first is equal to or shorter than the second. The reduce method here works well, however, as Example 3-31 shows (part of a JUnit test case).

*Example 3-31. Testing that strings are sorted properly*

```
strings.stream()
     .reduce((prev, curr) -> {
         assertTrue(prev.length() <= curr.length()); 
         return curr; 
     });
```
**O** Check each pair is sorted properly

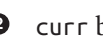

 $\bullet$  curr becomes the next value of prev

For each consecutive pair, the previous and current parameters are assigned to variables prev and curr. The assertion tests that the previous length is less than or equal to the current length. The important part is that the argument to reduce returns the value of the current string, curr, which becomes the value of prev on the next itera‐ tion.

The only thing required to make this work is for the stream to be sequential and ordered, as here.

#### **See Also**

The reduce method is discussed in [Recipe 3.3.](#page-65-0) Sorting is discussed in [Recipe 4.1](#page-106-0).

# **3.5 Debugging Streams with peek**

#### **Problem**

You want to see the individual elements of a stream as they are processed.

#### **Solution**

Invoke the peek intermediate operation wherever you need it in a stream pipeline.

#### **Discussion**

Stream processing consists of a series of zero or more intermediate operations fol‐ lowed by a terminal operation. Each intermediate operation returns a new stream. The terminal operation returns something other than a stream.

Newcomers to Java 8 sometimes find the sequence of intermediate operations on a stream pipeline confusing, because they have trouble visualizing the stream values as they are processed.

Consider a simple method that accepts a start and end range for a stream of integers, doubles each number, and then sums up only the resulting values divisible by 3, as shown in Example 3-32.

*Example 3-32. Doubling integers, filtering, and summing*

```
public int sumDoublesDivisibleBy3(int start, int end) {
     return IntStream.rangeClosed(start, end)
        .map(n \to n * 2)
        .filter(n \to n \% 3 == 0)
         .sum();
}
```
A simple test could prove that this is working properly:

```
@Test
public void sumDoublesDivisibleBy3() throws Exception {
     assertEquals(1554, demo.sumDoublesDivisibleBy3(100, 120));
}
```
That's helpful, but doesn't deliver a lot of insight. If the code wasn't working, it would be very difficult to figure out where the problem lay.

Imagine that you added a map operation to the pipeline that took each value, printed it, and then returned the value again, as in Example 3-33.

*Example 3-33. Adding an identity map for printing*

```
public int sumDoublesDivisibleBy3(int start, int end) {
     return IntStream.rangeClosed(start, end)
         .map(n \rightarrow { \bullet System.out.println(n);
              return n;
          })
         .map(n \to n * 2)
         .filter(n \to n \% 3 == 0)
          .sum();
}
```
Identity map that prints each element before returning it 0

The result prints the numbers from start to end, inclusive, with one number per line. While you might not want this in production code, it gives you a look inside the stream processing without interfering with it.

This behavior is exactly how the peek method in Stream works. The declaration of the peek method is:

```
Stream<T> peek(Consumer<? super T> action)
```
According to the Javadocs, the peek method "returns a stream consisting of the ele‐ ments of this stream, additionally performing the provided action on each element as they are consumed from the resulting stream." Recall that a Consumer takes a single input but returns nothing, so any provided Consumer will not corrupt each value as it streams by.

Since peek is an intermediate operation, the peek method can be added multiple times if you wish, as in Example 3-34.

*Example 3-34. Using multiple peek methods*

```
public int sumDoublesDivisibleBy3(int start, int end) {
     return IntStream.rangeClosed(start, end)
        .peek(n -> System.out.printf("original: %d%n", n)) \bullet.map(n \to n * 2)
        .peek(n -> System.out.printf("doubled : %d%n", n)) \bullet.filter(n \to n % 3 == 0)
        .peek(n -> System.out.printf("filtered: %d%n", n)) \bullet .sum();
}
```
**O** Print value before doubling

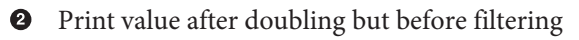

❸ Print value after filtering but before summing

The result will show each element in its original form, then after it has been doubled, and finally only if it passes the filter. The output is:

original: 100 doubled : 200 original: 101 doubled : 202 original: 102 doubled : 204 filtered: 204 ... original: 119 doubled : 238 original: 120 doubled : 240 filtered: 240

Unfortunately, there's no easy way to make the peek code optional, so this is a conve‐ nient step to use for debugging but should be removed in production code.

# **3.6 Converting Strings to Streams and Back**

#### **Problem**

Rather than loop over individual characters of a String, you would like to use the idiomatic Stream processing techniques.

## **Solution**

Use the default methods chars and codePoints from the java.lang.CharSequence interface to convert a String into an IntStream. To convert back to a String, use the overload of the collect method on IntStream that takes a Supplier, a BiConsumer representing an accumulator, and a BiConsumer representing a combiner.

## **Discussion**

Strings are collections of characters, so in principle it should be as easy to convert a string into a stream as it is any other collection or array. Unfortunately, String is not part of the Collections framework, and therefore does not implement Iterable, so there is no stream factory method to convert one into a Stream. The other option would be the static stream methods in the java.util.Arrays class, but while there are versions of Arrays.stream for  $int[$ , long[], double[], and even  $T[$ ], there isn't one for char[]. It's almost as if the designers of the API didn't want you to process a String using stream techniques.

Still, there is an approach that works. The String class implements the CharSequence interface, and that interface contains two new methods that produce an IntStream. Both methods are default methods in the interface, so they have an implementation available. The signatures are in Example 3-35.

*Example 3-35. Stream methods in java.lang.CharSequence*

```
default IntStream chars()
default IntStream codePoints()
```
The difference between the two methods has to do with how Java handles UTF-16 encoded characters as opposed to the full Unicode set of code points. If you're inter‐ ested, the differences are explained in the Javadocs for java.lang.Character. For the methods shown here, the difference is only in the type of integers returned. The for‐

mer returns a IntStream consisting of char values from this sequence, while the latter returns an IntStream of Unicode code points.

The opposite question is how to convert a stream of characters back into a String. The Stream.collect method is used to perform a mutable reduction on the elements of a stream to produce a collection. The version of collect that takes a Collector is most commonly used, because the Collectors utility class provides many static methods (like toList, toSet, toMap, joining, and many others discussed in this book) that produce the desired Collector.

Conspicuous by its absence, however, is a Collector that will take a stream of charac‐ ters and assemble it into a String. Fortunately, that code isn't difficult to write, using the other overload of collect, which takes a Supplier and two BiConsumer arguments, one as an accumulator and one as a combiner.

This all sounds a lot more complicated than it is in practice. Consider writing a method to check if a string is a palindrome. Palindromes are not case sensitive, and they remove all punctuation before checking whether the resulting string is the same forward as backward. In Java 7 or earlier, Example 3-36 shows one way to write a method that tests strings.

*Example 3-36. Checking for palindromes in Java 7 or earlier*

```
public boolean isPalindrome(String s) {
     StringBuilder sb = new StringBuilder();
     for (char c : s.toCharArray()) {
         if (Character.isLetterOrDigit(c)) {
             sb.append(c);
 }
     }
     String forward = sb.toString().toLowerCase();
     String backward = sb.reverse().toString().toLowerCase();
     return forward.equals(backward);
}
```
As is typical in code written in a nonfunctional style, the method declares a separate object with mutable state (the StringBuilder instance), then iterates over a collec‐ tion (the char[] returned by the toCharArray method in String), using an if condi‐ tion to decide whether to append a value to the buffer. The StringBuilder class also has a reverse method to make checking for palindromes easier, while the String class does not. This combination of mutable state, iteration, and decision statements cries out for an alternative stream-based approach.

That stream-based alternative is shown in [Example 3-37](#page-81-0).

<span id="page-81-0"></span>*Example 3-37. Checking for palindromes using Java 8 streams*

```
public boolean isPalindrome(String s) {
    String forward = s.toLowerCase().codePoints() \bullet .filter(Character::isLetterOrDigit)
         .collect(StringBuilder::new,
                  StringBuilder::appendCodePoint,
                  StringBuilder::append)
         .toString();
   String backward = new StringBuilder(forward).reverse().toString();
   return forward.equals(backward);
}
```
Ω Returns an IntStream

The codePoints method returns an IntStream, which can then be filtered using the same condition as in Example 3-37. The interesting part is in the collect method, whose signature is:

```
<R> R collect(Supplier<R> supplier,
               BiConsumer<R,? super T> accumulator,
               BiConsumer<R,R> combiner)
```
The arguments are:

- A Supplier, which produces the resulting reduced object, in this case a String Builder.
- A BiConsumer used to accumulate each element of the stream into the resulting data structure; this example uses the appendCodePoint method.
- A BiConsumer representing a combiner, which is a "non-interfering, stateless function" for combining two values that must be compatible with the accumulator; in this case, the append method. Note that the combiner is only used if the operation is done in parallel.

That sounds like a lot, but the advantage in this case is that the code doesn't have to make a distinction between characters and integers, which is often an issue when working with elements of strings.

Example 3-38 shows a simple test of the method.

*Example 3-38. Testing the palindrome checker*

```
private PalindromeEvaluator demo = new PalindromeEvaluator();
@Test
public void isPalindrome() throws Exception {
    assertTrue(
```

```
 Stream.of("Madam, in Eden, I'm Adam",
               "Go hang a salami; I'm a lasagna hog",
               "Flee to me, remote elf!",
               "A Santa pets rats as Pat taps a star step at NASA")
           .allMatch(demo::isPalindrome));
 assertFalse(demo.isPalindrome("This is NOT a palindrome"));
```
Viewing strings as arrays of characters doesn't quite fit the functional idioms in Java 8, but the mechanisms in this recipe hopefully show how they can be made to work.

## **See Also**

}

Collectors are discussed further in [Chapter 4](#page-106-0), with the case of implementing your own collector the subject of [Recipe 4.9](#page-128-0). The allMatch method is discussed in [Recipe](#page-92-0) [3.10.](#page-92-0)

# **3.7 Counting Elements**

#### **Problem**

You want to know how many elements are in a stream.

## **Solution**

Use either the Stream.count or Collectors.counting methods.

## **Discussion**

This recipe is almost too easy, but does serve to demonstrate a technique that will be revisited later in [Recipe 4.6](#page-121-0).

The Stream interface has a default method called count that returns a long, which is demonstrated in Example 3-39.

*Example 3-39. Counting elements in a stream*

```
long count = Stream.of(3, 1, 4, 1, 5, 9, 2, 6, 5).count();
System.out.printf("There are %d elements in the stream%n", count); \bullet
```
Prints There are 9 elements in the stream

One interesting feature of the count method is that the Javadocs show how it is implemented. The docs say, "this is a special case of a reduction and is equivalent to":

```
return mapToLong(e -> 1L).sum();
```
First every element in the stream is mapped to 1 as a long. Then the mapToLong method produces a LongStream, which has a sum method. In other words, map all the elements to ones and add them up. Nice and simple.

An alternative is to notice that the Collectors class has a similar method, called counting, shown in Example 3-40.

*Example 3-40. Counting the elements using Collectors.counting*

```
count = Stream.of(3, 1, 4, 1, 5, 9, 2, 6, 5) .collect(Collectors.counting());
System.out.printf("There are %d elements in the stream%n", count);
```
The result is the same. The question is, why do this? Why not use the count method on Stream instead?

You can, of course, and arguably should. Where this becomes useful, however, is as a *downstream collector*, discussed more extensively in [Recipe 4.6](#page-121-0). As a spoiler, consider Example 3-41.

*Example 3-41. Counting string partitioned by length*

```
Map<Boolean, Long> numberLengthMap = strings.stream()
     .collect(Collectors.partitioningBy(
        s -> s.length() % 2 == 0, \bulletCollectors.counting()); \ThetanumberLengthMap.forEach((k,v) -> System.out.printf("%5s: %d%n", k, v));
//
// false: 4
// true: 8
```
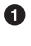

Predicate

Downstream collector മ

The first argument to partitioningBy is a Predicate, used to separate the strings into two categories: those that satisfy the predicate, and those that do not. If that was the only argument to partitioningBy, the result would be a Map<Boolean, List<String>>, where the keys would be the values true and false, and the values would be lists of even- and odd-length strings.

The two-argument overload of partitioningBy used here takes a Predicate fol‐ lowed by a Collector, called a downstream collector, which postprocesses each list of strings returned. This is the use case for the Collectors.counting method. The out‐

<span id="page-84-0"></span>put now is a Map<Boolean, Long> where the values are the number of even- and oddlength strings in the stream.

Several other methods in Stream have analogs in Collectors methods, which are dis‐ cussed in that section. In each case, if you are working directly with a stream, use the Stream methods. The Collectors methods are intended for downstream postprocessing of a partitioningBy or groupingBy operation.

#### **See Also**

Downstream collectors are discussed in [Recipe 4.6](#page-121-0). Collectors in general are dis‐ cussed in several recipes included in [Chapter 4.](#page-106-0) Counting is a built-in reduction oper‐ ation, as discussed in [Recipe 3.3](#page-65-0).

# **3.8 Summary Statistics**

#### **Problem**

You want the count, sum, min, max, and average of a stream of numerical values.

## **Solution**

Use the summaryStatistics method in IntStream, DoubleStream, and LongStream.

#### **Discussion**

The primitive streams IntStream, DoubleStream, and LongStream add methods to the Stream interface that work for primitive types. One of those methods is summary Statistics, shown in Example 3-42.

*Example 3-42. SummaryStatistics*

```
DoubleSummaryStatistics stats = DoubleStream.generate(Math::random)
     .limit(1_000_000)
     .summaryStatistics();
System.out.println(stats); 0
System.out.println("count: " + stats.getCount());
System.out.println("min : " + stats.getMin());
System.out.println("max : " + stats.getMax());
System.out.println("sum : " + stats.getSum());
System.out.println("ave : " + stats.getAverage());
```
**O** Print using the toString method

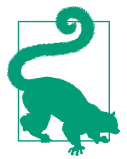

Java 7 added the capability to use underscores in numerical literals, as in 1\_000\_000.

A typical run yields:

```
DoubleSummaryStatistics{count=1000000, sum=499608.317465, min=0.000001,
     average=0.499608, max=0.999999}
count: 1000000
min : 1.3938598313334438E-6
max : 0.9999988915490642
sum : 499608.31746475823
ave : 0.49960831746475826
```
The toString implementation of DoubleSummaryStatistics shows all the values, but the class also has getter methods for the individual quantities: getCount, getSum, get Max, getMin, and getAverage. With one million doubles, it's not surprising that the minimum is close to zero, the maximum is close to 1, the sum is approximately 500,000, and the average is nearly 0.5.

There are two other interesting methods in the DoubleSummaryStatistics class:

```
void accept(double value)
void combine(DoubleSummaryStatistics other)
```
The accept method records another value into the summary information. The combine method combines two DoubleSummaryStatistics objects into one. They are used when adding data to an instance of the class before computing the results.

As an example, the website [Spotrac](http://www.spotrac.com) keeps track of payroll statistics for various sports teams. In the source code for this book you will find a file holding the team salary payroll for all 30 teams in Major League Baseball for the 2017 season, taken from this site $4$ 

The source code in Example 3-43 defines a class called Team that contains an id, a team name, and a total salary.

*Example 3-43. Team class contains id, name, and salary*

```
public class Team {
     private static final NumberFormat nf = NumberFormat.getCurrencyInstance();
     private int id;
     private String name;
```
<sup>4</sup> Source: *<http://www.spotrac.com/mlb/payroll/>*, where you can specify a year or other information.

#### **private double** salary;

```
 // ... constructors, getters and setters ...
     @Override
     public String toString() {
         return "Team{" +
                "id=" + id + ", name='" + name + '\'' +
                  ", salary=" + nf.format(salary) +
                  '}';
     }
}
```
After parsing the team salary file, the results are:

```
Team{id=1, name='Los Angeles Dodgers', salary=$245,269,535.00}
Team{id=2, name='Boston Red Sox', salary=$202,135,939.00}
Team{id=3, name='New York Yankees', salary=$202,095,552.00}
...
Team{id=28, name='San Diego Padres', salary=$73,754,027.00}
Team{id=29, name='Tampa Bay Rays', salary=$73,102,766.00}
Team{id=30, name='Milwaukee Brewers', salary=$62,094,433.00}
```
There are now two ways to compute the summary statistics on the collection of teams. The first is to use the three-argument collect method as in Example 3-44.

*Example 3-44. Collect with a Supplier, accumulator, and combiner*

```
DoubleSummaryStatistics teamStats = teams.stream()
         .mapToDouble(Team::getSalary)
         .collect(DoubleSummaryStatistics::new,
                  DoubleSummaryStatistics::accept,
                  DoubleSummaryStatistics::combine);
```
This version of the collect method is discussed in [Recipe 4.9](#page-128-0). Here it relies on a constructor reference to supply an instance of DoubleSummaryStatistics, the accept method to add another value to an existing DoubleSummaryStatistics object, and the combine method to combine two separate DoubleSummaryStatistics objects into one.

The results are (formatted for easy reading):

```
30 teams
  sum = $4,232,271,100.00
 min = $62,094,433.00 max = $245,269,535.00
 ave = $141.075.703.33
```
The recipe on downstream collectors ([Recipe 4.6\)](#page-121-0) shows an alternative way to compute the same data. In this case, the summary is computed as in [Example 3-45.](#page-87-0)

<span id="page-87-0"></span>*Example 3-45. Collect using summarizingDouble*

```
teamStats = teams.stream()
         .collect(Collectors.summarizingDouble(Team::getSalary));
```
The argument to the Collectors.summarizingDouble method is the salary for each team. Either way, the result is the same.

The summary statistics classes are essentially a "poor developer's" approach to statis‐ tics. They're limited to only the properties shown (count, max, min, sum, and aver‐ age), but if those are all you need, it's nice to know the library provides them automatically.<sup>5</sup>

#### **See Also**

Summary statistics is a special form of a reduction operation. Others appear in [Recipe](#page-65-0) [3.3](#page-65-0). Downstream collectors are covered in [Recipe 4.6.](#page-121-0) The multi-argument collect method is discussed in [Recipe 4.9.](#page-128-0)

## **3.9 Finding the First Element in a Stream**

#### **Problem**

You wish to find the first element in a stream that satisfies a particular condition.

#### **Solution**

Use the findFirst or findAny method after applying a filter.

#### **Discussion**

The findFirst and findAny methods in java.util.stream.Stream return an Optional describing the first element of a stream. Neither takes an argument, imply‐ ing that any mapping or filtering operations have already been done.

For example, given a list of integers, to find the first even number, apply an evennumber filter and then use findFirst, as in Example 3-46.

*Example 3-46. Finding the first even integer*

Optional<Integer> firstEven = Stream.of $(3, 1, 4, 1, 5, 9, 2, 6, 5)$ .filter(n -> n % 2 == 0)

<sup>5</sup> Of course, another lesson of this recipe is that if you can find a way to play Major League Baseball, you proba‐ bly ought to consider it, even if only for a short time. Java will still be here when you're done.

```
 .findFirst();
```

```
System.out.println(firstEven); \bullet
```

```
Prints Optional[4]
```
If the stream is empty, the return value is an empty Optional (see Example 3-47).

*Example 3-47. Using findFirst on an empty stream*

```
Optional<Integer> firstEvenGT10 = Stream.of(3, 1, 4, 1, 5, 9, 2, 6, 5)
    .filter(n \rightarrow n \rightarrow 10)
    .filter(n \to n % 2 == 0)
     .findFirst();
```
System.out.println(firstEvenGT10);  $\bullet$ 

Prints Optional.empty 0

Since the code returns the first element after applying the filter, you might think that it involves a lot of wasted work. Why apply a modulus operation to all the elements and then pick just the first one? Stream elements are actually processed one by one, so this isn't a problem. This is discussed in [Recipe 3.13.](#page-102-0)

If the stream has no encounter order, then any element may be returned. In the current example, the stream does have an encounter order, so the "first" even number (in the original example) is always 4, *whether we do the search using a sequential or a par‐ allel stream*. See Example 3-48.

*Example 3-48. Using firstEven in parallel*

```
firstEven = Stream.of(3, 1, 4, 1, 5, 9, 2, 6, 5) .parallel()
     .filter(n -> n % 2 == 0)
     .findFirst();
```
System.out.println(firstEven):  $\bullet$ 

0 Always prints Optional[4]

That feels bizarre at first. Why would you get the same value back even though sev‐ eral numbers are being processed at the same time? The answer lies in the notion of *encounter order*.

The API defines encounter order as the order in which the source of data makes its elements available. A List and an array both have an encounter order, but a Set does not.

There is also a method called unordered in BaseStream (which Stream extends) that (optionally!) returns an unordered stream as an intermediate operation, though it may not.

#### **Sets and Encounter Order**

HashSet instances have no defined encounter order, but if you initialize one with the same data repeatedly (in Java 8) you will get the same order of elements each time. That means using findFirst will give the same result each time as well. The method documentation says that findFirst *may* give a different result on unordered streams, but the current implementation doesn't change its behavior just because the stream is unordered.

To get a Set with a different encounter order, you can add and remove enough ele‐ ments to force a rehash. For example:

```
List<String> wordList = Arrays.asList(
     "this", "is", "a", "stream", "of", "strings");
Set<String> words = new HashSet<>(wordList);
Set<String> words2 = new HashSet<>(words);
// Now add and remove enough elements to force a rehash
IntStream.rangeClosed(0, 50).forEachOrdered(i ->
   words2.add(String.valueOf(i)));
words2.retainAll(wordList);
// The sets are equal, but have different element ordering
System.out.println(words.equals(words2));
System.out.println("Before: " + words);
System.out.println("After : " + words2);
```
The outputs will be something like:

```
true
Before: [a, strings, stream, of, this, is]
After : [this, is, strings, stream, of, a]
```
The ordering is different, so the result of findFirst will be different.

In Java 9, the new immutable sets (and maps) are randomized, so their iteration orders will change from run to run, even if they are initialized the same way every time.<sup>6</sup>

The findAny method returns an Optional describing some element of the stream, or an empty Optional if the stream is empty. In this case, the behavior of the operation

<sup>6</sup> Thanks to Stuart Marks for this explanation.

is *explicitly nondeterministic*, meaning it is free to select any element of the stream. This allows optimization in parallel operations.

To demonstrate this, consider returning any element from an unordered, parallel stream of integers. Example 3-49 introduces an artificial delay by mapping each element to itself after a random delay of up to 100 milliseconds.

*Example 3-49. Using findAny in parallel after a random delay*

```
public Integer delay(Integer n) {
     try {
         Thread.sleep((long) (Math.random() * 100));
     } catch (InterruptedException ignored) {
     }
     return n;
}
// ...
Optional<Integer> any = Stream.of(3, 1, 4, 1, 5, 9, 2, 6, 5)
     .unordered() 
                        ❷
                        ❸
     .parallel() 
     .map(this::delay) 
                        \bullet6
     .findAny();
```

```
System.out.println("Any: " + any);
```
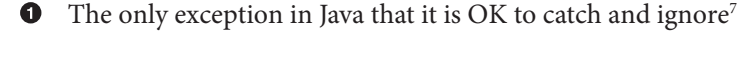

**2** We don't care about order

 $\bullet$  Use the common fork-join pool in parallel

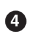

Introduce a random delay

 $\bullet$ Return the first element, regardless of encounter order

The output now could be any of the given numbers, depending on which thread gets there first.

Both findFirst and findAny are *short-circuiting*, *terminal* operations. A shortcircuiting operation may produce a finite stream when presented with an infinite one. A terminal operation is short-circuiting if it may terminate in finite time even when presented with infinite input.

<sup>7</sup> To be serious for a moment, it's not a good idea to catch and ignore any exception. It's just fairly common to do so with InterruptedException. That doesn't make it a great idea, though.

Note that the examples used in this recipe demonstrate that sometimes parallelization can hurt rather than help performance. Streams are lazy, meaning they will only process as many elements as are necessary to satisfy the pipeline. In this case, since the requirement is simply to return the first element, firing up a fork-join pool is overkill. See Example 3-50.

*Example 3-50. Using findAny on sequential and parallel streams*

```
Optional<Integer> any = Stream.of(3, 1, 4, 1, 5, 9, 2, 6, 5) .unordered()
     .map(this::delay)
    .findAny(); \bulletSystem.out.println("Sequential Any: " + any);
any = Stream.of(3, 1, 4, 1, 5, 9, 2, 6, 5) .unordered()
     .parallel()
     .map(this::delay)
    .findAny(); \ThetaSystem.out.println("Parallel Any: " + any);
```
Sequential stream (by default)

Ø

Parallel stream

Typical output looks like the following (on an eight-core machine, which therefore uses a fork-join pool with eight threads by default).<sup>8</sup>

For sequential processing:

main // sequential, so only one thread Sequential Any: Optional[3]

For parallel processing:

```
ForkJoinPool.commonPool-worker-1
ForkJoinPool.commonPool-worker-5
ForkJoinPool.commonPool-worker-3
ForkJoinPool.commonPool-worker-6
ForkJoinPool.commonPool-worker-7
main
ForkJoinPool.commonPool-worker-2
ForkJoinPool.commonPool-worker-4
Parallel Any: Optional[1]
```
<sup>8</sup> This demo assumes that the delay method has been modified to print the name of the current thread along with the value it is processing.

<span id="page-92-0"></span>The sequential stream only needs to access one element, which it then returns, shortcircuiting the process. The parallel stream fires up eight different threads, finds one element, and shuts them all down. The parallel stream therefore accesses many values it doesn't need.

Again, the key concept is that of encounter order with streams. If the stream has an encounter order, then findFirst will always return the same value. The findAny method is allowed to return any element, making it more appropriate for parallel operations.

#### **See Also**

Lazy streams are discussed in [Recipe 3.13](#page-102-0). Parallel streams are in [Chapter 9](#page-224-0).

# **3.10 Using anyMatch, allMatch, and noneMatch**

#### **Problem**

You wish to determine if any elements in a stream match a Predicate, or if all match, or if none match.

#### **Solution**

Use the methods anyMatch, allMatch, and noneMatch on the Stream interface, each of which returns a boolean.

#### **Discussion**

The signatures of the anyMatch, allMatch, and noneMatch methods on Stream are:

```
boolean anyMatch(Predicate<? super T> predicate)
boolean allMatch(Predicate<? super T> predicate)
boolean noneMatch(Predicate<? super T> predicate)
```
Each does exactly what it sounds like. As an example, consider a prime number cal‐ culator. A number is prime if none of the integers from 2 up to the value minus 1 evenly divide into it.

A trivial way to check if a number is prime is to compute the modulus of the number from every number from 2 up to its square root, rounded up, as in Example 3-51.

*Example 3-51. Prime number check*

```
public boolean isPrime(int num) {
     int limit = (int) (Math.sqrt(num) + 1); 
     return num == 2 || num > 1 && IntStream.range(2, limit)
```

```
.noneMatch(divisor -> num % divisor == 0): \bullet
```
}

```
\bulletUpper limit for check
```
Using noneMatch 0

The noneMatch method makes the calculation particularly simple.

#### **BigInteger and Primes**

Interestingly, the java.math.BigInteger class has the method isProbablyPrime, which has the following signature:

```
boolean isProbablyPrime(int certainty)
```
If the method returns false, the value is definitely composite. For true, however, the certainty argument comes into play.

The value of certainty represents the amount of uncertainty that the caller is willing to tolerate. If the method returns true, the probability that the number is actually prime exceeds 1 - 1/2^{certainty}, so a certainty of 2 implies a probability of 0.5, a certainty of 3 implies 0.75, 4 implies 0.875, 5 implies 0.9375, and so on.

Asking for greater values of certainty makes the algorithm take longer.

Two ways to test the calculation are shown in Example 3-52.

*Example 3-52. Tests for the prime calculation*

```
private Primes calculator = new Primes();
@Test \bulletpublic void testIsPrimeUsingAllMatch() throws Exception {
     assertTrue(IntStream.of(2, 3, 5, 7, 11, 13, 17, 19)
         .allMatch(calculator::isPrime));
}
ATest<sup>\odot</sup>
public void testIsPrimeWithComposites() throws Exception {
     assertFalse(Stream.of(4, 6, 8, 9, 10, 12, 14, 15, 16, 18, 20)
         .anyMatch(calculator::isPrime));
}
  Use allMatch for simplicity
2 Test with composites
```
<span id="page-94-0"></span>The first test invokes the allMatch method, whose argument is a Predicate, on a stream of known primes and returns true only if all the values are prime.

The second test uses anyMatch with a collection of composite (nonprime) numbers, and asserts that none of them satisfy the predicate.

The anyMatch, allMatch, and noneMatch methods are convenient ways to check a stream of values against a particular condition.

You need to be aware of one problematic edge condition. The anyMatch, allMatch, and noneMatch methods don't necessarily behave intuitively on empty streams, as the tests in Example 3-53 show.

*Example 3-53. Testing empty streams*

```
@Test
public void emptyStreamsDanger() throws Exception {
     assertTrue(Stream.empty().allMatch(e -> false));
     assertTrue(Stream.empty().noneMatch(e -> true));
     assertFalse(Stream.empty().anyMatch(e -> true));
}
```
For both allMatch and noneMatch, the Javadocs say, "if the stream is empty then true is returned and the predicate is not evaluated," so in both of these cases the predicate can be anything. For anyMatch, the method returns false on an empty stream. That can lead to very difficult-to-diagnose errors, so be careful.

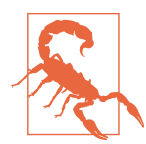

The allMatch and noneMatch methods return true and the any Match method returns false on an empty stream regardless of the supplied predicate. Any supplied predicate is not evaluated when the stream is empty.

#### **See Also**

Predicates are discussed in [Recipe 2.3](#page-50-0).

# **3.11 Stream flatMap Versus map**

#### **Problem**

You have a stream and you need to transform the elements in some way, but you're not sure whether to use map or flatMap.

#### **Solution**

Use map if each element is transformed into a single value. Use flatMap if each ele‐ ment will be transformed to multiple values and the resulting stream needs to be "flattened."

#### **Discussion**

Both the map and the flatMap methods on Stream take a Function as an argument. The signature for map is:

```
<R> Stream<R> map(Function<? super T,? extends R> mapper)
```
A Function takes a single input and transforms it into a single output. In the case of map, a single input of type T is transformed into a single output of type R.

Consider a Customer class, where a customer has a name and a collection of Order. To keep things simple, the Order class just has an integer ID. Both classes are shown in Example 3-54.

*Example 3-54. A one-to-many relationship*

```
public class Customer {
     private String name;
     private List<Order> orders = new ArrayList<>();
     public Customer(String name) {
         this.name = name;
     }
     public String getName() { return name; }
     public List<Order> getOrders() { return orders; }
     public Customer addOrder(Order order) {
         orders.add(order);
         return this;
     }
}
public class Order {
     private int id;
     public Order(int id) {
        this.id = id; }
     public int getId() { return id; }
}
```
Now create a few customers and add some orders, as in [Example 3-55.](#page-96-0)

<span id="page-96-0"></span>*Example 3-55. Sample customers with orders*

```
Customer sheridan = new Customer("Sheridan");
Customer ivanova = new Customer("Ivanova");
Customer garibaldi = new Customer("Garibaldi");
sheridan.addOrder(new Order(1))
         .addOrder(new Order(2))
         .addOrder(new Order(3));
ivanova.addOrder(new Order(4))
         .addOrder(new Order(5));
List<Customer> customers = Arrays.asList(sheridan, ivanova, garibaldi);
```
A map operation is done when there is a one-to-one relationship between the input parameter and the output type. In this case, you can map the customers to names and print them, as in Example 3-56.

*Example 3-56. Using map on Customer to name*

```
\bulletcustomers.stream() 
                                          0
         .map(Customer::getName) 
         .forEach(System.out::println);
```
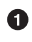

O Stream<Customer>

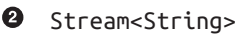

```
Sheridan, Ivanova, Garibaldi
```
If instead of mapping customers to name, you map them to orders, you get a collec‐ tion of collections, as in Example 3-57.

*Example 3-57. Using map on Customer to orders*

```
customers.stream()
         .map(Customer::getOrders) 
                                                        \bulletØ
         .forEach(System.out::println); 
customers.stream()
        .map(customer -> customer.getOrders().stream()) \bullet .forEach(System.out::println);
O Stream<List<Order>>
\bullet [Order{id=1}, Order{id=2}, Order{id=3}], [Order{id=4}, Order{id=5}],
    []
```
#### ❸ Stream<Stream<Order>>

The mapping operation results in a Stream<List<Order>>, where the last list is empty. If you invoke the stream method on the lists of orders, you get a Stream<Stream<Order>>, where the last inner stream is an empty stream.

This is where the flatMap method comes in. The flatMap method has the following signature:

```
<R> Stream<R> flatMap(Function<? super T,? extends Stream<? extends R>> mapper)
```
For each generic argument T, the function produces a Stream<R>
rather than just an R. The flatMap method then "flattens" the resulting stream by removing each element from the individual streams and adding them to the output.

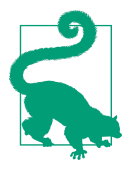

The Function argument to flatMap takes a generic input argument, but produces a Stream of output types.

The code in Example 3-58 demonstrates flatMap.

*Example 3-58. Using flatMap on Customer orders*

```
0
customers.stream() 
         .flatMap(customer -> customer.getOrders().stream())
         .forEach(System.out::println);
```
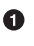

O Stream<Customer>

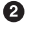

Stream<Order>

Order{id=1}, Order{id=2}, Order{id=3}, Order{id=4}, Order{id=5} ❸

The result of the flatMap operation is to produce a Stream<Order>, which has been flattened so you don't need to worry about the nested streams any more.

The two key concepts for flatMap are:

- The Function argument to flatMap produces a Stream of output values.
- The resulting stream of streams is flattened into a single stream of results.

If you keep those ideas in mind, you should find the flatMap method quite helpful.

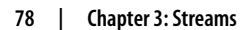

As a final note, the Optional class also has a map method and a flatMap method. See Recipes [6.4](#page-175-0) and [6.5](#page-179-0) for details.

## **See Also**

The flatMap method is also demonstrated in [Recipe 6.5](#page-179-0). flatMap in Optional is dis‐ cussed in [Recipe 6.4](#page-175-0).

# **3.12 Concatenating Streams**

## **Problem**

You want to combine two or more streams into a single one.

# **Solution**

The concat method on Stream combines two streams, which works if the number of streams is small. Otherwise use flatMap.

## **Discussion**

Say you acquire data from several locations, and you want to process every element in all of them using streams. One mechanism you can use is the concat method in Stream, whose signature is:

```
static <T> Stream<T> concat(Stream<? extends T> a, Stream<? extends T> b)
```
This method creates a lazily concatenated stream that accesses all the elements of the first stream, followed by all the elements of the second stream. As the Javadocs say, the resulting stream is ordered if the input streams are ordered, and the resulting stream is parallel if *either* of the input streams are parallel. Closing the returned stream also closes the underlying input streams.

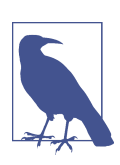

Both input streams must hold elements of the same type.

As a simple example of concatenating streams, see Example 3-59.

*Example 3-59. Concatenating two streams*

```
@Test
public void concat() throws Exception {
    Stream<String> first = Stream.of("a", "b", "c").parallel();
```

```
 Stream<String> second = Stream.of("X", "Y", "Z");
List<String> strings = Stream.concat(first, second) \bullet .collect(Collectors.toList());
 List<String> stringList = Arrays.asList("a", "b", "c", "X", "Y", "Z");
 assertEquals(stringList, strings);
```
**O** First elements followed by second elements

}

If you want to add a third stream to the mix, you can nest the concatenations, Example 3-60.

*Example 3-60. Concatenating multiple streams*

```
@Test
public void concatThree() throws Exception {
     Stream<String> first = Stream.of("a", "b", "c").parallel();
     Stream<String> second = Stream.of("X", "Y", "Z");
     Stream<String> third = Stream.of("alpha", "beta", "gamma");
     List<String> strings = Stream.concat(Stream.concat(first, second), third)
             .collect(Collectors.toList());
     List<String> stringList = Arrays.asList("a", "b", "c",
         "X", "Y", "Z", "alpha", "beta", "gamma");
     assertEquals(stringList, strings);
}
```
This nesting approach works, but the Javadocs contain a note about this:

Use caution when constructing streams from repeated concatenation. Accessing an element of a deeply concatenated stream can result in deep call chains, or even StackOver flowException

The idea is that the concat method essentially builds a binary tree of streams, which can grow unwieldy if too many are used.

An alternative approach is to use the reduce method to perform multiple concatena‐ tions, as in Example 3-61.

*Example 3-61. Concatenating with reduce*

```
@Test
public void reduce() throws Exception {
    Stream<String> first = Stream.of("a", "b", "c").parallel();
     Stream<String> second = Stream.of("X", "Y", "Z");
    Stream<String> third = Stream.of("alpha", "beta", "gamma");
    Stream<String> fourth = Stream.empty();
    List<String> strings = Stream.of(first, second, third, fourth)
             .reduce(Stream.empty(), Stream::concat)
```

```
 .collect(Collectors.toList());
     List<String> stringList = Arrays.asList("a", "b", "c",
         "X", "Y", "Z", "alpha", "beta", "gamma");
     assertEquals(stringList, strings);
}
```
Using reduce with an empty stream and a binary operator

This works because the concat method when used as a method reference is a binary operator. Note this is simpler code, but doesn't fix the potential stack overflow prob‐ lem.

Instead, when combining streams, the flatMap method is a natural solution, as in Example 3-62.

*Example 3-62. Using flatMap to concatenate streams*

```
@Test
public void flatMap() throws Exception {
     Stream<String> first = Stream.of("a", "b", "c").parallel();
     Stream<String> second = Stream.of("X", "Y", "Z");
     Stream<String> third = Stream.of("alpha", "beta", "gamma");
     Stream<String> fourth = Stream.empty();
     List<String> strings = Stream.of(first, second, third, fourth)
             .flatMap(Function.identity())
             .collect(Collectors.toList());
     List<String> stringList = Arrays.asList("a", "b", "c",
         "X", "Y", "Z", "alpha", "beta", "gamma");
     assertEquals(stringList, strings);
}
```
This approach works, but also has its quirks. Using concat creates a parallel stream if any of the input streams are parallel, but flatMap does not (Example 3-63).

*Example 3-63. Parallel or not?*

```
@Test
public void concatParallel() throws Exception {
     Stream<String> first = Stream.of("a", "b", "c").parallel();
     Stream<String> second = Stream.of("X", "Y", "Z");
     Stream<String> third = Stream.of("alpha", "beta", "gamma");
     Stream<String> total = Stream.concat(Stream.concat(first, second), third);
     assertTrue(total.isParallel());
}
@Test
```

```
public void flatMapNotParallel() throws Exception {
     Stream<String> first = Stream.of("a", "b", "c").parallel();
     Stream<String> second = Stream.of("X", "Y", "Z");
     Stream<String> third = Stream.of("alpha", "beta", "gamma");
     Stream<String> fourth = Stream.empty();
     Stream<String> total = Stream.of(first, second, third, fourth)
             .flatMap(Function.identity());
     assertFalse(total.isParallel());
}
```
Still, you can always make the stream parallel if you want by calling the parallel method, as long as you have not yet processed the data (Example 3-64).

*Example 3-64. Making a flatMap stream parallel*

```
@Test
public void flatMapParallel() throws Exception {
     Stream<String> first = Stream.of("a", "b", "c").parallel();
     Stream<String> second = Stream.of("X", "Y", "Z");
     Stream<String> third = Stream.of("alpha", "beta", "gamma");
    Stream < String > fourth = Stream .empty();
     Stream<String> total = Stream.of(first, second, third, fourth)
             .flatMap(Function.identity());
     assertFalse(total.isParallel());
    total = total.parallel(); assertTrue(total.isParallel());
}
```
Since flatMap is an intermediate operation, the stream can still be modified using the parallel method, as shown.

In short, the concat method is effective for two streams, and can be used as part of a general reduction operation, but flatMap is a natural alternative.

#### **See Also**

See the excellent blog post online at *<http://bit.ly/efficient-multistream-concatentation>* for details, performance considerations, and more.

The flatMap method on Stream is discussed in [Recipe 3.11.](#page-94-0)

# <span id="page-102-0"></span>**3.13 Lazy Streams**

#### **Problem**

You want to process the minimum number of stream elements necessary to satisfy a condition.

#### **Solution**

Streams are already lazy and do not process elements until a terminal condition is reached. Then each element is processed individually. If there is a short-circuiting operation at the end, the stream processing will terminate whenever all the conditions are satisfied.

#### **Discussion**

When you first encounter stream processing, it's tempting to think that much more effort is being expended than necessary. For example, consider taking a range of numbers between 100 and 200, doubling each of them, and then finding the first value that is evenly divisible by three, as in Example 3-65. 9

*Example 3-65. First double between 200 and 400 divisible by 3*

```
OptionalInt firstEvenDoubleDivBy3 = IntStream.range(100, 200)
    .map(n \to n * 2)
    .filter(n \to n \% 3 == 0)
     .findFirst();
System.out.println(firstEvenDoubleDivBy3); \bullet
```
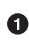

**O** Prints Optional [204]

If you didn't know better, you might think a lot of wasted effort was expended:

- The range of numbers from 100 to 199 is created (100 operations)
- Each number is doubled (100 operations)
- Each number is checked for divisibility (100 operations)
- The first element of the resulting stream is returned (1 operation)

Since the first value that satisfies the stream requirements is 204, why process all the other numbers?

<sup>9</sup> Thanks to the inimitable Venkat Subramaniam for the basis of this example.

Fortunately, stream processing doesn't work that way. Streams are *lazy*, in that no work is done until the terminal condition is reached, and then each element is processed through the pipeline individually. To demonstrate this, Example 3-66 shows the same code, but refactored to show each element as it passes through the pipeline.

*Example 3-66. Explicit processing of each stream element*

```
public int multByTwo(int n) { 
     System.out.printf("Inside multByTwo with arg %d%n", n);
     return n * 2;
}
public boolean divByThree(int n) {
     System.out.printf("Inside divByThree with arg %d%n", n);
     return n % 3 == 0;
}
// ...
firstEvenDoubleDivBy3 = IntStream.range(100, 200)
     .map(this::multByTwo) 
                                      \boldsymbol{\Theta} .filter(this::divByThree) 
     .findFirst();
```
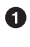

Method reference for multiply by two, with print

 $\bullet$  Method reference for modulus 3, with print

The output this time is:

```
Inside multByTwo with arg 100
Inside divByThree with arg 200
Inside multByTwo with arg 101
Inside divByThree with arg 202
Inside multByTwo with arg 102
Inside divByThree with arg 204
First even divisible by 3 is Optional[204]
```
The value 100 goes through the map to produce 200, but does not pass the filter, so the stream moves to the value 101. That is mapped to 202, which also doesn't pass the filter. Then the next value, 102, is mapped to 204, but that is divisible by 3, so it passes. The stream processing terminates *after processing only three values*, using six operations.

This is one of the great advantages of stream processing over working with collections directly. With a collection, all of the operations would have to be performed before moving to the next step. With streams, the intermediate operations form a pipeline, but nothing happens until the terminal operation is reached. Then the stream processes only as many values as are necessary.

This isn't always relevant—if any of the operations are stateful, like sorting or adding them all together, then all the values are going to have to be processed anyway. But when you have stateless operations followed by a short-circuiting, terminal operation, the advantage is clear.

## **See Also**

The differences between findFirst and findAny are discussed in [Recipe 3.9.](#page-87-0)

# <span id="page-106-0"></span>**CHAPTER 4 Comparators and Collectors**

Java 8 enhances the Comparator interface with several static and default methods that make sorting operations much simpler. It's now possible to sort a collection of POJOs by one property, then equal first properties by a second, then by a third, and so on, just with a series of library calls.

Java 8 also adds a new utility class called java.util.stream.Collectors, which provides static methods to convert from streams back into various types of collections. The collectors can also be applied "downstream," meaning that they can postprocess a grouping or partitioning operation.

The recipes in this chapter illustrate all these concepts.

## **4.1 Sorting Using a Comparator**

#### **Problem**

You want to sort objects.

#### **Solution**

Use the sorted method on Stream with a Comparator, either implemented with a lambda expression or generated by one of the static compare methods on the Comparator interface.

#### **Discussion**

The sorted method on Stream produces a new, sorted stream using the natural ordering for the class. The natural ordering is specified by implementing the java.util.Comparable interface.

For example, consider sorting a collection of strings, as shown in Example 4-1.

*Example 4-1. Sorting strings lexicographically*

```
private List<String> sampleStrings =
     Arrays.asList("this", "is", "a", "list", "of", "strings");
public List<String> defaultSort() {
   Collections.sort(sampleStrings); \bullet return sampleStrings;
}
public List<String> defaultSortUsingStreams() {
     return sampleStrings.stream()
         .sorted() 
         .collect(Collectors.toList());
}
```
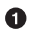

Default sort from Java 7 and below

0 Default sort from Java 8 and above

Java has had a utility class called Collections ever since the collections framework was added back in version 1.2. The static sort method on Collections takes a List as an argument, but returns void. The sort is destructive, modifying the supplied collection. This approach does not follow the functional principles supported by Java 8, which emphasize immutability.

Java 8 uses the sorted method on streams to do the same sorting, but produces a new stream rather than modifying the original collection. In this example, after sorting the collection, the returned list is sorted according to the natural ordering of the class. For strings, the natural ordering is lexicographical, which reduces to alphabetical when all the strings are lowercase, as in this example.

If you want to sort the strings in a different way, then there is an overloaded sorted method that takes a Comparator as an argument.

Example 4-2 shows a length sort for strings in two different ways.

*Example 4-2. Sorting strings by length*

```
public List<String> lengthSortUsingSorted() {
     return sampleStrings.stream()
        .sorted((s1, s2) -> s1.length() - s2.length()) \bullet .collect(toList());
}
public List<String> lengthSortUsingComparator() {
```
```
 return sampleStrings.stream()
    .sorted(Comparator.comparingInt(String::length)) \Theta .collect(toList());
```
0 Using a lambda for the Comparator to sort by length

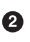

}

Using a Comparator using the comparingInt method

The argument to the sorted method is a java.util.Comparator, which is a func‐ tional interface. In lengthSortUsingSorted, a lambda expression is provided to implement the compare method in Comparator. In Java 7 and earlier, the implementa‐ tion would normally be provided by an anonymous inner class, but here a lambda expression is all that is required.

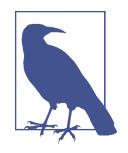

Java 8 added sort(Comparator) as a default instance method on List, equivalent to the static void sort(List, Comparator) method on Collections. Both are destructive sorts that return void, so the sorted(Comparator) approach on streams discussed here (which returns a new, sorted stream) is still preferred.

The second method, lengthSortUsingComparator, takes advantage of one of the static methods added to the Comparator interface. The comparingInt method takes an argument of type ToIntFunction that transforms the string into an int, called a keyExtractor in the docs, and generates a Comparator that sorts the collection using that key.

The added default methods in Comparator are extremely useful. While you can write a Comparator that sorts by length pretty easily, when you want to sort by more than one field that can get complicated. Consider sorting the strings by length, then equallength strings alphabetically. Using the default and static methods in Comparator, that becomes almost trivial, as shown in Example 4-3.

*Example 4-3. Sorting by length, then equal lengths lexicographically*

```
public List<String> lengthSortThenAlphaSort() {
     return sampleStrings.stream()
         .sorted(comparing(String::length) 
                      .thenComparing(naturalOrder()))
         .collect(toList());
}
```
**O** Sort by length, then equal-length strings alphabetically

Comparator provides a default method called thenComparing. Just like comparing, it also takes a Function as an argument, again known as a keyExtractor. Chaining this to the comparing method returns a Comparator that compares by the first quantity, then equal first by the second, and so on.

Static imports often make the code easier to read. Once you get used to the static methods in both Comparator and Collectors, this becomes an easy way to simplify the code. In this case, the comparing and naturalOrder methods have been statically imported.

This approach works on any class, even if it does not implement Comparable. Con‐ sider the Golfer class shown in Example 4-4.

*Example 4-4. A class for golfers*

```
public class Golfer {
     private String first;
     private String last;
    private int score;
    // ... other methods ...
}
```
To create a leader board at a tournament, it makes sense to sort by score, then by last name, and then by first name. Example 4-5 shows how to do that.

*Example 4-5. Sorting golfers*

```
private List<Golfer> golfers = Arrays.asList(
    new Golfer("Jack", "Nicklaus", 68),
 new Golfer("Tiger", "Woods", 70),
 new Golfer("Tom", "Watson", 70),
 new Golfer("Ty", "Webb", 68),
    new Golfer("Bubba", "Watson", 70)
);
public List<Golfer> sortByScoreThenLastThenFirst() {
    return golfers.stream()
         .sorted(comparingInt(Golfer::getScore)
                     .thenComparing(Golfer::getLast)
                     .thenComparing(Golfer::getFirst))
         .collect(toList());
```
}

The output from calling sortByScoreThenLastThenFirst is shown in [Example 4-6](#page-110-0).

<span id="page-110-0"></span>*Example 4-6. Sorted golfers*

```
Golfer{first='Jack', last='Nicklaus', score=68}
Golfer{first='Ty', last='Webb', score=68}
Golfer{first='Bubba', last='Watson', score=70}
Golfer{first='Tom', last='Watson', score=70}
Golfer{first='Tiger', last='Woods', score=70}
```
The golfers are sorted by score, so Nicklaus and Webb come before Woods and both Watsons.<sup>1</sup> Then equal scores are sorted by last name, putting Nicklaus before Webb and Watson before Woods. Finally, equal scores and last names are sorted by first name, putting Bubba Watson before Tom Watson.

The default and static methods in Comparator, along with the new sorted method on Stream, makes generating complex sorts easy.

## **4.2 Converting a Stream into a Collection**

#### **Problem**

After stream processing, you want to convert to a List, Set, or other linear collec‐ tion.

#### **Solution**

Use the toList, toSet, or toCollection methods in the Collectors utility class.

#### **Discussion**

Idiomatic Java 8 often involves passing elements of a stream through a pipeline of intermediate operations, finishing with a terminal operation. One terminal operation is the collect method, which is used to convert a Stream into a collection.

The collect method in Stream has two overloaded versions, as shown in Example 4-7.

*Example 4-7. The collect method in Stream<T>* 

```
<R,A> R collect(Collector<? super T,A,R> collector)
<R> R collect(Supplier<R> supplier,
                 BiConsumer<R,? super T> accumulator,
                 BiConsumer<R,R> combiner)
```
<sup>1</sup> Ty Webb, of course, is from the movie *Caddyshack*. Judge Smails: "Ty, what did you shoot today?" Ty Webb: "Oh, Judge, I don't keep score." Smails: "Then how do you measure yourself with other golfers?" Webb: "By height." Adding a sort by height is left to the reader as an easy exercise.

This recipe deals with the first version, which takes a Collector as an argument. Col‐ lectors perform a "mutable reduction operation" that accumulates elements into a result container. Here the result will be a collection.

Collector is an interface, so it can't be instantiated. The interface contains a static of method for producing them, but there is often a better, or at least easier, way.

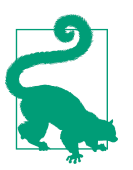

The Java 8 API frequently uses a static method called of as a factory method.

Here, the static methods in the Collectors class will be used to produce Collector instances, which are used as the argument to Stream.collect to populate a collection.

A simple example that creates a List is shown in Example 4-8. 2

*Example 4-8. Creating a List*

```
List<String> superHeroes =
     Stream.of("Mr. Furious", "The Blue Raja", "The Shoveler",
               "The Bowler", "Invisible Boy", "The Spleen", "The Sphinx")
           .collect(Collectors.toList());
```
This method creates and populates an ArrayList with the given stream elements. Creating a Set is just as easy, as in Example 4-9.

*Example 4-9. Creating a Set*

```
Set<String> villains =
 Stream.of("Casanova Frankenstein", "The Disco Boys",
 "The Not-So-Goodie Mob", "The Suits", "The Suzies",
              "The Furriers", "The Furriers") 
          .collect(Collectors.toSet());
}
```
Duplicate name, removed when converting to a Set

<sup>2</sup> The names in this recipe come from *Mystery Men*, one of the great overlooked movies of the '90s. (Mr. Furi‐ ous: "Lance Hunt *is* Captain Amazing." The Shoveler: "Lance Hunt wears glasses. Captain Amazing *doesn't* wear glasses." Mr. Furious: "He takes them off when he transforms." The Shoveler: "That doesn't make any sense! He wouldn't be able to *see*!")

This method creates an instance of HashSet and populates it, leaving out any dupli‐ cates.

Both of these examples used the default data structures—ArrayList for List, and HashSet for Set. If you wish to specify a particular data structure, you should use the Collectors.toCollection method, which takes a Supplier as an argument. Example 4-10 shows the sample code.

*Example 4-10. Creating a linked list*

```
List<String> actors =
 Stream.of("Hank Azaria", "Janeane Garofalo", "William H. Macy",
 "Paul Reubens", "Ben Stiller", "Kel Mitchell", "Wes Studi")
          .collect(Collectors.toCollection(LinkedList::new));
}
```
The argument to the toCollection method is a collection Supplier, so the constructor reference to LinkedList is provided here. The collect method instantiates a LinkedList and then populates it with the given names.

The Collectors class also contains a method to create an array of objects. There are two overloads of the toArray method:

```
 Object[] toArray();
<A> A[] toArray(IntFunction<A[]> generator);
```
The former returns an array containing the elements of this stream, but without spec‐ ifying the type. The latter takes a function that produces a new array of desired type with length equal to the size of the stream, and is easiest to use with an array constructor reference as shown in Example 4-11.

*Example 4-11. Creating an array*

```
String[] wannabes = Stream.of("The Waffler", "Reverse Psychologist", "PMS Avenger")
          .toArray(String[]::new);
}
```
Array constructor reference as a Supplier

The returned array is of the specified type, whose length matches the number of elements in the stream.

To transform into a Map, the Collectors.toMap method requires two Function instances—one for the keys and one for the values.

Consider an Actor POJO, which wraps a name and a role. If you have a Set of Actor instances from a given movie, the code in [Example 4-12](#page-113-0) creates a Map from them.

<span id="page-113-0"></span>*Example 4-12. Creating a Map*

```
Set<Actor> actors = mysteryMen.getActors();
Map<String, String> actorMap = actors.stream()
     .collect(Collectors.toMap(Actor::getName, Actor::getRole));
actorMap.forEach((key,value) ->
     System.out.printf("%s played %s%n", key, value));
```
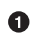

**O** Functions to produce keys and values

The output is

Janeane Garofalo played The Bowler Greg Kinnear played Captain Amazing William H. Macy played The Shoveler Paul Reubens played The Spleen Wes Studi played The Sphinx Kel Mitchell played Invisible Boy Geoffrey Rush played Casanova Frankenstein Ben Stiller played Mr. Furious Hank Azaria played The Blue Raja

Similar code works for ConcurrentMap using the toConcurrentMap method.

#### **See Also**

Suppliers are discussed in [Recipe 2.2](#page-47-0). Constructor references are in [Recipe 1.3](#page-29-0). The toMap method is also demonstrated in Recipe 4.3.

# **4.3 Adding a Linear Collection to a Map**

#### **Problem**

You want to add a collection of objects to a Map, where the key is one of the object properties and the value is the object itself.

#### **Solution**

Use the toMap method of Collectors, along with Function.identity.

#### **Discussion**

This is a short, very focused use case, but when it comes up in practice the solution here can be quite convenient.

<span id="page-114-0"></span>Say you had a List of Book instances, where Book is a simple POJO that has an ID, a name, and a price. An abbreviated form of the Book class is shown in Example 4-13.

*Example 4-13. A simple POJO representing a book*

```
public class Book {
     private int id;
     private String name;
     private double price;
    // ... other methods ...
}
```
Now assume you have a collection of Book instances, as shown in Example 4-14.

*Example 4-14. A collection of books*

```
List<Book> books = Arrays.asList(
     new Book(1, "Modern Java Recipes", 49.99),
     new Book(2, "Java 8 in Action", 49.99),
     new Book(3, "Java SE8 for the Really Impatient", 39.99),
     new Book(4, "Functional Programming in Java", 27.64),
     new Book(5, "Making Java Groovy", 45.99)
     new Book(6, "Gradle Recipes for Android", 23.76)
);
```
In many situations, instead of a List you might want a Map, where the keys are the book IDs and the values are the books themselves. This is really easy to accomplish using the toMap method in Collectors, as shown two different ways in Example 4-15.

*Example 4-15. Adding the books to a Map*

```
Map<Integer, Book> bookMap = books.stream()
                                                                    \bullet .collect(Collectors.toMap(Book::getId, b -> b)); 
bookMap = books.stream()
     .collect(Collectors.toMap(Book::getId, Function.identity()));
```
**O** Identity lambda: given an element, return it

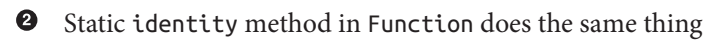

The toMap method in Collectors takes two Function instances as arguments, the first of which generates a key and the second of which generates the value from the provided object. In this case, the key is mapped by the getId method in Book, and the value is the book itself.

The first toMap in [Example 4-15](#page-114-0) uses the getId method to map to the key and an explicit lambda expression that simply returns its parameter. The second example uses the static identity method in Function to do the same thing.

#### **The Two Static Identity Methods**

The static identity method in Function has the signature

```
static <T> Function<T,T> identity()
```
The implementation in the standard library is shown in Example 4-16.

*Example 4-16. The static identity method in Function* 

```
static <T> Function<T, T> identity() {
     return t -> t;
}
```
The UnaryOperator class extends Function, but you can't override a static method. In the Javadocs, it also declares a static identity method:

```
static <T> UnaryOperator<T> identity()
```
Its implementation in the standard library is essentially the same, as shown in Example 4-17.

*Example 4-17. The static identity method in UnaryOperator* 

```
static <T> UnaryOperator<T> identity() {
    return t -> t;
}
```
The differences are only in the way you call them (from the two interface names) and the corresponding return types. In this case, it doesn't matter which one you use, but it's interesting to see that they're both there.

Whether you decide to supply an explicit lambda or use the static method is merely a matter of style. Either way, it is easy to add collection values to a Map where the key is a property of the object and the value is the object itself.

#### **See Also**

Functions are covered in [Recipe 2.4](#page-54-0), which also discusses unary and binary operators.

## <span id="page-116-0"></span>**4.4 Sorting Maps**

#### **Problem**

You want to sort a Map by key or by value.

#### **Solution**

Use the new static methods in the Map.Entry interface.

#### **Discussion**

The Map interface has always contained a public, static, inner interface called Map.Entry, which represents a key-value pair. The Map.entrySet method returns a Set of Map.Entry elements. Prior to Java 8, the primary methods used in this inter‐ face were getKey and getValue, which do what you'd expect.

In Java 8, the static methods in Table 4-1 have been added.

*Table 4-1. Static methods in Map.Entry (from Java 8 docs)*

| <b>Method</b>                            | <b>Description</b>                                                                   |
|------------------------------------------|--------------------------------------------------------------------------------------|
| comparingByKey()                         | Returns a comparator that compares Map. Entry in<br>natural order on key             |
| comparingByKey(Comparator super K cmp)   | Returns a comparator that compares Map. Entry by<br>key using the given Comparator   |
| comparingByValue()                       | Returns a comparator that compares Map. Entry in<br>natural order on value           |
| comparingByValue(Comparator super V cmp) | Returns a comparator that compares Map. Entry by<br>value using the given Comparator |

To demonstrate how to use them, Example 4-18 generates a Map of word lengths to number of words in a dictionary. Every Unix system contains a file in the *usr/share/ dict/words* directory holding the contents of Webster's 2nd edition dictionary, with one word per line. The Files.lines method can be used to read a file and produce a stream of strings containing those lines. In this case, the stream will contain each word from the dictionary.

*Example 4-18. Reading the dictionary file into a Map*

```
System.out.println("\nNumber of words of each length:");
try (Stream<String> lines = Files.lines(dictionary)) {
    lines.filter(s -> s.length() > 20)
         .collect(Collectors.groupingBy(
             String::length, Collectors.counting()))
```

```
 .forEach((len, num) -> System.out.printf("%d: %d%n", len, num));
} catch (IOException e) {
     e.printStackTrace();
}
```
This example is discussed in [Recipe 7.1,](#page-185-0) but to summarize:

- The file is read inside a try-with-resources block. Stream implements Auto Closeable, so when the try block exits, Java calls the close method on Stream, which then calls the close method on File.
- The filter restricts further processing to only words of at least 20 characters in length.
- The groupingBy method of Collectors takes a Function as the first argument, representing the classifier. Here, the classifier is the length of each string. If you only provide one argument, the result is a Map where the keys are the values of the classifier and the values are lists of elements that match the classifier. In the case we're currently examining, groupingBy(String::length) would have produced a Map<Integer,List<String>> where the keys are the word lengths and the values are lists of words of that length.
- In this case, the two-argument version of groupingBy lets you supply another Collector, called a *downstream* collector, that postprocesses the lists of words. In this case, the return type is Map<Integer,Long>, where the keys are the word lengths and the values are the number of words of that length in the dictionary.

The result is:

Number of words of each length: 21: 82 22: 41 23: 17  $24:5$ 

In other words, there are 82 words of length 21, 41 words of length 22, 17 words of length 23, and 5 words of length 24.<sup>3</sup>

The results show that the map is printed in ascending order of word length. In order to see it in descending order, use Map.Entry.comparingByKey as in [Example 4-19.](#page-118-0)

<sup>3</sup> For the record, those five longest words are formaldehydesulphoxylate, pathologicopsychological, scientifico‐ philosophical, tetraiodophenolphthalein, and thyroparathyroidectomize. Good luck with that, spell checker.

<span id="page-118-0"></span>*Example 4-19. Sorting the map by key*

```
System.out.println("\nNumber of words of each length (desc order):");
try (Stream<String> lines = Files.lines(dictionary)) {
   Map<Integer, Long> map = lines.filter(s -> s.length() > 20)
         .collect(Collectors.groupingBy(
             String::length, Collectors.counting()));
     map.entrySet().stream()
         .sorted(Map.Entry.comparingByKey(Comparator.reverseOrder()))
         .forEach(e -> System.out.printf("Length %d: %2d words%n",
             e.getKey(), e.getValue()));
} catch (IOException e) {
     e.printStackTrace();
\mathfrak{g}
```
After computing the Map<Integer,Long>, this operation extracts the entrySet and produces a stream. The sorted method on Stream is used to produce a sorted stream using the provided comparator.

In this case, Map.Entry.comparingByKey generates a comparator that sorts by the keys, and using the overload that takes a comparator allows the code to specify that we want it in reverse order.

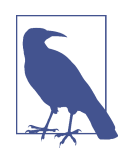

The sorted method on Stream produces a new, sorted stream that does not modify the source. The original Map is unaffected.

The result is:

```
Number of words of each length (desc order):
Length 24: 5 words
Length 23: 17 words
Length 22: 41 words
Length 21: 82 words
```
The other sorting methods listed in [Table 4-1](#page-116-0) are used similarly.

#### **See Also**

An additional example of sorting a Map by keys or values is shown in [Appendix A.](#page-286-0) Downstream collectors are discussed in [Recipe 4.6.](#page-121-0) File operations on the dictionary is part of [Recipe 7.1.](#page-185-0)

# <span id="page-119-0"></span>**4.5 Partitioning and Grouping**

#### **Problem**

You want to divide a collection of elements into categories.

## **Solution**

The Collectors.partitioningBy method splits elements into those that satisfy a Predicate and those that do not. The Collectors.groupingBy method produces a Map of categories, where the values are the elements in each category.

#### **Discussion**

Say you have a collection of strings. If you want to split them into those with even lengths and those with odd lengths, you can use Collectors.partitioningBy, as in Example 4-20.

*Example 4-20. Partitioning strings by even or odd lengths*

```
List<String> strings = Arrays.asList("this", "is", "a", "long", "list", "of",
         "strings", "to", "use", "as", "a", "demo");
Map<Boolean, List<String>> lengthMap = strings.stream()
    .collect(Collectors.partitioningBy(s -> s.length() % 2 == 0)); \bulletlengthMap.forEach((key,value) -> System.out.printf("%5s: %s%n", key, value));
//
// false: [a, strings, use, a]
// true: [this, is, long, list, of, to, as, demo]
```
Partitioning by even or odd length ➊

The signature of the two partitioningBy methods are:

```
static <T> Collector<T,?,Map<Boolean,List<T>>> partitioningBy(
     Predicate<? super T> predicate)
static <T,D,A> Collector<T,?,Map<Boolean,D>> partitioningBy(
     Predicate<? super T> predicate, Collector<? super T,A,D> downstream)
```
The return types look rather nasty due to the generics, but you rarely have to deal with them in practice. Instead, the result of either operation becomes the argument to the collect method, which uses the generated collector to create the output map defined by the third generic argument.

The first partitioningBy method takes a single Predicate as an argument. It divides the elements into those that satisfy the Predicate and those that do not. You will always get a Map as a result that has exactly two entries: a list of values that satisfy the Predicate, and a list of values that do not.

The overloaded version of the method takes a second argument of type Collector, called a *downstream collector*. This allows you to postprocess the lists returned by the partition, and is discussed in [Recipe 4.6.](#page-121-0)

The groupingBy method performs an operation like a "group by" statement in SQL. It returns a Map where the keys are the groups and the values are lists of elements in each group.

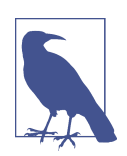

If you are getting your data from a database, by all means do any grouping operations there. The new API methods are convenience methods for data in memory.

The signature for the groupingBy method is:

```
static <T,K> Collector<T,?,Map<K,List<T>>> groupingBy(
    Function<? super T,? extends K> classifier)
```
The Function argument takes each element of the stream and extracts a property to group by. This time, rather than simply partition the strings into two categories, consider separating them by length, as in Example 4-21.

*Example 4-21. Grouping strings by length*

```
List<String> strings = Arrays.asList("this", "is", "a", "long", "list", "of",
         "strings", "to", "use", "as", "a", "demo");
Map<Integer, List<String>> lengthMap = strings.stream()
     .collect(Collectors.groupingBy(String::length));
lengthMap.forEach((k,v) -> System.out.printf("%d: %s%n", k, v));
//
// 1: [a, a]
// 2: [is, of, to, as]
// 3: [use]
// 4: [this, long, list, demo]
// 7: [strings]
```
#### **O** Grouping strings by length

The keys in the resulting map are the lengths of the strings (1, 2, 3, 4, and 7) and the values are lists of strings of each length.

#### <span id="page-121-0"></span>**See Also**

An extension of the recipe we just looked at, Recipe 4.6 shows how to postprocess the lists returned by a groupingBy or partitioningBy operation.

## **4.6 Downstream Collectors**

#### **Problem**

You want to postprocess the collections returned by a groupingBy or partitioningBy operation.

## **Solution**

Use one of the static utility methods from the java.util.stream.Collectors class.

## **Discussion**

In [Recipe 4.5](#page-119-0), we looked at how to separate elements into multiple categories. The partitioningBy and groupingBy methods return a Map where the keys were the cate‐ gories (booleans true and false for partitioningBy, objects for groupingBy) and the values were lists of elements that satisfied each category. Recall the example parti‐ tioning strings by even and odd lengths, shown in [Example 4-20](#page-119-0) but repeated in Example 4-22 for convenience.

*Example 4-22. Partitioning strings by even or odd lengths*

```
List<String> strings = Arrays.asList("this", "is", "a", "long", "list", "of",
         "strings", "to", "use", "as", "a", "demo");
Map<Boolean, List<String>> lengthMap = strings.stream()
    .collect(Collectors.partitioningBy(s \rightarrow s.length() % 2 == 0));
lengthMap.forEach((key,value) -> System.out.printf("%5s: %s%n", key, value));
//
// false: [a, strings, use, a]
// true: [this, is, long, list, of, to, as, demo]
```
Rather than the actual lists, you may be interested in how many elements fall into each category. In other words, instead of producing a Map whose values are List<String>, you might want just the number of elements in each of the lists. The partitioningBy method has an overloaded version whose second argument is of type Collector:

```
static <T,D,A> Collector<T,?,Map<Boolean,D>> partitioningBy(
     Predicate<? super T> predicate, Collector<? super T,A,D> downstream)
```
This is where the static Collectors.counting method becomes useful. Example 4-23 shows how it works.

*Example 4-23. Counting the partitioned strings*

```
Map<Boolean, Long> numberLengthMap = strings.stream()
    .collect(Collectors.partitioningBy(s \rightarrow s.length() % 2 == 0,
                 Collectors.counding()); \bulletnumberLengthMap.forEach((k,v) -> System.out.printf("%5s: %d%n", k, v));
//
// false: 4
// true: 8
```
Downstream collector Ω

This is called a *downstream collector*, because it is postprocessing the resulting lists downstream (i.e., after the partitioning operation is completed).

The groupingBy method also has an overload that takes a downstream collector:

```
/**
* @param <T> the type of the input elements
* @param <K> the type of the keys
* @param <A> the intermediate accumulation type of the downstream collector
* @param <D> the result type of the downstream reduction
* @param classifier a classifier function mapping input elements to keys
* @param downstream a {@code Collector} implementing the downstream reduction
* @return a {@code Collector} implementing the cascaded group-by operation
*/
static <T,K,A,D> Collector<T,?,Map<K,D>> groupingBy(
     Function<? super T,? extends K> classifier,
    Collector<? super T,A,D> downstream)
```
A portion of the Javadoc comment from the source code is included in the signature, which shows that  $T$  is the type of the element in the collection,  $K$  is the key type for the resulting map, A is an accumulator, and D is the type of the downstream collector. The ? represents "unknown." See [Appendix A](#page-286-0) for more details on generics in Java 8.

Several methods in Stream have analogs in the Collectors class. [Table 4-2](#page-123-0) shows how they align.

<span id="page-123-0"></span>*Table 4-2. Collectors methods similar to Stream methods*

| <b>Stream</b>            | <b>Collectors</b> |
|--------------------------|-------------------|
| count                    | counting          |
| map                      | mapping           |
| min                      | minBy             |
| max                      | maxBy             |
| IntStream.sum            | summingInt        |
| DoubleStream.sum         | summingDouble     |
| LongStream.sum           | summingLong       |
| IntStream.summarizing    | summarizingInt    |
| DoubleStream.summarizing | summarizingDouble |
| LongStream.summarizing   | summarizingLong   |

Again, the purpose of a downstream collector is to postprocess the collection of objects produced by an upstream operation, like partitioning or grouping.

#### **See Also**

[Recipe 7.1](#page-185-0) shows an example of a downstream collector when determining the longest words in a dictionary. [Recipe 4.5](#page-119-0) discusses the partitionBy and groupingBy methods in more detail. The whole issue of generics is covered in [Appendix A](#page-286-0).

# **4.7 Finding Max and Min Values**

#### **Problem**

You want to determine the maximum or minimum value in a stream.

#### **Solution**

You have several choices: the maxBy and minBy methods on BinaryOperator, the max and min methods on Stream, or the maxBy and minBy utility methods on Collectors.

#### **Discussion**

A BinaryOperator is one of the functional interfaces in the java.util.function package. It extends BiFunction and applies when both arguments to the function and the return value are all from the same class.

The BinaryOperator interface adds two static methods:

```
static <T> BinaryOperator<T> maxBy(Comparator<? super T> comparator)
static <T> BinaryOperator<T> minBy(Comparator<? super T> comparator)
```
Each of these returns a BinaryOperator that uses the supplied Comparator.

To demonstrate the various ways to get the maximum value from a stream, consider a POJO called Employee that holds three attributes: name, salary, and department, as in Example 4-24.

*Example 4-24. Employee POJO*

```
public class Employee {
     private String name;
     private Integer salary;
     private String department;
    // ... other methods ...
}
                                                               Ω
List<Employee> employees = Arrays.asList( 
         new Employee("Cersei", 250_000, "Lannister"),
 new Employee("Jamie", 150_000, "Lannister"),
 new Employee("Tyrion", 1_000, "Lannister"),
         new Employee("Tywin", 1_000_000, "Lannister"),
        new Employee("Jon Snow", 75_000, "Stark"),<br>new Employee("Robb", 120_000, "Stark"),
 new Employee("Robb", 120_000, "Stark"),
 new Employee("Eddard", 125_000, "Stark"),
        new Employee("Sansa", \qquad \qquad 0, "Stark"),<br>new Employee("Arya", 1 000, "Stark")):
        new Employee("Arya",
Employee defaultEmployee = 
     new Employee("A man (or woman) has no name", 0, "Black and White");
```
**O** Collection of employees

**2** Default for when the stream is empty

Given a collection of employees, you can use the reduce method on Stream, which takes a BinaryOperator as an argument. The snippet in Example 4-25 shows how to get the employee with the largest salary.

*Example 4-25. Using BinaryOperator.maxBy*

```
Optional<Employee> optionalEmp = employees.stream()
     .reduce(BinaryOperator.maxBy(Comparator.comparingInt(Employee::getSalary)));
System.out.println("Emp with max salary: " +
     optionalEmp.orElse(defaultEmployee));
```
The reduce method requires a BinaryOperator. The static maxBy method produces that BinaryOperator based on the supplied Comparator, which in this case compares employees by salary.

This works, but there's actually a convenience method called max that can be applied directly to the stream:

```
Optional<T> max(Comparator<? super T> comparator)
```
Using that method directly is shown in Example 4-26.

*Example 4-26. Using Stream.max*

```
optionalEmp = employees.stream()
         .max(Comparator.comparingInt(Employee::getSalary));
```
The result is the same.

Note that there is also a method called max on the primitive streams (IntStream, Long Stream, and DoubleStream) that takes no arguments. Example 4-27 shows that method in action.

*Example 4-27. Finding the highest salary*

```
OptionalInt maxSalary = employees.stream()
         .mapToInt(Employee::getSalary)
         .max();
System.out.println("The max salary is " + maxSalary);
```
In this case, the mapToInt method is used to convert the stream of employees into a stream of integers by invoking the getSalary method, and the returned stream is an IntStream. The max method then returns an OptionalInt.

There is also a static method called maxBy in the Collectors utility class. You can use it directly here, as in Example 4-28.

*Example 4-28. Using Collectors.maxBy*

```
optionalEmp = employees.stream()
     .collect(Collectors.maxBy(Comparator.comparingInt(Employee::getSalary)));
```
This is awkward, however, and can be replaced by the max method on Stream, as shown in the preceding example. The maxBy method on Collectors is helpful when used as a downstream collector (i.e., when postprocessing a grouping or partitioning operation). The code in [Example 4-29](#page-126-0) uses groupingBy on Stream to create a Map of departments to lists of employees, but then determines the employee with the greatest salary in each department.

<span id="page-126-0"></span>*Example 4-29. Using Collectors.maxBy as a downstream collector*

```
Map<String, Optional<Employee>> map = employees.stream()
     .collect(Collectors.groupingBy(
                 Employee::getDepartment,
                 Collectors.maxBy(
                     Comparator.comparingInt(Employee::getSalary))));
map.forEach((house, emp) ->
```

```
 System.out.println(house + ": " + emp.orElse(defaultEmployee)));
```
The minBy method in each of these classes works the same way.

#### **See Also**

Functions are discussed in [Recipe 2.4](#page-54-0). Downstream collectors are in [Recipe 4.6.](#page-121-0)

## **4.8 Creating Immutable Collections**

#### **Problem**

You want to create an immutable list, set, or map using the Stream API.

#### **Solution**

Use the new static method collectingAndThen in the Collectors class.

#### **Discussion**

With its focus on parallelization and clarity, functional programming favors using immutable objects wherever possible. The Collections framework, added in Java 1.2, has always had methods to create immutable collections from existing ones, though in a somewhat awkward fashion.

The Collections utility class has methods unmodifiableList, unmodifiableSet, and unmodifiableMap (along with a few other methods with the same unmodifiable prefix), as shown in Example 4-30.

*Example 4-30. Unmodifiable methods in the Collections class*

```
static <T> List<T> unmodifiableList(List<? extends T> list)
static <T> Set<T> unmodifiableSet(Set<? extends T> s)
static <K,V> Map<K,V> unmodifiableMap(Map<? extends K,? extends V> m)
```
In each case, the argument to the method is an existing list, set, or map, and the resulting list, set, or map has the same elements as the argument, but with an impor‐

tant difference: all the methods that could modify the collection, like add or remove, now throw an UnsupportedOperationException.

Prior to Java 8, if you received the individual values as an argument, using a variable argument list, you produced an unmodifiable list or set as shown in Example 4-31.

*Example 4-31. Creating unmodifiable lists or sets prior to Java 8*

```
@SafeVarargs 
public final <T> List<T> createImmutableListJava7(T... elements) {
     return Collections.unmodifiableList(Arrays.asList(elements));
}
@SafeVarargs
public final <T> Set<T> createImmutableSetJava7(T... elements) {
     return Collections.unmodifiableSet(new HashSet<>(Arrays.asList(elements)));
}
```
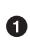

You promise not to corrupt the input array type. See [Appendix A](#page-286-0) for details.

The idea in each case is to start by taking the incoming values and converting them into a List. You can wrap the resulting list using unmodifiableList, or, in the case of a Set, use the list as the argument to a set constructor before using unmodifiableSet.

In Java 8, with the new Stream API, you can instead take advantage of the static Collectors.collectingAndThen method, as in Example 4-32.

*Example 4-32. Creating unmodifiable lists or sets in Java 8*

```
import static java.util.stream.Collectors.collectingAndThen;
import static java.util.stream.Collectors.toList;
import static java.util.stream.Collectors.toSet;
// ... define a class with the following methods ...
@SafeVarargs
public final <T> List<T> createImmutableList(T... elements) {
     return Arrays.stream(elements)
         .collect(collectingAndThen(toList(),
                    Collections::unmodifiableList)); \bullet}
@SafeVarargs
public final <T> Set<T> createImmutableSet(T... elements) {
     return Arrays.stream(elements)
         .collect(collectingAndThen(toSet(),
                     Collections::unmodifiableSet)); 
                                                       \bullet}
```
#### $\bullet$  "Finisher" wraps the generated collections

The Collectors.collectingAndThen method takes two arguments: a downstream Collector and a Function called a *finisher*. The idea is to stream the input elements and then collect them into a List or Set, and then the unmodifiable function wraps the resulting collection.

Converting a series of input elements into an unmodifiable Map isn't as clear, partly because it's not obvious which of the input elements would be assumed to be keys and which would be values. The code shown in Example 4-33<sup>4</sup> creates an immutable <code>Map</code> in a very awkward way, using an instance initializer.

*Example 4-33. Creating an immutable Map*

```
Map<String, Integer> map = Collections.unmodifiableMap(
   new HashMap<String, Integer>() {{
     put("have", 1);
     put("the", 2);
     put("high", 3);
     put("ground", 4);
}});
```
Readers who are familiar with Java 9, however, already know that this entire recipe can be replaced with a very simple set of factory methods: List.of, Set.of, and Map.of.

#### **See Also**

[Recipe 10.3](#page-266-0) shows the new factory methods in Java 9 that automatically create immutable collections.

## **4.9 Implementing the Collector Interface**

#### **Problem**

You need to implement java.util.stream.Collector manually, because none of the factory methods in the java.util.stream.Collectors class give you exactly what you need.

<sup>4</sup> From Carl Martensen's blog post ["Java 9's Immutable Collections Are Easier To Create But Use With Caution".](http://carlmartensen.com/immutability-made-easy-in-java-9)

#### <span id="page-129-0"></span>**Solution**

Provide lambda expressions or method references for the Supplier, accumulator, combiner, and finisher functions used by the Collector.of factory methods, along with any desired characteristics.

#### **Discussion**

The utility class java.util.stream.Collectors has several convenient static meth‐ ods whose return type is Collector. Examples are toList, toSet, toMap, and even toCollection, each of which is illustrated elsewhere in this book. Instances of classes that implement Collector are sent as arguments to the collect method on Stream. For instance, in Example 4-34, the method accepts string arguments and returns a List containing only those whose length is even.

*Example 4-34. Using collect to return a List*

```
public List<String> evenLengthStrings(String... strings) {
     return Stream.of(strings)
        .filter(s \rightarrow s.length() % 2 == 0)
        .collect(Collectors.toList()); \bullet}
```
Collect even-length strings into a List 0

If you need to write your own collectors, however, the procedure is a bit more com‐ plicated. Collectors use five functions that work together to accumulate entries into a mutable container and optionally transform the result. The five functions are called supplier, accumulator, combiner, finisher, and characteristics.

Taking the characteristics function first, it represents an immutable Set of ele‐ ments of an enum type Collector.Characteristics. The three possible values are CONCURRENT, IDENTITY\_FINISH, and UNORDERED. CONCURRENT means that the result container can support the accumulator function being called concurrently on the result container from multiple threads. UNORDERED says that the collection operation does not need to preserve the encounter order of the elements. IDENTITY FINISH means that the finishing function returns its argument without any changes.

Note that you don't have to provide any characteristics if the defaults are what you want.

The purpose of each of the required methods is:

```
supplier()
```
Create the accumulator container using a Supplier<A>

accumulator()

Add a single new data element to the accumulator container using a Bi Con sumer<A,T>

```
combiner()
```
Merge two accumulator containers using a BinaryOperator<A>

finisher()

Transform the accumulator container into the result container using a Function  $<$ A.R $>$ 

```
characteristics()
```
A Set<Collector.Characteristics> chosen from the enum values

As usual, an understanding of the functional interfaces defined in the java.util.function package makes everything clearer. A Supplier is used to create the container where temporary results are accumulated. A BiConsumer adds a single element to the accumulator. A BinaryOperator means that both input types and the output type are the same, so here the idea is to combine two accumulators into one. A Function finally transforms the accumulator into the desired result container.

Each of these methods is invoked during the collection process, which is triggered by (for example) the collect method on Stream. Conceptually, the collection process is equivalent to the (generic) code shown in Example 4-35, taken from the Javadocs.

*Example 4-35. How the Collector methods are used*

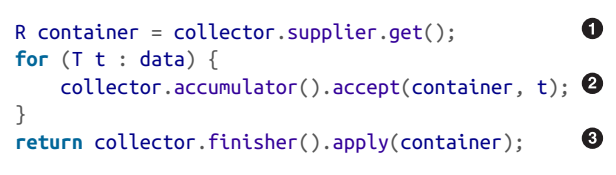

**Q** Create the accumulator container

Add each element to the accumulator container Ø

Convert the accumulator container to the result container using the finisher

Conspicuous by its absence is any mention of the combiner function. If your stream is sequential, you don't need it—the algorithm proceeds as described. If, however, you are operating on a parallel stream, then the work is divided into multiple regions, each of which produces its own accumulator container. The combiner is then used during the join process to merge the accumulator containers together into a single one before applying the finisher function.

A code sample, similar to that shown in [Example 4-34](#page-129-0), is given in Example 4-36.

*Example 4-36. Using collect to return an unmodifiable SortedSet*

```
public SortedSet<String> oddLengthStringSet(String... strings) {
         Collector<String, ?, SortedSet<String>> intoSet =
                                                                  \bullet Collector.of(TreeSet<String>::new, 
                                                                  \boldsymbol{Q} SortedSet::add, 
                                                                  ❸
                         (left, right) \rightarrow {
                                 left.addAll(right);
                                 return left;
 },
                         Collections::unmodifiableSortedSet); \bullet return Stream.of(strings)
                 .filter(s \rightarrow s.length() % 2 != 0)
                  .collect(intoSet);
     }
```
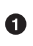

**O** Supplier to create a new TreeSet

**B** BiConsumer to add each string to the TreeSet

 $\Theta$  BinaryOperator to combine two SortedSet instances into one

 $\bullet$ finisher function to create an unmodifiable set

The result will be a sorted, unmodifiable set of strings, ordered lexicographically.

This example used one of the two overloaded versions of the static of method for producing collectors, whose signatures are:

```
static <T,A,R> Collector<T,A,R> of(Supplier<A> supplier,
     BiConsumer<A,T> accumulator,
    BinaryOperator<A> combiner,
     Function<A,R> finisher,
     Collector.Characteristics... characteristics)
static <T,R> Collector<T,R,R> of(Supplier<R> supplier,
    BiConsumer<R,T> accumulator,
     BinaryOperator<R> combiner,
    Collector.Characteristics... characteristics)
```
Given the convenience methods in the Collectors class that produce collectors for you, you rarely need to make one of your own this way. Still, it's a useful skill to have, and once again illustrates how the functional interfaces in the java.util.function package come together to create interesting objects.

#### **See Also**

The finisher function is an example of a downstream collector, discussed further in [Recipe 4.6](#page-121-0). The Supplier, Function, and BinaryOperator functional interfaces are discussed in various recipes in [Chapter 2.](#page-44-0) The static utility methods in Collectors are discussed in [Recipe 4.2.](#page-110-0)

# **CHAPTER 5 Issues with Streams, Lambdas, and Method References**

Now that you know the basics of lambdas and method references and how they are used in streams, there are several topics that arise from the combination. For example, now that interfaces can have default methods, what happens when a class imple‐ ments multiple interfaces that have the same default method signature but different implementations? As another example, what happens when you are writing code in a lambda expression and try to access or modify a variable defined outside it? Also, what about exceptions? How are they handled in lambda expressions, where you have no method signature on which to add a throws clause?

This chapter deals with all these issues and more.

## **5.1 The java.util.Objects Class**

#### **Problem**

You wish to use static utility methods for null checking, comparisons, and more.

#### **Solution**

Use the java.util.Objects class, added in Java 7, but helpful during stream processing.

#### **Discussion**

One of the lesser-known classes added in Java 7 is the java.util.Objects class, which contains static methods for a variety of tasks. These methods include:

static boolean deepEquals(Object a, Object b) Checks for "deep" equality, which is particularly useful when comparing arrays.

```
static boolean equals(Object a, Object b)
    Uses the equals method from the first argument, but is null safe.
```

```
static int hash(Object... values)
   Generates a hash code for a sequence of input values.
```

```
static String toString(Object o)
```
Returns the result of calling toString on the argument if not null, and returns null otherwise.

static String toString(Object o, String nullDefault) Returns the result of calling to String on the first argument, and returns the second argument if the first argument is null.

There are also a few overloads of a method useful for validation of arguments:

static <T> T requireNotNull(T obj) Returns T if not null and throws a NullPointerException (NPE) otherwise.

- static <T> T requireNotNull(T obj, String message) Same as previous method, but the NPE resulting from a null argument has the specified message.
- static <T> T requireNotNull(T obj, Supplier<String> messageSupplier) Same as previous method, but invokes the given Supplier to generate a message for the NPE if the first argument is null.

That last method takes a Supplier<String> as an argument, which finally gives a reason for including this class in a book focused on Java 8 and above. An arguably better reason, however, is given by the isNull and nonNull methods. Each of those returns a boolean:

```
static boolean isNull(Object obj)
```
Returns true if the provided reference is null and false otherwise.

```
static boolean nonNull(Object obj)
```
Returns true if the provided reference is not null and false otherwise.

The beauty of these methods is that they can be used as Predicate instances in a fil‐ ter.

For example, say you have a class that returns a collection. [Example 5-1](#page-136-0) has a method to return the complete collection, whatever it may be, and a method to return the collection without any nulls.

<span id="page-136-0"></span>*Example 5-1. Returning a collection and filtering out nulls*

```
List<String> strings = Arrays.asList(
     "this", null, "is", "a", null, "list", "of", "strings", null);
List<String> nonNullStrings = strings.stream()
     .filter(Objects::nonNull) 
                                    O
     .collect(Collectors.toList());
```
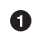

**O** Filter out null elements

You can use the Objects.deepEquals method to test this, as in Example 5-2.

*Example 5-2. Testing the filter*

```
@Test
public void testNonNulls() throws Exception {
     List<String> strings =
         Arrays.asList("this", "is", "a", "list", "of", "strings");
     assertTrue(Objects.deepEquals(strings, nonNullStrings);
}
```
This process can be generalized so that it doesn't just apply to strings. The code in Example 5-3 filters nulls out of any list.

*Example 5-3. Filtering nulls from a generic list*

```
public <T> List<T> getNonNullElements(List<T> list) {
     return list.stream()
             .filter(Objects::nonNull)
             .collect(Collectors.toList());
}
```
Now a method that produces a List with multiple elements being null can be filtered with ease.

# **5.2 Lambdas and Effectively Final**

#### **Problem**

Inside a lambda expression you want to access a variable defined outside it.

#### **Solution**

Local variables accessed inside lambda expressions must be final or "effectively final." Attributes can be both accessed and modified.

#### **Discussion**

Back in the late '90s, when Java was still shiny and new, occasionally developers would write client-side Java applications using the Swing user interface library. Like all GUI libraries, Swing components are event-driven: components generate events and listeners react to them.

Since it was considered a good practice to write separate listeners for each component, listeners were often implemented as anonymous inner classes. This kept them modular, but using inner classes had an added benefit: code in inner classes can access and modify the private attributes of the outer class. For example, a JButton instance generates an ActionEvent, and a ActionEventListener interface contains a single method called actionPerformed that is invoked once an implementation is registered as a listener. See Example 5-4 for a sample.

*Example 5-4. A trivial Swing user interface*

```
public class MyGUI extends JFrame {
     private JTextField name = new JTextField("Please enter your name");
     private JTextField response = new JTextField("Greeting");
     private JButton button = new JButton("Say Hi");
     public MyGUI() {
        // ... unrelated GUI setup code ...
                                                             0
         String greeting = "Hello, %s!"; 
         button.addActionListener(new ActionListener() {
            @Override
            public void actionPerformed(ActionEvent e) {
               response.setText(
                   String.format(greeting, name.getText()); 
                                                             ❷
               // greeting = "Anything else"; 
 }
        });
    }
}
O Local variable
```
Access local variable and attributes

❸ Modify local variable (will not compile)

The greeting string is a local variable defined inside the constructor. The name and response variables are attributes of the class. The ActionListener interface is implemented as an anonymous inner class, whose one method is actionPerformed. Inside the inner class, code can:

- Access attributes like name and response
- Modify attributes (though that's not shown here)
- Access the local variable greeting
- *Cannot* modify the local variable

In fact, prior to Java 8, the compiler would have required the greeting variable to be declared final. In Java 8, the variable doesn't have to be declared final, but it must be *effectively final*. In other words, any code that tries to change the value of a local vari‐ able will not compile.

Of course, in Java 8, the anonymous inner class would be replaced by a lambda expression, as in Example 5-5.

*Example 5-5. Lambda expression for the listener*

```
String greeting = "Hello, %s!";
button.addActionListener(e ->
     response.setText(String.format(greeting,name.getText())));
```
The same rules apply. The greeting variable doesn't have to be declared to be final, but it must be effectively final or the code will not compile.

If Swing isn't to your liking, here's another way to approach this problem. Say you want to sum values in a given List, as in Example 5-6.

*Example 5-6. Sum the values in a List*

```
List<Integer> nums = Arrays.asList(3, 1, 4, 1, 5, 9);
int total = 0;
                                               \bullet\ddot{\mathbf{e}}for (int n : nums) { 
    total += n:
}
total = 0:
                                               Q
nums.forEach(n -> total += n); 
                                               \bullettotal = nums.stream() .mapToInt(Integer::valueOf)
              .sum()
```
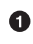

**O** Local variable total

 $\bullet$  Traditional for-each loop

Modify local variable in a lambda: WILL NOT COMPILE

#### $\bullet$ Convert stream to IntStream and call sum

The code declares a local variable called total. Summing the values using a tradi‐ tional for-each loop works just fine.

The forEach method defined on Iterable takes a Consumer as an argument, but if the consumer tries to modify the total variable, the code will not compile.

Of course, the right way to solve the problem is to convert the stream into an Int Stream, which then has a sum method—no local variables involved at all.

Technically, a function along with the accessible variables defined in its environment is called a *closure*. By that definition, Java is in somewhat of a gray area—local variables are accessible but cannot be modified. You could argue that Java 8 lambdas are actually closures, in that they are closed over values rather than variables.<sup>1</sup>

#### **See Also**

Other languages have different rules for closure variables. For example, Groovy allows you to modify them, though that is not considered a good practice.

## **5.3 Streams of Random Numbers**

#### **Problem**

You want a stream of random integers, longs, or doubles, within a given set of bounds.

#### **Solution**

Use the static ints, longs, and doubles methods in java.util.Random.

<sup>1</sup> Why, then, aren't Java 8 lambdas actually called closures? According to Bruce Eckel, the term "closure" is so heavily overloaded it leads to arguments. "When someone says *real closures*, it too often means, *what closure meant in the first language I encountered with something called closures*." For more information, see his blog post ["Are Java 8 Lamdas Closures?".](http://bit.ly/eckel-java-8-lambdas)

#### **Discussion**

If all you need is a single random double, the static Math.random method is conve‐ nient. It returns a double value between 0.0 and 1.0.<sup>2</sup> The process is equivalent to instantiating the java.util.Random class and invoking the nextDouble method.

The Random class provides a constructor that lets you specify a seed. If you specify the same seed, you get the same resulting sequence of random numbers, which can be useful in testing.

If you want a sequential stream of random numbers, however, Java 8 added several methods to the Random class that return them. The methods are ints, longs, and doubles, whose signatures are (without the various overloads):

```
IntStream ints()
LongStream longs()
DoubleStream doubles()
```
The overloaded versions of each allow you to specify the size of the resulting stream and the min and max values for the generated numbers. For example:

```
DoubleStream doubles(long streamSize, double randomNumberOrigin,
     double randomNumberBound)
```
The returned stream produces the given streamSize number of pseudorandom double values, each of which is greater than or equal to the randomNumberOrigin and strictly less than the randomNumberBound.

Variants that don't specify streamSize return an "effectively unlimited" stream of val‐ ues.

If you don't specify the min or max, they default to zero and one for doubles, the complete range of Integer for ints, and (effectively) the complete range of Long for longs. In each case, the result is like repeatedly invoking nextDouble, nextInt, or nextLong, respectively.

Example 5-7 shows the sample code.

*Example 5-7. Generating streams of random numbers*

```
Random r = new Random();
                                    O
r.ints(5).sorted()
 .forEach(System.out::println);
```
<sup>2</sup> The Javadocs say the returned values are chosen "pseudorandomly with (approximately) uniform distribu‐ tion" from that range, which shows the sort of hedging you have to do when discussing random number generators.

```
Ø
r.doubles(5, 0, 0.5) 
 .sorted()
.forEach(System.out::println);
List<Long> longs = r.length longs(5)❸
                      .boxed() 
                      .collect(Collectors.toList());
System.out.println(longs);
List<Integer> listOfInts = r.ints(5, 10, 20)
     .collect(LinkedList::new, LinkedList::add, LinkedList::addAll);
System.out.println(listOfInts);
```
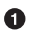

**O** Five random integers

Five random doubles between 0 (inclusive) and 0.5 (exclusive)

Boxing long to Long so they can be collected

 $\bullet$ Alternative form of collect instead of calling boxed

The latter two examples deal with the minor annoyance that occurs when you want to create a collection of primitives. You can't invoke collect(Collectors.toList()) on a collection of primitives, as discussed in [Recipe 3.2.](#page-62-0) As suggested in that recipe, you can either use the boxed method to convert the long values to instances of Long, or you can use the three-argument version of collect and specify the Supplier, accumulator, and combiner yourself, as shown.

It's worth noting that SecureRandom is a subclass of Random. It provides a cryptographically strong random number generator. All the same methods (ints, longs, doubles, and their overloads) also work on SecureRandom, just with a different gener‐ ator.

#### **See Also**

The boxed method in Stream is discussed in [Recipe 3.2](#page-62-0).

## **5.4 Default Methods in Map**

#### **Problem**

You want to add or replace elements in a Map only if they already exist or are absent, or other related operations.

#### **Solution**

Use one of the many new default methods in the java.util.Map interface, like compu teIfAbsent, computeIfPresent, replace, merge, and so on.

#### **Discussion**

The Map interface has been in Java since the rest of the collections framework was added way back in version 1.2. Java 8 introduced default methods in interfaces, and several new methods have been added to Map as a result.

Table 5-1 shows the new methods.

| <b>Method</b>        | Purpose                                                                                                    |
|----------------------|----------------------------------------------------------------------------------------------------|
| compute              | Compute a new value based on the existing key and value                                                      |
| computeIfAb<br>sent  | Return the value for the given key if it exists, or use the supplied function to compute and store it if not |
| computeIfPre<br>sent | Compute a new value to replace an existing value                                                             |
| forEach              | Iterate over a Map, passing each key and value to the consumer                                               |
| qetOrDefault         | If the key exists in the Map, return its value; otherwise return the default                                 |
| merge                | If the key is not in the Map, return the supplied value; otherwise compute a new value                       |
| putIfAbsent          | If the key isn't in the Map, associate it with the given value                                               |
| remove               | Remove the entry for this key only if it matches the given value                                             |
| replace              | Replace the existing key with the new value                                                                  |
| replaceAll           | Replace each entry in the Map with the result of applying the given function to the current entry            |

*Table 5-1. Default methods in Map*

That's a lot of new methods for an interface we've been using for over a decade. Some of them are really convenient, however.

#### **computeIfAbsent**

The complete signature for the computIfAbsent method is:

V computeIfAbsent(K key, Function<? **super** K, ? **extends** V> mappingFunction)

This method is particularly useful when creating a cache of the results of method calls. For example, consider the classic recursive calculation of Fibonacci numbers.

 The value of any Fibonacci number greater than 1 is equal to the sum of the previous two Fibonacci numbers,<sup>3</sup> as in <mark>Example 5-8.</mark>

*Example 5-8. Recursive calculation of Fibonacci numbers*

```
long fib(long i) {
   if (i == 0) return 0:
     if (i == 1) return 1;
    return fib(i - 1) + fib(i - 2); \bullet}
```

```
O Highly inefficient
```
The problem is that  $fib(5) = fib(4) + fib(3) = fib(3) + fib(2) + fib(2) +$  $fib(1) = ...$  and there are many, many repeated calculations. The way to fix this is to use a cache, a technique known as *memoization* in functional programming. The result, modified to store BigInteger instances, is shown in Example 5-9.

*Example 5-9. Fibonacci calculation with a cache*

```
private Map<Long, BigInteger> cache = new HashMap<>();
public BigInteger fib(long i) {
    if (i == 0) return BigInteger.ZERO;
    if (i == 1) return BigInteger.ONE;
     return cache.computeIfAbsent(i, n -> fib(n - 2).add(fib(n - 1)));
}
```
Cache returns value if it exists, or computes and stores it if not

The calculation uses a cache where the keys are the supplied numbers and the values are the corresponding Fibonacci numbers. The computeIfAbsent method looks in the cache for a given number. If it exists, it returns the value. Otherwise it uses the supplied Function to compute the new value, store it in the cache, and return it. That's quite an improvement for a single method.

#### **computeIfPresent**

The complete signature of the computeIfPresent method is:

```
V computeIfPresent(K key,
     BiFunction<? super K, ? super V, ? extends V> remappingFunction)
```
<sup>3</sup> In the wildly unlikely event that you haven't already heard this joke: "Rumor has it that this year's Fibonacci conference is going to be as good as the last two combined."
The computeIfPresent method only updates a value if its associated key is already in the map. Consider the case where you are parsing text and making a count of how many times each word appears. Such a calculation, known as a concordance, is not uncommon. If, however, you only care about certain specific keywords, you can use computeIfPresent to update those. See Example 5-10.

*Example 5-10. Update the word counts only for specific words*

```
public Map<String,Integer> countWords(String passage, String... strings) {
     Map<String, Integer> wordCounts = new HashMap<>();
   Arrays.stream(strings).forEach(s -> wordCounts.put(s, \theta)); \bullet Arrays.stream(passage.split(" ")).forEach(word -> 
         wordCounts.computeIfPresent(word, (key, val) -> val + 1));
     return wordCounts;
}
```
Put the words we care about in the map with a count of zero  $\bullet$ 

Read the passage, updating the counts only for the words we care about

By putting the words you care about into the map initially with a count of zero, the computeIfPresent method will only update those values.

If you run this with a passage of text and a comma-separated list of words, as in Example 5-11, you get the results you're looking for.

*Example 5-11. Calling the countWords method*

```
String passage = "NSA agent walks into a bar. Bartender says, " +
     "'Hey, I have a new joke for you.' Agent says, 'heard it'.";
Map<String, Integer> counts = demo.countWords(passage, "NSA", "agent", "joke");
counts.forEach((word, count) -> System.out.println(word + "=" + count));
// Output is agent=1, NSA=2, joke=1
```
Only the desired words are keys in the map, so only those have their counts updated. As usual, printing the values takes advantage of the default forEach method in Map, which takes a BiConsumer, whose arguments are the keys and the values.

#### **Other methods**

The replace method works like the put method, but only if the key already exists. If not, the replace method does nothing, while put adds a null key, which may not be what you want.

There are two overloads of the replace method:

```
V replace(K key, V value)
boolean replace(K key, V oldValue, V newValue)
```
The first one replaces the value of the key if it exists in the map at all. The second only does the replacement if the current value is the one specified.

The getOrDefault method solves the occasionally annoying fact that calling get on a Map with a key that doesn't exist returns null. That's helpful, but the method only returns the default, it doesn't also add it to the map.

The signature of getOrDefault is:

```
V getOrDefault(Object key, V defaultValue)
```
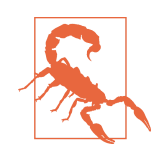

The getOrDefault method returns the default if the key does not exist in the map, but it does not add the key to the map.

The merge method is very helpful. Its complete signature is:

```
V merge(K key, V value,
             BiFunction<? super V, ? super V, ? extends V> remappingFunction)
```
Say you want the complete word count map for a given passage of text, rather than just the counts for specific words. Normally you would have two conditions: if the word is already in the map, update the count; otherwise put it in the map with a count of one. With merge the process simplifies, as in Example 5-12.

*Example 5-12. Using the merge method*

```
public Map<String, Integer> fullWordCounts(String passage) {
     Map<String, Integer> wordCounts = new HashMap<>();
    String testString = passage.toLowerCase().replaceAll("\\W",""); \bullet Arrays.stream(testString.split("\\s+")).forEach(word ->
                                                                       Ø
         wordCounts.merge(word, 1, Integer::sum)); 
     return wordCounts;
}
```
**O** Remove case sensitivity and punctuation

Ø Add or update the count for a given word

The merge method takes the key and default value, which is inserted if the key doesn't already exist in the map. Otherwise merge uses the BinaryOperator (here the sum method in Integer) to compute the new value based on the old value.

Hopefully this recipe makes it clear that the new default methods on Map provide sev‐ eral convenient techniques for your coding.

# **5.5 Default Method Conflict**

#### **Problem**

You have a class that implements two interfaces, each of which contains the same default method with different implementations.

#### **Solution**

Implement the method in your class. Your implementation can still use the provided defaults from the interfaces through the super keyword.

#### **Discussion**

Java 8 supports both static and default methods in interfaces. Default methods pro‐ vide an implementation, which is then inherited by the class. This allows interfaces to add new methods without breaking existing class implementations.

Since classes can implement multiple interfaces, a class may inherit default methods that have the same signature but are implemented differently, or it may already con‐ tain its own version of a default method.

There are three possibilities when this occurs:

- In any conflict between a method in a class and a default method in an interface, the class always wins.
- If the conflict comes between two interfaces where one is a descendant of the other, then the descendant wins, the same way they do in classes.
- If there is no inheritance relationship between the two defaults, the class will not compile.

In the last case, simply implement the method in the class and everything will work again. This reduces the third case to the first one.

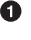

As an example, consider the Company interface shown in Example 5-13 and the Employee interface shown in Example 5-14.

*Example 5-13. The Company interface with a default method* 

```
public interface Company {
     default String getName() {
         return "Initech";
     }
    // other methods
}
```
The default keyword indicates that the getName method is a default method, which provides an implementation that returns the company name.

*Example 5-14. The Employee interface with a default method* 

```
public interface Employee {
     String getFirst();
     String getLast();
     void convertCaffeineToCodeForMoney();
     default String getName() {
         return String.format("%s %s", getFirst(), getLast());
     }
}
```
The Employee interface also contains a default method called getName with the same signature as the one in Company, but with a different implementation. The Company Employee class shown in Example 5-15 implements both interfaces, causing a conflict.

*Example 5-15. First attempt at CompanyEmployee (WON'T COMPILE)*

```
public class CompanyEmployee implements Company, Employee {
     private String first;
     private String last;
     @Override
     public void convertCaffeineToCodeForMoney() {
         System.out.println("Coding...");
     }
     @Override
     public String getFirst() {
        return first;
     }
```

```
 @Override
     public String getLast() {
          return last;
     }
}
```
Since CompanyEmployee inherits unrelated defaults for getName, the class won't compile. To fix this, you need to add your own version of getName to the class, which will then override both the defaults.

You can still use the provided defaults, however, using the super keyword, as shown in Example 5-16.

*Example 5-16. Fixed version of CompanyEmployee*

```
public class CompanyEmployee implements Company, Employee {
     @Override
                                                                  0
     public String getName() { 
         return String.format("%s working for %s",
             Employee.super.getName(), Company.super.getName());
     }
     // ... rest as before ...
}
```
0 Implement getName

Access default implementations using super

In this version, the getName method in the class builds a String from the default ver‐ sions provided by both Company and Employee.

The best news of all is that this is as complicated as default methods ever get. You now know everything there is to know about them.

Actually, there's one edge case to consider. If the Company interface contained getName but was not marked default (and didn't have an implementation, making it abstract), would that still cause a conflict because Employee also had the same method? The answer is yes, interestingly enough, and you still need to provide an implementation in the CompanyEmployee class.

Of course, if the same method appears in both interfaces and neither is a default, then this is the pre-Java 8 situation. There's no conflict, but the class must provide an implementation.

#### **See Also**

Default methods in interfaces are discussed in [Recipe 1.5.](#page-37-0)

# **5.6 Iterating Over Collections and Maps**

## **Problem**

You want to iterate over a collection or map.

## **Solution**

Use the forEach method, which was added as a default method to both Iterable and Map.

#### **Discussion**

Rather than using a loop to iterate over a linear collection (i.e., a class that implements Collection or one of its descendants), you can use the new forEach method that has been added to Iterable as a default method.

From the Javadocs, its signature is:

```
default void forEach(Consumer<? super T> action)
```
The argument to forEach is of type Consumer, one of the functional interfaces added to the java.util.function package. A Consumer represents an operation that takes a single generic parameter and returns no result. As the docs say, "unlike most other functional interfaces, Consumer is expected to operate via side effects."

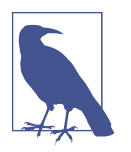

A *pure* function operates without side effects, so applying the func‐ tion with the same parameters always gives the same result. In functional programming, this is known as *referential transparency*, where a function can be replaced by its corresponding value.

Since java.util.Collection is a subinterface of Iterable, the forEach method is available on all linear collections, from ArrayList to LinkedHashSet. Iterating over each is therefore simple, as Example 5-17 shows.

*Example 5-17. Iterating over a linear collection*

```
List<Integer> integers = Arrays.asList(3, 1, 4, 1, 5, 9);
                                                 \mathbf 0integers.forEach(new Consumer<Integer>() { 
     @Override
```

```
 public void accept(Integer integer) {
         System.out.println(integer);
     }
});
                                                  Ø
integers.forEach((Integer n) -> { 
     System.out.println(n);
});
integers.forEach(n -> System.out.println(n)); \bullet\bulletintegers.forEach(System.out::println); 
}
```
Anonymous inner class implementation Ω

Full verbose form of a block lambda

Expression lambda

 $\bullet$ Method reference

The anonymous inner class version is shown simply as a reminder of the signature of the accept method in the Consumer interface. As the inner class shows, the accept method takes a single argument and returns void. The lambda versions shown are compatible with this. Since each of the lambda versions consists of a single call to the println method on System.out, that method can be used as a method reference, as shown in the last version.

The Map interface also has a forEach method, added as a default. In this case, the signature takes a BiConsumer:

```
default void forEach(BiConsumer<? super K, ? super V> action)
```
BiConsumer is another of the new interfaces in the java.util.function package. It represents a function that takes two generic arguments and returns void. When implemented in the forEach method in Map, the arguments become the keys and values from the Map.Entry instances in the entrySet.

That means iterating over a Map is now as easy as iterating over a List, Set, or any other linear collection. Example 5-18 shows the sample code.

*Example 5-18. Iterating over a Map*

```
Map<Long, String> map = new HashMap<>();
map.put(86L, "Don Adams (Maxwell Smart)");
map.put(99L, "Barbara Feldon");
map.put(13L, "David Ketchum");
```

```
map.forEach((num, agent) ->
     System.out.printf("Agent %d, played by %s%n", num, agent));
```
The output from the iteration is shown in Example 5-19. 4

*Example 5-19. Map iteration output*

Agent 99, played by Barbara Feldon Agent 86, played by Don Adams (Maxwell Smart) Agent 13, played by David Ketchum

Prior to Java 8, to iterate over a Map you needed to first use the keySet or entrySet methods to acquire the Set of keys or Map.Entry instances and then iterate over that. With the new default for Each method, iteration is much simpler.

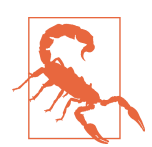

Keep in mind that there is no easy way to break out of forEach. Consider rewriting your stream processing code as a filter and/or sorted instead, followed by a findFirst.

#### **See Also**

The functional interfaces Consumer and BiConsumer are discussed in [Recipe 2.1.](#page-45-0)

# **5.7 Logging with a Supplier**

#### **Problem**

You want to create a log message, but only if the log level ensures it will be seen.

#### **Solution**

Use the new logging overloads in the Logger class that take a Supplier.

#### **Discussion**

The logging methods in java.util.logging.Logger, like info, warning, or severe, now have two overloaded versions: one that takes a single String as an argument, and one that takes a Supplier<String>.

<sup>4</sup> These examples are taken from the now ancient TV series *Get Smart*, which ran from 1965 to 1970. Maxwell Smart is essentially a bumbling combination of James Bond and Inspector Clouseau, created by producers Mel Brooks and Buck Henry.

For instance, Example 5-20 shows the signatures of the various logging methods.<sup>5</sup>

*Example 5-20. Overloaded logging methods java.util.logging.Logger*

```
void config(String msg)
void config(Supplier<String> msgSupplier)
void fine(String msg)
void fine(Supplier<String> msgSupplier)
void finer(String msg)
void finer(Supplier<String> msgSupplier)
void finest(String msg)
void finest(Supplier<String> msgSupplier)
void info(String msg)
void info(Supplier<String> msgSupplier)
void warning(String msg)
void warning(Supplier<String> msgSupplier)
void severe(String msg)
void severe(Supplier<String> msgSupplier)
```
For each method, the version that takes a String was part of the original API that appeared in Java 1.4. The Supplier version is new to Java 8. If you look at the implementation of the Supplier version in the standard library, you see the code shown in Example 5-21.

*Example 5-21. Implementation details of the Logger class*

```
public void info(Supplier<String> msgSupplier) {
     log(Level.INFO, msgSupplier);
}
public void log(Level level, Supplier<String> msgSupplier) {
     if (!isLoggable(level)) { 
          return;
     }
    LogRecord \text{lr} = \text{new LogRecord}(\text{level}, \text{msgSupplier.get}()); \Theta doLog(lr);
}
```
<sup>5</sup> You may be wondering why the designers of the Java logging framework didn't use the same log levels (trace, debug, info, warn, error, and fatal) that every other logging API uses. That's an excellent question. If you ever find out, please let me know, too.

**O** Return if the message will not be shown

❷ Retrieve the message from the Supplier by calling get

Rather than construct a message that will never be shown, the implementation checks to see if the message will be "loggable." If the message was provided as a simple string, it would be evaluated whether it was logged or not. The version that uses a Supplier allows the developer to put empty parentheses and an arrow in front of the message, converting it into a Supplier, which will only be invoked if the log level is appropri‐ ate. Example 5-22 shows how to use both overloads of info.

*Example 5-22. Using a Supplier in the info method*

```
private Logger logger = Logger.getLogger(this.getClass().getName());
private List<String> data = new ArrayList<>();
// ... populate list with data ...
logger.info("The data is " + data.toString()); 
logger.info(() -> "The data is " + data.toString()); \bullet
```
0 Argument always constructed

Argument only constructed if log level shows info messages Ø

In this example, the message invokes the toString method on every object in the list. In the first case, the resulting string will be formed whether the program shows info messages or not. Converting the log argument to a Supplier by simply adding () -> in front of it means that the get method on the Supplier will only be invoked if the message will be used.

The technique of replacing an argument with a Supplier of the same type is known as *deferred execution*, and can be used in any context where object creation might be expensive.

#### **See Also**

Deferred execution is one of the primary use cases for Supplier. Suppliers are dis‐ cussed in [Recipe 2.2](#page-47-0).

# **5.8 Closure Composition**

#### **Problem**

You want to apply a series of small, independent functions consecutively.

## **Solution**

Use the composition methods defined as defaults in the Function, Consumer, and Predicate interfaces.

#### **Discussion**

One of the benefits of functional programming is that you can create a set of small, reusable functions that you can combine to solve larger problems. To support this, the functional interfaces in the java.util.function package include methods to make composition easy.

For example, the Function interface has two default methods with the signatures shown in Example 5-23.

*Example 5-23. Composition methods in java.util.function.Function*

```
default <V> Function<V,R> compose(Function<? super V,? extends T> before)
default <V> Function<T,V> andThen(Function<? super R,? extends V> after)
```
The dummy arguments' names in the Javadocs indicate what each method does. The compose method applies its argument *before* the original function, while the andThen method applies its argument *after* the original function.

To demonstrate this, consider the trivial example shown in Example 5-24.

*Example 5-24. Using the compose and and Then methods* 

```
Function<Integer, Integer> add2 = x \rightarrow x + 2;
Function<Integer, Integer> mult3 = x \rightarrow x * 3;
Function<Integer, Integer> mult3add2 = add2.compose(mult3); \bulletFunction<Integer, Integer> add2mmult3 = add2.andThen(mult3); \bulletSystem.out.println("mult3add2(1): " + mult3add2.apply(1));
System.out.println("add2mult3(1): " + add2mult3.apply(1));
\bullet
```
First mult3, then add2

```
Ø
  First add2, then mult3
```
The add2 function adds 2 to its argument. The mult3 function multiplies its argument by 3. Since mult3add2 is made using compose, first the mult3 function is applied and then the add2 function, whereas for add2mult3 using the andThen function does the opposite.

The results of applying each composite function gives:

```
mult3add2(1): 5 // because (1 * 3) + 2 == 5add2 \text{mult3}(1): 9 // because (1 + 2) * 3 == 9
```
The result of the composition is a function, so this process creates new operations that can be used later. Say, for example, you receive data as part of an HTTP request, which means it is transmitted in string form. You already have a method to operate on the data, but only if it's already a number. If this happens frequently, you can com‐ pose a function that parses the string data before applying the numerical operation. For instance, see Example 5-25.

*Example 5-25. Parse an integer from a string, then add 2*

```
Function<Integer, Integer> add2 = x \rightarrow x + 2;
Function<String, Integer> parseThenAdd2 = add2.compose(Integer::parseInt);
System.out.println(parseThenAdd2.apply("1"));
// prints 3
```
The new function, parseThenAdd2, invokes the static Integer.parseInt method before adding 2 to the result. Going the other way, you can define a function that invokes a toString method after a numerical operation, as in Example 5-26.

*Example 5-26. Add a number, then convert to a string*

```
Function<Integer, Integer> add2 = x \rightarrow x + 2;
Function<Integer, String> plus2toString = add2.andThen(Object::toString);
System.out.println(plus2toString.apply(1));
// prints "3"
```
This operation returns a function that takes an Integer argument and returns a String.

The Consumer interface also has a method used for closure composition, as shown in Example 5-27.

*Example 5-27. Closure composition with consumers*

**default** Consumer<T> andThen(Consumer<? **super** T> after)

The Javadocs for Consumer explain that the andThen method returns a composed Consumer that performs the original operation followed by the Consumer argument. If either operation throws an exception, it is thrown to the caller of the composed oper‐ ation.

See the sample code in [Example 5-28.](#page-156-0)

<span id="page-156-0"></span>*Example 5-28. Composed consumer for printing and logging*

```
Logger log = Logger.getLogger(...);Consumer<String> printer = System.out::println;
Consumer<String> logger = log::info;
Consumer<String> printThenLog = printer.andThen(logger);
Stream.of("this", "is", "a", "stream", "of", "strings").forEach(printThenLog);
```
The example code creates two consumers—one for printing to the console, and one for logging. The composed consumer does both printing and logging for each element of the stream.

The Predicate interface has three methods that can be used to compose predicates, as shown in Example 5-29.

*Example 5-29. Composition methods in the Predicate interface*

```
default Predicate<T> and(Predicate<? super T> other)
default Predicate<T> negate()
default Predicate<T> or(Predicate<? super T> other)
```
As you might expect the and, or, and negate methods are used to compose predicates using logical and, logical or, and logical not operations. Each returns a composed predicate.

To give a moderately interesting example, consider properties of integers. A perfect square is a number whose square root is also an integer. A triangle number counts the objects that can form an equilateral triangle.<sup>6</sup>

The code in Example 5-30 shows methods for computing perfect squares and triangle numbers, and how you can use the and method to find numbers that are both.

*Example 5-30. Triangle numbers that are perfect squares*

```
0
public static boolean isPerfect(int x) { 
    return Math.sqrt(x) % 1 == 0;
}
public static boolean isTriangular(int x) { 
    double val = (Math.sqrt(8 * x + 1) - 1) / 2;
     return val % 1 == 0;
}
// ...
```
<sup>6</sup> See *[https://en.wikipedia.org/wiki/Triangular\\_number](https://en.wikipedia.org/wiki/Triangular_number)* for details. Triangle numbers are the number of hand‐ shakes needed if each person in a room shakes hands with every other person exactly once.

```
IntPredicate triangular = CompositionDemo::isTriangular;
IntPredicate perfect = CompositionDemo::isPerfect;
IntPredicate both = triangular.and(perfect);
IntStream.rangeClosed(1, 10_000)
         .filter(both)
                                              ❸
         .forEach(System.out::println);
```
 $\bullet$ 

Examples: 1, 4, 9, 16, 25, 36, 49, 64, 81, …

Ø Examples: 1, 3, 6, 10, 15, 21, 28, 36, 45, …

Both (between 1 and 10,000): 1, 36, 1225

The composition approach can be used to build up complex operations from a small library of simple functions.<sup>7</sup>

#### **See Also**

Functions are discussed in [Recipe 2.4,](#page-54-0) consumers in [Recipe 2.1](#page-45-0), and predicates in [Recipe 2.3](#page-50-0).

# **5.9 Using an Extracted Method for Exception Handling**

#### **Problem**

Code in a lambda expression needs to throw an exception, but you do not want to clutter a block lambda with exception handling code.

#### **Solution**

Create a separate method that does the operation, handle the exception there, and invoke the extracted method in your lambda expression.

#### **Discussion**

A lambda expression is effectively the implementation of the single abstract method in a functional interface. As with anonymous inner classes, lambda expressions can only throw exceptions declared in the abstract method signature.

<sup>7</sup> The Unix operating system is based on this idea, with similar advantages.

If the required exception is unchecked, the situation is relatively easy. The ancestor of all unchecked exceptions is java.lang.RuntimeException. 8 Like any Java code, a lambda expression can throw a runtime exception without declaring it or wrapping the code in a try/catch block. The exception is then propagated to the caller.

Consider, for instance, a method that divides all elements of a collection by a constant value, as shown in Example 5-31.

*Example 5-31. A lambda expression that may throw an unchecked exception*

```
public List<Integer> div(List<Integer> values, Integer factor) {
     return values.stream()
        .map(n \rightarrow n / factor) \bullet .collect(Collectors.toList());
}
```
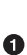

Can throw an ArithmeticException

Integer division will throw an ArithmeticException (an unchecked exception) if the denominator is zero.<sup>9</sup> This will be propagated to the caller, as shown in Example 5-32.

*Example 5-32. Client code*

```
List<Integer> values = Arrays.asList(30, 10, 40, 10, 50, 90);
List<Integer> scaled = demo.div(values, 10);
System.out.println(scaled);
// prints: [3, 1, 4, 1, 5, 9]
scaled = demo.div(values, \theta);
System.out.println(scaled);
// throws ArithmeticException: / by zero
```
The client code invokes the div method, and if the divisor is zero, the lambda expression throws an ArithmeticException. The client can add a try/catch block inside the map method in order to handle the exception, but that leads to some seriously ugly code (see [Example 5-33\)](#page-159-0).

<sup>8</sup> Isn't that just about the worst-named class in the entire Java API? All exceptions are thrown at runtime; other‐ wise they're compiler errors. Shouldn't that class have been called UncheckedException all along? To emphasize how silly the situation can get, Java 8 also adds a new class called java.io.UncheckedIOException just to avoid some of the issues discussed in this recipe.

<sup>9</sup> Interestingly enough, if the values and the divisor are changed to Double instead of Integer, you don't get an exception at all, even if the divisor is 0.0. Instead you get a result where all the elements are "Infinity." This, believe it or not, is the correct behavior according to the IEEE 754 specification for handling floating-point values in a binary computer (and caused me massive headaches back when I used to program in—ugh—Fortran; the nightmares have gone away, but it took a while).

<span id="page-159-0"></span>*Example 5-33. Lambda expression with try/catch*

```
public List<Integer> div(List<Integer> values, Integer factor) {
     return values.stream()
        .map(n \rightarrow {
             try {
                 return n / factor;
             } catch (ArithmeticException e) {
                 e.printStackTrace();
 }
         })
         .collect(Collectors.toList());
}
```
This same process works even for checked exceptions, as long as the checked excep‐ tion is declared in the functional interface.

It's generally a good idea to keep stream processing code as simple as possible, with the goal of writing one line per intermediate operation. In this case, you can simplify the code by extracting the function inside map into a method, and the stream processing could be done by calling it, as in Example 5-34.

*Example 5-34. Extracting a lambda into a method*

```
private Integer divide(Integer value, Integer factor) {
     try {
         return value / factor;
     } catch (ArithmeticException e) {
         e.printStackTrace();
     }
}
public List<Integer> divUsingMethod(List<Integer> values, Integer factor) {
     return values.stream()
        .map(n -> divide(n, factor)) \bullet .collect(Collectors.toList());
}
```
 $\bullet$ Handle the exception here

❷ Stream code is simplified

As an aside, if the extracted method had not needed the factor value, the argument to map could have been simplified to a method reference.

The technique of extracting the lambda to a separate method has benefits as well. You can write tests for the extracted method (using reflection if the method is private), set break points in it, or any other mechanism normally associated with methods.

## <span id="page-160-0"></span>**See Also**

Lambda expressions with checked exceptions are discussed in Recipe 5.10. Using a generic wrapper method for exceptions is in [Recipe 5.11.](#page-163-0)

# **5.10 Checked Exceptions and Lambdas**

# **Problem**

You have a lambda expression that throws a checked exception, and the abstract method in the functional interface you are implementing does not declare that exception.

# **Solution**

Add a try/catch block to the lambda expression, or delegate to an extracted method to handle it.

## **Discussion**

A lambda expression is effectively the implementation of the single abstract method in a functional interface. A lambda expression can therefore only throw checked exceptions declared in the signature of the abstract method.

Say you are planning to invoke a service using a URL and you need to form a query string from a collection of string parameters. The parameters need to be encoded in a way that allows them to be used in a URL. Java provides a class for this purpose called, naturally enough, java.net.URLEncoder, which has a static encode method that takes a String and encodes it according to a specified encoding scheme.

In this case, what you would like to write is code like Example 5-35.

*Example 5-35. URL encoding a collection of strings (NOTE: DOES NOT COMPILE)*

```
public List<String> encodeValues(String... values) {
     return Arrays.stream(values)
        .map(s -> URLEncoder.encode(s, "UTF-8"))) \bullet .collect(Collectors.toList());
}
```
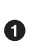

Throws UnsupportedEncodingException, which must be handled

The method takes a variable argument list of strings and tries to run each of them through the UREncoder.encode method under the recommended UTF-8 encoding. Unfortunately, the code does not compile because that method throws a (checked) UnsupportedEncodingException.

You might be tempted to simply declare that the encodeValues method throws that exception, but that doesn't work (see Example 5-36).

*Example 5-36. Declaring the exception (ALSO DOES NOT COMPILE)*

```
public List<String> encodeValues(String... values)
     throws UnsupportedEncodingException { 
         return Arrays.stream(values)
             .map(s -> URLEncoder.encode(s, "UTF-8")))
             .collect(Collectors.toList());
}
```
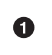

Throwing the exception from the surrounding method also DOES NOT COM‐ PILE

The problem is that throwing an exception from a lambda is like building an entirely separate class with a method and throwing the exception from there. It helps to think of the lambda as the implementation of an anonymous inner class, because then it becomes clear that throwing the exception in the inner object still needs to be handled or declared there, not in the surrounding object. Code like that is shown in Example 5-37, which shows both the anonymous inner class version and the lambda expression version.

*Example 5-37. URL encoding using try/catch (CORRECT)*

```
public List<String> encodeValuesAnonInnerClass(String... values) {
     return Arrays.stream(values)
                                                        \bullet .map(new Function<String, String>() { 
             @Override
                                                         Ø
             public String apply(String s) { 
                 try {
                     return URLEncoder.encode(s, "UTF-8");
                 } catch (UnsupportedEncodingException e) {
                     e.printStackTrace();
                     return "";
 }
 }
         })
         .collect(Collectors.toList());
}
public List<String> encodeValues(String... values) { 
                                                        ❸
     return Arrays.stream(values)
        .map(s \rightarrow {
             try {
                 return URLEncoder.encode(s, "UTF-8");
             } catch (UnsupportedEncodingException e) {
                 e.printStackTrace();
                 return "";
```

```
 }
       })
       .collect(Collectors.toList());
```
➊ Anonymous inner class

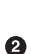

}

Contains code that will throw a checked exception

❸ Lambda expression version

Since the apply method (the single abstract method from Function) does not declare any checked exceptions, you must add a try/catch block inside any lambda expression that is implementing it. If you use a lambda expression as shown, you don't even see the apply method signature at all, even if you wanted to modify it (which isn't allowed anyway).

Example 5-38 shows a version that uses an extracted method for the encoding.

*Example 5-38. URL encoding delegating to a method*

```
private String encodeString(String s) {
     try {
         return URLEncoder.encode(s, "UTF-8");
     } catch (UnsupportedEncodingException e) {
         throw new RuntimeException(e);
 }
}
public List<String> encodeValuesUsingMethod(String... values) {
     return Arrays.stream(values)
         .map(this::encodeString) 
                                         0
         .collect(Collectors.toList());
}
```
Extracted method for exception handling 0

Ø Method reference to the extracted method

This works, and is simple to implement. It also gives you a method that you can test and/or debug separately. The only downside is that you need to extract a method for each operation that may throw an exception. As mentioned in the previous recipe, however, it often allows for easier testing of the component parts of the stream processing.

## <span id="page-163-0"></span>**See Also**

Using an extracted method to handle exceptions in lambdas is covered in [Recipe 5.9.](#page-157-0) Using a generic wrapper for exceptions is discussed in Recipe 5.11.

# **5.11 Using a Generic Exception Wrapper**

## **Problem**

You have a lambda expression that throws an exception, but you wish to use a generic wrapper that catches all checked exceptions and rethrows them as unchecked.

## **Solution**

Create special exception classes and add a generic method to accept them and return lambdas without exceptions.

## **Discussion**

Both Recipes [5.9](#page-157-0) and [5.10](#page-160-0) show how to delegate to a separate method to handle exceptions thrown from lambda expressions. Unfortunately, you need to define a private method for each operation that may throw an exception. This can be made more versatile using a *generic wrapper*.

For this approach, define a separate functional interface with a method that declares it throws Exception, and use a wrapper method to connect it to your code.

For example, the map method on Stream requires a Function, but the apply method in Function does not declare any checked exceptions. If you want to use a lambda expression in map that may throw a checked exception, start by creating a separate functional interface that declares that it throws Exception, as in Example 5-39.

*Example 5-39. A functional interface based on Function that throws Exception*

```
@FunctionalInterface
public interface FunctionWithException<T, R, E extends Exception> {
     R apply(T t) throws E;
}
```
Now you can add a wrapper method that takes a FunctionWithException and returns a Function by wrapping the apply method in a try/catch block, as shown in [Example 5-40.](#page-164-0)

<span id="page-164-0"></span>*Example 5-40. A wrapper method to deal with exceptions*

```
private static <T, R, E extends Exception>
     Function<T, R> wrapper(FunctionWithException<T, R, E> fe) {
         return arg -> {
             try {
                 return fe.apply(arg);
             } catch (Exception e) {
                 throw new RuntimeException(e);
 }
         };
}
```
The wrapper method accepts code that throws any Exception and builds in the necessary try/catch block, while delegating to the apply method. In this case the wrapper method was made static, but that isn't required. The result is that you can invoke the wrapper with any Function that throws an exception, as in Example 5-41.

*Example 5-41. Using a generic static wrapper method*

```
public List<String> encodeValuesWithWrapper(String... values) {
     return Arrays.stream(values)
         .map(wrapper(s -> URLEncoder.encode(s, "UTF-8")))
         .collect(Collectors.toList());
}
```
#### ◐ Using the wrapper method

Now you can write code in your map operation that throws any exception, and the wrapper method will rethrow it as unchecked. The downside to this approach is that a separate generic wrapper, like ConsumerWithException, SupplierWithException, and so on, is needed for each functional interface you plan to use.

It's complications like this that make it clear why some Java frameworks (like Spring and Hibernate), and even entire languages (like Groovy and Kotlin), catch all checked exceptions and rethrow them as unchecked.

#### **See Also**

Lambda expressions with checked exceptions are discussed in [Recipe 5.10](#page-160-0). Extracting to a method is covered in [Recipe 5.9.](#page-157-0)

# **CHAPTER 6 The Optional Type**

*Sigh, why does everything related to Optional have to take 300 messages? —Brian Goetz, lambda-libs-spec-experts mailing list (October 23, 2013)*

The Java 8 API introduced a new class called java.util.Optional<T>. While many developers assume that the goal of Optional is to remove NullPointerExceptions from your code, that's not its real purpose. Instead, Optional is designed to communicate to the user when a returned value may legitimately be null. This situation can arise whenever a stream of values is filtered by some condition that happens to leave no elements remaining.

In the Stream API, the following methods return an Optional if no elements remain in the stream: reduce, min, max, findFirst, findAny.

An instance of Optional can be in one of two states: a reference to an instance of type T, or empty. The former case is called *present*, and the latter is known as *empty* (as opposed to null).

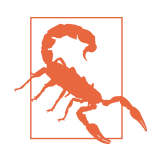

While Optional is a reference type, it should never be assigned a value of null. Doing so is a serious error.

This chapter looks at the idiomatic ways to use Optional. While the proper use of Optional is likely to be a lively source of discussions in your company,<sup>1</sup> the good

<sup>1</sup> I'm being diplomatic here.

<span id="page-167-0"></span>news is that there are standard recommendations for its proper use. Following these principles should help keep your intentions clear and maintainable.

# **6.1 Creating an Optional**

## **Problem**

You need to return an Optional from an existing value.

# **Solution**

Use Optional.of, Optional.ofNullable, or Optional.empty.

## **Discussion**

Like many other new classes in the Java 8 API, instances of Optional are immutable. The API refers to Optional as a *value-based class*, meaning instances:

- Are final and immutable (though they may contain references to mutable objects)<sup>2</sup>
- Have no public constructors, and thus must be instantiated by factory methods
- Have implementations of equals, hashCode, and toString that are based only on their state

## **Optional and Immutability**

Instances of Optional are immutable, but the objects they wrap may not be. If you create an Optional that contains an instance of a mutable object, you can still modify the instance. See, for instance, Example 6-1.

*Example 6-1. Are Optionals immutable?*

```
AtomicInteger counter = new AtomicInteger();
Optional<AtomicInteger> opt = Optional.ofNullable(counter);
System.out.println(optional); // Optional[0]
counter.incrementAndGet(); 
System.out.println(optional); // Optional[1]
                                             0
optional.get().incrementAndGet();
```
<sup>2</sup> See the sidebar about immutability.

System.out.println(optional); *// Optional[2]*

```
optional = Optional.ofNullable(new AtomicInteger());
```
Increment using counter directly

Retrieve contained value and increment

Optional reference can be reassigned ❸

You can modify the contained value either with the original reference, or one retrieved by calling get on the Optional. You can even reassign the reference itself, which basically says that immutable is not the same thing as final. What you can't do is modify the Optional instance itself, because there are no methods available to do so.

This idea of the word "immutable" being something of a gray area is pretty common in Java, which doesn't have a good, built-in way of creating classes that only produce objects that can't be changed.

The static factory methods to create an Optional are empty, of, and ofNullable, whose signatures are:

```
static <T> Optional<T> empty()
static <T> Optional<T> of(T value)
static <T> Optional<T> ofNullable(T value)
```
The empty method returns, naturally enough, an empty Optional. The of method returns an Optional that wraps the specified value or throws an exception if the argument is null. The expected way to use it is as shown in Example 6-2.

*Example 6-2. Creating an Optional with "of"*

```
public static <T> Optional<T> createOptionalTheHardWay(T value) {
    return value == null ? Optional.empty() : Optional.of(value);
}
```
The description of the method in Example 6-2 is called "The Hard Way" not because it's particularly difficult, but because an easier way is to use the ofNullable method, as in Example 6-3.

*Example 6-3. Creating an Optional with "ofNullable"*

```
public static <T> Optional<T> createOptionalTheEasyWay(T value) {
    return Optional.ofNullable(value);
}
```
In fact, the implementation of ofNullable in the reference implementation of Java 8 is the line shown in createOptionalTheHardWay: check if the contained value is null, and if it is return an empty Optional, otherwise use Optional.of to wrap it.

Incidentally, the classes OptionalInt, OptionalLong, and OptionalDouble wrap primitives that can never be null, so they only have an of method:

```
static OptionalInt of(int value)
static OptionalLong of(long value)
static OptionalDouble of(double value)
```
Instead of get, the getter methods on those classes are getAsInt, getAsLong, and getAsDouble.

#### **See Also**

Other recipes in this chapter, like Recipes [6.4](#page-175-0) and [6.5,](#page-179-0) also create Optional values, but from provided collections. [Recipe 6.3](#page-173-0) uses the methods in this recipe to wrap pro‐ vided values.

# **6.2 Retrieving Values from an Optional**

## **Problem**

You want to extract a contained value from an Optional.

# **Solution**

Use the get method, but only if you're sure a value exists inside the Optional. Otherwise use one of the variations of orElse. You can also use ifPresent if you only want to execute a Consumer when a value is present.

# **Discussion**

If you invoke a method that returns an Optional, you can retrieve the value contained inside by invoking the get method. If the Optional is empty, however, then the get method throws a NoSuchElementException.

Consider a method that returns the first even-length string from a stream of them, as shown in Example 6-4.

*Example 6-4. Retrieving the first even-length string*

```
Optional<String> firstEven =
    Stream.of("five", "even", "length", "string", "values")
```

```
.filter(s \rightarrow s.length() % 2 == 0)
 .findFirst();
```
The findFirst method returns an Optional<String>, because it's possible that none of the strings in the stream will pass the filter. You could print the returned value by calling get on the Optional:

```
System.out.println(firstEven.get()) // Don't do this, even if it works
```
The problem is that while this will work here, you should never call get on an Optional unless you're sure it contains a value or you risk throwing the exception, as in Example 6-5.

*Example 6-5. Retrieving the first odd-length string*

```
Optional<String> firstOdd =
     Stream.of("five", "even", "length", "string", "values")
        .filter(s -> s.length() % 2 != 0)
         .findFirst();
```

```
System.out.println(firstOdd.get()); // throws NoSuchElementException
```
How do you get around this? You have several options. The first is to check that the Optional contains a value before retrieving it, as in Example 6-6.

*Example 6-6. Retrieving the first even-length string with a protected get*

```
Ω
Optional<String> firstEven = 
     Stream.of("five", "even", "length", "string", "values")
          .filter(s \rightarrow s.length() % 2 == 0)
           .findFirst();
System.out.println(
    first.isPresent() ? first.get() : "No even length strings"); \bullet
```
**O** Same as before

 $\Theta$  Only call get if isPresent returns true

While this works, you've only traded null checking for isPresent checking, which doesn't feel like much of an improvement.

Fortunately, there's a good alternative, which is to use the very convenient orElse method, as shown in [Example 6-7](#page-171-0).

<span id="page-171-0"></span>*Example 6-7. Using orElse*

```
Optional<String> firstOdd =
     Stream.of("five", "even", "length", "string", "values")
        .filter(s \rightarrow s.length() % 2 != 0)
         .findFirst();
```

```
System.out.println(firstOdd.orElse("No odd length strings"));
```
The orElse method returns the contained value if one is present, or a supplied default otherwise. It's therefore a convenient method to use if you have a fallback value in mind.

There are a few variations of orElse:

- orElse(T other) returns the value if present, otherwise it returns the default value, other
- orElseGet(Supplier<? extends T> other) returns the value if present, otherwise it invokes the Supplier and returns the result
- orElseThrow(Supplier<? extends X> exceptionSupplier) returns the value if present, otherwise throws the exception created by the Supplier

The difference between orElse and orElseGet is that the former returns a string that is always created, whether the value exists in the Optional or not, while the latter uses a Supplier, which is only executed if the Optional is empty.

In this case, the value is a simple string, so the difference is pretty minimal. If, how‐ ever, the argument to orElse is a complex object, orElseGet with a Supplier ensures the object is only created when needed, as in Example 6-8.

*Example 6-8. Using a Supplier in orElseGet*

```
Optional<ComplexObject> val = values.stream.findFirst()
val.orElse(new ComplexObject()); 
val.orElseGet(() -> new ComplexObject())
```
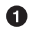

**O** Always creates the new object

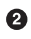

**O** Only creates object if necessary

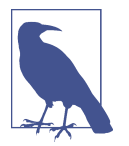

Using a Supplier as a method argument is an example of *deferred* or *lazy execution*. It allows you to avoid invoking the get method on the Supplier until necessary.<sup>3</sup>

The implementation of orElseGet in the library is shown in Example 6-9.

*Example 6-9. Implementation of Optional.orElseGet in the JDK*

```
public T orElseGet(Supplier<? extends T> other) {
    return value != null ? value : other.get(); \bullet}
```
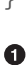

value is a final attribute of type T in Optional

The orElseThrow method also takes a Supplier. From the API, the method signature  $i_{S}$ 

```
<X extends Throwable> T orElseThrow(Supplier<? extends X> exceptionSupplier)
```
Therefore, in Example 6-10, the constructor reference used as the Supplier argument isn't executed when the Optional contains a value.

*Example 6-10. Using orElseThrow as a Supplier* 

```
Optional<String> first =
     Stream.of("five", "even", "length", "string", "values")
        .filter(s \rightarrow s.length() % 2 == 0)
         .findFirst();
```
System.out.println(first.orElseThrow(NoSuchElementException::**new**));

Finally, the ifPresent method allows you to provide a Consumer that is only executed when the Optional contains a value, as in Example 6-11.

*Example 6-11. Using the ifPresent method*

```
Optional<String> first =
     Stream.of("five", "even", "length", "string", "values")
        .filter(s -> s.length() % 2 == 0)
         .findFirst();
```
first.ifPresent(val -> System.out.println("Found an even-length string"));

<sup>3</sup> See Chapter 6 of Venkat Subramaniam's book *Functional Programming in Java* (Pragmatic Programmers, 2014) for a detailed explanation.

```
first = Stream.of("five", "even", "length", "string", "values")
    .filter(s \rightarrow s.length() % 2 != 0)
     .findFirst();
```
first.ifPresent(val -> System.out.println("Found an odd-length string"));

In this case, only the message "Found an even-length string" will be printed.

#### **See Also**

Suppliers are discussed in [Recipe 2.2](#page-47-0). Constructor references are in [Recipe 1.3](#page-29-0). The findAny and findFirst methods in Stream that return an Optional are covered in [Recipe 3.9](#page-87-0).

# **6.3 Optional in Getters and Setters**

#### **Problem**

You wish to use Optional in accessors and mutators.

#### **Solution**

Wrap the result of getter methods in Optionals, but do not do the same for setters, and especially not for attributes.

#### **Discussion**

The Optional data type communicates to a user that the result of an operation may legitimately be null, without throwing a NullPointerException. The Optional class, however, was deliberately designed *not* to be serializable, so you don't want to use it to wrap fields in a class.

Consequently, the preferred mechanism for adding Optionals in getters and setters is to wrap nullable attributes in them when returned from getter methods, but not to do the same in setters, as in Example 6-12.

*Example 6-12. Using Optional in a DAO layer*

```
public class Department {
     private Manager boss;
     public Optional<Manager> getBoss() {
         return Optional.ofNullable(boss);
     }
     public void setBoss(Manager boss) {
```

```
 this.boss = boss;
     }
}
```
In Department, the Manager attribute boss is considered nullable.<sup>4</sup> You might be tempted to make the attribute of type Optional<Manager>, but because Optional is not serializable, neither would be Department.

The approach here is not to require the user to wrap a value in an Optional in order to call a setter method, which is what would be necessary if the setBoss method took an Optional<Manager> as an argument. The purpose of an Optional is to indicate a value that may legitimately be null, and the client already knows whether or not the value is null, and the internal implementation here doesn't care.

Finally, returning an Optional<Manager> in the getter method accomplishes the goal of telling the caller that the department may or may not have a boss at the moment and that's OK.

The downside to this approach is that for years the "JavaBeans" convention defined getters and setters in parallel, based on the attribute. In fact, the definition of a *prop‐ erty* in Java (as opposed to simply an attribute) is that you have getters and setters that follow the standard pattern. The approach in this recipe violates that pattern. The getter and the setter are no longer symmetrical.

It's (partly) for this reason that some developers say that Optional should not appear in your getters and setters at all. Instead, they treat it as an internal implementation detail that shouldn't be exposed to the client.

The approach used here is popular among open source developers who use Object-Relational Mapping (ORM) tools like Hibernate, however. The overriding considera‐ tion there is communicating to the client that you've got a nullable database column backing this particular field, without forcing the client to wrap a reference in the set‐ ter as well.

That seems a reasonable compromise, but, as they say, your mileage may vary.

#### **See Also**

[Recipe 6.5](#page-179-0) uses this DAO example to convert a collection of IDs into a collection of employees. [Recipe 6.1](#page-167-0) discusses wrapping values in an Optional.

<sup>4</sup> Perhaps this is just wishful thinking, but an appealing idea, nonetheless.

# <span id="page-175-0"></span>**6.4 Optional flatMap Versus map**

#### **Problem**

You want to avoid wrapping an Optional inside another Optional.

## **Solution**

Use the flatMap method in Optional.

## **Discussion**

The map and flatMap methods in Stream are discussed in [Recipe 3.11.](#page-94-0) The concept of flatMap is a general one, however, and can also be applied to Optional.

The signature of the flatMap method in Optional is:

```
<U> Optional<U> flatMap(Function<? super T, Optional<U>> mapper)
```
This is similar to map from Stream, in that the Function argument is applied to each element and produces a single result, in this case of type Optional<U>. More specifi‐ cally, if the argument  $\tau$  exists, flat Map applies the function to it and returns an Optional wrapping the contained value. If the argument is not present, the method returns an empty Optional.

As discussed in [Recipe 6.3](#page-173-0), a Data Access Object (DAO) is often written with getter methods that return Optionals (if the property can be null), but the setter methods do not wrap their arguments in Optionals. Consider a Manager class that has a non‐ null string called name, and a Department class that has a nullable Manager called boss, as shown in Example 6-13.

*Example 6-13. Part of a DAO layer with Optionals*

```
public class Manager {
                                              O
     private String name; 
     public Manager(String name) {
         this.name = name;
     }
     public String getName() {
         return name;
     }
}
public class Department {
                                              Ø
     private Manager boss;
```

```
 public Optional<Manager> getBoss() { 
                                             ❷
         return Optional.ofNullable(boss);
     }
     public void setBoss(Manager boss) {
         this.boss = boss;
     }
}
```
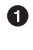

Assumed not null, so no need for Optionals

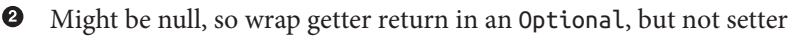

If the client calls the getBoss method on Department, the result is wrapped in an Optional. See Example 6-14.

*Example 6-14. Returning an Optional*

```
Manager mrSlate = new Manager("Mr. Slate");
Department d = new Department();
d.setBoss(mrSlate); 
System.out.println("Boss: " + d.getBoss()); 
                                              ❷
Department d1 = new Department(); 
System.out.println("Boss: " + d1.qetBoss()); \bullet
```
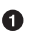

**O** Department with a nonnull manager

```
2 Prints Boss: Optional[Manager{name='Mr. Slate'}]
```
 $\bullet$  Department without a manager

 $\bullet$ Prints Boss: Optional.empty

So far, so good. If the Department has a Manager, the getter method returns it wrap‐ ped in an Optional. If not, the method returns an empty Optional.

The problem is, if you want the name of the Manager, you can't call getName on an Optional. You either have to get the contained value out of the Optional, or use the map method (Example 6-15).

*Example 6-15. Extract a name from an Optional manager*

```
System.out.println("Name: " +
         d.getBoss().orElse(new Manager("Unknown")).getName()); 
                                                                    O
```

```
System.out.println("Name: " +
        d1.getBoss().orElse(new Manager("Unknown")).getName());
System.out.println("Name: " + d.getBoss().map(Manager::getName)); 
System.out.println("Name: " + d1.getBoss().map(Manager::getName));
```
**O** Extract boss from Optional before calling getName

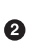

Use Optional.map to apply getName to contained Manager

The map method (discussed further in [Recipe 6.5](#page-179-0)) applies the given function only if the Optional it's called on is not empty, so that's the simpler approach here.

Life gets more complicated if the Optionals might be chained. Say a Company might have a Department (only one, just to keep the code simple), as in Example 6-16.

*Example 6-16. A company may have a department (only one, for simplicity)*

```
public class Company {
     private Department department;
     public Optional<Department> getDepartment() {
         return Optional.ofNullable(department);
     }
     public void setDepartment(Department department) {
         this.department = department;
     }
}
```
If you call getDepartment on a Company, the result is wrapped in an Optional. If you then want the manager, the solution would appear to be to use the map method as in [Example 6-15.](#page-176-0) But that leads to a problem, because the result is an Optional wrapped inside an Optional (Example 6-17).

*Example 6-17. An Optional wrapped inside an Optional*

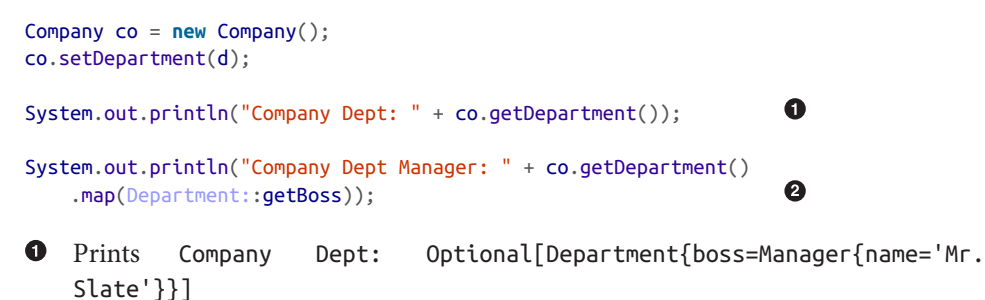

Prints Company Dept Manager: Optional[Optional[Manager{name='Mr. Slate'}]]

This is where flatMap on Optional comes in. Using flatMap flattens the structure, so that you only get a single Optional. See Example 6-18, which assumes the company was created as in the previous example.

*Example 6-18. Using flatMap on a company*

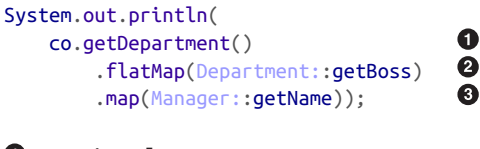

O Optional<Department>

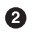

**@** Optional<Manager>

Optional<String>

Now wrap the company in an Optional as well, as in Example 6-19.

*Example 6-19. Using flatMap on an optional company*

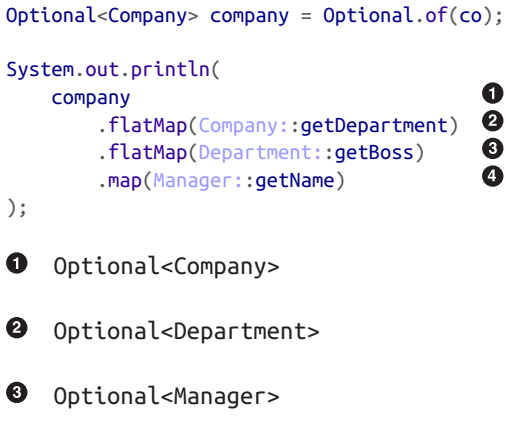

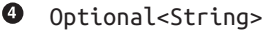

Whew! As the example shows, you can even wrap the company in an Optional, then just use Optional.flatMap repeatedly to get to whatever property you want, finishing with an Optional.map operation.

## <span id="page-179-0"></span>**See Also**

Wrapping a value inside an Optional is discussed in [Recipe 6.1.](#page-167-0) The flatMap method in Stream is discussed in [Recipe 3.11](#page-94-0). Using Optional in a DAO layer is in [Recipe 6.3.](#page-173-0) The map method in Optional is in Recipe 6.5.

# **6.5 Mapping Optionals**

#### **Problem**

You want to apply a function to a collection of Optional instances, but only if they contain a value.

#### **Solution**

Use the map method in Optional.

#### **Discussion**

Say you have a list of employee ID values and you want to retrieve a collection of the corresponding employee instances. If the findEmployeeById method has the signature

**public** Optional<Employee> findEmployeeById(**int** id)

then searching for all the employees will return a collection of Optional instances, some of which may be empty. You can then filter out the empty Optionals, as shown in Example 6-20.

*Example 6-20. Finding Employees by ID*

```
public List<Employee> findEmployeesByIds(List<Integer> ids) {
    return ids.stream()
        .map(this::findEmployeeById) 
                                         0
                                         ❷
        .filter(Optional::isPresent)) 
                                         ◙
         .map(Optional::get) 
         .collect(Collectors.toList());
}
O Stream<Optional<Employee>>
2 Remove empty Optionals
8 Retrieve values you know exist
```
The result of the first map operation is a stream of Optionals, each of which either contains an employee or is empty. To extract the contained value, the natural idea is to invoke the get method, but you're never supposed to call get unless you're sure a value is present. Instead use the filter method with Optional::isPresent as a predicate to remove all the empty Optionals. Then you can map the Optionals to their contained values by mapping them using Optional::get.

This example used the map method on Stream. For a different approach, there is also a map method on Optional, whose signature is:

```
<U> Optional<U> map(Function<? super T,? extends U> mapper)
```
The map method in Optional takes a Function as an argument. If the Optional is not empty, the map method extracts the contained value, applies the function to it, and returns an Optional containing the result. Otherwise it returns an empty Optional.

The finder operation in [Example 6-20](#page-179-0) can be rewritten using this method to the version in Example 6-21.

*Example 6-21. Using Optional.map*

```
public List<Employee> findEmployeesByIds(List<Integer> ids) {
     return ids.stream()
                                                   \bullet .map(this::findEmployeeById) 
         .flatMap(optional ->
             optional.map(Stream::of) 
                                                   Ø
                                                   ❸
                      .orElseGet(Stream::empty)) 
         .collect(Collectors.toList());
}
```
O Stream<Optional<Employee>>

❷ Turns nonempty Optional<Employee> into Optional<Stream<Employee>>

❸ Extracts the Stream<Employee> from the Optional

The idea is that if the optional containing an employee is not empty, invoke the Stream::of method *on the contained value*, which turns it into a one-element stream of that value, which is then wrapped in an Optional. Otherwise return an empty optional.

Say an employee was found by ID. The findEmployeeById method returns an Optional<Employee> for that value. The optional.map(Stream::of) method then returns an Optional containing a one-element stream holding that employee, so we have Optional<Stream<Employee>>. Then the orElseGet method extracts the contained value, yielding Stream<Employee>.

If the findEmployeeById method returned an empty Optional, then optional.map(Stream::of) returns an empty Optional as well, and the orElse Get(Stream::empty) method returns an empty stream.

The result is that you get a combination of Stream<Employee> elements and empty streams, and that's exactly what the flatMap method in Stream was designed to han‐ dle. It reduces everything down to a Stream<Employee> for only the nonempty streams, so the collect method can return them as a List of employees.

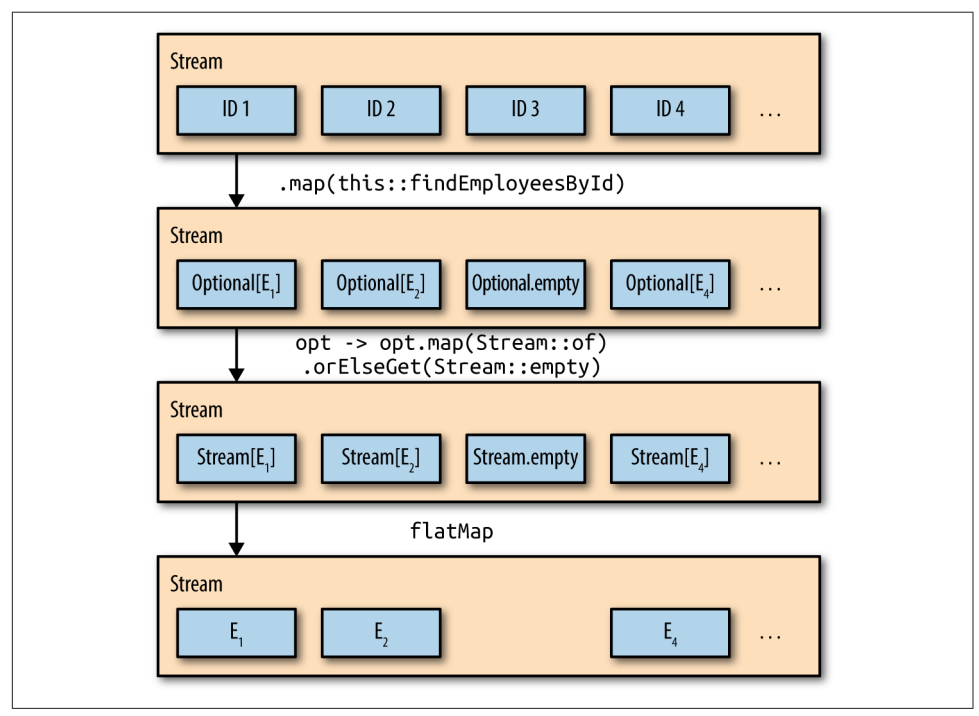

The process is illustrated in Figure 6-1.

*Figure 6-1. Optional map and flatMap*

The Optional.map method is a convenience<sup>5</sup> method for (hopefully) simplifying stream processing code. The filter/map approach discussed earlier is certainly more intuitive, especially for developers unaccustomed to flatMap operations, but the result is the same.

<sup>5</sup> At least, that's the idea.

Of course, you can use any function you wish inside the Optional.map method. The Javadocs illustrate converting names into file input streams. A different example is shown in [Recipe 6.4](#page-175-0).

Incidentally, Java 9 adds a stream method to Optional. If the Optional is not empty, it returns a one-element stream wrapping the contained value. Otherwise it returns an empty stream. See [Recipe 10.6](#page-278-0) for details.

#### **See Also**

[Recipe 6.3](#page-173-0) illustrates how to use Optional in a DAO (data access object) layer. [Recipe](#page-94-0) [3.11](#page-94-0) discusses the flatMap method on streams, while [Recipe 6.4](#page-175-0) discusses the flat Map method on Optionals. [Recipe 10.6](#page-278-0) talks about the new methods added to Optional in Java 9.

# **CHAPTER 7 File I/O**

The nonblocking (or "new") input/output package, referred to as NIO, was added in J2SE 1.4.<sup>1</sup> The NIO.2 extension, added in Java 7, brought in new classes for manipulating files and directories. The additions included the java.nio.file package, which is the subject of this chapter. Several of the new classes in that package, like java.nio.files.File, have been enhanced in Java 8 with methods that use streams.

Unfortunately, here is where the stream metaphor from functional programming conflicts with the same term from input/output, leading to potential confusion. For example, the java.nio.file.DirectoryStream interface has nothing to do with functional streams. It is implemented by classes that iterate over a directory tree using the traditional for-each construct.<sup>2</sup>

This chapter focuses on capabilities in I/O that support functional streams. In Java 8, several methods were added to the java.nio.file.Files class to support functional streams. Those methods are shown in [Table 7-1.](#page-185-0) Note that all the methods in the Files class are static.

<sup>1</sup> Most Java developers are astonished to learn that NIO was added that early.

<sup>2</sup> Even more confusing, the interface DirectoryStream.Filter is actually a functional interface, though again it has nothing to do with functional streams. It's used to approve only selected entries in a directory tree.

<span id="page-185-0"></span>*Table 7-1. Methods in java.nio.files.Files that return streams*

|       | Method Return type       |  |
|-------|--------------------------|--|
| lines | Stream <string></string> |  |
| list  | Stream <path></path>     |  |
| walk  | Stream <path></path>     |  |
| find  | Stream <path></path>     |  |

The recipes in this chapter deal with each of these methods.

# **7.1 Process Files**

#### **Problem**

You want to process the contents of a text file using streams.

#### **Solution**

Use the static lines method in either java.io.BufferedReader or java.nio .file.Files to return the contents of a file as a stream.

#### **Discussion**

All FreeBSD-based Unix systems (including macOS) include a version of Webster's Second International Dictionary in the */usr/share/dict/* folder. The file *web2* includes approximately 230,000 words. Each word appears on its own line.

Say you wanted to find the 10 longest words in that dictionary. You can use the Files.lines method to retrieve the words as a stream of strings, and then do normal stream processing like map and filter. An example is shown in Example 7-1.

*Example 7-1. Finding the 10 longest words in the web2 dictionary*

```
try (Stream<String> lines = Files.lines(Paths.get("/usr/share/dict/web2")) {
    lines. filter(s -> s.length() > 20) .sorted(Comparator.comparingInt(String::length).reversed())
          .limit(10)
          .forEach(w -> System.out.printf("%s (%d)%n", w, w.length()));
} catch (IOException e) {
     e.printStackTrace();
}
```
The predicate in the filter passes only words longer than 20 characters. The sorted method then sorts the words by length in descending order. The limit method terminates after the first 10 words, which are then printed. By opening the stream in a try-with-resources block, the system will automatically close it, and the dictionary file, when the try block completes.

#### **Streams and AutoCloseable**

The Stream interface extends BaseStream, which is a subinterface of AutoCloseable. Streams can therefore be used inside the Java 7 try-with-resources block. When exiting the block, the system will automatically invoke the close method, which will not only close the stream, it will also call any close handlers from the stream pipeline to release any resources.

So far in this book the try-with-resources wrapper has not been needed, because the streams were generated from collections or otherwise in memory. In this recipe, however, the stream is based on a file, so try-with-resources ensures that the dictionary file is also closed.

The results from executing the code in [Example 7-1](#page-185-0) is shown in Example 7-2.

#### *Example 7-2. Longest words in dictionary*

formaldehydesulphoxylate (24) pathologicopsychological (24) scientificophilosophical (24) tetraiodophenolphthalein (24) thyroparathyroidectomize (24) anthropomorphologically (23) blepharosphincterectomy (23) epididymodeferentectomy (23) formaldehydesulphoxylic (23) gastroenteroanastomosis (23)

There are five words in the dictionary that are 24 characters in length. The results show them in alphabetical order, only because the original file was in alphabetical order. If you add a thenComparing clause to the Comparator argument to sorted, you can choose how you want the equal-length words to be sorted.

Following the list of 24-character words are five 23-character words, many of which are from the medical field  $3$ 

By applying Collectors.counting as a downstream collector, you can determine how many words of each length exist in the dictionary, as shown in [Example 7-3](#page-187-0).

<sup>3</sup> Fortunately, the word *blepharosphincterectomy* doesn't mean what it sounds like. It has to do with relieving pressure of the eyelid on the cornea, which is bad enough, but it could have been worse.

<span id="page-187-0"></span>*Example 7-3. Determining number of words of each length*

```
try (Stream<String> lines = Files.lines(Paths.get("/usr/share/dict/web2"))) {
   lines. filter(s -> s.length() > 20) .collect(Collectors.groupingBy(String::length, Collectors.counting()))
         forEach((len, num) -> System.out.println(len + ": " + num));
}
```
This snippet used the groupingBy collector to create a Map where the keys are the word lengths and values are the number of words of each length. The result is:

21: 82  $22: 41$ 23: 17 24: 5

The output has the information, but isn't terribly informative. It's also sorted in ascending order, which may not be what you want.

As an alternative, the Map.Entry interface now has static methods comparingByKey and comparingByValue, each of which also takes an optional Comparator, as dis‐ cussed in [Recipe 4.4](#page-116-0). In this case, sorting by the reverseOrder comparator gives the reverse of the natural order. See Example 7-4.

*Example 7-4. Number of words of each length, in descending order*

```
try (Stream<String> lines = Files.lines(Paths.get("/usr/share/dict/web2"))) {
    Map<Integer, Long> map = lines.filter(s \rightarrow s.length() > 20)
         .collect(Collectors.groupingBy(String::length, Collectors.counting()));
     map.entrySet().stream()
        .sorted(Map.Entry.comparingByKey(Comparator.reverseOrder()))
        .forEach(e -> System.out.printf("Length %d: %d words%n",
             e.getKey(), e.getValue()));
}
```
The result now is:

Length 24: 5 words Length 23: 17 words Length 22: 41 words Length 21: 82 words

If your source of data is not a File, the BufferedReader class also has a lines method, though in this case it is an instance method. The equivalent version of Example 7-4 using BufferedReader is shown in [Example 7-5.](#page-188-0)

<span id="page-188-0"></span>*Example 7-5. Using BufferedReader.lines method*

```
try (Stream<String> lines =
         new BufferedReader(
             new FileReader("/usr/share/dict/words")).lines()) {
    // ... same as previous example ...
}
```
Again, since Stream implements AutoCloseable, when the try-with-resources block closes the stream, it will then close the underlying BufferedReader.

## **See Also**

Sorting maps is discussed in [Recipe 4.4](#page-116-0).

# **7.2 Retrieving Files as a Stream**

#### **Problem**

You want to process all the files in a directory as a Stream.

## **Solution**

Use the static Files.list method.

## **Discussion**

The static list method in the java.nio.file.Files class takes a Path as an argument and returns a Stream that wraps a DirectoryStream. 4 The DirectoryStream interface extends AutoCloseable, so using the list method is best done using a trywith-resources construct, as in Example 7-6.

*Example 7-6. Using Files.list(path)*

```
try (Stream<Path> list = Files.list(Paths.get("src/main/java"))) {
     list.forEach(System.out::println);
} catch (IOException e) {
     e.printStackTrace();
}
```
Assuming this is executed in the root of a project that has the standard Maven or Gradle structure, this will print the names of all files and folders in the *src/main/java*

<sup>4</sup> That's an I/O stream, not a functional one.

<span id="page-189-0"></span>directory. Using the try-with-resources block means that when the try block com‐ pletes, the system will invoke close on the stream, which will then invoke close on the underlying DirectoryStream. The listing is not recursive.

When run on the source code for this book, the result includes both directories and individual files:

```
src/main/java/collectors
src/main/java/concurrency
src/main/java/datetime
...
src/main/java/Summarizing.java
src/main/java/tasks
src/main/java/UseFilenameFilter.java
```
The signature for the list method shows that the return type is a Stream<Path> and its argument a directory:

```
public static Stream<Path> list(Path dir) throws IOException
```
Executing the method on a non-directory resource results in a NotDirectoryExcep tion.

The Javadocs make a point of saying that the resulting stream is *weakly consistent*, meaning "it is thread safe but does not freeze the directory while iterating, so it may (or may not) reflect updates to the directory that occur after returning from this method."

# **See Also**

To navigate a filesystem using a depth-first search, see Recipe 7.3.

# **7.3 Walking the Filesystem**

## **Problem**

You need to perform a depth-first traversal of the filesystem.

# **Solution**

Use the static Files.walk method.

# **Discussion**

The signature of the static Files.walk method in the java.nio.file package is:

```
public static Stream<Path> walk(Path start,
                                 FileVisitOption... options)
                          throws IOException
```
The arguments are the starting Path and a variable argument list of FileVisitOption values. The return type is a lazily populated Stream of Path instances obtained by walking the filesystem from the starting path, performing a depth-first traversal.

The returned Stream encapsulates a DirectoryStream, so again it is recommended that you invoke the method using a try-with-resources block, as in Example 7-7.

*Example 7-7. Walking the tree*

```
try (Stream<Path> paths = Files.walk(Paths.get("src/main/java"))) {
     paths.forEach(System.out::println);
} catch (IOException e) {
     e.printStackTrace();
}
```
The walk method takes zero or more FileVisitOption values as the second and sub‐ sequent arguments. This example didn't use any. FileVisitOption is an enum, added in Java 1.7, whose only defined value is FileVisitOption.FOLLOW\_LINKS. Following links means that, at least in principle, the tree can involve a cycle, so the stream keeps track of files visited. If a cycle is detected, a FileSystemLoopException is thrown.

The results of this example on the book source code is similar to:

```
src/main/java
src/main/java/collectors
src/main/java/collectors/Actor.java
src/main/java/collectors/AddCollectionToMap.java
src/main/java/collectors/Book.java
src/main/java/collectors/CollectorsDemo.java
src/main/java/collectors/ImmutableCollections.java
src/main/java/collectors/Movie.java
src/main/java/collectors/MysteryMen.java
src/main/java/concurrency
src/main/java/concurrency/CommonPoolSize.java
src/main/java/concurrency/CompletableFutureDemos.java
src/main/java/concurrency/FutureDemo.java
src/main/java/concurrency/ParallelDemo.java
src/main/java/concurrency/SequentialToParallel.java
src/main/java/concurrency/Timer.java
src/main/java/datetime
...
```
The paths are traversed lazily. The resulting stream is guaranteed to have at least one element—the starting argument. As each path is encountered, the system determines if it is a directory, at which point it is traversed before moving on to the next sibling. The result is a depth-first traversal. Each directory is closed after all of its entries have been visited.

There is also an overload of this method available:

```
public static Stream<Path> walk(Path start,
                                  int maxDepth,
                                 FileVisitOption... options)
                          throws IOException
```
The maxDepth argument is the maximum number of levels of directories to visit. Zero means only use the starting level. The version of this method without a maxDepth parameter uses a value of Integer. MAX VALUE, meaning all levels should be visited.

## **See Also**

Listing files in a single directory is shown in [Recipe 7.2](#page-188-0). Searching for files is done using Recipe 7.4.

# **7.4 Searching the Filesystem**

#### **Problem**

You want to find files in a file tree that satisfy given properties.

### **Solution**

Use the static Files. find method in the java.nio.file package.

### **Discussion**

The signature of the Files. find method is:

```
public static Stream<Path> find(Path start,
                                  int maxDepth,
                                BiPredicate<Path, BasicFileAttributes> matcher,
                                  FileVisitOption... options)
                          throws IOException
```
This is similar to the walk method, but with an added BiPredicate to determine whether or not a particular Path should be returned. The find method starts at a given path and performs a depth-first search, up to the maxDepth number of levels, evaluating each path against the BiPredicate, following links if specified as the value of the FileVisitOption enum.

The BiPredicate matcher needs to return a boolean based on each path element, along with its associated BasicFileAttributes object. For instance, [Example 7-8](#page-192-0) returns the paths for nondirectory files in the fileio package in the book's source code.

<span id="page-192-0"></span>*Example 7-8. Finding the nondirectory files in the fileio package*

```
try (Stream<Path> paths =
     Files.find(Paths.get("src/main/java"), Integer.MAX_VALUE,
         (path, attributes) ->
             !attributes.isDirectory() && path.toString().contains("fileio"))) {
     paths.forEach(System.out::println);
} catch (IOException e) {
    e.printStackTrace();
}
```
The result is:

```
src/main/java/fileio/FileList.java
src/main/java/fileio/ProcessDictionary.java
src/main/java/fileio/SearchForFiles.java
src/main/java/fileio/WalkTheTree.java
```
For each file encountered while walking the tree, the method evaluates it against the given BiPredicate. This is just like calling the walk method with a filter, but the Javadocs claim this approach may be more efficient by avoiding redundant retrieval of the BasicFileAttributes objects.

As usual, the resulting Stream encapsulates a DirectoryStream, so closing the stream closes the underlying source. Using the method in a try-with-resources block, as shown, is therefore the preferred approach.

## **See Also**

Walking the filesystem is discussed in [Recipe 7.3.](#page-189-0)

# **CHAPTER 8 The java.time Package**

*Friends don't let friends use java.util.Date. —Tim Yates*

From the beginning of the language, the standard edition library has included two classes for handling dates and times: java.util.Date and java.util.Calendar. The former is a classic example of how *not* to design a class. If you check the public API, practically all the methods are deprecated, and have been since Java 1.1 (roughly 1997). The deprecations recommend using Calendar instead, which isn't much fun either.

Both predate<sup>1</sup> the addition of enums into the language, so they use integer constants for fields like months. Both are mutable, and therefore not thread safe. To handle some issues, the library later added the java.sql.Date class as a subclass of the version in java.util, but that didn't really address the fundamental problems.

Finally, in Java SE 8, a completely new package has been added that addressed every‐ thing. The java.time package is based on the [Joda-Time library,](http://www.joda.org/joda-time/) which has been used as a free, open source alternative for years. In fact, the designers of Joda-Time helped design and build the new package, and recommend that future development take advantage of it.

The new package was developed under JSR-310: Date and Time API, and supports the ISO 8601 standard. It correctly adjusts for leap years and daylight savings rules in individual regions.

<sup>1</sup> No pun intended.

This chapter contains recipes that illustrate the usefulness of the java.time package. Hopefully they will address basic questions you may have, and point you to further information wherever needed.

As a reference, the Java Tutorial online has an excellent section on the Date-Time library. See *<https://docs.oracle.com/javase/tutorial/datetime/TOC.html>* for details.

# **8.1 Using the Basic Date-Time Classes**

## **Problem**

You want to use the new date and time classes in the java.time package.

## **Solution**

Work with the factory methods in classes like Instant, Duration, Period, LocalDate, LocalTime, LocalDateTime, ZonedDateTime, and others.

## **Discussion**

The classes in Date-Time all produce immutable instances, so they are thread safe. They also do not have public constructors, so each is instantiated using factory meth‐ ods.

Two static factory methods are of particular note: now and of. The now method is used to create an instance based on the current date or time. Example 8-1 shows the sample code.

*Example 8-1. The now factory method* 

```
System.out.println("Instant.now(): " + Instant.now());
System.out.println("LocalDate.now(): " + LocalDate.now());<br>System.out.println("LocalTime.now(): " + LocalTime.now()):
System.out.println("LocalTime.now(): " + LocalTime.now());
System.out.println("LocalDateTime.now(): " + LocalDateTime.now());
System.out.println("ZonedDateTime.now(): " + ZonedDateTime.now());
```
A sample set of results are shown in Example 8-2.

*Example 8-2. The results of calling the now method* 

```
Instant.now(): 2017-06-20T17:27:08.184Z
LocalDate.now(): 2017-06-20
LocalTime.now(): 13:27:08.318
LocalDateTime.now(): 2017-06-20T13:27:08.319
ZonedDateTime.now(): 2017-06-20T13:27:08.319-04:00[America/New_York]
```
All output values are using the ISO 8601 standard formatting. For dates, the basic for‐ mat is yyyy-MM-dd. For times, the format is hh:mm:ss.sss. The format for LocalDate Time combines the two, using a capital T as a separator. Date/times with a time zone append a numerical offset (here, -04:00) using UTC as a base, as well as a so-called *region name* (here, America/New\_York). The output of the toString method in Instant shows the time to nanosecond precision, in Zulu time.

The now method also appears in the classes Year, YearMonth, and ZoneId.

The static of factory method is used to produce new values. For LocalDate, the arguments are the year, month (either the enum or an int), and the day of month.

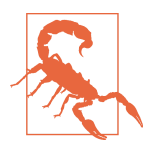

The month field in all the of methods is overloaded to accept a Month enum, like Month.JANUARY, or an integer that starts at 1. Since integer constants in Calendar start at 0 (that is, Calendar.JANUARY is 0), watch out for off-by-one errors. Use the Month enum wherever possible.

For LocalTime, there are several overloads, depending on how many values of the set of hour, minute, second, and nanosecond are available. The of method on LocalDate Time combines the others. Some examples are shown in Example 8-3.

*Example 8-3. The of method for the date/time classes* 

```
System.out.println("First landing on the Moon:");
LocalDate moonLandingDate = LocalDate.of(1969, Month.JULY, 20);
LocalTime moonLandingTime = LocalTime.of(20, 18):
System.out.println("Date: " + moonLandingDate);
System.out.println("Time: " + moonLandingTime);
System.out.println("Neil Armstrong steps onto the surface: ");
LocalTime walkTime = LocalTime.of(20, 2, 56, 150, 000, 000);
LocalDateTime walk = LocalDateTime.of(moonLandingDate, walkTime);
System.out.println(walk);
```
The output of the demo in Example 8-3 is:

First landing on the Moon: Date: 1969-07-20 Time: 20:18 Neil Armstrong steps onto the surface: 1969-07-20T20:02:56.150

The last argument to the LocalTime.of method is nanoseconds, so this example used a feature from Java 7 where you can insert an underscore inside a numerical value for readability.

The Instant class models a single, instantaneous point along the time line.

The ZonedDateTime class combines dates and times with time zone information from the ZoneId class. Time zones are expressed relative to UTC.

There are two types of zone IDs:

- Fixed offsets, relative to UTC/Greenwich, like -05:00
- Geographical regions, like America/Chicago

Technically there's a third type of ID, which is an offset that is assumed to be from Zulu time. It includes a Z along with the numerical value.

The rules for offset changes come from the ZoneRules class, where the rules are loaded from a ZoneRulesProvider. The ZoneRules class has methods such as isDaylightSavings(Instant).

You can get the current value of the ZoneId from the static systemDefault method. The complete list of available region IDs comes from the static getAvailableZoneIds method:

```
Set<String> regionNames = ZoneId.getAvailableZoneIds();
System.out.println("There are " + regionNames.size() + " region names");
```
For jdk1.8.0 131, there are 600 region names.<sup>2</sup>

The Date-Time API uses standard prefixes for method names. If you are familiar with the prefixes in Table 8-1, you can usually guess what a method does.<sup>3</sup>

| <b>Method</b> | Type                  | <b>Use</b>                                                         |
|---------------|-----------------------|--------------------------------------------------------------------|
| оf            | <b>Static factory</b> | Creates an instance                                                |
| from          | <b>Static factory</b> | Converts input parameters to target class                          |
| parse         | <b>Static factory</b> | Parses an input string                                             |
| format        | Instance              | Produces formatted output                                          |
| get           | Instance              | Returns part of an object                                          |
| is            | Instance              | Queries the state of the object                                    |
| with          | Instance              | Creates a new object by changing one element of an existing one    |
| plus, minus   | Instance              | Creates a new object by adding or subtracting from an existing one |

*Table 8-1. Prefixes used on Date-Time methods*

<sup>2</sup> Maybe it's just me, but that seems like a lot.

<sup>3</sup> Based on a similar table in the Java Tutorial, *[https://docs.oracle.com/javase/tutorial/datetime/overview/](https://docs.oracle.com/javase/tutorial/datetime/overview/naming.html) [naming.html](https://docs.oracle.com/javase/tutorial/datetime/overview/naming.html)*.

<span id="page-198-0"></span>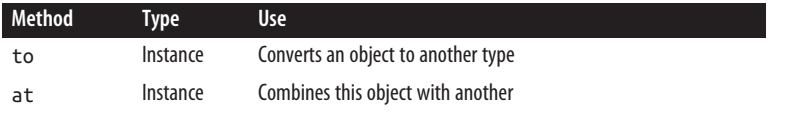

The of method was shown earlier. The parse and format methods are discussed in [Recipe 8.5.](#page-213-0) The with method is covered in [Recipe 8.2](#page-199-0), and is the immutable equivalent of a set method. Using plus and minus and their variations are part of [Recipe 8.2](#page-199-0) as well.

An example of using the at method is to add a time zone to a local date and time, as in Example 8-4.

*Example 8-4. Applying a time zone to a LocalDateTime*

```
LocalDateTime dateTime = LocalDateTime.of(2017, Month.JULY, 4, 13, 20, 10);
ZonedDateTime nyc = dateTime.atZone(ZoneId.of("America/New_York"));
System.out.println(nyc);
```

```
ZonedDateTime london = nyc.withZoneSameInstant(ZoneId.of("Europe/London"));
System.out.println(london);
```
This prints:

2017-07-04T13:20:10-04:00[America/New\_York] 2017-07-04T18:20:10+01:00[Europe/London]

As the result shows, the withZoneSameInstant method allows you to take one Zoned DateTime and find out what it would be in another time zone.

There are two enums in the package: Month and DayOfWeek. Month has constants for each month in the standard calendar (JANUARY through DECEMBER). Month also has many convenient methods, as shown in Example 8-5.

*Example 8-5. Some methods in the Month enum*

```
System.out.println("Days in Feb in a leap year: " +
    Month.FEBRUARY.length(true)); 
System.out.println("Day of year for first day of Aug (leap year): " +
    Month.AUGUST.firstDayOfYear(true)); 
System.out.println("Month.of(1): " + Month.of(1));
System.out.println("Adding two months: " + Month.JANUARY.plus(2));
System.out.println("Subtracting a month: " + Month.MARCH.minus(1));
```
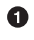

**O** Argument is boolean leapYear

<span id="page-199-0"></span>The output of [Example 8-5](#page-198-0) is:

Days in Feb in a leap year: 29 Day of year for first day of Aug (leap year): 214 Month.of(1): JANUARY Adding two months: MARCH Subtracting a month: FEBRUARY

The last two examples, which use the plus and minus methods, create new instances.

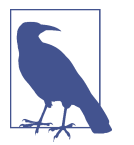

Because the java.time classes are immutable, any instance method that seems to modify one, like plus, minus, or with, produces a new instance.

The DayOfWeek enum has constants representing the seven weekdays, from MONDAY through SUNDAY. Again the int value for each follows the ISO standard, so that MONDAY is 1 and SUNDAY is 7.

#### **See Also**

Parsing and formatting methods are discussed in [Recipe 8.5.](#page-213-0) Converting existing dates and times to new ones is covered in Recipe 8.2. The Duration and Period classes are discussed in [Recipe 8.8.](#page-221-0)

# **8.2 Creating Dates and Times from Existing Instances**

#### **Problem**

You want to modify an existing instance of one of the Date-Time classes.

### **Solution**

If you need a simple addition or subtraction, use one of the plus or minus methods. Otherwise use the with method.

#### **Discussion**

One of the features of the new Date-Time API is that all of the instances are immuta‐ ble. Once you've created a LocalDate, LocalTime, LocalDateTime, or ZonedDateTime, it can no longer be changed. This has the great advantage of making them thread safe, but what if you want to make a new instance based on the existing one?

The LocalDate class has several methods for adding and subtracting values from dates. Specifically, there are:

- LocalDate plusDays(long daysToAdd)
- LocalDate plusWeeks(long weeksToAdd)
- LocalDate plusMonths(long monthsToAdd)
- LocalDate plusYears(long yearsToAdd)

Each method returns a new LocalDate, which is a copy of the current date with the specified value added to it.

The LocalTime class has similar methods:

- LocalTime plusNanos(long nanosToAdd)
- LocalTime plusSeconds(long secondsToAdd)
- LocalTime plusMinutes(long minutesToAdd)
- LocalTime plusHours(long hoursToAdd)

Again, each returns a new instance, which is a copy of the original with the added amount. LocalDateTime has all the methods for both LocalDate and LocalTime. For instance, the various plus methods for LocalDate and LocalTime are shown in Example 8-6.

*Example 8-6. Using plus methods on LocalDate and LocalTime*

```
@Test
public void localDatePlus() throws Exception {
     DateTimeFormatter formatter = DateTimeFormatter.ofPattern("yyyy-MM-dd");
     LocalDate start = LocalDate.of(2017, Month.FEBRUARY, 2);
     LocalDate end = start.plusDays(3);
     assertEquals("2017-02-05", end.format(formatter));
     end = start.plusWeeks(5);
    assertEquals("2017-03-09", end.format(formatter));
     end = start.plusMonths(7);
     assertEquals("2017-09-02", end.format(formatter));
     end = start.plusYears(2);
     assertEquals("2019-02-02", end.format(formatter));
}
@Test
public void localTimePlus() throws Exception {
     DateTimeFormatter formatter = DateTimeFormatter.ISO_LOCAL_TIME;
    LocalTime start = LocalTime.of(11, 30, 0, 0);
```

```
LocalTime end = start.plusNanos(1\ 000\ 000);
 assertEquals("11:30:00.001", end.format(formatter));
 end = start.plusSeconds(20);
 assertEquals("11:30:20", end.format(formatter));
 end = start.plusMinutes(45);
 assertEquals("12:15:00", end.format(formatter));
 end = start.plusHours(5);
 assertEquals("16:30:00", end.format(formatter));
```
}

The classes also have two additional plus and minus methods. Here are the signatures for those methods in LocalDateTime:

```
LocalDateTime plus(long amountToAdd, TemporalUnit unit)
LocalDateTime plus(TemporalAmount amountToAdd)
LocalDateTime minus(long amountToSubtract, TemporalUnit unit)
LocalDateTime minus(TemporalAmount amountToSubtract)
```
The corresponding methods in LocalDate and LocalTime are the same, with the cor‐ responding return types. Interestingly enough, the minus versions just call the plus versions with the amounts negated.

For the methods that take a TemporalAmount, the argument is usually a Period or a Duration, but may be any type implementing the TemporalAmount interface. That interface has methods called addTo and subtractFrom:

```
Temporal addTo(Temporal temporal)
Temporal subtractFrom(Temporal temporal)
```
If you follow the call stack, invoking minus delegates to plus with a negated argument, which delegates to TemporalAmount.addTo(Temporal), which calls back to plus(long, TemporalUnit), which actually does the work.<sup>4</sup>

Some examples with the plus and minus methods are shown in Example 8-7.

*Example 8-7. The plus and minus methods* 

```
@Test
public void plus_minus() throws Exception {
    Period period = Period.of(2, 3, 4); // 2 years, 3 months, 4 days
   LocalDateTime start = LocalDateTime.of(2017, Month.FEBRUARY, 2, 11, 30);
    LocalDateTime end = start.plus(period);
```
<sup>4</sup> Holy Layers of Indirection, Batman!

```
 assertEquals("2019-05-06T11:30:00",
    end.format(DateTimeFormatter.ISO_LOCAL_DATE_TIME));
end = start.plus(3. ChronoUnit.HALF_DAYS);
 assertEquals("2017-02-03T23:30:00",
     end.format(DateTimeFormatter.ISO_LOCAL_DATE_TIME));
 end = start.minus(period);
 assertEquals("2014-10-29T11:30:00",
    end.format(DateTimeFormatter.ISO_LOCAL_DATE_TIME));
 end = start.minus(2, ChronoUnit.CENTURIES);
 assertEquals("1817-02-02T11:30:00",
    end.format(DateTimeFormatter.ISO_LOCAL_DATE_TIME));
 end = start.plus(3, ChronoUnit.MILLENNIA);
 assertEquals("5017-02-02T11:30:00",
     end.format(DateTimeFormatter.ISO_LOCAL_DATE_TIME));
```
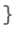

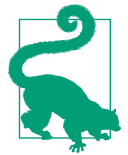

When the API calls for TemporalUnit, remember that the provided implementation class is ChronoUnit, which has many convenient constants.

Finally, there are a series of with methods on each class that can be used to change one field at a time.

The signatures range from withNano to withYear, with a few interesting ones thrown in. Here is the set from LocalDateTime:

```
LocalDateTime withNano(int nanoOfSecond)
LocalDateTime withSecond(int second)
LocalDateTime withMinute(int minute)
LocalDateTime withHour(int hour)
LocalDateTime withDayOfMonth(int dayOfMonth)
LocalDateTime withDayOfYear(int dayOfYear)
LocalDateTime withMonth(int month)
LocalDateTime withYear(int year)
```
The code in Example 8-8 puts these methods through their paces.

*Example 8-8. Using with methods on LocalDateTime*

```
@Test
public void with() throws Exception {
    LocalDateTime start = LocalDateTime.of(2017, Month.FEBRUARY, 2, 11, 30);
    LocalDateTime end = start.withMinute(45);
    assertEquals("2017-02-02T11:45:00",
        end.format(DateTimeFormatter.ISO_LOCAL_DATE_TIME));
```

```
 end = start.withHour(16);
     assertEquals("2017-02-02T16:30:00",
        end.format(DateTimeFormatter.ISO_LOCAL_DATE_TIME));
     end = start.withDayOfMonth(28);
     assertEquals("2017-02-28T11:30:00",
         end.format(DateTimeFormatter.ISO_LOCAL_DATE_TIME));
     end = start.withDayOfYear(300);
     assertEquals("2017-10-27T11:30:00",
        end.format(DateTimeFormatter.ISO_LOCAL_DATE_TIME));
     end = start.withYear(2020);
     assertEquals("2020-02-02T11:30:00",
        end.format(DateTimeFormatter.ISO_LOCAL_DATE_TIME));
}
@Test(expected = DateTimeException.class)
public void withInvalidDate() throws Exception {
     LocalDateTime start = LocalDateTime.of(2017, Month.FEBRUARY, 2, 11, 30);
     start.withDayOfMonth(29);
}
```
Since 2017 is not a leap year, you can't set the date to February 29. The result is a DateTimeException, as the last test shows.

There are also with methods that take a TemporalAdjuster or a TemporalField:

```
LocalDateTime with(TemporalAdjuster adjuster)
LocalDateTime with(TemporalField field, long newValue)
```
The version with TemporalField lets the field resolve the date to make it valid. For instance, Example 8-9 takes the last day of January and tries to change the month to February. According to the Javadocs, the system chooses the previous valid date, which in this case is the last day of February.

*Example 8-9. Adjusting the month to an invalid value*

```
@Test
public void temporalField() throws Exception {
    LocalDateTime start = LocalDateTime.of(2017, Month.JANUARY, 31, 11, 30);
   LocalDateTime end = start.with(ChronoField.MONTH OF YEAR, 2);
    assertEquals("2017-02-28T11:30:00",
        end.format(DateTimeFormatter.ISO_LOCAL_DATE_TIME));
}
```
As you might imagine, there are some fairly complicated rules involved, but they're well documented in the Javadocs.

The with method taking a TemporalAdjuster is discussed in [Recipe 8.3.](#page-204-0)

#### <span id="page-204-0"></span>**See Also**

See Recipe 8.3 for information about TemporalAdjuster and TemporalQuery.

# **8.3 Adjusters and Queries**

### **Problem**

Given a temporal value, you want to adjust it to a new one based on your own logic, or you want to retrieve information about it.

## **Solution**

Create a TemporalAdjuster or formulate a TemporalQuery.

## **Discussion**

The TemporalAdjuster and TemporalQuery classes provide interesting ways to work with the Date-Time classes. They provide useful built-in methods and ways to implement your own. This recipe will illustrate both possibilities.

#### **Using TemporalAdjuster**

The TemporalAdjuster interface provides methods that take a Temporal value and return an adjusted one. The TemporalAdjusters class contains a set of adjusters as static methods you might find convenient.

You use a TemporalAdjuster via the with method on a temporal object, as in this version from LocalDateTime:

```
LocalDateTime with(TemporalAdjuster adjuster)
```
The TemporalAdjuster class has an adjustInto method that also works, but the one listed here is preferred.

Looking first at the TemporalAdjusters class methods, there are many convenience methods:

```
static TemporalAdjuster firstDayOfNextMonth()
static TemporalAdjuster firstDayOfNextYear()
static TemporalAdjuster firstDayOfYear()
static TemporalAdjuster firstInMonth(DayOfWeek dayOfWeek)
static TemporalAdjuster lastDayOfMonth()
static TemporalAdjuster lastDayOfYear()
static TemporalAdjuster lastInMonth(DayOfWeek dayOfWeek)
static TemporalAdjuster next(DayOfWeek dayOfWeek)
```

```
static TemporalAdjuster nextOrSame(DayOfWeek dayOfWeek)
static TemporalAdjuster previous(DayOfWeek dayOfWeek)
static TemporalAdjuster previousOrSame(DayOfWeek dayOfWeek)
```
The test case in Example 8-10 shows a couple of those methods in action.

*Example 8-10. Using static methods in TemporalAdjusters*

```
@Test
public void adjusters() throws Exception {
    LocalDateTime start = LocalDateTime.of(2017, Month.FEBRUARY, 2, 11, 30);
    LocalDateTime end = start.with(TemporalAdjusters.firstDayOfNextMonth());
     assertEquals("2017-03-01T11:30", end.toString());
   end = start.with(TemporalAdjusters.next(DavOfWeek.THURSDAY)):
     assertEquals("2017-02-09T11:30", end.toString());
    end = start.with(TemporalAdjusters.previousOrSame(DayOfWeek.THURSDAY));
    assertEquals("2017-02-02T11:30", end.toString());
}
```
The fun comes when you write your own adjuster. TemporalAdjuster is a functional interface, whose single abstract method is:

```
Temporal adjustInto(Temporal temporal)
```
For example, the Java Tutorial for the Date-Time package has an example of a Pay dayAdjuster, which assumes that an employee is being paid twice a month. The rules are that payment occurs on the 15th of the month and again on the last day of the month, but if either occurs on a weekend, the previous Friday is used.

The code from the online example is reproduced in Example 8-11 for reference. Note that in this case, the method has been added to a class that implements Temporal Adjuster.

*Example 8-11. PaydayAdjuster (from the Java Tutorial)*

```
import java.time.DayOfWeek;
import java.time.LocalDate;
import java.time.temporal.Temporal;
import java.time.temporal.TemporalAdjuster;
import java.time.temporal.TemporalAdjusters;
public class PaydayAdjuster implements TemporalAdjuster {
     public Temporal adjustInto(Temporal input) {
        LocalDate date = LocalDate.from(input); \bullet int day;
         if (date.getDayOfMonth() < 15) {
            day = 15; } else {
```

```
 day = date.with(TemporalAdjusters.lastDayOfMonth())
                        .getDayOfMonth();
         }
         date = date.withDayOfMonth(day);
         if (date.getDayOfWeek() == DayOfWeek.SATURDAY ||
                 date.getDayOfWeek() == DayOfWeek.SUNDAY) {
             date = date.with(TemporalAdjusters.previous(DayOfWeek.FRIDAY));
         }
         return input.with(date);
     }
}
```
 $\bullet$ Useful way to convert any Temporal to a LocalDate

In July 2017, the 15th occured on a Saturday and the 31st was on a Monday. The test in Example 8-12 shows that it works correctly for July 2017.

*Example 8-12. Testing the adjuster for July 2017*

```
@Test
public void payDay() throws Exception {
   TemporalAdjuster adjuster = new PaydayAdjuster();
   IntStream.rangeClosed(1, 14)
            .mapToObj(day -> LocalDate.of(2017, Month.JULY, day))
            .forEach(date ->
               assertEquals(14, date.with(adjuster).getDayOfMonth()));
   IntStream.rangeClosed(15, 31)
            .mapToObj(day -> LocalDate.of(2017, Month.JULY, day))
            .forEach(date ->
                assertEquals(31, date.with(adjuster).getDayOfMonth()));
}
```
This works, but there are a couple of minor irritations. First of all, as of Java 8, you can't create a stream of dates without going through another mechanism, like count– ing days as shown. That changes in Java 9, which includes a method that return a stream of dates. See [Recipe 10.7](#page-281-0) for details.

The other issue with the preceding code is that a class was created to implement the interface. Because TemporalAdjuster is a functional interface, you can provide a lambda expression or a method reference as an implementation instead.

You can now make a utility class called Adjusters that has static methods for whatever you want to do, as in [Example 8-13](#page-207-0).

<span id="page-207-0"></span>*Example 8-13. Utility class with adjusters*

```
public class Adjusters { 
     public static Temporal adjustInto(Temporal input) { 
                                                            ❷
         LocalDate date = LocalDate.from(input);
         // ... implementation as before ...
         return input.with(date);
     }
}
```
Does not implement TemporalAdjuster 0

❷ Static method, so no instantiation required

Now the comparable test is shown in Example 8-14.

*Example 8-14. Using a method reference for the temporal adjuster*

```
@Test
public void payDayWithMethodRef() throws Exception {
     IntStream.rangeClosed(1, 14)
         .mapToObj(day -> LocalDate.of(2017, Month.JULY, day))
         .forEach(date ->
               assertEquals(14,
                  date.with(Adjusters::adjustInto).getDayOfMonth())); \bullet IntStream.rangeClosed(15, 31)
         .mapToObj(day -> LocalDate.of(2017, Month.JULY, day))
         .forEach(date ->
               assertEquals(31,
                  date.with(Adjusters::adjustInto).getDayOfMonth()));
}
```
Method reference to adjustInto

You may find this approach more versatile if you have multiple temporal adjusters in mind.

#### **Using TemporalQuery**

The TemporalQuery interface is used as the argument to the query method on tempo‐ ral objects. For example, on LocalDate, the signature of the query method is:

```
<R> R query(TemporalQuery<R> query)
```
This method invokes TemporalQuery.queryFrom(TemporalAccessor) with this as an argument and returns whatever the query is designed to do. All the methods on TemporalAccessor are available for performing the calculation.

The API includes a class called TemporalQueries, which includes constants defining many common queries:

```
static TemporalQuery<Chronology> chronology()
static TemporalQuery<LocalDate> localDate()
static TemporalQuery<LocalTime> localTime()
static TemporalQuery<ZoneOffset> offset()
static TemporalQuery<TemporalUnit> precision()
static TemporalQuery<ZoneId> zone()
static TemporalQuery<ZoneId> zoneId()
```
A simple test to show how some work is given in Example 8-15.

*Example 8-15. Using the methods from TemporalQueries*

```
@Test
public void queries() throws Exception {
     assertEquals(ChronoUnit.DAYS,
         LocalDate.now().query(TemporalQueries.precision()));
     assertEquals(ChronoUnit.NANOS,
         LocalTime.now().query(TemporalQueries.precision()));
     assertEquals(ZoneId.systemDefault(),
         ZonedDateTime.now().query(TemporalQueries.zone()));
     assertEquals(ZoneId.systemDefault(),
         ZonedDateTime.now().query(TemporalQueries.zoneId()));
}
```
Like with TemporalAdjuster, however, the interesting part comes when you write your own. The TemporalQuery interface has only a single abstract method:

```
R queryFrom(TemporalAccessor temporal)
```
Say we have a method that, given a TemporalAccessor, computes the number of days between the argument and International Talk Like A Pirate Day, September 19.<sup>5</sup> Such a method is shown in Example 8-16.

*Example 8-16. Method to calculate days until Talk Like A Pirate Day*

```
private long daysUntilPirateDay(TemporalAccessor temporal) {
    int day = temporal.get(ChronoField.DAY OF MONTH);
    int month = temporal.get(ChronoField.MONTH OF YEAR);
     int year = temporal.get(ChronoField.YEAR);
     LocalDate date = LocalDate.of(year, month, day);
     LocalDate tlapd = LocalDate.of(year, Month.SEPTEMBER, 19);
     if (date.isAfter(tlapd)) {
        tlapd = tlapd.plusYears(1):
     }
```
<sup>5</sup> For example, "Ahoy, matey, I'd like t' add ye t' me professional network on LinkedIn."

```
 return ChronoUnit.DAYS.between(date, tlapd);
}
```
Since that method has a signature that is compatible with the single abstract method in the TemporalQuery interface, you can use a method reference to invoke it, as in Example 8-17.

*Example 8-17. Using a TemporalQuery via a method reference*

```
@Test
public void pirateDay() throws Exception {
     IntStream.range(10, 19)
              .mapToObj(n -> LocalDate.of(2017, Month.SEPTEMBER, n))
              .forEach(date ->
                 assertTrue(date.query(this::daysUntilPirateDay) <= 9));
     IntStream.rangeClosed(20, 30)
              .mapToObj(n -> LocalDate.of(2017, Month.SEPTEMBER, n))
             .forEach(date -> {
                 Long days = date.query(this::daysUntilPirateDay);
                assertTrue(days >= 354 && days < 365);
             });
}
```
You can use this approach to define your own custom queries.

# **8.4 Convert from java.util.Date to java.time.LocalDate**

### **Problem**

You want to convert from java.util.Date or java.util.Calendar to the new classes in the java.time package.

### **Solution**

Use the Instant class as a bridge, or use java.sql.Date and java.sql.Timestamp methods, or even strings or integers for the conversion.

### **Discussion**

When looking at the new classes in java.time, you may be surprised to find that there aren't a lot of built-in mechanisms for converting from the standard date and time classes in java.util to the new preferred classes.

One approach to convert a java.util.Date to a java.time.LocalDate is to invoke the toInstant method to create an Instant. Then you can apply the default ZoneId and extract a LocalDate from the resulting ZonedDateTime, as in [Example 8-18](#page-210-0).

<span id="page-210-0"></span>*Example 8-18. Converting java.util.Date to java.time.LocalDate via Instant*

```
public LocalDate convertFromUtilDateUsingInstant(Date date) {
     return date.toInstant().atZone(ZoneId.systemDefault()).toLocalDate();
}
```
Since java.util.Date includes date and time information but no time zone,<sup>6</sup> it represents an Instant in the new API. Applying the atZone method on the system default time zone reapplies the time zone. Then you can extract the LocalDate from the resulting ZonedDateTime.

Another approach to changing from util dates to Date-Time dates is to notice that there are convenient conversion methods in java.sql.Date (see Example 8-19) and java.sql.Timestamp (see Example 8-20).

*Example 8-19. Conversion methods in java.sql.Date*

```
LocalDate toLocalDate()
static Date valueOf(LocalDate date)
```
*Example 8-20. Conversion methods in java.sql.Timestamp*

```
LocalDateTime toLocalDateTime()
static Timestamp valueOf(LocalDateTime dateTime)
```
Creating a class to do the conversion is easy enough, as in Example 8-21.

*Example 8-21. Converting java.util classes to java.time classes (more to come)*

#### **package** datetime;

```
import java.sql.Timestamp;
import java.time.LocalDate;
import java.time.LocalDateTime;
import java.util.Date;
public class ConvertDate {
     public LocalDate convertFromSqlDatetoLD(java.sql.Date sqlDate) {
         return sqlDate.toLocalDate();
     }
     public java.sql.Date convertToSqlDateFromLD(LocalDate localDate) {
         return java.sql.Date.valueOf(localDate);
     }
```
<sup>6</sup> When you print a java.util.Date, it uses Java's default time zone to format the string.

```
 public LocalDateTime convertFromTimestampToLDT(Timestamp timestamp) {
         return timestamp.toLocalDateTime();
     }
     public Timestamp convertToTimestampFromLDT(LocalDateTime localDateTime) {
         return Timestamp.valueOf(localDateTime);
     }
}
```
Since the methods you need are based on java.sql.Date, the question then becomes, how do you convert from java.util.Date (which most developers use) and java.sql.Date? One way is to use the constructor from SQL date that takes a long representing the milliseconds elapsed in the current epoch.

#### **The Epoch and Java**

On Unix-based operating systems, the *epoch* is defined as the number of seconds elapsed since 00:00:00 UTC on Thursday, January 1, 1970 (not counting leap seconds). The system clocks on current computers are based on this value.

Note that the number of seconds since the beginning of the epoch overflows a signed, 32-bit integer at 3:14:07 UTC on January 19, 2038, at which point every 32-bit operat‐ ing system in the world will suddenly think it's December 13, 1901. This is known as the "Year 2038 Problem,"<sup>7</sup> and while virtually all systems should be on 64-bit operat‐ ing systems by then, embedded systems rarely, if ever, get updated.<sup>8</sup>

In Java, the elapsed time is measured in milliseconds, which would seem to make the problem worse, but stored in a long rather than an integer, giving us several thousand years before the overflow issue arises.

The java.util.Date class has a method called getTime that returns the long value, and the java.sql.Date class has a constructor that takes this long as an argument.<sup>9</sup>

This means another way to convert from a java.util.Date instance to a java.time.LocalDate is to go through the java.sql.Date class, as in [Example 8-22.](#page-212-0)

<sup>7</sup> See *[https://en.wikipedia.org/wiki/Year\\_2038\\_problem](https://en.wikipedia.org/wiki/Year_2038_problem)* for details.

<sup>8</sup> While I expect to be safely retired by that point, I can imagine being on a respirator somewhere when the failover occurs.

<sup>9</sup> In fact, this is the only nondeprecated constructor in the java.sql.Date class, though you can also use the setTime method to adjust the value of an existing java.sql.Date.

<span id="page-212-0"></span>*Example 8-22. Converting a java.util.Date to a java.time.LocalDate*

```
public LocalDate convertUtilDateToLocalDate(java.util.Date date) {
     return new java.sql.Date(date.getTime()).toLocalDate()
}
```
Way back in Java 1.1, virtually the entire java.util.Date class was deprecated in favor of java.util.Calendar. Converting between calendar instances and the new java.time package can be done with the toInstant method, adjusting for the time zone (Example 8-23).

*Example 8-23. Converting from java.util.Calendar to java.time.ZonedDateTime*

```
public ZonedDateTime convertFromCalendar(Calendar cal) {
    return ZonedDateTime.ofInstant(cal.toInstant(), cal.getTimeZone().toZoneId());
}
```
This method uses the ZonedDateTime class. The LocalDateTime class also has an ofInstant method, but for some reason it also takes a ZoneId second argument. This is strange because a LocalDateTime doesn't contain time zone information. It seems more intuitive, therefore, to use the method from ZonedDateTime instead.

You can also use the various getter methods on Calendar explicitly and go directly to LocalDateTime (Example 8-24), if you want to bypass the time zone information entirely.

*Example 8-24. Using getter methods from Calendar to LocalDateTime*

```
public LocalDateTime convertFromCalendarUsingGetters(Calendar cal) {
     return LocalDateTime.of(cal.get(Calendar.YEAR),
         cal.get(Calendar.MONTH),
         cal.get(Calendar.DAY_OF_MONTH),
         cal.get(Calendar.HOUR),
         cal.get(Calendar.MINUTE),
         cal.get(Calendar.SECOND));
}
```
Another mechanism is to generate a formatted string from the calendar, which can then be parsed into the new class (Example 8-25).

*Example 8-25. Generating and parsing a timestamp string*

```
public LocalDateTime convertFromUtilDateToLDUsingString(Date date) {
     DateFormat df = new SimpleDateFormat("yyyy-MM-dd'T'HH:mm:ss");
    return LocalDateTime.parse(df.format(date),
         DateTimeFormatter.ISO_LOCAL_DATE_TIME);
}
```
<span id="page-213-0"></span>That's not really an advantage, but it's nice to know you can do it. Finally, although Calendar doesn't have a direct conversion method, it turns out GregorianCalendar does (Example 8-26).

*Example 8-26. Converting a GregorianCalendar to a ZonedDateTime*

```
public ZonedDateTime convertFromGregorianCalendar(Calendar cal) {
     return ((GregorianCalendar) cal).toZonedDateTime();
}
```
That works, but it does assume you're using a Gregorian calendar. Since that's the only Calendar implementation in the standard library, it's probably true, but not nec‐ essarily so.

Finally, Java 9 added the ofInstant method to LocalDate, making the conversion simpler, as in Example 8-27.

*Example 8-27. Converting java.util.Dat to java.time.LocalDate (JAVA 9 ONLY)*

```
public LocalDate convertFromUtilDateJava9(Date date) {
    return LocalDate.ofInstant(date.toInstant(), ZoneId.systemDefault());
}
```
That approach is more direct, but is restricted to Java 9.

# **8.5 Parsing and Formatting**

#### **Problem**

You want to parse and/or format the new date-time classes.

## **Solution**

The DateTimeFormatter class creates date-time formats, which can be used for both parsing and formatting.

#### **Discussion**

The DateTimeFormatter class has a wide variety of options, from constants like ISO\_LOCAL\_DATE to pattern letters like uuuu-MMM-dd to localized styles for any given Locale.

Fortunately, the process of parsing and formatting is almost trivially easy. All the main date-time classes have a format and a parse method. [Example 8-28](#page-214-0) shows the signatures for LocalDate:

<span id="page-214-0"></span>*Example 8-28. Methods to parse and format LocalDate instances*

```
static LocalDate parse(CharSequence text) \bulletstatic LocalDate parse(CharSequence text, DateTimeFormatter formatter)
       String format(DateTimeFormatter formatter)
```
**O** Uses ISO LOCAL DATE

Parsing and formatting are shown in Example 8-29.

*Example 8-29. Parsing and formatting a LocalDate*

```
LocalDateTime now = LocalDateTime.now();
String text = now.format(DateTimeFormatter.ISO_DATE_TIME); 
                                                            O
LocalDateTime dateTime = LocalDateTime.parse(text);
```
 $\bullet$ 

Format from LocalDateTime to string

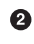

**2** Parse from string to LocalDateTime

With that in mind, the real fun comes from playing with various date-time formats, locales, and so on. The code in Example 8-30 shows some examples.

*Example 8-30. Formatting dates*

```
LocalDate date = LocalDate.of(2017, Month.MARCH, 13);
System.out.println("Full : " +
     date.format(DateTimeFormatter.ofLocalizedDate(FormatStyle.FULL)));
System.out.println("Long : " +
    date.format(DateTimeFormatter.ofLocalizedDate(FormatStyle.LONG)));
System.out.println("Medium : " +
     date.format(DateTimeFormatter.ofLocalizedDate(FormatStyle.MEDIUM)));
System.out.println("Short : " +
    date.format(DateTimeFormatter.ofLocalizedDate(FormatStyle.SHORT)));
System.out.println("France : " +
     date.format(DateTimeFormatter.ofLocalizedDate(FormatStyle.FULL)
         .withLocale(Locale.FRANCE)));
System.out.println("India : " +
     date.format(DateTimeFormatter.ofLocalizedDate(FormatStyle.FULL)
         .withLocale(new Locale("hin", "IN"))));
System.out.println("Brazil : " +
     date.format(DateTimeFormatter.ofLocalizedDate(FormatStyle.FULL)
         .withLocale(new Locale("pt", "BR"))));
System.out.println("Japan : " +
    date.format(DateTimeFormatter.ofLocalizedDate(FormatStyle.FULL)
         .withLocale(Locale.JAPAN)));
Locale loc = new Locale.Builder()
```

```
 .setLanguage("sr")
         .setScript("Latn")
         .setRegion("RS")
         .build();
System.out.println("Serbian: " +
     date.format(DateTimeFormatter.ofLocalizedDate(FormatStyle.FULL)
         .withLocale(loc)));
```
The output looks something like:<sup>10</sup>

```
Full : Monday, March 13, 2017
Long : March 13, 2017
Medium : Mar 13, 2017
Short : 3/13/17
France : lundi 13 mars 2017
India : Monday, March 13, 2017
Brazil : Segunda-feira, 13 de Março de 2017
Japan : 2017 年 3 月 13 日
Serbian: ponedeljak, 13. mart 2017.
```
The parse and format methods throw a DateTimeParseException and DateTime Exception, respectively, so you might want to consider catching them in your own code.

If you have your own format in mind, use the ofPattern method to create it. All the legal values are described in detail in the Javadocs. As an example of what's possible, see Example 8-31.

*Example 8-31. Defining your own format pattern*

```
ZonedDateTime moonLanding = ZonedDateTime.of(
         LocalDate.of(1969, Month.JULY, 20),
         LocalTime.of(20, 18),
         ZoneId.of("UTC")
);
System.out.println(moonLanding.format(DateTimeFormatter.ISO_ZONED_DATE_TIME));
DateTimeFormatter formatter =
     DateTimeFormatter.ofPattern("uuuu/MMMM/dd hh:mm:ss a zzz GG");
System.out.println(moonLanding.format(formatter));
formatter = DateTimeFormatter.ofPattern("uuuu/MMMM/dd hh:mm:ss a VV xxxxx");
System.out.println(moonLanding.format(formatter));
```
These produce:

<sup>10</sup> There's no truth to the rumor that I deliberately chose unusual languages and output formats just to challenge O'Reilly Media's ability to print the results correctly, at least as far as you know.
1969-07-20T20:18:00Z[UTC] 1969/July/20 08:18:00 PM UTC AD 1969/July/20 08:18:00 PM UTC +00:00

Again, to see what's possible and what all the different formatting letters mean, see the Javadocs for DateTimeFormatter. The process is always as simple as shown.

To show an example of a localized date-time formatter, consider the daylight savings time issue. In the United States, daylight savings moves the clocks forward at 2 A.M. on March 11, 2018, in the Eastern time zone. What happens when you ask for a zoned date time at 2:30 A.M. on that day? See Example 8-32.

*Example 8-32. Move the clocks forward*

```
ZonedDateTime zdt = ZonedDateTime.of(2018, 3, 11, 2, 30, 0, 0, 0, 0) ZoneId.of("America/New_York"));
System.out.println(
     zdt.format(DateTimeFormatter.ofLocalizedDateTime(FormatStyle.FULL)));
```
This uses an overload of the of method that takes the year, month, day0fMonth, hours, minutes, seconds, nanoOfSecond, and ZoneId. Note that all the fields (other than the ZoneId) are of type int, which means you can't use the Month enum.

The output of this code is:

Sunday, March 11, 2018 3:30:00 AM EDT

So the method correctly changed the time from 2:30 A.M. (which doesn't exist) to  $3.30 A M$ 

## **8.6 Finding Time Zones with Unusual Offsets**

## **Problem**

You want to find all the time zones with non-integral hour offsets.

## **Solution**

Get the time zone offset for each time zone and determine its remainder when divid‐ ing the total seconds by 3,600.

## **Discussion**

Most time zones are offset from UTC by an integral number of hours. For example, what we normally called Eastern Time is UTC-05:00 and metropolitan France (CET) is UTC+01:00. There are time zones, however, that are offset by the half-hour, like Indian Standard Time (IST), which is UTC+05:30, or even 45 minutes, like the Chat‐ ham Islands in New Zealand, which is UTC+12:45. This recipe demonstrates how you can use the java.time package to find all the time zones that are off by nonintegral amounts.

Example 8-33 demonstrates how to find the ZoneOffset for each regional zone ID, and compare its total seconds to the number of seconds in an hour.

*Example 8-33. Finding the offset seconds for each zone ID*

```
public class FunnyOffsets {
     public static void main(String[] args) {
        Instant instant = Instant.now(); ZonedDateTime current = instant.atZone(ZoneId.systemDefault());
         System.out.printf("Current time is %s%n%n", current);
         System.out.printf("%10s %20s %13s%n", "Offset", "ZoneId", "Time");
         ZoneId.getAvailableZoneIds().stream()
                .map(ZoneId::of) \bullet .filter(zoneId -> {
                     ZoneOffset offset = instant.atZone(zoneId).getOffset(); \bulletreturn offset.getTotalSeconds() % (60 * 60) != 0; \bullet })
                  .sorted(comparingInt(zoneId ->
                          instant.atZone(zoneId).getOffset().getTotalSeconds()))
                 .forEach(zoneId -> {
                     ZonedDateTime zdt = current.withZoneSameInstant(zoneId);
                      System.out.printf("%10s %25s %10s%n",
                          zdt.getOffset(), zoneId,
                          zdt.format(DateTimeFormatter.ofLocalizedTime(
                              FormatStyle.SHORT)));
                 });
     }
}
\bullet
```
Map the string region IDs to zone IDs

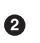

**2** Calculate the offset

Only use zone IDs whose offsets are not divisible by 3,600

The static ZoneId.getAvailableZoneIds method returns a Set<String> represent‐ ing all the region IDs in the world. Using the ZoneId.of method, the resulting stream of strings is transformed into a stream of ZoneId instances.

The lambda expression in the filter first applies the atZone method to an Instant in order to create a ZonedDateTime, which then has a getOffset method. Finally, the ZoneOffset class provides a getTotalSeconds method. The Javadocs for that method describe it as "the primary way to access the offset amount. It returns the total of the hours, minutes and seconds fields as a single offset that can be added to a time." The Predicate in the filter then returns true only for those total seconds amounts that aren't evenly divisible by 3,600 (60 sec/min \* 60 min/hour).

Before printing, the resulting ZoneId instances are sorted. The sorted method takes a Comparator. Here, the static Comparator.comparingInt method is used, which generates a Comparator that will sort by a given integer key. In this case, the same calculation is used to determine the total seconds in the offsets. The result is that the ZoneId instances are sorted by the offset amounts.

Then, to print the results, the current ZonedDateTime in the default time zone is evaluated for each ZoneId using the withZoneSameInstant method. The printed string then shows the offset, the regional zone ID, and a formatted, localized version of the local time in that zone.

The result is shown in Example 8-34.

*Example 8-34. Time zones offset by non-hour amounts*

Current time is 2016-08-08T23:12:44.264-04:00[America/New\_York]

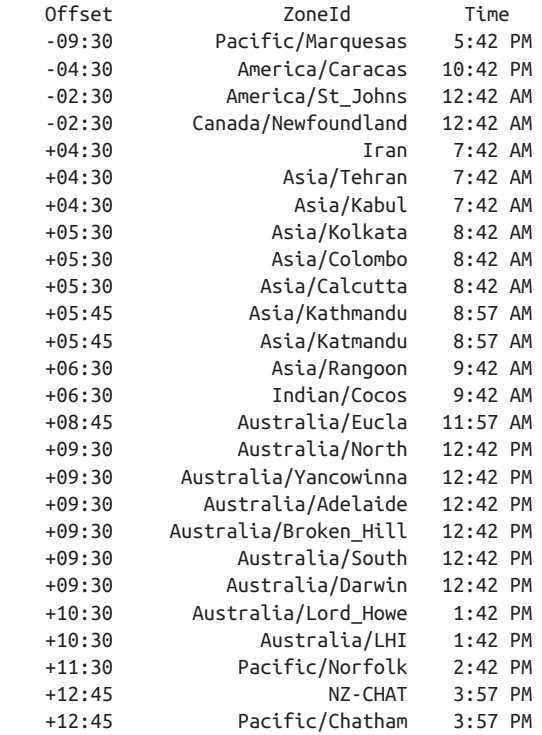

This example shows how several of the classes in java.time can be combined to solve an interesting problem.

## **8.7 Finding Region Names from Offsets**

## **Problem**

You want to know the ISO 8601 region name given an offset from UTC.

## **Solution**

Filter all the available zone IDs by the given offset.

## **Discussion**

While time zone names like "Eastern Daylight Time" or "Indian Standard Time" are well-known, they are unofficial and their abbreviations like EDT and IST are sometimes not even unique. The ISO 8601 specification defines time zone IDs two ways:

- By region name, like "America/Chicago"
- By offset from UTC in hours and minutes, like "+05:30"

Say you want to know what the region name is for a given offset from UTC. Many regions share the same UTC offset at any given time, but you can calculate a List of region names that have a given offset easily.

The ZoneOffset class specifies a time zone offset from Greenwich/UTC time. If you already have a value for the offset, you can filter the complete list of region names using it, as in Example 8-35.

*Example 8-35. Getting region names given an offset*

```
public static List<String> getRegionNamesForOffset(ZoneOffset offset) {
     LocalDateTime now = LocalDateTime.now();
     return ZoneId.getAvailableZoneIds().stream()
             .map(ZoneId::of)
             .filter(zoneId -> now.atZone(zoneId).getOffset().equals(offset))
             .map(ZoneId::toString)
             .sorted()
             .collect(Collectors.toList());
}
```
The ZoneId.getAvailableZoneIds method returns a List of strings. Each one can be mapped to a ZoneId using the static ZoneId.of method. Then, after determining the corresponding ZonedDateTime for that ZoneId using the atZone method in Local

DateTime, you can get the ZoneOffset for each and filter the set by only those that match it. The result is then mapped to strings, which are sorted and collected into a List.

How do you get a ZoneOffset? One way is to use a given ZoneId, as shown in Example 8-36.

*Example 8-36. Get region names for a given offset*

```
public static List<String> getRegionNamesForZoneId(ZoneId zoneId) {
     LocalDateTime now = LocalDateTime.now();
     ZonedDateTime zdt = now.atZone(zoneId);
     ZoneOffset offset = zdt.getOffset();
     return getRegionNamesForOffset(offset);
}
```
This works for any given ZoneId.

For example, if you want to determine the list of region names that correspond to your current location, use the code in Example 8-37.

*Example 8-37. Getting the current region names*

```
@Test
public void getRegionNamesForSystemDefault() throws Exception {
     ZonedDateTime now = ZonedDateTime.now();
    ZoneId zoneId = now.getZone();
     List<String> names = getRegionNamesForZoneId(zoneId);
     assertTrue(names.contains(zoneId.getId()));
}
```
If you don't know a region name but you do know the hours and minutes it is offset from GMT, the ZoneOffset class has a convenient method called ofHoursMinutes for that as well. The overload in Example 8-38 shows how to do that.

*Example 8-38. Getting region names given an hour and minute offset*

```
public static List<String> getRegionNamesForOffset(int hours, int minutes) {
     ZoneOffset offset = ZoneOffset.ofHoursMinutes(hours, minutes);
     return getRegionNamesForOffset(offset);
}
```
The tests in [Example 8-39](#page-221-0) demonstrate how the given code works.

<span id="page-221-0"></span>*Example 8-39. Testing region names for a given offset*

```
@Test
public void getRegionNamesForGMT() throws Exception {
     List<String> names = getRegionNamesForOffset(0, 0);
     assertTrue(names.contains("GMT"));
     assertTrue(names.contains("Etc/GMT"));
     assertTrue(names.contains("Etc/UTC"));
     assertTrue(names.contains("UTC"));
     assertTrue(names.contains("Etc/Zulu"));
}
@Test
public void getRegionNamesForNepal() throws Exception {
     List<String> names = getRegionNamesForOffset(5, 45);
     assertTrue(names.contains("Asia/Kathmandu"));
     assertTrue(names.contains("Asia/Katmandu"));
}
@Test
public void getRegionNamesForChicago() throws Exception {
     ZoneId chicago = ZoneId.of("America/Chicago");
     List<String> names = RegionIdsByOffset.getRegionNamesForZoneId(chicago);
     assertTrue(names.contains("America/Chicago"));
     assertTrue(names.contains("US/Central"));
     assertTrue(names.contains("Canada/Central"));
     assertTrue(names.contains("Etc/GMT+5") || names.contains("Etc/GMT+6"));
}
```
A complete list of region names can be found in Wikipedia at *[https://en.wikipedia.org/](https://en.wikipedia.org/wiki/List_of_tz_database_time_zones) [wiki/List\\_of\\_tz\\_database\\_time\\_zones](https://en.wikipedia.org/wiki/List_of_tz_database_time_zones)*.

## **8.8 Time Between Events**

### **Problem**

You need to know the amount of time between two events.

#### **Solution**

If you want times readable by people, use the between or until methods on the temporal classes or between method on Period to generate a Period object. Otherwise use the Duration class for seconds and nanoseconds on the timeline.

#### **Discussion**

The Date-Time API includes the interface java.time.temporal.TemporalUnit, which is implemented by the enum ChronoUnit in the same package. The between method on that interface takes two TemporalUnit instances and returns a long:

```
long between(Temporal temporal1Inclusive,
              Temporal temporal2Exclusive)
```
The start and end times must be of compatible types. The implementation converts the second argument to be an instance of the first type before calculating the amount. The result is negative if the second argument occurs before the first argument.

The return value is the number of "units" between the arguments. This becomes convenient when using the constants in the ChronoUnit enum.

For example, say you want to know how many days you need to wait until a particular date. Since you're interested in days, use the ChronoUnit.DAYS constant from the enum, as in Example 8-40.

*Example 8-40. Days to Election Day*

```
LocalDate electionDay = LocalDate.of(2020, Month.NOVEMBER, 3);
LocalDate today = LocalDate.now();
```

```
System.out.printf("%d day(s) to go...%n",
     ChronoUnit.DAYS.between(today, electionDay));
```
Since the between method is invoked on the DAYS enum value, this will return the number of days. Other constants in ChronoUnit include HOURS, WEEKS, MONTHS, YEARS, DECADES, CENTURIES, and more.<sup>11</sup>

#### **Using the Period class**

If you're interested in a breakdown into years, months, and days, use the Period class. The until method in many of the basic classes has an overload that returns a Period:

```
// In java.time.LocalDate
Period until(ChronoLocalDate endDateExclusive)
```
This example can be rewritten as in [Example 8-41.](#page-223-0)

<sup>11</sup> Including, believe it or not, FOREVER. If you ever need that value, please send me a message. I'd love to know what the use case was.

<span id="page-223-0"></span>*Example 8-41. Using Period to get days, months, and years*

```
LocalDate electionDay = LocalDate.of(2020, Month.NOVEMBER, 3);
LocalDate today = LocalDate.now();
Period until = today.until(electionDay); \bulletyears = until.getYears();
months = until.getMonths();
days = until.getdays();
System.out.printf("%d year(s), %d month(s), and %d day(s)%n",
         years, months, days);
```
Equivalent to Period.between(today, electionDay)

As the comment states, the Period class also has a static method called between that works the same way. The recommendation is to use whichever style makes the code more readable.

The Period class is used when you need to deal with human-readable times, like days, months, and years.

#### **Using the Duration class**

The Duration class represents an amount of time in terms of seconds and nanoseconds, which makes it suitable for working with Instant. The result can be converted to many other types. The class stores a long representing seconds and an int repre‐ senting nanoseconds, and can be negative if the end point comes before the starting point.

A primitive timing mechanism using Duration is shown in Example 8-42.

*Example 8-42. Timing a method*

```
public static double getTiming(Instant start, Instant end) {
     return Duration.between(start, end).toMillis() / 1000.0;
}
Instant start = Instant.now():// ... call method to be timed ...
Instant end = Instant.now():System.out.println(getTiming(start, end) + " seconds");
```
This is a "poor developer's" approach to timing a method, but it is easy.

The Duration class has conversion methods: toDays, toHours, toMillis, toMinutes, and toNanos, which is why the getTiming method in Example 8-42 used toMillis and divided by 1,000.

# **CHAPTER 9 Parallelism and Concurrency**

This chapter confronts the issues of parallelization and concurrency in Java 8. Some of the concepts extend back to language additions from much earlier versions of the language (especially the java.util.concurrent package added in Java 5), but Java 8 specifically added several capabilities to the language to help you operate at a higher level of abstraction.

One hazard of parallelization and concurrency is that when you try to talk about them, someone will care a lot—very vocally—about the distinction between the two words. Let's get that out of the way right now:

- *Concurrency* is when multiple tasks can run in overlapping time periods
- *Parallelism* is when multiple tasks run at literally the same time

You design for concurrency—the ability to decompose your problem into independ‐ ent operations that can run simultaneously, even if they aren't doing so at the moment. A concurrent application is composed of independently executing processes. You can then implement the concurrent tasks in parallel, which may or may not improve performance, assuming you have multiple processing units.<sup>1</sup>

Why wouldn't parallelization help performance? There are many reasons, but parallelization in Java by default splits work into multiple sections, assigning each to the common fork-join pool, executing them, and joining the results together. All of that work introduces overhead. A lot of expected performance improvements will be decided by how well your problem maps to that algorithm. One of the recipes in this

<sup>1</sup> An excellent, (relatively) short discussion of these concepts can be found in "Concurrency Is Not Parallelism," by Rob Pike, creator of the Go programming language. See *[https://www.youtube.com/watch?v=cN\\_DpYBzKso](https://www.youtube.com/watch?v=cN_DpYBzKso)* for a video.

chapter gives some guidelines on how to make the decision on whether or not to par‐ allelize.

Java 8 makes it easy to try out parallelism. There is a classic presentation by Rich Hickey (the creator of the Clojure programming language) called "Simple Made Easy."<sup>2</sup> One of the basic concepts in his talk is that the words *simple* and *easy* imply different concepts. In short, something that is simple is conceptually clear, while something that is *easy* might be elementary to do but might hide massive complexity under the hood. For example, some sorting algorithms are simple and some are not, but calling the sorted method on a Stream is always easy.<sup>3</sup>

Parallel and concurrent processing is a complex topic, and difficult to get right. From the beginning, Java included low-level mechanisms to support multithreaded access, with methods like wait, notify, and notifyAll in Object, as well as the synchron ized keyword. Getting concurrency right with such primitives is extremely difficult, so later the language added the java.util.concurrent package, which allowed developers to work with concurrency at a higher level of abstraction using classes like ExecutorService, ReentrantLock, and BlockingQueue. Still, managing concurrency is hard, especially in the presence of the dreaded "shared mutable state" monster.

With Java 8, asking for parallel streams is easy because it involves a single method call. That's unquestionably easy. The problem is, improving performance is hardly simple. All the problems from before are still there; they're just hidden under the surface.

The recipes in this section are not a complete discussion of concurrency and paralleli– zation. Those topics can and do span entire books.<sup>4</sup> Here the goal is to show you what the available mechanisms are and how they are intended to be used. You can then apply the concepts to your code and make your own measurements and decisions.

## **9.1 Converting from Sequential to Parallel Streams**

#### **Problem**

You want to make a stream either sequential or parallel, regardless of the default.

<sup>2</sup> Video: *<http://www.infoq.com/presentations/Simple-Made-Easy>*, Transcript: *<http://bit.ly/hickey-simplemadeeasy>*

<sup>3</sup> Another great example of simple versus easy is found in a story told about Patrick Stewart while he was play‐ ing Captain Picard in *Star Trek: The Next Generation*. A writer tried to describe to him all the detailed steps necessary to enter orbit around a planet. "Nonsense," Stewart replied. "You just say, 'Standard orbit, Ensign.'"

<sup>4</sup> Of particular note are *Java Concurrency in Practice* by Brian Goetz (Addison-Wesley Professional) and *Pro‐ gramming Concurrency on the JVM* by Venkat Subramaniam (Pragmatic Bookshelf).

#### **Solution**

Use the stream or parallelStream methods on Collection, or the sequential or parallel methods on Stream.

#### **Discussion**

By default, when you create a stream in Java the result is sequential. In BaseStream (the superclass of the Stream interface), you can use the method isParallel to deter‐ mine whether the stream is operating sequentially or in parallel.

Example 9-1 shows how all the standard mechanisms used to create streams are sequential by default.

*Example 9-1. Creating sequential streams (parts of a JUnit test)*

```
@Test
public void sequentialStreamOf() throws Exception {
     assertFalse(Stream.of(3, 1, 4, 1, 5, 9).isParallel());
}
@Test
public void sequentialIterateStream() throws Exception {
    assertFalse(Stream.iterate(1, n -> n + 1).isParallel());}
@Test
public void sequentialGenerateStream() throws Exception {
     assertFalse(Stream.generate(Math::random).isParallel());
}
@Test
public void sequentialCollectionStream() throws Exception {
    List<Integer> numbers = Arrays.aslist(3, 1, 4, 1, 5, 9); assertFalse(numbers.stream().isParallel());
}
```
If the source was a collection, you can use the parallelStream method to yield a (possibly) parallel stream, as in Example 9-2.

*Example 9-2. Using the parallelStream method*

```
@Test
public void parallelStreamMethodOnCollection() throws Exception {
    List<Integer> numbers = Arrays.asList(3, 1, 4, 1, 5, 9);
     assertTrue(numbers.parallelStream().isParallel());
}
```
The reason for the "possibly" qualification is that it is allowable for this method to return a sequential stream, but by default the stream will be parallel. The Javadocs imply that the sequential case will only occur if you create your own spliterator, which is pretty unusual.<sup>5</sup>

The other way to create a parallel stream is to use the method parallel on an existing stream, as in Example 9-3.

*Example 9-3. Using the parallel method on a stream*

```
@Test
public void parallelMethodOnStream() throws Exception {
     assertTrue(Stream.of(3, 1, 4, 1, 5, 9)
             .parallel()
             .isParallel());
}
```
Interestingly enough, there is also a sequential method, which returns a sequential stream, as in Example 9-4.

*Example 9-4. Converting a parallel stream to sequential*

```
@Test
public void parallelStreamThenSequential() throws Exception {
    List<Integer> numbers = Arrays.asList(3, 1, 4, 1, 5, 9);
     assertFalse(numbers.parallelStream()
             .sequential()
             .isParallel());
}
```
Be careful, though. There's a trap here. Say you plan a pipeline where part of the processing can reasonably be done in parallel, but other parts should be done sequentially. You might be tempted to try the code in Example 9-5.

*Example 9-5. Switching from parallel to sequential (NOT WHAT YOU MIGHT EXPECT)*

```
List<Integer> numbers = Arrays.asList(3, 1, 4, 1, 5, 9);
List<Integer> nums = numbers.parallelStream() \bullet.map(n \to n * 2)
       .peek(n -> System.out.printf("%s processing %d%n",
               Thread.currentThread().getName(), n))
       .sequential() 
       .sorted()
       .collect(Collectors.toList());
```
<sup>5</sup> An interesting topic, to be sure, but ultimately beyond the scope of this book.

#### **O** Ask for a parallel stream

Ø Before sorting, switch to sequential

The idea here is that you want to double all the numbers, and then sort them. Since the doubling function is stateless and associative, there's no reason not to do it paral‐ lel. Sorting, however, is inherently sequential.<sup>6</sup>

The peek method is used to show the name of the thread doing the processing, and in the example peek is invoked after the call to parallelStream but before the call to sequential. The output is:

```
main processing 6
main processing 2
main processing 8
main processing 2
main processing 10
main processing 18
```
The main thread did all the processing. In other words, the stream is sequential, despite the call to parallelStream. Why is that? Remember that with streams, no processing is done until the terminal expression is reached, so it's at that moment that the state of the stream is evaluated. Since the last parallel or sequential call before the collect method was to sequential, the stream is sequential and the elements are processed accordingly.

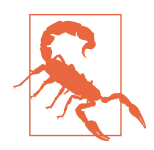

When executing, a stream can be either parallel or sequential. The parallel or sequential methods effectively set or unset a boolean, which is checked when the terminal expression is reached.

If you really have your heart set on processing part of a stream in parallel and part sequentially, use two separate streams. It's an awkward solution, but there aren't any better alternatives.

## **9.2 When Parallel Helps**

#### **Problem**

You want to see a benefit from using parallel streams.

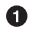

<sup>6</sup> Think of it this way: sorting using a parallel stream would mean dividing up the range into equal parts and sorting each of them individually, then trying to combine the resulting sorted ranges. The output wouldn't be sorted overall.

#### **Solution**

Use parallel streams under the right conditions.

#### **Discussion**

The stream API was designed to make it easy to switch from sequential to parallel streams, but that may or may not help your performance. Keep in mind that moving to parallel streams is an optimization. Make sure you have working code first. Then try to decide whether or not using parallel streams is worth it. Those decisions are best made with actual data.

By default, Java 8 parallel streams use a common fork-join pool to distribute the work. The size of that pool is equal to the number of processors, which you can deter $m$ ine via Runtime.getRuntime().availableProcessors(). $^7$  Managing the fork-join pool requires overhead, both in dividing the work into individual segments and in combining the individual results back into a final answer.

For the additional overhead to be worthwhile, you need:

- A large amount of data, or
- A time-consuming process for each element, and
- A source of data that is easy to divide, and
- Operations that are stateless and associative

The first two requirements are often combined. If N is the number of data elements and Q is the amount of computational time required for each element, then in general you need N \* Q to exceed some threshold.<sup>8</sup> The next requirement means that you need to have a data structure that is easy to divide into segments, like an array. Finally, doing anything stateful or where order matters is clearly going to cause problems when going parallel.

Here is an example that is about the simplest demonstration of a computation where parallel streams help. The stream code in Example 9-6 adds a very small number of integers.

*Example 9-6. Adding integers in a sequential stream*

```
public static int doubleIt(int n) {
     try {
```
<sup>7</sup> Technically the pool size is processors minus one, but the main thread is still used as well.

<sup>8</sup> Frequently you'll see this expressed as N \* Q > 10,000, but nobody ever seems to put dimensions on Q, so that's difficult to interpret.

```
6
         Thread.sleep(100); 
     } catch (InterruptedException ignore) {
     }
     return n * 2;
}
// in main...
                                         ❷
Instant before = Instant.now(); 
total = IntStream.of(3, 1, 4, 1, 5, 9) .map(ParallelDemo::doubleIt)
        sum():
                                         0
Instant after = Instant.now(); 
Duration duration = Duration.between(start, end);
System.out.println("Total of doubles = " + total);
System.out.println("time = " + duration.toMillis() + " ms");
```
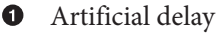

Measure time before and after Ø

Since adding numbers is blazingly fast, going parallel isn't likely to show much improvement unless an artificial delay is introduced. Here N is very small, so Q is inflated by introducing a 100-millisecond sleep.

By default, streams are sequential. Since the doubling of each element is delayed by 100 milliseconds and there are six elements, the overall process should take just over 0.6 seconds, and that's what happens:

```
Total of doubles = 46
time = 621 ms
```
Now change the stream code to use a parallel stream instead. The Stream interface has a method called parallel for this purpose, shown in Example 9-7.

*Example 9-7. Using a parallel stream*

```
total = IntStream.of(3, 1, 4, 1, 5, 9) .parallel() 
     .map(ParallelDemo::doubleIt)
     .sum();
```
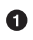

Use a parallel stream

On a machine with eight cores, the instantiated fork-join pool will be of size eight.<sup>9</sup> That means each element in the stream can have its own core (assuming nothing else

<sup>9</sup> The size will actually be seven, but there will be eight separate threads involved including the main thread.

is going on—a point to be addressed later), so all the doubling operations can happen essentially simultaneously.

The result now is:

Total of doubles = 46 time  $= 112$  ms

Since each doubling operation is delayed by 100 milliseconds and there are enough threads for every number to be handled individually, the overall computation only took just over 100 milliseconds.

#### **Timing using JMH**

Performance measurements are notoriously difficult to get right, because they are dependent on many different issues like caching, JVM startup times, and more. The demonstration shown here is quite crude. One mechanism that can be used for more rigorous testing is the micro-benchmarking framework JMH (Java Micro-benchmark Harness, available at *<http://openjdk.java.net/projects/code-tools/jmh/>*).

JMH lets you use annotations to specify the timing mode, scope, JVM arguments, and more. Refactoring the example from this section to use JMH is shown in Example 9-8.

*Example 9-8. Timing the doubling operation using JMH*

```
import org.openjdk.jmh.annotations.*;
import java.util.concurrent.TimeUnit;
import java.util.stream.IntStream;
@BenchmarkMode(Mode.AverageTime)
@OutputTimeUnit(TimeUnit.MILLISECONDS)
@State(Scope.Thread)
@Fork(value = 2, jvmArgs = {" - Xms4G", " - Xmx4G"})public class DoublingDemo {
     public int doubleIt(int n) {
         try {
             Thread.sleep(100);
         } catch (InterruptedException ignored) {
         }
         return n * 2;
     }
     @Benchmark
     public int doubleAndSumSequential() {
         return IntStream.of(3, 1, 4, 1, 5, 9)
                 .map(this::doubleIt)
                 .sum();
     }
```

```
 @Benchmark
     public int doubleAndSumParallel() {
         return IntStream.of(3, 1, 4, 1, 5, 9)
                  .parallel()
                  .map(this::doubleIt)
                  .sum();
     }
}
```
The default settings are to run 20 iterations in two separate threads, after a series of warmup iterations. The results in a typical run are:

Benchmark Mode Cnt Score Error Units  $avgt$  40 103.523 ± 0.247 ms/op DoublingDemo.doubleAndSumSequential avgt 40 620.242 ± 1.656 ms/op

The values are essentially the same as the crude estimate—that is, the sequential pro‐ cessing averaged about 620 ms while the parallel case averaged about 103. Running in parallel on a system that can assign an individual thread to each of six numbers is about six times faster than doing each computation consecutively, as long as there are enough processors to go around.

#### **Summing primitives**

The previous example artificially inflated  $Q$  for a small  $N$  in order to show the effectiveness of using parallel streams. This section will make N large enough to draw some conclusions, and compare both parallel and sequential for both generic streams and primitive streams, as well as straight iteration.

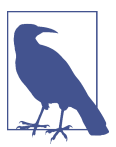

The example in this section is basic, but it is based on a similar demo in the excellent book *Java 8 and 9 in Action*. 10

The iterative approach is shown in Example 9-9.

*Example 9-9. Iteratively summing numbers in a loop*

```
public long iterativeSum() {
   long result = 0:
    for (long i = 1, i \le N; i^{++}) {
        result += i;
     }
```
<sup>10</sup> *Java 8 and 9 in Action*, Urma, Fusco, and Mycroft (Manning Publishers, 2017)

```
 return result;
```
}

Next, Example 9-10 shows both sequential and iterative approaches to summing a Stream<Long>.

*Example 9-10. Summing generic streams*

```
public long sequentialStreamSum() {
    return Stream.iterate(1L, i \rightarrow i + 1)
              .limit(N)
              .reduce(0L, Long::sum);
}
public long parallelStreamSum() {
     return Stream.iterate(1L, i -> i + 1)
             .limit(N)
             .parallel()
              .reduce(0L, Long::sum);
}
```
The parallelStreamSum method is working with the worst situation possible, in that the computation is using Stream<Long> instead of LongStream and working with a collection of data produced by the iterate method. The system does not know how to divide the resulting work easily.

By contrast, Example 9-11 both uses the LongStream class (which has a sum method) and works with rangeClosed, which Java knows how to partition.

*Example 9-11. Using LongStream*

```
public long sequentialLongStreamSum() {
     return LongStream.rangeClosed(1, N)
             .sum();
}
public long parallelLongStreamSum() {
     return LongStream.rangeClosed(1, N)
             .parallel()
             .sum();
}
```
Sample results using JMH for N = 10,000,000 elements are:

```
Benchmark Mode Cnt Score Error Units
iterativeSum avgt 40 6.441 ± 0.019 ms/op
sequentialStreamSum avgt 40 90.468 ± 0.613 ms/op
parallelStreamSum avgt 40 99.148 ± 3.065 ms/op
sequentialLongStreamSum avgt 40 6.191 ± 0.248 ms/op
parallelLongStreamSum avgt 40 6.571 ± 2.756 ms/op
```
See how much all the boxing and unboxing costs? The approaches that use Stream<Long> instead of LongStream are much slower, especially combined with the fact that using a fork-join pool with iterate is not easy to divide. Using LongStream with a rangeClosed method is so fast that there is very little difference between sequential and parallel performance at all.

## **9.3 Changing the Pool Size**

#### **Problem**

You want to use a different number of threads in the common pool than the default.

#### **Solution**

Change the proper system parameter, or submit the tasks to your own instance of ForkJoinPool.

#### **Discussion**

The Javadocs for the java.util.concurrent.ForkJoinPool class state that you can control the construction of the common pool using three system properties:

- java.util.concurrent.ForkJoinPool.common.parallelism
- java.util.concurrent.ForkJoinPool.common.threadFactory
- java.util.concurrent.ForkJoinPool.common.exceptionHandler

By default, the size of the common thread pool equals the number of processors on your machine, computed from Runtime.getRuntime().availableProcessors(). Setting the parallelism flag to a nonnegative integer lets you specify the parallelism level.

The flag can be specified either programmatically or on the command line. For instance, Example 9-12 shows how to use System.setProperty to create the desired degree of parallelism.

*Example 9-12. Specifying the common pool size programmatically*

```
System.setProperty(
     "java.util.concurrent.ForkJoinPool.common.parallelism", "20");
long total = LongStream.rangeClosed(1, 3_000_000)
     .parallel()
    .Sum();
```

```
int poolSize = ForkJoinPool.commonPool().getPoolSize();
System.out.println("Pool size: " + poolSize); \mathbf 0
```
**O** Prints Pool size: 20

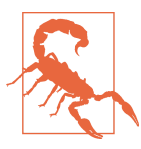

Setting the pool size to a number greater than the number of available cores is not likely to improve performance.

On the command line, you can use the -D flag as with any system property. Note that the programmatic setting overrides the command-line setting, as shown in Example 9-13:

*Example 9-13. Setting the common pool size using a system parameter*

```
$ java -cp build/classes/main concurrency.CommonPoolSize
Pool size: 20
// ...comment out the System.setProperty("...parallelism,20") line...
$ java -cp build/classes/main concurrency.CommonPoolSize
Pool size: 7
$ java -cp build/classes/main \
     -Djava.util.concurrent.ForkJoinPool.common.parallelism=10 \
     concurrency.CommonPoolSize
Pool size: 10
```
This example was run on a machine with eight processors. The pool size by default is seven, but that doesn't include the main thread, so there are eight active threads by default.

#### **Using your own ForkJoinPool**

The ForkJoinPool class has a constructor that takes an integer representing the degree of parallelism. You can therefore create your own pool, separate from the common pool, and submit your jobs to that pool instead.

The code in Example 9-14 uses this mechanism to create its own pool.

*Example 9-14. Creating your own ForkJoinPool*

```
\bulletForkJoinPool pool = new ForkJoinPool(15); 
                                                  0
ForkJoinTask<Long> task = pool.submit( 
    () -> LongStream.rangeClosed(1, 3, 000, 000) .parallel()
                      .sum());
```

```
try {
    total = task.get();
                                                  ຨ
} catch (InterruptedException | ExecutionException e) {
     e.printStackTrace();
} finally {
     pool.shutdown();
}
poolSize = pool.getPoolSize();
System.out.println("Pool size: " + poolSize); \bullet\bullet
```
Instantiate a ForkJoinPool of size 15

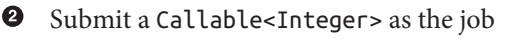

**Execute the job and wait for a reply** 

 $\bullet$ Prints Pool size: 15

The common pool used when invoking parallel on a stream performs quite well in most circumstances. If you need to change its size, use the system property. If that still doesn't get you what you want, try creating your own ForkJoinPool and submit the jobs to it.

In any case, be sure to collect data on the resulting performance before deciding on a long-term solution.

#### **See Also**

A related way to do parallel computations with your own pool is use Completable Future, as discussed in [Recipe 9.5.](#page-239-0)

## **9.4 The Future Interface**

#### **Problem**

You want to represent the result of an asynchronous computation, check if it is complete, cancel if necessary, and retrieve the result.

#### **Solution**

Use a class that implements the java.util.concurrent.Future interface.

### **Discussion**

This book is about the new features in Java 8 and 9, one of which is the very helpful class CompletableFuture. Among its other qualities, a CompletableFuture imple‐ ments the Future interface, so it's worth a brief review to see what Future can do.

The java.util.concurrent package was added to Java 5 to help developers operate at a higher level of abstraction than simple wait and notify primitives. One of the interfaces in that package is ExecutorService, which has a submit method that takes a Callable and returns a Future wrapping the desired object.

For instance, Example 9-15 contains code that submits a job to an ExecutorService, prints a string, then retrieves the value from the Future.

*Example 9-15. Submitting a Callable and returning the Future*

```
ExecutorService service = Executors.newCachedThreadPool();
Future<String> future = service.submit(new Callable<String>() {
     @Override
     public String call() throws Exception {
         Thread.sleep(100);
         return "Hello, World!";
     }
});
System.out.println("Processing...");
getIfNotCancelled(future);
```
The getIfNotCancelled method is shown in Example 9-16.

*Example 9-16. Retrieving a value from a Future*

```
public void getIfNotCancelled(Future<String> future) {
     try {
                                                 ⋒
         if (!future.isCancelled()) { 
            System.out.println(future.get()); <sup>0</sup>
         } else {
             System.out.println("Cancelled");
 }
     } catch (InterruptedException | ExecutionException e) {
         e.printStackTrace();
     }
}
O Check status of Future
```
**8** Blocking call to retrieve its value

The method isCancelled does exactly what it sounds like. Retrieving the value inside the Future is done with the get method, which is a blocking call that returns the generic type inside it. The method shown uses a try/catch block to deal with the declared exceptions.

The output is:

Processing... Hello, World!

Since the submitted call returns the Future<String> immediately, the code prints "Processing…" right away. Then the call to get blocks until the Future completes, and then prints the result.

Of course, this is a book on Java 8, so it's worth noting that the anonymous inner class implementation of the Callable interface can be replaced with a lambda expression, as shown in Example 9-17.

*Example 9-17. Using a lambda expression and checking if the Future is done*

```
future = service.submit(() -> {
                                               \mathbf 0 Thread.sleep(10);
     return "Hello, World!";
});
System.out.println("More processing...");
                                               Ø
while (!future.isDone()) { 
     System.out.println("Waiting...");
}
getIfNotCancelled(future);
```
Lambda expression for the Callable ➊

ค Wait until Future is finished

This time, in addition to using the lambda expression, the isDone method is invoked in a while loop to poll the Future until it is finished.

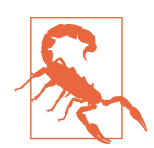

Using isDone in a loop is called *busy waiting* and is not generally a good idea because of the potentially millions of calls it generates. The CompletableFuture class, discussed in the rest of this chapter, provides a better way to react when a Future completes.

This time the output is:

```
More processing...
Waiting...
Waiting...
Waiting...
// ... lots more waiting ...
Waiting...
Waiting...
Hello, World!
```
Clearly a more elegant mechanism is needed to notify the developer when the Future is completed, especially if the plan is to use the result of this Future as part of another calculation. That's one of the issues addressed by CompletableFuture.

Finally, the Future interface has a cancel method in case you change your mind about it, as shown in Example 9-18.

*Example 9-18. Cancelling the Future*

```
future = service.submit( ) -> \{ Thread.sleep(10);
     return "Hello, World!";
});
future.cancel(true);
System.out.println("Even more processing...");
getIfNotCancelled(future);
This code prints:
```
Even more processing... Cancelled

Since CompletableFuture extends Future, all the methods covered in this recipe are available there as well.

## **See Also**

Completable Futures are discussed in Recipes 9.5, [9.6,](#page-244-0) and [9.7](#page-250-0).

## **9.5 Completing a CompletableFuture**

### **Problem**

You want to explicitly complete a CompletableFuture, giving it a value or causing it to throw an exception when the get method is invoked.

#### **Solution**

Use the completedFuture, complete, or the completeExceptionally methods.

#### **Discussion**

The CompletableFuture class implements the Future interface. The class also imple‐ ments the CompletionStage interface, whose dozens of methods open up a wide range of possible use cases.

The real benefit of CompletableFuture is that it allows you to coordinate activities without writing nested callbacks. That will be the subject of the next two recipes. Here the question is how to complete a CompletableFuture when you know the value you want to return.

Say your application needs to retrieve a product based on its ID, and that the retrieval process may be expensive because it involves some kind of remote access. The cost could be a network call to a RESTful web service, or a database call, or any other rela‐ tively time-consuming mechanism.

You therefore decide to create a cache of products locally in the form of a Map. That way, when a product is requested, the system can check the map first, and if it returns null, then undergo the more expensive operation. The code in Example 9-19 repre‐ sents both local and remote ways of fetching a product.

*Example 9-19. Retrieving a product*

```
private Map<Integer, Product> cache = new HashMap<>();
private Logger logger = Logger.getLogger(this.getClass().getName());
private Product getLocal(int id) {
                                                            O
     return cache.get(id); 
}
private Product getRemote(int id) {
     try {
         Thread.sleep(100); 
                                                            Ø
        if (id == 666) {
             throw new RuntimeException("Evil request"); 
                                                           \boldsymbol{\Theta} }
     } catch (InterruptedException ignored) {
     }
     return new Product(id, "name");
}
  Returns right away, but might be null
0
```
Simulate a delay followed by a retrieval ❷

#### $\bullet$ Simulate a network, database, or other kind of error

The idea now is to create a getProduct method that takes an ID for an argument and returns a product. If you make the return type CompletableFuture<Product>, how‐ ever, the method can return immediately and you can do other work while the retrieval actually happens.

To make this work, you need a way to complete a CompletableFuture. There are three methods relevant here:

```
 boolean complete(T value)
static <U> CompletableFuture<U> completedFuture(U value)
                             completeExceptionally(Throwable ex)
```
The complete method is used when you already have a CompletableFuture and you want to give it a specific value. The completedFuture method is a factory method that creates a CompletableFuture with an already-computed value. The complete Exceptionally method completes the Future with a given exception.

Using them together produces the code in Example 9-20. The code assumes that you already have a legacy mechanism for returning a product from a remote system, which you want to use to complete the Future.

*Example 9-20. Completing a CompletableFuture*

```
public CompletableFuture<Product> getProduct(int id) {
     try {
        Product product = qetLocal(id);
         if (product != null) {
             return CompletableFuture.completedFuture(product); 
         } else {
             CompletableFuture<Product> future = new CompletableFuture<>();
            Product p = qetRemote(id);
                                                                   ø
             cache.put(id, p);
                                                                   ❸
             future.complete(p); 
             return future;
         }
     } catch (Exception e) {
         CompletableFuture<Product> future = new CompletableFuture<>();
         future.completeExceptionally(e); 
                                                                   A
         return future;
    }
}
```
**O** Complete with the product from the cache if available

**2** Legacy retrieval

Complete after legacy retrieval (for async, see next example)

 $\bullet$  Complete with an exception if something goes wrong

The method first tries to retrieve a product from the cache. If the map returns a nonnull value, then the factory method CompletableFuture.completedFuture is used to return it.

If the cache returns null, then remote access is necessary. The code simulates a synchronous approach (more about that later) that would presumably be the legacy code. A CompletableFuture is instantiated, and the complete method is used to populate it with the generated value.

Finally, if something goes horribly wrong (simulated here with an ID of 666), then a RuntimeException is thrown. The completeExceptionally method takes that excep‐ tion as an argument and completes the Future with it.

The way the exception handling works is shown in the test cases in Example 9-21.

*Example 9-21. Using completeExceptionally on a CompletableFuture*

```
@Test(expected = ExecutionException.class)
public void testException() throws Exception {
     demo.getProduct(666).get();
}
@Test
public void testExceptionWithCause() throws Exception {
    try {
         demo.getProduct(666).get();
         fail("Houston, we have a problem...");
     } catch (ExecutionException e) {
         assertEquals(ExecutionException.class, e.getClass());
         assertEquals(RuntimeException.class, e.getCause().getClass());
     }
}
```
Both of these tests pass. When completeExceptionally is called on a Completable Future, the get method throws an ExecutionException whose cause is the exception that triggered the problem in the first place. Here that's a RuntimeException.

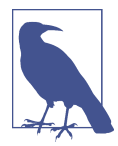

The get method declares an ExecutionException, which is a checked exception. The join method is the same as get except that it throws an unchecked CompletionException if completed excep‐ tionally, again with the underlying exception as its cause.

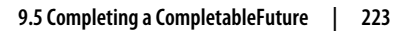

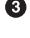

The part of the example code most likely to be replaced is the synchronous retrieval of the product. For that, you can use supplyAsync, one of the other static factory methods available in CompletableFuture. The complete list is given by:

```
static CompletableFuture<Void> runAsync(Runnable runnable)
static CompletableFuture<Void> runAsync(Runnable runnable,
                                           Executor executor)
static <U> CompletableFuture<U> supplyAsync(Supplier<U> supplier)
static <U> CompletableFuture<U> supplyAsync(Supplier<U> supplier,
                                              Executor executor)
```
The runAsync methods are useful if you don't need to return anything. The supply Async methods return an object using the given Supplier. The single-argument methods use the default common fork-join pool, while the two-argument overloads use the executor given as the second argument.

The asynchronous version is shown in Example 9-22.

*Example 9-22. Using supplyAsync to retrieve a product*

```
public CompletableFuture<Product> getProductAsync(int id) {
     try {
        Product product = getLocal(id); if (product != null) {
             logger.info("getLocal with id=" + id);
             return CompletableFuture.completedFuture(product);
         } else {
             logger.info("getRemote with id=" + id);
             return CompletableFuture.supplyAsync(() -> { 
                Product p = getRemote(id); cache.put(id, p);
                 return p;
             });
         }
     } catch (Exception e) {
         logger.info("exception thrown");
         CompletableFuture<Product> future = new CompletableFuture<>();
         future.completeExceptionally(e);
         return future;
    }
}
```
O

Same operation as before, but returns the product asynchronously

In this case, the product is retrieved in the lambda expression shown that implements Supplier<Product>. You could always extract that as a separate method and reduce the code here to a method reference.

<span id="page-244-0"></span>The challenge is how to invoke another operation after the CompletableFuture has finished. Coordinating multiple CompletableFuture instances is the subject of the next recipe.

#### **See Also**

The example in this recipe is based on a similar one in a blog post by Kenneth Jørgen[sen](http://kennethjorgensen.com/blog/2016/introduction-to-completablefutures).

## **9.6 Coordinating CompletableFutures, Part 1**

### **Problem**

You want the completion of one Future to trigger another action.

## **Solution**

Use the various instance methods in CompletableFuture that coordinate actions, like thenApply, thenCompose, thenRun, and more.

### **Discussion**

The best part about the CompletableFuture class is that it makes it easy to chain Futures together. You can create multiple futures representing the various tasks you need to perform, and then coordinate them by having the completion of one Future trigger the execution of another.

0

As a trivial example, consider the following process:

- Ask a Supplier for a string holding a number
- Parse the number into an integer
- Double the number
- Print it

The code in Example 9-23 shows how simple that can be.

*Example 9-23. Coordinating tasks using a CompletableFuture*

```
private String sleepThenReturnString() {
     try {
         Thread.sleep(100); 
     } catch (InterruptedException ignored) {
     }
     return "42";
```

```
}
CompletableFuture.supplyAsync(() -> this::sleepThenReturnString)
          .thenApply(Integer::parseInt) 
                                                      ❷
                                                      \boldsymbol{Q}.thenApply(x \rightarrow 2 * x)
                                                      \bullet .thenAccept(System.out::println) 
                                                      \bullet.join():System.out.println("Running...");
```
Introduce an artificial delay 0

Apply a function when previous stage is finished

Apply a consumer when previous stage is finished ❸

 $\bullet$ Retrieve the finished result

The output is "Running…" followed by 84. The supplyAsync method takes a Sup plier (in this case of type String). The thenApply method takes a Function, whose input argument is the result of the previous CompletionStage. The function in the first thenApply converts the string into an integer, then the function in the second thenApply doubles the integer. Finally, the thenAccept method takes a Consumer, which it executes when the previous stage completes.

There are many different coordination methods in CompletableFuture. The complete list (other than overloads, discussed following the table) is shown in Table 9-1.

| Modifier(s) | Return type                             | <b>Method name</b> | <b>Arguments</b>                                            |
|-------------|-----------------------------------------|--------------------|-------------------------------------------------------------|
|             | Completable<br>Future <void></void>     | acceptEither       | CompletionStage extends T other,<br>Consumer super T action |
| static      | Completable<br>Future <void></void>     | allOf              | CompletableFuture cfs                                       |
| static      | Completable<br>Future <object></object> | anyOf              | CompletableFuture cfs                                       |
| <u></u>     | CompletableFuture <u></u>               | apply<br>ToEither  | CompletionStage extends T other,<br>Function super T, U fn  |
|             | Completable<br>Future <void></void>     | runAfterBoth       | CompletionStage other,<br>Runnable action                   |
|             | Completable<br>Future <void></void>     | runAfter<br>Either | CompletionStage other,<br>Runnable action                   |
|             | Completable<br>Future <void></void>     | thenAccept         | Consumer super T action                                     |
| <ll></ll>   | CompletableFuture <u></u>               | thenApply          | Function super T action, ?<br>extends U> fn                 |

*Table 9-1. Coordinating methods for CompletableFuture*

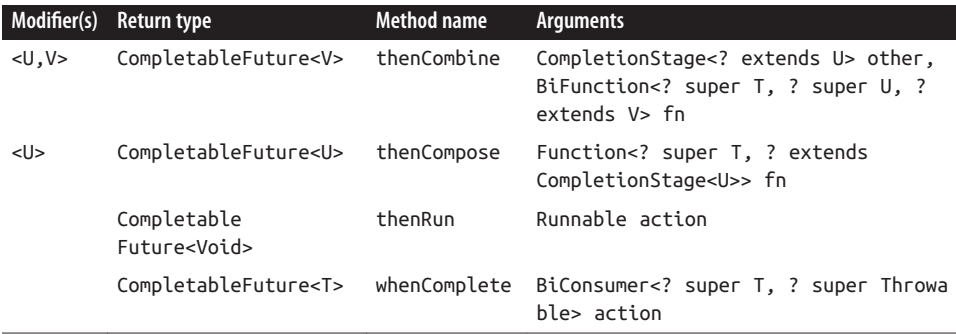

All of the methods shown in the table use the common ForkJoinPool of worker threads, whose size is equal to the total number of processors. We have already dis‐ cussed the runAsync and supplyAsync methods. They are factory methods that let you specify a Runnable or a Supplier and return a CompletableFuture. As the table shows, you can then chain additional methods like thenApply or thenCompose to add tasks that will start when the previous one completes.

The table omits a set of similar patterns for each method—two for each that end in the word Async: one with an Executor and one without. For example, looking at thenAccept, the variations are:

```
CompletableFuture<Void> thenAccept(Consumer<? super T> action)
CompletableFuture<Void> thenAcceptAsync(Consumer<? super T> action)
CompletableFuture<Void> thenAcceptAsync(
  Consumer<? super T> action, Executor executor)
```
The thenAccept method executes its Consumer argument in the same thread as the original task, while the second version submits it to the pool again. The third version supplies an Executor, which is used to run the task instead of the common fork-join pool.

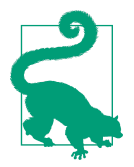

Choosing whether or not to use the Async versions of the methods is a trade-off. You may get faster individual task execution with asynchronous tasks, but they also add overhead, so the overall completion speed may not improve.

If you want to use your own Executor instead of the common pool, remember that the ExecutorService implements the Executor interface. The code in Example 9-24 shows a variation using a separate pool.

*Example 9-24. Running CompletableFuture tasks on a separate thread pool*

```
ExecutorService service = Executors.newFixedThreadPool(4);
```

```
CompletableFuture.supplyAsync(() -> this::sleepThenReturnString, service)
         .thenApply(Integer::parseInt)
        .thenApply(x \rightarrow 2 * x)
         .thenAccept(System.out::println)
        .join():System.out.println("Running...");
```
Supply the separate pool as an argument

The subsequent thenApply and thenAccept methods use the same thread as the sup plyAsync method. If you use thenApplyAsync, the task will be submitted to the pool, unless you add yet another pool as an additional argument.

#### **Waiting to Finish in the Common ForkJoinPool**

By default, a CompletableFuture uses the so-called "common" fork-join pool, which is an optimized thread pool that performs *work stealing*, meaning all threads in the pool "attempt to find and execute tasks submitted to the pool and/or created by other active tasks," according to the Javadocs. One important point to note is that all the worker threads are *daemon* threads, meaning if the program exits before the threads are finished, they will be terminated.

This means that if you execute the code in [Example 9-23](#page-244-0) without the call to join(), you'll see only "Running…" but not the result of the Future. The system will termi‐ nate before the task completes.

There are two ways to fix that. One is to invoke either get or join as shown, which blocks until the result is retrieved. The other is to tell the program to wait until all threads are completed, by giving the common pool a time-out period:

```
ForkJoinPool.commonPool().awaitQuiesence(long timeout, TimeUnit unit)
```
If you give the pool a sufficiently long waiting period, the Futures will complete. The awaitQuiescence method tells the system to wait until all the worker threads are idle, or until the given time period elapses, whichever comes first.

For those CompletableFuture instances that return a value, you can retrieve the value using either the get or join methods. Both block until the Future completes or throws an exception. The difference between the two is that get throws a (checked) ExecutionException, while join throws an (unchecked) CompletionException. This means that join is easier to use in lambda expressions.

You can also cancel a CompletableFuture using the cancel method, which takes a boolean:

```
boolean cancel(boolean mayInterruptIfRunning)
```
If the Future has not already completed, this method will complete it by using a CancellationException. Any dependent Futures will also complete exceptionally with a CompletionException caused by the CancellationException. As it happens, the boolean argument does nothing.<sup>11</sup>

The code in [Example 9-23](#page-244-0) demonstrated the thenApply and thenAccept methods. thenCompose is an instance method that allows you to chain another Future to the original, with the added benefit that the result of the first is available in the second. The code in Example 9-25 is probably the world's most complicated way of adding two numbers.

*Example 9-25. Composing two Futures together*

```
@Test
public void compose() throws Exception {
    int x = 2:
    int y = 3;
     CompletableFuture<Integer> completableFuture =
         CompletableFuture.supplyAsync(() -> x)
             .thenCompose(n -> CompletableFuture.supplyAsync(() -> n + y));
    assertTrue(5 == completeableFuture.get());}
```
The argument to thenCompose is a function, which takes the result of the first Future and transforms it into the output of the second. If you would rather that the Futures be independent, you can use thenCombine instead, as in Example 9-26.<sup>12</sup>

*Example 9-26. Combining two Futures*

```
@Test
public void combine() throws Exception {
    int x = 2;
     int y = 3;
     CompletableFuture<Integer> completableFuture =
         CompletableFuture.supplyAsync(() -> x)
             .thenCombine(CompletableFuture.supplyAsync(() -> y),
                          (n1, n2) -> n1 + n2):
    assertTrue(5 == completeableFuture.get()):
}
```
<sup>11</sup> Interestingly enough, according to the Javadocs the boolean parameter "has no effect because interrupts are not used to control processing."

<sup>12</sup> OK, *this* is probably the most complicated way of adding two numbers ever.

The thenCombine method takes a Future and a BiFunction as arguments, where the results of both Futures are available in the function when computing the result.

One other special method is of note. The handle method has the signature:

```
<U> CompletableFuture<U> handle(BiFunction<? super T, Throwable, ? extends U> fn)
```
The two input arguments to the BiFunction are the result of the Future if it completes normally and the thrown exception if not. Your code decides what to return. There are also handleAsyc methods that take either a BiFunction or a BiFunction and an Executor. See Example 9-27.

*Example 9-27. Using the handle method*

```
private CompletableFuture<Integer> getIntegerCompletableFuture(String num) {
     return CompletableFuture.supplyAsync(() -> Integer.parseInt(num))
         .handle((val, exc) -> val != null ? val : 0);
}
@Test
public void handleWithException() throws Exception {
    String num = "abc";
    CompletableFuture<Integer> value = getIntegerCompletableFuture(num);
    assertTrue(value.get() == 0);}
@Test
public void handleWithoutException() throws Exception {
    String num = "42";
     CompletableFuture<Integer> value = getIntegerCompletableFuture(num);
     assertTrue(value.get() == 42);
}
```
The example simply parses a string, looking for an integer. If the parse is successful, the integer is returned. Otherwise a ParseException is thrown and the handle method returns zero. The two tests show that the operation works in either case.

As you can see, there are a wide variety of ways you can combine tasks, both synchro‐ nously and asynchronously, on the common pool or your own executors. The next recipe gives a larger example of how they can be used.

#### **See Also**

A more complex example is given in [Recipe 9.7](#page-250-0).

## <span id="page-250-0"></span>**9.7 Coordinating CompletableFutures, Part 2**

#### **Problem**

You want to see a larger example of coordinating CompletableFuture instances.

### **Solution**

Access a set of web pages for each date in baseball season, each of which contains links to the games played on that day. Download the box score information for each game and transform it into a Java class. Then asynchronously save the data, compute the results for each game, find the game with the highest total score, and print the max score and the game in which it occurred.

#### **Discussion**

This recipe demonstrates a more complex example than the simple demonstrations shown in the rest of this book. Hopefully it will give you an idea of what is possible, and how you might combine CompletableFuture tasks to accomplish your own goals.

The application relies on the fact that Major League Baseball maintains a set of web pages with the box scores of each game played on a given date.<sup>13</sup> [Figure 9-1](#page-251-0) shows the web page for all the games played on June 14, 2017.

<sup>13</sup> For this example, all you need to know about baseball is that two teams play, each scores runs until one team wins, and that the collection of statistics for a game is called a box score.

<span id="page-251-0"></span>

| (i) gd2.mlb.com/components/game/mlb/year_2017/month_06/day_14/<br>$\leftarrow$ $\rightarrow$ C $\leftarrow$ | 日 立 |
|----------------------------------------------------------------------------------------------------|-----|
| Index of /components/game/mlb/year_2017/month_06/day_14                                                     |     |
|                                                                                                    |     |
| <b>Parent Directory</b>                                                                                     |     |
| batters/<br>٠                                                                                               |     |
| epg.xml                                                                                                    |     |
| gid $2017$ 06 14 arimlb detmlb $1/$                                                                         |     |
| gid $2017$ 06 14 atlmlb wasmlb $1/$                                                                         |     |
| gid 2017 06 14 balmlb chamlb 1/                                                                             |     |
| gid 2017 06 14 bosmlb phimlb 1/                                                                             |     |
| gid $2017$ 06 14 chnmlb nynmlb $1/$                                                                         |     |
| gid $2017$ 06 14 cinmlb sdnmlb $1/$                                                                         |     |
| gid $2017$ 06 14 colmlb pitmlb $1/$                                                                         |     |
| gid 2017 06 14 kcamlb sfnmlb 1/                                                                             |     |
| gid 2017 06 14 lanmlb clemlb 1/                                                                             |     |
| gid 2017 06 14 milmlb slnmlb 1/                                                                             |     |
| gid $2017$ 06 14 nyamlb anamlb $1/$                                                                         |     |
| gid 2017 06 14 oakmlb miamlb 1/                                                                             |     |
| gid 2017 06 14 seamlb minmlb 1/                                                                             |     |
| gid $2017$ 06 14 tbamlb tormlb $1/$                                                                         |     |
| gid $2017$ 06 14 texmlb houmlb $1/$                                                                         |     |
| grid.json                                                                                                   |     |
| grid.xml                                                                                                    |     |
| · grid ce.json                                                                                              |     |

*Figure 9-1. Games played on June 14, 2017*

On that page, each of the links to a game begins with the letters "gid", followed by the year, month, and day, then by the code for the away team and the code for the home team. If you follow each link, the resulting site has a list of files, one of which is called *boxscore.json*.

The design of this application is to:

- 1. Access the site that contains the games for a range of dates.
- 2. Determine the game links on each page.
- 3. Download the *boxscore.json* file for each game.
- 4. Convert the JSON file for each game to a Java object.
- 5. Save the downloaded result into local files.
- 6. Determine the scores of each game.
- 7. Determine the game with the biggest total score.
- 8. Print the individual scores along with the maximum game and score.

Many of these tasks can be arranged to execute concurrently, and many can be run in parallel.

The complete code for this example is too large to fit in this book, but is available on the [companion website.](https://github.com/kousen/cfboxscores) This recipe will illustrate the uses of parallel streams and completable Futures.
The first challenge is to find the game links for each date in a given range. The Game PageLinksSupplier class in Example 9-28 implements the Supplier interface to pro‐ duce a list of strings representing the game links.

*Example 9-28. Get the game links for a range of dates*

```
public class GamePageLinksSupplier implements Supplier<List<String>> {
     private static final String BASE =
         "http://gd2.mlb.com/components/game/mlb/";
     private LocalDate startDate;
     private int days;
     public GamePageLinksSupplier(LocalDate startDate, int days) {
         this.startDate = startDate;
         this.days = days;
     }
     public List<String> getGamePageLinks(LocalDate localDate) {
         // Use the JSoup library to parse the HTML web page and
         // extract the links that start with "gid"
     }
     @Override
                                      \bullet public List<String> get() { 
         return Stream.iterate(startDate, d -> d.plusDays(1))
             .limit(days)
             .map(this::getGamePageLinks)
             .flatMap(list -> list.isEmpty() ? Stream.empty() : list.stream())
             .collect(Collectors.toList());
     }
}
```
#### 0 Required method for Supplier<List<String>>

The get method iterates over a range of dates by using the iterate method on Stream. It starts with the given date and adds days up to the limit.

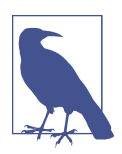

The datesUntil method added in Java 9 to LocalDate produces a Stream<LocalDate>. See [Recipe 10.7](#page-281-0) for details.

Each LocalDate becomes the argument to the getGamePageLinks method, which uses the [JSoup library](http://jsoup.org) to parse the HTML page, find all the links that start with "gid", and return them as strings.

The next step is to access the *boxscore.json* file at each game link. That is done using the BoxscoreRetriever class, which implements Function<List<String>, List<Result>> and is shown in Example 9-29.

*Example 9-29. Retrieving the list of box scores from the list of game links*

```
public class BoxscoreRetriever implements Function<List<String>, List<Result>> {
     private static final String BASE =
         "http://gd2.mlb.com/components/game/mlb/";
     private OkHttpClient client = new OkHttpClient();
     private Gson gson = new Gson();
     @SuppressWarnings("ConstantConditions")
     public Optional<Result> gamePattern2Result(String pattern) {
         // ... code omitted ...
         String boxscoreUrl = BASE + dateUrl + pattern + "boxscore.json";
         // .. set up OkHttp to make the network call ...
         try {
             // ... get the response ...
             if (!response.isSuccessful()) {
                 System.out.println("Box score not found for " + boxscoreUrl);
                                               \bullet return Optional.empty(); 
 }
             return Optional.ofNullable(
                 gson.fromJson(response.body().charStream(), Result.class));
         } catch (IOException e) {
             e.printStackTrace();
                                               \bullet return Optional.empty(); 
         }
     }
     @Override
     public List<Result> apply(List<String> strings) {
         return strings.parallelStream()
                 .map(this::gamePattern2Result)
                 .filter(Optional::isPresent)
                 .map(Optional::get)
                 .collect(Collectors.toList());
     }
}
```
If no box score is found (due to rain or other problem), return an empty Optional

 $\bullet$  Use Gson to convert the JSON into a Result

This class relies on the [OkHttp library](http://square.github.io/okhttp/) and the [Gson JSON parsing library](https://github.com/google/gson) to down‐ load the box score in JSON form and convert it into an object of type Result. The class implements the Function interface, so it implements the apply method to convert the list of strings into a list of results. A box score for a given game may not exist if the game is rained out or if some other network error occurs, so the game Pat tern2Result method returns an Optional<Result>, which is empty in those cases.

The apply method streams over the game links, converting each one into an Optional<Result>. Next it filters the stream, passing only the Optional instances that are not empty, and then invokes the get method on each one. Finally it collects them into a list of results.

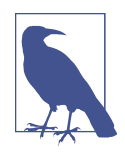

Java 9 also adds a stream method to Optional, which would simplify the filter(Optional::isPresent) followed by map( Optional::get) process. See [Recipe 10.6](#page-278-0) for details.

Once the box scores are retrieved, they can be saved locally. This can be done in the methods shown in Example 9-30.

*Example 9-30. Save each box score to a file*

```
private void saveResultList(List<Result> results) {
     results.parallelStream().forEach(this::saveResultToFile);
}
public void saveResultToFile(Result result) {
     // ... determine a file name based on the date and team names ...
     try {
        File file = new File(dir + ''/'' + fileName);
                                                           \bullet Files.write(file.toPath().toAbsolutePath(), 
                     gson.toJson(result).getBytes());
     } catch (IOException e) {
         e.printStackTrace();
     }
}
```
**O** Create or overwrite file, then close it

The Files.write method with its default options creates a file if it doesn't exist or overwrites it if it does, then closes it.

Two other postprocessing methods are used. One, called getMaxScore, determines the maximum total score from a given game. The other, called getMaxGame, returns the game with the max score. Both are shown in [Example 9-31.](#page-255-0)

<span id="page-255-0"></span>*Example 9-31. Getting the maximum total score and the game where it occurred*

```
private int getTotalScore(Result result) {
     // ... sum the scores of both teams ...
}
public OptionalInt getMaxScore(List<Result> results) {
     return results.stream()
             .mapToInt(this::getTotalScore)
             .max();
}
public Optional<Result> getMaxGame(List<Result> results) {
     return results.stream()
             .max(Comparator.comparingInt(this::getTotalScore));
}
```
Now, at last, all of the preceding methods and classes can be combined with complet‐ able Futures. See Example 9-32 for the main application code.

*Example 9-32. Main application code*

```
public void printGames(LocalDate startDate, int days) {
     CompletableFuture<List<Result>> future =
         CompletableFuture.supplyAsync(
             new GamePageLinksSupplier(startDate, days))
                                                              ➊
                  .thenApply(new BoxscoreRetriever()); 
     CompletableFuture<Void> futureWrite =
                                                              Ø
         future.thenAcceptAsync(this::saveResultList) 
            exceptionally(ex -> { System.err.println(ex.getMessage());
                 return null;
             });
     CompletableFuture<OptionalInt> futureMaxScore =
         future.thenApplyAsync(this::getMaxScore);
     CompletableFuture<Optional<Result>> futureMaxGame =
         future.thenApplyAsync(this::getMaxGame);
     CompletableFuture<String> futureMax =
                                                              ❸
         futureMaxScore.thenCombineAsync(futureMaxGame, 
             (score, result) ->
                 String.format("Highest score: %d, Max Game: %s",
                                score.orElse(0), result.orElse(null)));
    CompletableFuture.allOf(futureWrite, futureMax).join(); \bulletfuture.join().forEach(System.out::println);
     System.out.println(futureMax.join());
}
```
**O** Coordinated tasks to retrieve the box scores

Save to files, completing exceptionally if problems occur

**<sup>6</sup>** Combine the two max tasks

**O** Complete everything

Several CompletableFuture instances are created. The first uses the GamePageLinks Supplier to retrieve all the game page links for the desired dates, then applies the BoxscoreRetriever to convert them into results. The second sets up writing each one to disk, completing exceptionally if something goes wrong. Then the postprocessing steps of finding the maximum total score and the game in which it occur‐ red are set up.<sup>14</sup> The allOf method is used to complete all of the tasks, then the results are printed.

Note the use of thenApplyAsync, which isn't strictly necessary, but allows for the tasks to run asynchronously.

If you run the program for May 5, 2017, for three days, you get:

```
GamePageParser parser = new GamePageParser();
parser.printGames(LocalDate.of(2017, Month.MAY, 5), 3);
```
The output results are:

Box score not found for Los Angeles at San Diego on May 5, 2017 May 5, 2017: Arizona Diamondbacks 6, Colorado Rockies 3 May 5, 2017: Boston Red Sox 3, Minnesota Twins 4 May 5, 2017: Chicago White Sox 2, Baltimore Orioles 4  $// \dots$  more scores  $\dots$ May 7, 2017: Toronto Blue Jays 2, Tampa Bay Rays 1 May 7, 2017: Washington Nationals 5, Philadelphia Phillies 6 Highest score: 23, Max Game: May 7, 2017: Boston Red Sox 17, Minnesota Twins 6

Hopefully this will give you a sense of how you can combine many features discussed throughout this book, from future tasks using CompletableFuture to functional interfaces like Supplier and Function to classes like Optional, Stream, and Local Date, and even methods like map, filter, and flatMap, to accomplish an interesting problem.

#### **See Also**

The coordination methods for completable Futures are discussed in [Recipe 9.6](#page-244-0).

<sup>14</sup> Clearly this could be done together, but it makes for a nice thenCombine example.

# **CHAPTER 10 Java 9 Additions**

At the time of this writing, Java SDK 9 is considered feature complete, but not yet released. The new feature garnering the most press coverage is Project Jigsaw, which introduces a new modularization mechanism into the language.

This chapter contains recipes involving the new additions, like private methods in interfaces, factory methods for immutable collections, and the new methods for streams, Optional, and Collectors. Each of the recipes has been tested with Java SE 9 Early Access build 174.

FYI, the new features in Java 9 *not* covered in this chapter are:

- The ishell interactive console
- The modified try-with-resources block
- The relaxed syntax for the diamond operator
- The new deprecation warnings
- The reactive streams classes
- The stack-walking API
- The revised Process class

Several are relatively minor (like the diamond operator changes, try-withresources requirements, and deprecation warnings). Some are specialty topics (like the stack-walking API and the changes to the Process API). The new shell is covered heavily in the documentation, along with a tutorial.

Finally, the reactive streams additions are fascinating, but the open source community already provides APIs like [Reactive Streams,](http://www.reactive-streams.org/) RxJava, and more, and it might be a good idea to wait to see how the community decides to support the new Java 9 API.

The recipes in this chapter hopefully cover the most common use cases. Should that turn out not to be the case, more recipes will be added in the next edition of this  $b \cdot \alpha k^{-1}$ 

The recipes in this chapter also have a different feel to them from the rest of the book. This book has been use-case driven, in that each recipe is supposed to solve a particular type of problem. In this chapter, some of the recipes are just placeholders for dis‐ cussions about new features in the API.

# **10.1 Modules in Jigsaw**

## **Problem**

You want to access Java modules from the standard library, and encapsulate your own code in modules.

## **Solution**

Learn the basics of Jigsaw modules and learn how to use the modularized JDK. Then wait for the final release of Java 9 to make any upgrade-related decisions.

#### **Discussion**

JSR 376, the Java Platform Module System, is both the biggest change coming in Java 9 and the most controversial one. Attempts have been made to modularize Java for nearly ten years,<sup>2</sup> with varying degrees of success and adoption, culminating in JPMS.

While the goal of "strong" encapsulation enforced by a module system has benefits for maintenance, no new feature comes without a cost. In this case, making such a fundamental change to a language with twenty years of backward compatibility to maintain is bound to be difficult.

For example, the concept of *modules* changes the nature of public and private. If a module does not export a particular package, you can't access classes inside it even if they are made public. Likewise, you can no longer use reflection to access nonpublic members of a class that isn't in an exported package. This affects reflectionbased libraries and frameworks (including popular ones like Spring and Hibernate), as well as virtually every non-Java language on the JVM. As a concession, the team has proposed that a command-line flag called --illegal-access=permit will be the default in Java 9 and disallowed in a [future release](http://bit.ly/javanews-may-2017).

<sup>1</sup> They may even have the details of Jigsaw worked out by then. Here's hoping. :)

<sup>2</sup> The Jigsaw project itself was created in 2008.

At the time of this writing (late June 2017), the inclusion of the JPMS specification in Java 9 has been rejected once, but is under revision in preparation for another vote.<sup>3</sup> In addition, the release date of Java 9 has been pushed back to late September 2017.

Still, it is likely that some form of Jigsaw will be included in Java 9, and its basic capa‐ bilities are well established. The purpose of this recipe is to give you the necessary background on those basics, so that if and when the JPMS system is adopted, you'll be ready to take advantage of it.

The first thing to know is that you do not have to modularize your own code. The Java libraries have been modularized, and other dependency libraries are the process of doing so, but you can wait to do the same for your own code until the system sta‐ bilizes.

#### **Modules**

The new system defines modules, which have a name (except for the so-called *unnamed* module) and express their dependencies and export packages via a file called *module-info.java*. A module includes a compiled *module-info.class* inside its deliverable JAR. The *module-info.java* file is known as a *module descriptor*.

The contents of *module-info.java* start with the word module and then use a combina‐ tion of requires and exports keywords to describe what the module does. To demonstrate this, following is a trivial "Hello, World!" example that will use two modules and the JVM.

The example modules are com.oreilly.suppliers and com.kousenit.clients.

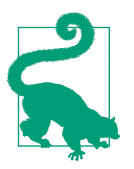

The "reversed URL" pattern is currently the recommended naming convention for modules.

The former supplies a Stream of strings representing names. The latter prints each name to the console with a welcome message.

For the Supplier module, the source code for the NamesSupplier class is shown in [Example 10-1.](#page-261-0)

<sup>3</sup> In the second vote, which ended June 26, the JPMS specification was unanimously approved (with one abstention). See *<https://jcp.org/en/jsr/results?id=6016>* for the detailed results.

<span id="page-261-0"></span>*Example 10-1. Supplying a stream of names*

```
package com.oreilly.suppliers;
// imports ...
public class NamesSupplier implements Supplier<Stream<String>> {
     private Path namesPath = Paths.get("server/src/main/resources/names.txt");
     @Override
     public Stream<String> get() {
         try {
             return Files.lines(namesPath);
         } catch (IOException e) {
             e.printStackTrace();
             return null;
         }
     }
}
```
(The module is stored in an IntelliJ module—unfortunately IntelliJ IDEA also uses the word "module" for a different concept—called "server," which is why that name is in the path for the text file.)

The contents of *names.txt* are:<sup>4</sup>

Londo Vir G'Kar Na'Toth Delenn Lennier Kosh

In the client module, the source code for the Main class is in Example 10-2.

*Example 10-2. Printing the names*

```
package com.kousenit.clients;
// imports ...
public class Main {
     public static void main(String[] args) throws IOException {
         NamesSupplier supplier = new NamesSupplier();
        try (Stream<String> lines = supplier.get()) \{\bullet\}
```
<sup>4</sup> It's about time there was a *Babylon 5* reference in this book. Presumably the space station was built out of modules, too (sorry).

```
 lines.forEach(line -> System.out.printf("Hello, %s!%n", line));
         }
     }
}
```
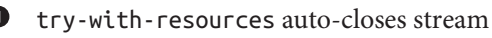

The *module-info.java* file for the Supplier code is shown in Example 10-3.

*Example 10-3. Defining the Supplier module*

```
module com.oreilly.suppliers { 
                                               0
      exports com.oreilly.suppliers; 
                                              \boldsymbol{\Theta}}
```
Module name 0

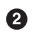

Make module available to others

The *module-info.java* file for the client module is shown in Example 10-4.

*Example 10-4. Defining the client module*

```
module com.kousenit.clients { 
                                     0
    requires com.oreilly.suppliers; 0
}
```
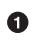

Module name

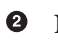

Needs Supplier module

When this program is executed, the output is:

```
Hello, Vir!
Hello, G'Kar!
Hello, Na'Toth!
Hello, Delenn!
Hello, Lennier!
Hello, Kosh!
```
The exports clause is necessary in the Supplier module for the NamesSupplier class to be visible to the client. The requires clause in the client module tells the system that this module needs classes from the Supplier module.

If you would like to log accesses to the server in that module, you can add a Logger from the java.util.logging package in the JVM, as in [Example 10-5](#page-263-0).

<span id="page-263-0"></span>*Example 10-5. Add logging to Supplier module*

```
public class NamesSupplier implements Supplier<Stream<String>> {
     private Path namesPath = Paths.get("server/src/main/resources/names.txt");
     private Logger logger = Logger.getLogger(this.getClass().getName());
     @Override
     public Stream<String> get() {
                                                                               \boldsymbol{Q} logger.info("Request for names on " + Instant.now()); 
         try {
              return Files.lines(namesPath);
         } catch (IOException e) {
              e.printStackTrace();
              return null;
         }
     }
}
\bullet
```
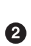

Create a Java util logger

Log accesses with a timestamp

This code will not compile. The JVM has been modularized as part of Java 9, and the java.util.logging package is not part of java.base, which is the only module pro‐ vided by the JVM by default. In order to use the Logger class, you need to update the *module-info.java* file to match that in Example 10-6.

*Example 10-6. Updated module-info.java file*

```
module com.oreilly.suppliers {
                                      Ω
     requires java.logging; 
     exports com.oreilly.suppliers;
}
```
Require a module from the JVM other than java.base

The JVM modules are each documented with their own *module-info.java* files. For instance, Example 10-7 shows the *module-info.java* file from the java.logging module.

*Example 10-7. The module-info.java file for the Java Logging API* 

```
module java.logging {
     exports java.util.logging;
     provides jdk.internal.logger.DefaultLoggerFinder with
         sun.util.logging.internal.LoggingProviderImpl;
}
```
This file does not only exports the module. It also provides an internal implementa‐ tion of a Service Provider Interface (SPI) DefaultLoggerFinder in the form of the LoggingProviderImpl class when a logger is requested by a client.

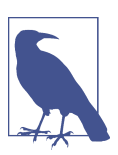

Jigsaw also establishes mechanisms for working with service loca‐ tors and providers. See the documentation for details.

Hopefully this gives you a sense of how modules are defined and how they work together. Expect to hear much more about this in the coming months.

There are many more issues related to modules that will be resolved before the specification is approved. Many of them involve porting legacy code. Terms like the unnamed module and automatic modules involve code that is not in any module but on the "module path," and modules formed by existing legacy JAR files. Much of the debate about JPMS is about how to handle those cases.

#### **See Also**

The development of Jigsaw is part of the Open JDK project. See the quick-start guide at *<http://openjdk.java.net/projects/jigsaw/quick-start>*. The current documentation is at *<http://openjdk.java.net/projects/jigsaw/spec/sotms/>* (entitled "State of the Module Sys‐ tem").

# **10.2 Private Methods in Interfaces**

### **Problem**

You want to add private methods to interfaces that can be called by other methods in the interface.

### **Solution**

Java SE 9 now supports using the private keyword on interface methods.

#### **Discussion**

In Java SE 8, for the first time developers could add implementations to interface methods, labeling them as default or static. The next logical step was to add private methods as well.

Private methods use the keyword private and must have an implementation. Like private methods in classes, they cannot be overridden. Even more, they can only be invoked from within the same source file.

Example 10-8 is somewhat contrived, but still illustrative.

*Example 10-8. Private method in an interface*

```
import java.util.function.IntPredicate;
import java.util.stream.IntStream;
public interface SumNumbers {
     default int addEvens(int... nums) {
        return add(n -> n % 2 == 0, nums); }
     default int addOdds(int... nums) {
        return add(n -> n % 2 != 0, nums); }
     private int add(IntPredicate predicate, int... nums) {
         return IntStream.of(nums)
                 .filter(predicate)
                 .sum();
    }
}
```
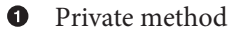

The addEvens and addOdds methods are both public (because the default access in an interface is public) and take a variable argument list of integers as an argument. The provided default implementation for each delegates to the add method, which also takes an IntPredicate as an argument. By making add private, it is not accessible to any client, even through a class that implements the interface.

Example 10-9 shows how the method is used.

*Example 10-9. Testing the private interface method*

```
class PrivateDemo implements SumNumbers {}
import org.junit.Test;
import static org.junit.Assert.*;
public class SumNumbersTest {
    private SumNumbers demo = new PrivateDemo();
    @Test
    public void addEvens() throws Exception {
```

```
assertEquals(2 + 4 + 6, demo.addEvens(1, 2, 3, 4, 5, 6)); \bullet }
     @Test
     public void addOdds() throws Exception {
        assertEquals(1 + 3 + 5, demo.addOdds(1, 2, 3, 4, 5, 6)); }
}
```
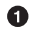

**O** Class that implements the interface

Invoking public methods that delegate to the private method Ø

You can only instantiate a class, so an empty class called PrivateDemo is created that implements the SumNumbers interface. That class is instantiated, and its public interface methods can be invoked.

# **10.3 Creating Immutable Collections**

## **Problem**

You want to create immutable lists, sets, or maps in Java 9.

## **Solution**

Use the static factory methods List.of, Set.of, and Map.of available in Java 9.

## **Discussion**

The Javadocs on Java 9 state that the List.of() static factory methods provide a con‐ venient way to create immutable lists. The List instances created by these methods have the following characteristics:

- They are structurally immutable. Elements cannot be added, removed, or replaced. Calling any mutator method will always cause UnsupportedOperation Exception to be thrown. However, if the contained elements are themselves mutable, this may cause the List's contents to appear to change.
- They disallow null elements. Attempts to create them with null elements result in NullPointerException.
- They are serializable if all elements are serializable.
- The order of elements in the list is the same as the order of the provided arguments, or of the elements in the provided array.
- They are serialized as specified on the Serialized Form page.

The available overloads of the of method for List are shown in Example 10-10.

*Example 10-10. Static factory methods for creating immutable lists*

```
static <E> List<E> of()
static <E> List<E> of(E e1)
static <E> List<E> of(E e1, E e2)
static <E> List<E> of(E e1, E e2, E e3)
static <E> List<E> of(E e1, E e2, E e3, E e4)
static <E> List<E> of(E e1, E e2, E e3, E e4, E e5)
static <E> List<E> of(E e1, E e2, E e3, E e4, E e5, E e6)
static <E> List<E> of(E e1, E e2, E e3, E e4, E e5, E e6, E e7)
static <E> List<E> of(E e1, E e2, E e3, E e4, E e5, E e6, E e7, E e8)
static <E> List<E> of(E e1, E e2, E e3, E e4, E e5, E e6, E e7, E e8, E e9)
static <E> List<E> of(E e1, E e2, E e3, E e4, E e5, E e6, E e7, E e8, E e9,
   F = e10static <E> List<E> of(E... elements)
```
The resulting lists are, as the docs say, *structurally* immutable, so none of the normal mutator methods on List can be invoked: add, addAll, clear, remove, removeAll, replaceAll, and set all throw UnsupportedOperationException. A couple of test cases<sup>5</sup> are shown in Example 10-11.

*Example 10-11. Demonstrating immutability*

```
@Test(expected = UnsupportedOperationException.class)
public void showImmutabilityAdd() throws Exception {
   List<Integer> intList = List.of(1, 2, 3);
    intList.add(99);
}
@Test(expected = UnsupportedOperationException.class)
public void showImmutabilityClear() throws Exception {
   List<Integer> intList = List.of(1, 2, 3);
    intList.clear();
}
@Test(expected = UnsupportedOperationException.class)
public void showImmutabilityRemove() throws Exception {
   List<Integer> intList = List.of(1, 2, 3);
    intList.remove(0);
}
@Test(expected = UnsupportedOperationException.class)
public void showImmutabilityReplace() throws Exception {
   List<Integer> intList = List.of(1, 2, 3);
```
<sup>5</sup> The complete set of tests is in the source code for the book.

```
 intList.replaceAll(n -> -n);
}
@Test(expected = UnsupportedOperationException.class)
public void showImmutabilitySet() throws Exception {
    List<Integer> intList = List.of(1, 2, 3);
     intList.set(0, 99);
}
```
If the contained objects are themselves mutable, however, a list of them can appear to change. Say you have a simple class that holds a mutable value, an in Example 10-12.

*Example 10-12. A trivial class that holds a mutable value*

```
public class Holder {
     private int x;
     public Holder(int x) { this.x = x; }
     public void setX(int x) {
        this.x = x;
     }
     public int getX() {
         return x;
     }
}
```
If you create an immutable list of holders, the values in the holders can change, which makes the list appear to change, as in Example 10-13.

*Example 10-13. Changing the wrapped integer*

```
@Test
public void areWeImmutableOrArentWe() throws Exception {
     List<Holder> holders = List.of(new Holder(1), new Holder(2));
     assertEquals(1, holders.get(0).getX());
                                                                   Ø
    holders.get(0).setX(4); 
    assertEquals(4, holders.get(0).getX());
}
```
Immutable list of Holder instances

Ω

❷ Change the contained value inside a Holder

This works, but it violates the spirit of the law, if not the letter. In other words, if you're going to make an immutable list, try to have it contain immutable objects.

For sets (again from the Javadocs):

- They reject duplicate elements at creation time. Duplicate elements passed to a static factory method result in IllegalArgumentException.
- The iteration order of set elements is unspecified and is subject to change.

All of the of methods have the same signature as the corresponding List methods, except that they return Set<E>.

Maps are the same way, but the signatures of the of methods take alternating keys and values as arguments, as in Example 10-14.

*Example 10-14. Static factory methods for creating immutable maps*

```
static <K,V> Map<K,V> of()
static <K,V> Map<K,V> of(K k1, V v1)
static <K,V> Map<K,V> of(K k1, V v1, K k2, V v2)
static <K,V> Map<K,V> of(K k1, V v1, K k2, V v2, K k3, V v3)
static <K,V> Map<K,V> of(K k1, V v1, K k2, V v2, K k3, V v3,
     K k4, V v4)
static <K,V> Map<K,V> of(K k1, V v1, K k2, V v2, K k3, V v3,
     K k4, V v4, K k5, V v5)
static <K,V> Map<K,V> of(K k1, V v1, K k2, V v2, K k3, V v3,
     K k4, V v4, K k5, V v5, K k6, V v6)
static <K,V> Map<K,V> of(K k1, V v1, K k2, V v2, K k3, V v3,
     K k4, V v4, K k5, V v5, K k6, V v6, K k7, V v7)
static <K,V> Map<K,V> of(K k1, V v1, K k2, V v2, K k3, V v3,
     K k4, V v4, K k5, V v5, K k6, V v6, K k7, V v7, K k8, V v8)
static <K,V> Map<K,V> of(K k1, V v1, K k2, V v2, K k3, V v3,
     K k4, V v4, K k5, V v5, K k6, V v6, K k7, V v7, K k8, V v8,
     K k9, V v9)
static <K,V> Map<K,V> of(K k1, V v1, K k2, V v2, K k3, V v3,
     K k4, V v4, K k5, V v5, K k6, V v6, K k7, V v7, K k8, V v8,
     K k9, V v9, K k10, V v10)
static <K,V> Map<K,V> ofEntries(Map.Entry<? extends K,? extends V>... entries)
```
For creating maps of up to 10 entries, use the associated of methods that alternate the keys and the values. That can be awkward, so the interface also provides the of Entries method and a static entry method for creating them:

```
static <K,V> Map<K,V> ofEntries(Map.Entry<? extends K,? extends V>... entries)
static <K,V> Map.Entry<K,V> entry(K k, V v)
```
The code in [Example 10-15](#page-270-0) shows how to use those methods to create an immutable map.

<span id="page-270-0"></span>*Example 10-15. Immutable map from entries*

```
@Test
public void immutableMapFromEntries() throws Exception {
     Map<String, String> jvmLanguages = Map.ofEntries( 
         Map.entry("Java", "http://www.oracle.com/technetwork/java/index.html"),
 Map.entry("Groovy", "http://groovy-lang.org/"),
 Map.entry("Scala", "http://www.scala-lang.org/"),
        Map.entry("Clojure", "https://clojure.org/"),
         Map.entry("Kotlin", "http://kotlinlang.org/"));
     Set<String> names = Set.of("Java", "Scala", "Groovy", "Clojure", "Kotlin");
     List<String> urls = List.of("http://www.oracle.com/technetwork/java/index.html",
             "http://groovy-lang.org/",
             "http://www.scala-lang.org/",
             "https://clojure.org/",
             "http://kotlinlang.org/");
     Set<String> keys = jvmLanguages.keySet();
     Collection<String> values = jvmLanguages.values();
     names.forEach(name -> assertTrue(keys.contains(name)));
     urls.forEach(url -> assertTrue(values.contains(url)));
                                                                   Ø
     Map<String, String> javaMap = Map.of("Java", 
             "http://www.oracle.com/technetwork/java/index.html",
             "Groovy",
             "http://groovy-lang.org/",
             "Scala",
             "http://www.scala-lang.org/",
             "Clojure",
             "https://clojure.org/",
             "Kotlin",
             "http://kotlinlang.org/");
     javaMap.forEach((name, url) -> assertTrue(
             jvmLanguages.keySet().contains(name) && \
               jvmLanguages.values().contains(url)));
}
O Using Map. of Entries
```
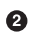

**<sup>2</sup>** Using Map.of

The combination of the ofEntries and entry methods is a nice simplification.

#### **See Also**

[Recipe 4.8](#page-126-0) discusses how to create immutable collections using Java 8 or earlier.

# **10.4 Stream: ofNullable, iterate, takeWhile, and dropWhile**

## **Problem**

You want to use the new functionality added to streams in Java 9.

## **Solution**

Use the new Stream methods ofNullable, iterate, takeWhile, and dropWhile.

## **Discussion**

A few new methods have been added to the Stream interface in Java 9. This recipe will show how to use ofNullable, iterate, takeWhile, and dropWhile.

#### **The ofNullable method**

In Java 8, the Stream interface has an overloaded static factory method called of, which takes either a single value or a variable argument list. Either way, you can't use a null argument.

In Java 9, the ofNullable method lets you create a single-element stream that wraps a value if not null, or is an empty stream otherwise. See the test case in Example 10-16 for details.

*Example 10-16. Using Stream.ofNullable(arg)*

```
@Test
public void ofNullable() throws Exception {
    Stream<String> stream = Stream.ofNullable("abc"); \bullet assertEquals(1, stream.count());
     stream = Stream.ofNullable(null); 
                                                         0
     assertEquals(0, stream.count());
}
```
**O** Stream with one element

```
8 Returns Stream.empty()
```
The count method returns the number of nonempty elements in a stream. You can now use the ofNullable method on any argument without checking whether or not it's null first.

#### **Using iterate with a Predicate**

The next interesting method is a new overload for iterate. The iterate method in Java 8 has the signature:

**static**<T> Stream<T> iterate(**final** T seed, **final** UnaryOperator<T> f)

So creating a stream starts with a single element (the seed), and subsequent elements are produced by successively applying the unary operator. The result is an infinite stream, so using it normally requires a limit or some other short-circuiting function, like findFirst or findAny.

The new overloaded version of iterate takes a Predicate as the second argument:

```
static<T> Stream<T> iterate(T seed, Predicate<? super T> hasNext,
     UnaryOperator<T> next)
```
The values are produced by starting with the seed and then applying the unary opera‐ tor as long as the values satisfy the hasNext predicate.

```
For instance, see Example 10-17.
```
*Example 10-17. Iterate with a Predicate*

```
@Test
public void iterate() throws Exception {
     List<BigDecimal> bigDecimals = 
             Stream.iterate(BigDecimal.ZERO, bd -> bd.add(BigDecimal.ONE))
             .limit(10)
             .collect(Collectors.toList());
     assertEquals(10, bigDecimals.size());
    bigDecimals = Stream.iterate(BigDecimal.ZERO, \bullet bd -> bd.longValue() < 10L,
             bd -> bd.add(BigDecimal.ONE))
             .collect(Collectors.toList());
     assertEquals(10, bigDecimals.size());
}
```
Java 8 way to create a stream of big decimals

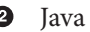

**2** Java 9 way

The first stream is the Java 8 way of using iterate with a limit. The second one uses a Predicate as the second argument. The result looks more like a traditional for loop.

#### **takeWhile and dropWhile**

The new methods takeWhile and dropWhile allow you to get portions of a stream based on a predicate. According to the Javadocs, on an ordered stream, takeWhile returns "the longest prefix of elements taken from this stream that match the given predicate," starting at the beginning of the stream.

The dropWhile method does the opposite—it returns the remaining elements of the stream after dropping the longest prefix of elements that satisfy the predicate.

The code in Example 10-18 shows how they work on an ordered stream.

*Example 10-18. Taking and dropping from a stream*

```
@Test
public void takeWhile() throws Exception {
     List<String> strings = Stream.of("this is a list of strings".split(" "))
            .takeWhile(s \rightarrow !s.equals("of")) \bullet .collect(Collectors.toList());
     List<String> correct = Arrays.asList("this", "is", "a", "list");
     assertEquals(correct, strings);
}
@Test
public void dropWhile() throws Exception {
     List<String> strings = Stream.of("this is a list of strings".split(" "))
            dropWhile(s -> !s.equals("of")) \Theta .collect(Collectors.toList());
     List<String> correct = Arrays.asList("of", "strings");
     assertEquals(correct, strings);
}
```
**O** Return stream up to where predicate fails

**2** Return stream after predicate fails

Each method splits the stream at the same place, but takeWhile returns the elements before the split and dropWhile returns the elements after it.

The real advantage to takeWhile is that it is a short-circuiting operation. If you have a huge collection of sorted elements, you can stop evaluating once you hit the condition you care about.

For example, say you had a collection of orders from a client, sorted by value in descending order. Using takeWhile, you can get just the orders above a certain thres‐ hold, without having to apply a filter on every element.

The code in Example 10-19 simulates this situation by generating 50 random integers between 0 and 50, sorting them in descending order, and returning only those whose value is greater than 70.

*Example 10-19. Taking ints above 70*

```
Random random = new Random();
List<Integer> nums = random.ints(50, 0, 100) \bullet .boxed() 
          .sorted(Comparator.reverseOrder())
                                                  മ
         .takeWhile(n \rightarrow n > 90)
          .collect(Collectors.toList());
```
Generate 50 random ints between 0 and 100

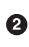

 $\bullet$  Box them so they can be sorted with a Comparator and collected

**O** Split the stream and return the values greater than 70

This particular example is perhaps more intuitive (though not necessarily more effi‐ cient) using dropWhile instead, as in Example 10-20.

*Example 10-20. Using dropWhile on the integer stream*

```
Random random = new Random();
List<Integer> nums = random.ints(50, 0, 100)
         .sorted() 
        dropWhile(n -> n < 90) \Theta .boxed()
         .collect(Collectors.toList());
```
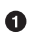

**O** Sorted in ascending order

**2** Split after the last value less than 90

Methods like takeWhile and dropWhile have existed in other languages for years. In Java 9 they're available to Java as well.

# **10.5 Downstream Collectors: filtering and flatMapping**

#### **Problem**

You want to filter elements as part of a downstream collector, or flatten a generated collection of collections.

## **Solution**

Java 9 introduces the filtering and flatMapping methods in Collectors for those purposes.

#### **Discussion**

Java 8 introduced a groupingBy operation in Collectors, so that you can group objects by a particular property. Grouping operations produce a map of keys to lists of values. Java 8 also allows you to use *downstream* collectors, so that instead of gen‐ erating lists, you can postprocess the lists to get their sizes, or map them to something else, and so on.

Java 9 introduced two new downstream collectors: filtering and flatMapping.

#### **The filtering method**

Say you have a class called Task that has attributes for a budget and a list of developers working on it, which are represented by instances of a Developer class. Both classes are shown in Example 10-21.

*Example 10-21. Tasks and Developers*

```
public class Task {
     private String name;
     private long budget;
     private List<Developer> developers = new ArrayList<>();
    // ... constructors, getters and setters, etc. ...
}
public class Developer {
     private String name;
     // ... constructors, getters and setters, etc. ...
\mathfrak{g}
```
First, say you want to group the tasks by budget. A simple Collectors.groupingBy operation is shown in Example 10-22.

*Example 10-22. Grouping tasks by budget*

```
Developer venkat = new Developer("Venkat");
Developer daniel = new Developer("Daniel");
Developer brian = new Developer("Brian");
Developer matt = new Developer("Matt");
Developer nate = new Developer("Nate");
Developer craig = new Developer("Craig");
```

```
Developer ken = new Developer("Ken");
Task java = new Task("Java stuff", 100);
Task altJvm = new Task("Groovy/Kotlin/Scala/Clojure", 50);
Task javaScript = new Task("JavaScript (sorry)", 100);
Task spring = new Task("Spring", 50);
Task jpa = new Task("JPA/Hibernate", 20);
java.addDevelopers(venkat, daniel, brian, ken);
javaScript.addDevelopers(venkat, nate);
spring.addDevelopers(craig, matt, nate, ken);
altJvm.addDevelopers(venkat, daniel, ken);
List<Task> tasks = Arrays.asList(java, altJvm, javaScript, spring, jpa);
Map<Long, List<Task>> taskMap = tasks.stream()
         .collect(groupingBy(Task::getBudget));
```
This results in a Map of budget amounts to lists of tasks with that budget:

```
 50: [Groovy/Kotlin/Scala/Clojure, Spring]
 20: [JPA/Hibernate]
100: [Java stuff, JavaScript (sorry)]
```
Now, if you only want tasks that have a budget that exceeds some threshold, you can add a filter operation, as in Example 10-23.

*Example 10-23. Grouping with a filter*

```
taskMap = tasks.stream()
         .filter(task -> task.getBudget() >= THRESHOLD)
         .collect(groupingBy(Task::getBudget));
```
The output for a threshold of 50 is:

 50: [Groovy/Kotlin/Scala/Clojure, Spring] 100: [Java stuff, JavaScript (sorry)]

Tasks with budgets below the threshold will not appear in the output map at all. If you want to see them anyway, you now have an alternative. In Java 9, the Collectors class now has an additional static method called filtering, similar to filter, but applied to the downstream list of tasks. The code in Example 10-24 shows how to use it.

*Example 10-24. Grouping with a downstream filter*

```
taskMap = tasks.stream()
     .collect(groupingBy(Task::getBudget,
          filtering(task -> task.getBudget() >= 50, toList())));
```
Now all the budget values will appear as keys, but the tasks whose budgets fall below the threshold will not appear in the list values:

```
 50: [Groovy/Kotlin/Scala/Clojure, Spring]
 20: []
100: [Java stuff, JavaScript (sorry)]
```
The filtering operation is thus a downstream collector, operating on the list gener‐ ated by the grouping operation.

#### **The flatMapping method**

This time, say you want to get a list of developers on each task. The basic grouping operation produces a group of task names to lists of tasks, as in Example 10-25.

*Example 10-25. Grouping tasks by names*

```
Map<String, List<Task>> tasksByName = tasks.stream()
         .collect(groupingBy(Task::getName));
```
The (formatted) output is:

```
 Java stuff: [Java stuff]
Groovy/Kotlin/Scala/Clojure: [Groovy/Kotlin/Scala/Clojure]
          JavaScript (sorry): [JavaScript (sorry)]
                      Spring: [Spring]
                JPA/Hibenate: [JPA/Hibernate]
```
To get the associated lists of developers, you can use the mappingBy downstream col‐ lector, as in Example 10-26.

*Example 10-26. Lists of developers for each task*

```
Map<String, Set<List<Developer>>> map = tasks.stream()
         .collect(groupingBy(Task::getName,
               Collectors.mapping(Task::getDevelopers, toSet())));
```
As the return type shows, the problem is that it returns a Set<List<Developer>>. What's needed here is a downstream flatMap operation to flatten the collection of collections. That's now possible using the flatMapping method on Collectors, as in Example 10-27.

*Example 10-27. Using flatMapping to get just a set of developers*

```
Map<String, Set<Developer>> task2setdevs = tasks.stream()
         .collect(groupingBy(Task::getName,
                Collectors.flatMapping(task -> task.getDevelopers().stream(),
                 toSet())));
```
<span id="page-278-0"></span>Now the result is what you want:

```
 Java stuff: [Daniel, Brian, Ken, Venkat]
Groovy/Kotlin/Scala/Clojure: [Daniel, Ken, Venkat]
          JavaScript (sorry): [Nate, Venkat]
                      Spring: [Craig, Ken, Matt, Nate]
               JPA/Hibernate: []
```
The flatMapping method is just like the flatMap method on Stream. Note that the first argument flatMapping needs to be a stream, which can be empty or not depending on the source.

# **See Also**

Downstream collectors are discussed in [Recipe 4.6](#page-121-0). The flatMap operation is in [Recipe 3.11](#page-94-0).

# **10.6 Optional: stream, or, ifPresentOrElse**

# **Problem**

You want to flat map Optionals into a stream of contained elements, or you want to choose from several possibilities, or you want to do something if an element is present and return a default otherwise.

# **Solution**

Use the new stream, or, or ifPresentOrElse methods in Optional.

# **Discussion**

The Optional class, introduced in Java 8, provides a way to indicate to a client that a returned value may legitimately be null. Rather than returning null, you return an empty Optional. That makes Optional a good wrapper for methods that may or may not return a value.

#### **The stream method**

Consider a finder method to look up customers by ID, as in Example 10-28.

```
Example 10-28. Find a customer by ID
```

```
public Optional<Customer> findById(int id) {
     return Optional.ofNullable(map.get(id));
}
```
This method assumes that the customers are contained within a Map in memory. The get method on Map returns a value if the key is present or null if not, so making it the argument to Optional.ofNullable either wraps a nonnull value inside an Optional or returns an empty Optional.

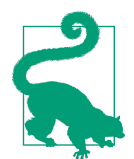

Remember that since the Optional.of method throws an exception if its argument is null, the Optional.ofNullable(arg) is a convenient shortcut. Its implementation is arg != null ? Optional.of(arg) : Optional.empty().

Since findById returns an Optional<Customer>, trying to return a collection of cus‐ tomers is a bit more complicated. In Java 8, you can write the code in Example 10-29.

*Example 10-29. Using a filter and a Map on Optionals*

```
public Collection<Customer> findAllById(Integer... ids) {
     return Arrays.stream(ids)
             .map(this::findById) 
                                           0
             .filter(Optional::isPresent) 
                                           0
             .map(Optional::get) 
             .collect(Collectors.toList());
}
O Maps to a Stream<Optional<Customer>>
```
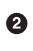

**2** Filter out any empty Optionals

Call get, so maps to a Stream<Customer>

This isn't too much of a hardship, but Java 9 has made the process simpler by adding the stream method to Optional, whose signature is:

```
Stream<T> stream()
```
If a value is present, this method returns a sequential, single element stream contain‐ ing only that value. Otherwise it returns an empty stream. This method means that a stream of optional customers can be turned into a stream of customers directly, as in Example 10-30.

*Example 10-30. Using flatMap with Optional.stream*

```
public Collection<Customer> findAllById(Integer... ids) {
     return Arrays.stream(ids)
                .map(this::findById) 
                                                       \mathbf \Omega\boldsymbol{\Omega} .flatMap(Optional::stream)
```
.collect(Collectors.toList());

Map to Stream<Optional<Customer>>

❷ Flat map to Stream<Customer>

This is purely a convenience method, but a useful one.

#### **The or method**

}

The orElse method is used to extract a value from an Optional. It takes a default as an argument:

```
Customer customer = findById(id).orElse(Customer.DEFAULT)
```
There is also the orElseGet method that uses a Supplier to create the default, in the case where doing so is an expensive operation:

```
Customer customer = findById(id).orElseGet(() -> createDefaultCustomer())
```
Both of those return Customer instances. The or method on Optional, added in Java 9, allows you to return an Optional<Customer> instead, given a Supplier of them, so you can chain alternative ways of finding customers together.

The signature of the or method is:

Optional<T> or(Supplier<? **extends** Optional<? **extends** T>> supplier)

If a value is present, this method returns an Optional describing it. Otherwise it invokes the Supplier and returns the Optional it returns.

Therefore, if we have multiple ways to find a customer, you can now write the code in Example 10-31.

*Example 10-31. Using the or method to try alternatives*

```
public Optional<Customer> findById(int id) {
     return findByIdLocal(id)
             .or(() -> findByIdRemote(id))
             .or(() -> Optional.of(Customer.DEFAULT));
```
This method searches for the customer in the local cache and then accesses some remote server. If neither of those finds a nonempty Optional, the final clause creates a default, wraps it in an Optional, and returns it instead.

#### **The ifPresentOrElse method**

The ifPresent method on Optional executes a Consumer if the Optional is not empty, as in [Example 10-32](#page-281-0).

<span id="page-281-0"></span>*Example 10-32. Using ifPresent to only print nonempty customers*

```
public void printCustomer(Integer id) {
    findByIdLocal(id).ifPresent(System.out::println); \bullet}
public void printCustomers(Integer... ids) {
     Arrays.asList(ids)
             .forEach(this::printCustomer);
}
```
Only prints for nonempty Optionals 0

This works, but you might want to run something else if the returned Optional is empty. The new ifPresentOrElse method takes a second, Runnable, argument that is executed if the Optional is empty. Its signature is:

```
void ifPresentOrElse(Consumer<? super T> action, Runnable emptyAction)
```
To use it, simply provide a lambda that takes no arguments and returns void, as in Example 10-33.

*Example 10-33. Printing a customer or a default message*

```
public void printCustomer(Integer id) {
     findByIdLocal(id).ifPresentOrElse(System.out::println,
            () -> System.out.println("Customer with id="i = " + id + " not found");}
```
This version prints the customer if one is found, and prints a default message other‐ wise.

None of these additions to Optional change its behavior in any fundamental way, but they do provide conveniences when applicable.

# **See Also**

The recipes in [Chapter 6](#page-166-0) cover the Optional class in Java 8.

# **10.7 Date Ranges**

## **Problem**

You want a stream of dates between two given endpoints.

# **Solution**

Use the new datesUntil method in the LocalDate class, added in Java 9.

## **Discussion**

The new Date-Time API added in Java 8 is an enormous improvement over classes like Date, Calendar, and TimeStamp in java.util, but one of the additions in Java 9 addresses an annoying hole in the API: there's no easy way to create a stream of dates.

In Java 8, the easiest way to create a stream of dates is to start with an initial date and add an offset. For example, if you want all the days given endpoints a week apart, you can write the code in Example 10-34.

*Example 10-34. Days between two dates (WARNING: BUG!)*

```
public List<LocalDate> getDays_java8(LocalDate start, LocalDate end) {
   Period period = start.util(end):
    return IntStream.range(0, period.getDays()) 
            .mapToObj(start:plusDays)
             .collect(Collectors.toList());
}
```
**O** Trap! See next example.

This works by determining the Period between the two dates and then creating an IntStream of days between them. Looking at days a week apart gives:

```
LocalDate start = LocalDate.of(2017, Month.JUNE, 10);
LocalDate end = LocalDate.of(2017, Month.JUNE, 17);
System.out.println(dateRange.getDays_java8(start, end));
// [2017-06-10, 2017-06-11, 2017-06-12, 2017-06-13,
// 2017-06-14, 2017-06-15, 2017-06-16]
```
This seems to work, but there's actually a trap here. If you change the end date to exactly one month from the start date, the problem is obvious:

```
LocalDate start = LocalDate.of(2017, Month.JUNE, 10);
LocalDate end = LocalDate.of(2017, Month.JULY, 17);
System.out.println(dateRange.getDays_java8(start, end));
```

```
// []
```
No values are returned. The problem is that the getDays method on Period returns the days field from the period, not the number of days total. (The same is true about getMonths, getYears, and so on.) So if the days are the same, even though the months are different, the result is a range of size zero.

The proper way to handle this problem is to use the ChronoUnit enum, which implements the TemporalUnit interface and defines constants for DAYS, MONTHS, etc. The proper implementation for Java 8 is given in [Example 10-35](#page-283-0).

<span id="page-283-0"></span>*Example 10-35. Days between two dates (WORKS)*

```
public List<LocalDate> getDays_java8(LocalDate start, LocalDate end) {
   Period period = start.util(end);
    return LongStream.range(0, ChronoUnit.DAYS.between(start, end))
             .mapToObj(start:plusDays)
            .collect(Collectors.toList());
}
```
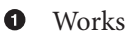

You can also use the iterate method, but that requires you to know the number of days, as in Example 10-36.

*Example 10-36. Iterating on LocalDate*

```
public List<LocalDate> getDaysByIterate(LocalDate start, int days) {
     return Stream.iterate(start, date -> date.plusDays(1))
             .limit(days)
             .collect(Collectors.toList());
}
```
Fortunately, Java 9 makes all of this much simpler. Now the LocalDate class has a method called datesUntil, with an overload that takes a Period. The signatures are:

```
Stream<LocalDate> datesUntil(LocalDate endExclusive)
Stream<LocalDate> datesUntil(LocalDate endExclusive, Period step)
```
The version without a Period essentially calls the overload with a second argument of one day.

The Java 9 approach to the preceding problem is much simpler, as shown in Example 10-37.

*Example 10-37. Date ranges in Java 9*

```
public List<LocalDate> getDays_java9(LocalDate start, LocalDate end) {
    return start.datesUntil(end) 
                                                     \bullet .collect(Collectors.toList());
}
public List<LocalDate> getMonths_java9(LocalDate start, LocalDate end) {
    return start.datesUntil(end, Period.ofMonths(1))
             .collect(Collectors.toList());
}
❶
   Assumes Period.ofDays(1)
2 Counts in months
```
The datesUntil method produces a Stream, which can be manipulated with all the normal stream processing techniques.

### **See Also**

Calculating the days between dates in Java 8 is part of [Recipe 8.8.](#page-221-0)

# **APPENDIX A Generics and Java 8**

# **Background**

Generics capabilities were added in Java way back in version J2SE 1.5, but most Java developers only learned the minimum they needed to know about them to get the job done. With the advent of Java 8, suddenly the Javadocs are filled with method signa‐ tures like this one from java.util.Map.Entry:

```
static <K extends Comparable<? super K>,V> Comparator<Map.Entry<K,V>>
     comparingByKey()
```
or this one from java.util.Comparator:

static <T,U extends Comparable<? super U>> Comparator<T> comparing( Function<? super T,? extends U> keyExtractor)

or even this monster from java.util.stream.Collectors:

static <T,K,D,A,M extends Map<K, D>> Collector<T,?,M> groupingBy( Function<? super T,? extends K> classifier, Supplier<M> mapFactory, Collector<? super T,A,D> downstream)

Understanding the minimum isn't going to be enough anymore. The purpose of this appendix is to help you break down similar signatures into understandable parts so that you can use the API productively.

# **What Everybody Knows**

When you want to use a collection like List or Set, you declare the type of the contained elements by placing their class name in angle brackets:

```
List<String> strings = new ArrayList<String>();
Set<Employee> employees = new HashSet<Employee>();
```
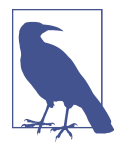

Java 7 made the syntax a bit easier by introducing the *diamond* operator used in the following code samples. Since the reference on the lefthand side declares the collection along with its contained type, like List<String> or List<Integer>, the instantiation on the same line doesn't have to. You can simply write new ArrayList <> () without putting the type inside the angle brackets.

Declaring the data type of the collection accomplishes two goals:

- You can't accidentally place the wrong type inside a collection
- You no longer need to cast a retrieved value to the proper type

For example, if you declare the strings variable as shown, then you can only add String instances to the collection and you automatically have a String when you retrieve an item, as in Example A-1.

*Example A-1. Simple generics demo*

```
List<String> strings = new ArrayList<>();
strings.add("Hello");
strings.add("World");
// strings.add(new Date()); 
// Integer i = strings.get(0); 
for (String s : strings) { 
                               ❷
     System.out.printf("%s has length %d%n", s, s.length());
}
0
   Won't compile
```
0 for-each loop knows the contained data type is String

Applying type safety to the insertion process is convenient, but developers rarely make that mistake. Being able to deal with the proper type on retrieval without having to cast first, however, saves a lot of code.<sup>1</sup>

The other thing all Java developers know is that you can't add primitive types to generic collections. That means you can't define List<int> or List<double>.<sup>2</sup> Fortunately, the same version of Java that introduced generics also added auto-boxing and

<sup>1</sup> Never once in my entire career did I accidentally add the wrong type to a list. Eliminating the casting on the way out, however, justified even this ugly syntax.

<sup>2</sup> Java 10, known as Project Valhalla, has proposed adding primitive types to collections.
<span id="page-288-0"></span>unboxing to the language. As a result, when you want to store primitives in a generic type, you declare the type using the wrapper class. See Example A-2.

*Example A-2. Using primitives in generic collections*

```
List<Integer> ints = new ArrayList<>();
ints.add(3); ints.add(1); ints.add(4);ints.add(1); ints.add(9); ints.add(2);System.out.println(ints);
for (int i : ints) {
     System.out.println(i);
}
```
Java takes care of wrapping the int values inside Integer instances on insertion, and extracts them from the Integer instances on retrieval. While there may be efficiency concerns regarding boxing and unboxing, the code is easy enough to write.

There's one more aspect of generics that all Java developers know. When you're read‐ ing the Javadocs about a class that uses generics, you use a capital letter in brackets for the type itself. For example, the docs for the List interface is:

public interface List<E> extends Collection<E>

Here, E is the type parameter. The methods in the interface use the same parameter. Example A-3 shows a sample of those methods.

*Example A-3. Methods declared in the List interface*

```
Ω
boolean add(E e) 
boolean addAll(Collection<? extends E> c) 
void clear() 
                                           €
boolean contains(Object o) 
                                           ❸
boolean containsAll(Collection<?> c) 
                                           \bulletE get(int index)
```
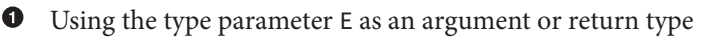

A *bounded* wildcard

 $\bullet$  Methods that do not involve the type itself

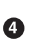

An *unknown* type

Some of these methods use the declared generic type, E, as either an argument or a return type. Some (specifically, clear and contains) don't use the type at all. Others involve some kind of wildcard, using a question mark.

<span id="page-289-0"></span>As a syntax note, it is legal to declare generic methods even in classes that aren't generic. In that case, the generic parameter or parameters are declared as part of the method signatures. For example, here are some of the static methods from the utility class java.util.Collections:

```
static <T> List<T> emptyList()
static <K,V> Map<K,V> emptyMap()
static <T> boolean addAll(Collection<? super T> c, T... elements)
static <T extends Object & Comparable<? super T>>
    T min(Collection<? extends T> coll)
```
Three of these methods declare a generic parameter called T. The emptyList method uses it to specify the contained type in the List. The emptyMap method uses K and V for key and value types in a generic map.

The addAll method declares the generic type T, but then uses a Collection<? super T> as the first argument of the method, as well as a variable argument list of type T. The syntax ? super T is a bounded wildcard, which will be the subject of the next section.

The min method shows how generic types may provide safety, but can make the documentation much harder to read. This signature is discussed in more detail in a later section, but for the record, T is bounded to be both a subclass of Object as well as implementing the Comparable interface, where Comparable is defined for T or any of its ancestors. The argument to the method involves any Collection of T or any of its descendants.

The wildcard is where we transition from syntax everyone knows to the parts with which you may not be comfortable. To prepare for that, consider the strange case when what looks like inheritance turns out not to be inheritance at all.

# **What Some Developers Don't Realize**

Many developers are surprised to learn that ArrayList<String> is not related in any practical way to ArrayList<Object>. You can add subclasses of Object to an Object collection, as in Example A-4.

*Example A-4. Using a List<Object>*

```
List<Object> objects = new ArrayList<Object>();
objects.add("Hello");
objects.add(LocalDate.now());
objects.add(3);
System.out.println(objects);
```
<span id="page-290-0"></span>That much is OK. String is a subclass of Object, so you can assign a String to an Object reference. You would think that if you declared a list of strings, you could add objects to it. That, as they say, turns out not to be the case. See Example A-5.

*Example A-5. Using a List<String> with objects*

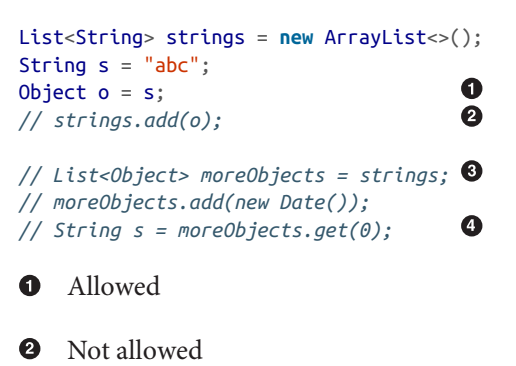

Also not allowed, but pretend it was ❸

❹ Corrupted collection

Since String is a subclass of Object, you can assign a String reference to an Object reference. You can't, however, add an Object reference to a List<String>, which feels strange. The problem is that List<String> is *not* a subclass of List<Object>. When declaring a type, the *only* instances you can add to it are of the declared type. That's it. No sub- or superclass instances allowed. We say that the parameterized type is *invari‐ ant*.

The commented out section shows why List<String> is not a subclass of List<Object>. Say you could assign a List<String> to a List<Object>. Then, using the list of object references, you could add something that wasn't a string to the list, which would cause a cast exception when you tried to retrieve it using the original reference to the list of strings. The compiler wouldn't know any better.

Still, it seems reasonable that if you defined a list of numbers, you should be able to add integers, floats, and doubles to it. To accomplish that, we need type bounds that involve wildcards.

# **Wildcards and PECS**

A wildcard is a type argument that uses a question mark, ?, which may or may not have an upper or lower bound.

## <span id="page-291-0"></span>**Unbounded Wildcards**

Type arguments without bounds are useful, but have limitations. If you declare a List of unbounded type, as in Example A-6, you can read from it but not write to it.

*Example A-6. A List with an unbounded wildcard*

```
List<?> stuff = new ArrayList<>();
// stuff.add("abc"); 
// stuff.add(new Object());
// stuff.add(3);
int numElements = stuff.size();
```
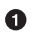

No additions allowed

**2** numElements is zero

That feels pretty useless, since there's apparently no way to get anything into it. One use for them is that any method that takes a List<?> as an argument will accept any list at all when invoked (Example A-7).

*Example A-7. Unbounded List as a method arg*

```
private static void printList(List<?> list) {
     System.out.println(list);
}
public static void main(String[] args) {
    // ... create lists called ints, strings, stuff ...
     printList(ints);
     printList(strings);
     printList(stuff);
}
```
Recall the earlier example, which showed the containsAll method from List<E>:

```
boolean containsAll(Collection<?> c)
```
That method returns true only if all the elements of the collection appear in the cur‐ rent list. Since the argument uses an unbounded wildcard, the implementation is restricted to only:

- Methods from Collection itself that don't need the contained type, or
- Methods from Object

In the case of containsAll, that's perfectly acceptable. The default implementation (in AbstractCollection) in the reference implementation walks through the argu<span id="page-292-0"></span>ment using iterator and invokes the contains method to check that each element in it is also inside the original list. Both iterator and contains are defined in Collec tion, and equals comes from Object, and the contains implementation delegates to the equals and hashCode methods of Object, which may have been overridden in the contained type. As far as the containsAll method is concerned, all the methods it needs are available. The restrictions on unbounded wildcards are not a problem.

The question mark forms the basis for bounding the types. This is where the fun starts.

## **Upper Bounded Wildcards**

An upper bounded wildcard uses the extends keyword to set a superclass limit. To define a list of numbers that will allow ints, longs, doubles, and even BigDecimal instances to be added to it, see Example A-8.

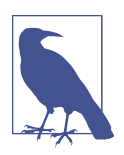

The keyword extends is used even if the upper bound is an inter‐ face rather than a class, as in List<? extends Comparable>.

*Example A-8. A List with an upper bound*

```
List<? extends Number> numbers = new ArrayList<>();
                                       Ω
// numbers.add(3); 
// numbers.add(3.14159);
// numbers.add(new BigDecimal("3"));
```
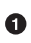

Still cannot add values

Well, that seemed like a good idea at the time. Unfortunately, while you can define the list with the upper bounded wildcard, again you can't add to it. The problem is that when you retrieve the value, the compiler has no idea what type it is, only that it extends Number.

Still, you can define a method argument that takes List<? extends Number> and then invoke the method with the different types of lists. See Example A-9.

*Example A-9. Using an upper bound*

```
private static double sumList(List<? extends Number> list) {
     return list.stream()
                .mapToDouble(Number::doubleValue)
                .sum();
}
```

```
public static void main(String[] args) {
    List<Integer> ints = Arrays.aslist(1, 2, 3, 4, 5);List<Double> doubles = Arrays.asList(1.0, 2.0, 3.0, 4.0, 5.0); List<BigDecimal> bigDecimals = Arrays.asList(
         new BigDecimal("1.0"),
         new BigDecimal("2.0"),
         new BigDecimal("3.0"),
         new BigDecimal("4.0"),
         new BigDecimal("5.0")
     );
    System.out.printf("ints sum is %s%n", sumList(ints));<br>System.out.printf("doubles sum is %s%n", sumList(doubles));
    System.out.printf("doubles sum is
     System.out.printf("big decimals sum is %s%n", sumList(bigDecimals));
}
```
Note that summing BigDecimal instances using their corresponding double values cancels the benefit of using big decimals in the first place, but only the primitive streams IntStream, LongStream, and DoubleStream include a sum method. This does illustrate the point, however, which is that you can invoke the method with lists of any subtype of Number. Since Number defines the doubleValue method, the code compiles and runs.

When you access an element from the list with an upper bound, the result can definitely be assigned to a reference of upper bound type, as in Example A-10.

*Example A-10. Extracting a value from an upper bound reference*

```
private static double sumList(List<? extends Number> list) {
    Number num = list.get(0);
    // ... from before ...
}
```
When the method is invoked, the elements of the list will be either Number or one of its descendants, so a Number reference will always be correct.

## **Lower Bounded Wildcards**

A lower bounded wildcard means any ancestor of your class is acceptable. You use the super keyword with the wildcard to specify a lower bound. The implicationn, in the case of a List<? super Number>, is that the reference could represent List<Number> or List<Object>.

With the upper bound, we were specifying the type that the variables must conform to in order for the implementation of the method to work. To add up the numbers, we needed to be sure that the variables had a doubleValue method, which is defined in Number. All of the Number subclasses have that method as well, either directly or

<span id="page-294-0"></span>through an override. That's why we specified List<? extends Number> for the input type.

Here, however, we're taking the items from the list and adding them to a different collection. That destination collection could be a List<Number>, but it could also be a List<Object> because the individual Object references can be assigned to a Number.

Here's the classic demonstration of the concept, which isn't really idiomatic Java 8 code for reasons that will be discussed later, but does illustrate the concept.

Consider a method called numsUpTo that takes two arguments, an integer and a list to populate with all the numbers up to the first argument, as in Example A-11.

*Example A-11. A method to populate a given list*

```
public void numsUpTo(Integer num, List<? super Integer> output) {
     IntStream.rangeClosed(1, num)
              .forEach(output::add);
}
```
The reason this isn't idiomatic Java 8 is that it's using the supplied list as an output variable. That's essentially a side effect, and therefore frowned upon. Still, by making the second argument of type List<? super Integer>, the supplied list can be of type List<Integer>, List<Number>, or even List<Object>, as in Example A-12.

*Example A-12. Using the numsUpTo method*

```
ArrayList<Integer> integerList = new ArrayList<>();
ArrayList<Number> numberList = new ArrayList<>();
ArrayList<Object> objectList = new ArrayList<>();
numsUpTo(5, integerList);
numsUpTo(5, numberList);
numsUpTo(5, objectList);
```
The returned lists all contain the numbers 1 through 5. The use of a lower bounded wildcard means we know the list is going to hold integers, but we can use references inside the list of any super type.

With the upper bounded list, we were extracting values and using them. With the lower bounded list, we supplied them. This combination has a traditional name: PECS.

## **PECS**

The term *PECS* stands for "Producer Extends, Consumer Super," which is an odd acronym coined by Joshua Block in his *Effective Java* book, but provides a mnemonic

<span id="page-295-0"></span>on what to do. It means that if a parameterized type represents a producer, use extends. If it represents a consumer, use super. If the parameter is both, don't use wildcards at all—the only type that satisfies both requirements is the explicit type itself.

The advice boils down to:

- Use extends when you only *get* values out of a data structure
- Use super when you only *put* values into a data structure
- Use an explicit type when you plan to do both

As long as we're on the subject of terminology, there are formal terms for these concepts, which are frequently used in languages like Scala.

The term *covariant* preserves the ordering of types from more specific to more general. In Java, arrays are covariant because String[] is a subtype of Object[]. As we've seen, collections in Java are not covariant unless we use the extends keyword with a wildcard.

The term *contravariant* goes the other direction. In Java, that's where we use the super keyword with a wildcard.

An *invariant* means that the type must be exactly as specified. All parameterized types in Java are invariant unless we use extends or super, meaning that if a method expects a List<Employee> then that's what you have to supply. Neither a List<Object> nor a List<Salaried> will do.

The PECS rule is a restatement of the formal rule that a type constructor is contravar iant in the input type and covariant in the output type. The idea is sometimes stated as "be liberal in what you accept and conservative in what you produce."

## **Multiple Bounds**

One final note before looking at examples from the Java 8 API. A type parameter can have multiple bounds. The bounds are separated by an ampersand when they are defined:

```
T extends Runnable & AutoCloseable
```
You can have as many interface bounds as you like, but only one can be a class. If you have a class as a bound, it must be first in the list.

# **Examples from the Java 8 API**

With all that in mind, now it's time to review some examples from the Java 8 docs.

## <span id="page-296-0"></span>**Stream.max**

In the java.util.stream.Stream interface, consider the max method:

```
Optional<T> max(Comparator<? super T> comparator)
```
Note the use of the lower bounded wildcard in the Comparator. The max method returns the maximum element of a stream by applying the supplied Comparator to it. The return type is Optional<T>, because there may not be a return value if the stream is empty. The method wraps the minimum in an Optional if there is one, and returns an empty Optional if not.

To keep things simple, Example A-13 shows an Employee POJO.

*Example A-13. A trivial Employee POJO*

```
public class Employee {
     private int id;
     private String name;
     public Employee(int id, String name) {
        this.id = id; this.name = name;
     }
    // ... other methods ...
}
```
The code in Example A-14 creates a collection of employees, converts them into a Stream, and then uses the max method to find the employee with the max id and the max name (alphabetically<sup>3</sup>). The implementation uses anonymous inner classes to emphasize that the Comparator can be of type Employee or Object.

*Example A-14. Finding the max Employee*

```
List<Employee> employees = Arrays.asList(
     new Employee(1, "Seth Curry"),
     new Employee(2, "Kevin Durant"),
     new Employee(3, "Draymond Green"),
     new Employee(4, "Klay Thompson"));
Employee maxId = employees.stream() .max(new Comparator<Employee>() { 
                                              O
         @Override
         public int compare(Employee e1, Employee e2) {
             return e1.getId() - e2.getId();
```
<sup>3</sup> OK, technically it's a lexicographical sort, meaning the capital letters come before the lowercase letters.

```
 }
     }).orElse(Employee.DEFAULT_EMPLOYEE);
Employee maxName = employees.stream()
     .max(new Comparator<Object>() { 
                                               A
         @Override
         public int compare(Object o1, Object o2) {
             return o1.toString().compareTo(o2.toString());
         }
     }).orElse(Employee.DEFAULT_EMPLOYEE);
System.out.println(maxId); 
                              ❸
System.out.println(maxName): 0
```
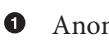

Anonymous inner class implementation of Comparator<Employee>

 $\Theta$  Anonymous inner class implementation of Comparator<Object>

**8** Klay Thompson (max ID of 4)

 $\bullet$ Seth Curry (max name starts with S)

The idea is that the Comparator can be written taking advantage of methods in Employee, but it's also legal to just use Object methods like toString. By defining the method in the API using the super wildcard, Comparator<? super T> comparator), either Comparator is allowed.

For the record, nobody would write that code that way any more. The more idiomatic approach is shown in Example A-15.

*Example A-15. Idiomatic approach to finding the max Employee*

```
import static java.util.Comparator.comparing;
import static java.util.Comparator.comparingInt;
// ... create employees ...
Employee maxId = employees.stream() .max(comparingInt(Employee::getId))
     .orElse(Employee.DEFAULT_EMPLOYEE);
Employee maxName = employees.stream()
     .max(comparing(Object::toString))
     .orElse(Employee.DEFAULT_EMPLOYEE);
System.out.println(maxId);
System.out.println(maxName);
```
<span id="page-298-0"></span>This is certainly cleaner, but it doesn't emphasize the bounded wildcard like the anonymous inner class.

## **Stream.map**

As another simple example from the same class, consider the map method. It takes a Function with two arguments, both of which use wildcards:

```
<R> Stream<R> map(Function<? super T,? extends R> mapper)
```
The goal of this method is to apply the mapper function to each element of the stream (of type T) to transform it into an instance of type R. 4 The return type from the map function is therefore Stream<R>.

Since Stream is defined as a generic class with type parameter T, the method doesn't also need to define that variable in the signature. The method requires an additional type parameter, R, however, so that appears in the signature before the return type. If the class had not been generic, the method would have declared both parameters.

The java.util.function.Function interface defines two type parameters, the first (the input argument) is the type *consumed* from the Stream, and the second (the out‐ put argument) the type of object *produced* by the function. The wildcards imply that when the parameters are specified, the input parameter must be of the same type or above as the Stream. The output type can be any child of the returned stream type.

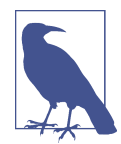

The Function example looks confusing because from a PECS perspective, the types are backwards. However, if you keep in mind that Function<T,R> consumes a T and produces an R, it's clearer why super goes on T and extends goes on R.

The code in Example A-16 shows how to use the method.

*Example A-16. Mapping a List<Employee> to a List<String>*

```
List<String> names = employees.stream()
     .map(Employee::getName)
     .collect(toList());
List<String> strings = employees.stream()
     .map(Object::toString)
     .collect(toList());
```
<sup>4</sup> The Java API uses T for a single input variable, or T and U for two input variables, and so on. It normally uses R for return variables. For maps, the API uses K for the keys and V for the values.

<span id="page-299-0"></span>The Function declared two generic variables, one for input and one for output. In the first case, the method reference Employee::getName uses the Employee from the stream as input, and returns a String as output.

The second example shows that the input variable could have been treated as a method from Object rather than Employee, because of the super wildcard. The out‐ put type could, in principle, have been a List containing subclasses of String, but String is final so there aren't any.

Next let's look at one of the method signatures that introduced this appendix.

## **Comparator.comparing**

The example in [Example A-15](#page-297-0) used the static comparing function from Comparator. The Comparator interface has been around since Java 1.0, so it might surprise developers to see it now has many additional methods. The Java 8 rule is that a *functional interface* is defined as an interface that contains only a single, abstract method (SAM). In the case of Comparator, that method is compare, which takes two arguments, both of generic type T, and returns an int that is negative, zero, or positive depending on whether the first argument is less than, equal to, or greater than, the second.<sup>5</sup>

The signature of comparing is:

static <T,U extends Comparable<? super U>> Comparator<T> comparing( Function<? super T,? extends U> keyExtractor)

Let's start by breaking down the argument to the compare method, whose name is keyExtractor and is of type Function. As before, Function defines two generic types, one for the input and one for the output. In this case, the input is lower boun‐ ded by an input type T and the output is upper bounded by an output type U. The name of the argument is the key<sup>6</sup> here: the function uses a method to extract a property to sort by, and the compare method returns a Comparator to do the job.

Because the goal is to use the ordering of a stream by the given property U, that prop‐ erty must implement Comparable. That's why when U is declared, it must extend Comparable. Of course, Comparable itself is a typed interface, whose type would nor‐ mally be U but is allowed to be any superclass of U.

Ultimately what the method returns is a Comparator<T>, which is then used by other methods in Stream to sort the stream into a new stream of the same type.

The code presented earlier in [Example A-15](#page-297-0) demonstrates how the method is used.

<sup>5</sup> Comparators are covered in [Recipe 4.1.](#page-106-0)

<sup>6</sup> Sorry.

## <span id="page-300-0"></span>**Map.Entry.comparingByKey and Map.Entry.comparingByValue**

As a final example, consider adding the employees to a Map where the key is the employee ID and the values are the employees themselves. Then the code will sort them by ID or name, and print the results.

The first step, adding the employees to a Map, is actually a one-liner when you use the static toMap method from Collectors:

```
// Add employees to a map using id as key
Map<Integer, Employee> employeeMap = employees.stream()
     .collect(Collectors.toMap(Employee::getId, Function.identity()));
```
The signature of the Collectors.toMap method is:

static <T, K, U> Collector<T, ?, Map<K, U>> toMap( Function<? super T,? extends K> keyMapper, Function<? super T,? extends U> valueMapper)

Collectors is a utility class (i.e., it contains only static methods) that produces imple‐ mentations of the Collector interface.

In this example, the toMap method takes two arguments: one function to generate the keys and one function to generate the values in the output map. The return type is a Collector, which defines three generic arguments.

The Collector interface (from the Javadocs) has the signature:

public interface Collector<T,A,R>

Where the generic types are defined as:

- T, the type of input elements to the reduction operation
- A, the mutable accumulation type of the reduction operation (often hidden as an implementation detail)
- R, the result of the reduction operation

In this case, we're specifying the keyMapper, which is going to the getId method of Employee. That means here T is Integer. The result, R, is an implementation of the Map interface that uses Integer for K and Employee for U.

Then comes the fun part—the A variable in Collector is the actual implementation of the Map interface. It's probably a HashMap,<sup>7</sup> but we never know because the result is used as the argument to the toMap method so we never see it. In the Collector, though, the type uses an unbounded wildcard, ?, which tells us that internally it either

<sup>7</sup> In fact, in the reference implementation it is a HashMap.

only uses methods from Object or it uses methods in Map that aren't specific to type. In fact, it only uses the new default merge method in Map, after calling the keyMapper and valueMapper functions.

To do the sorting, Java 8 has added static methods comparingByKey and comparingBy Value to Map.Entry. Printing the elements sorted by key is shown in Example A-17.

*Example A-17. Sorting Map elements by key and printing*

```
Map<Integer, Employee> employeeMap = employees.stream()
     .collect(Collectors.toMap(Employee::getId, Function.identity()));
System.out.println("Sorted by key:");
employeeMap.entrySet().stream()
     .sorted(Map.Entry.comparingByKey())
     .forEach(entry -> {
        System.out.println(entry.getKey() + ": " + entry.getValue()); \bullet });
```
Add employees to a Map using ID as key

 $\bullet$  Sort employees by ID and print them

The signature of comparingByKey is:

```
static <K extends Comparable<? super K>,V>
     Comparator<Map.Entry<K,V>> comparingByKey()
```
The comparingByKey method takes no arguments and returns a Comparator that compares Map.Entry instances. Since we're comparing by the keys, the declared generic type for the key, K, must be a subtype of Comparable that does the actual com‐ parisons. Of course, the Comparable itself defines the generic type K or one of its ancestors, meaning that the compareTo method could use a property of the K class or above.

The result of this sorting is:

```
Sorted by key:
1: Seth Curry
2: Kevin Durant
3: Draymond Green
4: Klay Thompson
```
Sorting by value instead introduces a nice complication, where the error would be hard to understand without knowing something about the generic types involved. First, the signature of the comparingByValue method is:

```
static <K,V extends Comparable<? super V>> Comparator<Map.Entry<K,V>>
    comparingByValue()
```
This time it's V that needs to be a subtype of Comparable.

A naïve implementation of sorting by value would then be:

```
// Sort employees by name and print them (DOES NOT COMPILE)
employeeMap.entrySet().stream()
     .sorted(Map.Entry.comparingByValue())
     .forEach(entry -> {
         System.out.println(entry.getKey() + ": " + entry.getValue());
     });
```
This doesn't compile. The error you get is:

```
Java: incompatible types: inference variable V has incompatible bounds
    equality constraints: generics.Employee
    upper bounds: java.lang.Comparable<? super V>
```
The problem is that the values in the map are instances of Employee, and Employee doesn't implement Comparable. Fortunately, the API defines an overloaded version of comparingByValue:

```
static <K,V> Comparator<Map.Entry<K,V>> comparingByValue(
     Comparator<? super V> cmp)
```
This method takes a Comparator as an argument and returns a new Comparator that compares the Map.Entry elements by the argument. The proper way to sort the map values is given in Example A-18.

*Example A-18. Sorting map elements by value and printing*

```
// Sort employees by name and print them
System.out.println("Sorted by name:");
employeeMap.entrySet().stream()
     .sorted(Map.Entry.comparingByValue(Comparator.comparing(Employee::getName)))
     .forEach(entry -> {
         System.out.println(entry.getKey() + ": " + entry.getValue());
    });
```
By providing the Employee::getName method reference to the comparing method, the employees are sorted by their names in their natural order:

Sorted by name: 3: Draymond Green 2: Kevin Durant 4: Klay Thompson 1: Seth Curry

Hopefully, these examples give you enough background on how to read and use the API without getting lost in the generics.

## <span id="page-303-0"></span>**A Note on Type Erasure**

One of the challenges of working on a language like Java is that it needs to support years of backward compatibility. When generics were added to the language, the deci‐ sion was made to remove them during the compilation process. That way no new classes are created for parameterized types, so there is no runtime penalty to using them.

Since all of that is done under the hood, all you really need to know is that at compile time:

- Bounded type parameters are replaced with their bounds
- Unbounded type parameters are replaced with Object
- Type casts are inserted where needed
- Bridge methods are generated to preserve polymorphism

For types, the result is pretty simple. The Map interface defines two generic types: K for the keys and V for the values. When you instantiate a Map<Integer,Employee>, the compiler replaces K with Integer and V with Employee.

In the Map.Entry.comparingByKey example, the keys were declared such that K extends Comparable. Therefore everywhere in the class that uses K will be replaced by Comparable.

the Function interface defines two generic types, T and R, and has a single abstract method:

```
R apply(T t)
```
In Stream, the map method adds the bounds Function<? super T,? extends R>. So when we used that method:

```
List<String> names = employees.stream()
     .map(Employee::getName)
     .collect(Collectors.toList());
```
The Function replaced T with Employee (since the stream was made up of employees) and R with String (since the return type from getName is String).

That's basically it, leaving out some edge cases. See the Java Tutorial for details if you're interested, but type erasure is probably the least complicated part of the whole technology.

# **Summary**

The generics capabilities originally defined in J2SE 1.5 are still with us, but with the advent of Java 8 the corresponding method signatures have gotten far more complex.

<span id="page-304-0"></span>Most of the functional interfaces added to the language use both generic types and bounded wildcards to enforce type safety. Hopefully this appendix will give you the foundation you need to understand what the API is trying to accomplish, and therefore help you use it successfully.

# **Index**

#### **Symbols**

<> (diamond operator), [268](#page-287-0) ? (question mark), wildcard type arguments, [271](#page-290-0) @FunctionalInterface annotation, [15](#page-34-0) @SafeVarargs annotation, [40](#page-59-0) \_ (underscore) in numerical values, [177](#page-196-0)

## **A**

abstract methods in functional interfaces, [15](#page-34-0) accessors (getters), wrapping result in Option‐ als, [154](#page-173-0) accumulator argument in Collectors, [110](#page-129-0) adjusters and queries (for temporal values), [185](#page-204-0)[-190](#page-209-0) TemporalAdjuster class, [185](#page-204-0) TemporalQuery class, [188](#page-207-0) writing your own adjuster, [186](#page-205-0) Adjusters class (example), [187](#page-206-0) PaydayAdjuster (example), [186](#page-205-0) writing your own query, [189](#page-208-0) and method (Predicate), [137](#page-156-0) andThen method (Consumer), [136](#page-155-0) andThen method (Function), [135](#page-154-0) anonymous inner classes, [118](#page-137-0) accessing attributes of outer class and local variable, [118](#page-137-0) replacement with lambda expressions, [119](#page-138-0) Runnable implementation, [2](#page-21-0) anyMatch, allMatch, and noneMatch methods (Stream), [73-](#page-92-0)[75](#page-94-0) prime number check, [73](#page-92-0) using on empty streams, [75](#page-94-0)

ArrayList<String> and ArrayList<Object>, [270](#page-289-0) arrays Arrays.stream method, [40](#page-59-0) creating a stream, [40](#page-59-0) converting IntStream to int array, [45](#page-64-0) creating with Collectors.toArray method, [93](#page-112-0) using constructor references with, [14](#page-33-0) Async versions, CompletableFuture coordinat‐ ing methods, [227](#page-246-0) at method, [179](#page-198-0) AutoCloseable interface, streams and, [167](#page-186-0)

## **B**

BaseStream class, unordered method, [70](#page-89-0) BasicFileAttributes object, [172](#page-191-0) between method Duration class, [204](#page-223-0) Period class, [204](#page-223-0) TemporalUnit interface, [203](#page-222-0) BiConsumer interface, [27](#page-46-0), [111](#page-130-0) String.collect method taking BiConsumer arguments, [61](#page-80-0) BiFunction interface, [37](#page-56-0), [48](#page-67-0) CompletableFuture handle method taking, [230](#page-249-0) BigInteger class, isProbablyPrime method, [74](#page-93-0) binary operators identity values, [51](#page-70-0) performing a reduce with, [51](#page-70-0) BinaryOperator class, [48](#page-67-0), [111](#page-130-0) BinaryOperator as argument to Stream.reduce, [56](#page-75-0) maxBy and minBy methods, [104](#page-123-0) use by Map.merge method, [127](#page-146-0)

BiPredicate class, [172](#page-191-0) boxed streams, [43-](#page-62-0)[45](#page-64-0) using boxed method to convert IntStream to Stream, [44](#page-63-0) BufferedReader class, lines method, [166](#page-185-0), [168](#page-187-0) busy waiting, [219](#page-238-0)

## **C**

Calendar class (see java.util.Calendar class) Callable interface anonymous inner class implementation, substituting lambda for, [219](#page-238-0) ExecutorService.submit method taking a Callable, [218](#page-237-0) cancel method (CompletableFuture), [228](#page-247-0) characteristics function (Collectors), [110](#page-129-0) chars and codePoints methods (CharSequence),  $60$ ChronoUnit class, [183](#page-202-0), [203](#page-222-0), [263](#page-282-0) constants for time units, [203](#page-222-0) class name, instance method invoked via, [8](#page-27-0) class-level members, using in interfaces, [21](#page-40-0) closure composition, in Consumer interface, [136](#page-155-0) closures, [120](#page-139-0) collect method (Stream) converting stream of characters to a string, [61](#page-80-0) instances of classes implementing Collectors as arguments, [110](#page-129-0) overloaded versions, [91](#page-110-0) with Supplier, accumulator, and combiner, [67](#page-86-0) Collection interface, [19](#page-38-0) default methods, [20](#page-39-0) removeIf method, using predicates, [35](#page-54-0) collections adding a linear collection to a map, [94](#page-113-0)-[96](#page-115-0) Collection.stream method, [42](#page-61-0) Collections class, sort method, [88,](#page-107-0) [89](#page-108-0) converting a stream to a collection, [91](#page-110-0)[-94](#page-113-0) creating from primitive streams, [43](#page-62-0)-[45](#page-64-0) creating immutable collections in Java 9, [247](#page-266-0)-[251](#page-270-0) generic, [267](#page-286-0) using primitives in, [268](#page-287-0) immutable, creating using Stream API, [107](#page-126-0)-[109](#page-128-0) iterating over, [130-](#page-149-0)[132](#page-151-0)

of primitives, [122](#page-141-0) returning a collection and filtering out nulls, [116](#page-135-0) static methods in java.util.Collections, [270](#page-289-0) stream processing versus, [84](#page-103-0) Collector interface, [281](#page-300-0) implementing, [109](#page-128-0)-[112](#page-131-0) Collectors class, [87](#page-106-0) collectingAndThen method, [107-](#page-126-0)[109](#page-128-0) converting from a stream to a collection, [44](#page-63-0) counting method, [64,](#page-83-0) [167](#page-186-0) downstream collectors, filtering and flat‐ Mapping, [255-](#page-274-0)[259](#page-278-0) groupingBy method, [98](#page-117-0), [168](#page-187-0) maxBy method, [106](#page-125-0) methods in Collectors analogous to meth‐ ods in Stream, [65](#page-84-0) methods using Function, [38](#page-57-0) partitioningBy and groupingBy methods, [100](#page-119-0)[-101](#page-120-0) downstream collectors, [102-](#page-121-0)[104](#page-123-0) partitioningBy method, using predicates, [35](#page-54-0) Stream.collect method taking a Collector, [61](#page-80-0) summarizingDouble method, [67](#page-86-0) toMap method, [281](#page-300-0) using toMap with Function.identity, [94-](#page-113-0)[96](#page-115-0) combiners, combiner method in Collectors, [110](#page-129-0) Comparable interface, [87](#page-106-0), [280](#page-299-0) Comparator interface, [17,](#page-36-0) [167](#page-186-0) BinaryOperator maxBy and minBy methods taking a Comparator, [105](#page-124-0) comparing method, [280](#page-299-0) enhancements in Java 8, [87](#page-106-0) methods using Function, [38](#page-57-0) reverseOrder method, [168](#page-187-0) sorting streams using a Comparator, [87-](#page-106-0)[91](#page-110-0) static methods in, [22](#page-41-0) CompletableFuture class, [218](#page-237-0), [219](#page-238-0), [220](#page-239-0)-[225](#page-244-0) benefit of, [221](#page-240-0) completing, example, [222](#page-241-0) completing, methods for, [222](#page-241-0) coordinating CompletableFutures, [225-](#page-244-0)[237](#page-256-0) combining two Futures, [229](#page-248-0) composing two Futures together, [229](#page-248-0) coordinating tasks, [225](#page-244-0) larger example, [231](#page-250-0)[-237](#page-256-0) methods for, [226](#page-245-0) running CompletableFuture tasks on separate thread pool, [227](#page-246-0)

using handle method, [230](#page-249-0) variations on coordinating methods, [227](#page-246-0) runAsync and supplyAsync methods, [224](#page-243-0) supplyAsync method, [31](#page-50-0) using completeExceptionally on, [223](#page-242-0) using supplyAsync to retrieve a product,  $224$ compose method (Function), [135](#page-154-0) composition methods, [135-](#page-154-0)[138](#page-157-0) in Consumer interface, [136](#page-155-0) in Function interface, [135](#page-154-0) in Predicate interface, [137](#page-156-0) computeIfAbsent method (Map), [123](#page-142-0) computeIfPresent method (Map), [124](#page-143-0) concatenating streams, [79](#page-98-0)[-82](#page-101-0) creating parallel streams or not, [81](#page-100-0) multiple streams, [80](#page-99-0) using Stream.concat method, [79](#page-98-0) using Stream.flatMap method, [81](#page-100-0) using Stream.reduce method, [80](#page-99-0) concurrency, [206](#page-225-0) (see also parallelism and concurrency) defined, [205](#page-224-0) ConcurrentMap, creating using Collec‐ tors.toConcurrentMap method, [94](#page-113-0) constructor references, [10](#page-29-0)-[15](#page-34-0) copy constructor, [12](#page-31-0) using with arrays, [14](#page-33-0) varargs constructor, [13](#page-32-0) Consumer interface, [130](#page-149-0) accept method, [131](#page-150-0) consumers, [26](#page-45-0)[-28](#page-47-0) additional consumer interfaces in java.util.function, [27](#page-46-0) Consumer interface composition methods, [136](#page-155-0) implementing, [26](#page-45-0) other uses of, [27](#page-46-0) ifPresent method taking a Consumer, [153](#page-172-0) Iterable.forEach method taking a Con‐ sumer, [120](#page-139-0), [130](#page-149-0) contravariant, [276](#page-295-0) copy constructor, [12](#page-31-0) count method (Stream), [63](#page-82-0) counting method (Collectors), [64](#page-83-0), [103](#page-122-0) covariant, [276](#page-295-0)

#### **D**

daemon threads, [228](#page-247-0)

Date-Time classes in java.time package, [176-](#page-195-0)[180](#page-199-0) adjusters and queries, [185-](#page-204-0)[190](#page-209-0) converting java.util.Date or javal.util.Calen‐ dar to new classes, [190](#page-209-0)[-194](#page-213-0) date ranges, [262](#page-281-0)-[265](#page-284-0) in Java 8, [263](#page-282-0) in Java 9, using LocalDate.datesUntil, [264](#page-283-0) finding region names from UTC offsets, [200](#page-219-0)[-202](#page-221-0) finding time zones with non-integral hour offsets, [197](#page-216-0)[-200](#page-219-0) getting time between events, [202-](#page-221-0)[204](#page-223-0) modifying existing instance, [180](#page-199-0)-[184](#page-203-0) parsing and formatting, [194](#page-213-0) prefixes on method names, [178](#page-197-0) datesUntil method (LocalDate), [264](#page-283-0) DateTimeFormatter class, [194](#page-213-0) ofPattern method, [196](#page-215-0) DayOfWeek enum, [179](#page-198-0) constants for seven weekdays, [180](#page-199-0) default methods in interfaces, [16,](#page-35-0) [18](#page-37-0)[-21](#page-40-0), [245](#page-264-0) conflicts in, [21](#page-40-0) conflicts in classes implementing, [127](#page-146-0)[-129](#page-148-0) new default methods added to existing interfaces, [20](#page-39-0) using, [20](#page-39-0) deferred execution, Supplier support for, [29](#page-48-0), [134](#page-153-0) depth-first traversal of directories, [171](#page-190-0) diamond operator  $(<)$ , [268](#page-287-0) DirectoryStream interface, [169](#page-188-0), [171,](#page-190-0) [173](#page-192-0) DoubleConsumer interface, [27](#page-46-0) doubles method (Random), [121](#page-140-0) DoubleStream interface, [42](#page-61-0) max method, [106](#page-125-0) summaryStatistics method, [65](#page-84-0) DoubleSummaryStatistics class, [66](#page-85-0) accept and combine methods, [66](#page-85-0) downstream collectors, [64,](#page-83-0) [255-](#page-274-0)[259](#page-278-0) applying Collectors.counting as, [167](#page-186-0) filtering method, [256,](#page-275-0) [256](#page-275-0) flatMapping method, [256](#page-275-0), [258](#page-277-0) from partitioningBy and groupingBy meth‐ ods in Collectors, [102-](#page-121-0)[104](#page-123-0) groupingBy method, [98](#page-117-0) partitioningBy method, [101](#page-120-0) using Collectors.maxBy method as, [106](#page-125-0)

using to compute team salaries (example), [67](#page-86-0) dropWhile method (Stream), [254](#page-273-0) example, using on the integer stream, [255](#page-274-0) Duration class, [182,](#page-201-0) [204](#page-223-0) conversion methods for time units, [204](#page-223-0) primitive timing mechanism using, [204](#page-223-0)

## **E**

easy versus simple, [206](#page-225-0) effectively final variables, [119](#page-138-0) empty method (Optional), [149](#page-168-0) empty streams using anyMatch, allMatch, and nonMatch methods on, [75](#page-94-0) using findFirst method on, [69](#page-88-0) using reduce with empty stream and binary operator, [81](#page-100-0) encounter order, [69](#page-88-0) sets and, [70](#page-89-0) epoch, [192](#page-211-0) event listeners, [118](#page-137-0) exception handling CompletableFuture.handle method, [230](#page-249-0) completeExceptionally method on Comple‐ tableFuture, [223](#page-242-0) for lambda expressions, using an extracted method for, [138](#page-157-0)[-140](#page-159-0) lambda expression throwing checked excep‐ tion, [141](#page-160-0)[-143](#page-162-0) using a generic exception wrapper, [144](#page-163-0)-[145](#page-164-0) ExecutionException, [223](#page-242-0) Executor interface, [227](#page-246-0) CompletableFuture methods using an Exec‐ utor, [227](#page-246-0) handleAsync method, [230](#page-249-0) ExecutorService interface, [218,](#page-237-0) [227](#page-246-0) extends keyword, [273](#page-292-0) in PECS, [276](#page-295-0)

#### **F**

Fibonacci numbers, recursive calculation of, [123](#page-142-0) file I/O, [165](#page-184-0)[-173](#page-192-0) processing text file contents using streams, [166](#page-185-0)-[169](#page-188-0) retrieving files as a Stream, [169](#page-188-0) searching the filesystem for specified files, [172](#page-191-0)-[173](#page-192-0)

walking the filesystem, [170-](#page-189-0)[172](#page-191-0) FilenameFilter interface, [4](#page-23-0) Files class find method, [172](#page-191-0) lines method, [166](#page-185-0) list method, [169](#page-188-0) methods that return streams, [165](#page-184-0) walk method, [170](#page-189-0) write method, [235](#page-254-0) FileVisitOption enum, [171](#page-190-0) filtering method (Collectors), [256](#page-275-0) filters filtering data using predicates, [31-](#page-50-0)[35](#page-54-0) using a filter on Optionals, [260](#page-279-0) find method (Files), [172](#page-191-0) findAny method (Stream), [68](#page-87-0) using in parallel after random delay, [70](#page-89-0) using on sequential and parallel streams, [72](#page-91-0) findFirst method (Stream), [68](#page-87-0) finishers, [109](#page-128-0) finisher method in Collectors, [110](#page-129-0) flatMap method (Optional), [156](#page-175-0)[-159](#page-178-0) flatMap method (Stream) map method versus, [75](#page-94-0)[-79](#page-98-0) using to concatenate streams, [81](#page-100-0) flatMapping method (Collectors), [258](#page-277-0) forEach method (Iterable and Map), [130-](#page-149-0)[132](#page-151-0) forEach method (Iterable), taking Consumer as argument, [120](#page-139-0) ForkJoinPool class, [227](#page-246-0) system properties controlling size of com‐ mon pool, [215](#page-234-0) using your own, [216](#page-235-0) waiting to finish in common ForkJoinPool, [228](#page-247-0) format method (LocalDate), [194](#page-213-0) formatting java.time Date-Time classes creating your own format, [196](#page-215-0) LocalDate class, [195](#page-214-0) using DateTimeFormatter, [194](#page-213-0) functional interfaces assigning a lambda to, [4](#page-23-0) default methods in, [18](#page-37-0)[-21](#page-40-0) defined, [2](#page-21-0) java.util.function package, [25-](#page-44-0)[38](#page-57-0) static methods in, [21](#page-40-0)[-23](#page-42-0) using or writing your own, [15](#page-34-0)[-17](#page-36-0) functional programming features in Java 8, [1](#page-20-0) functions

Collectors.groupingBy method taking a Function, [101](#page-120-0) finishers, [109](#page-128-0) Function argument, Stream.map and Stream.flatMap methods, [76](#page-95-0) Function interface, [111](#page-130-0) composition methods, [135](#page-154-0) Function.identity method, using with Col‐ lections.toMap, [96](#page-115-0) Future interface, [217](#page-236-0)-[220](#page-239-0) cancel method, [220](#page-239-0) chaining Futures together using Completa‐ bleFuture, [225](#page-244-0) retrieving a value from a Future, [218](#page-237-0) submitting a Callable and returning the Future, [218](#page-237-0) using lambda expression and check if Future is done, [219](#page-238-0)

## **G**

generics and Java 8, [267](#page-286-0)-[285](#page-304-0) declaring generic methods in non-generic types, [270](#page-289-0) examples from Java 8, [276-](#page-295-0)[284](#page-303-0) Comparator.comparing method, [280](#page-299-0) Map.Entry, comparingByKey and com‐ paringByValue methods, [281](#page-300-0) Stream.map method, [279](#page-298-0) Stream.max method, [277](#page-296-0) type erasure, [284](#page-303-0) multiple bounds for type parameters, [276](#page-295-0) what all Java developers know, [267](#page-286-0) what some developers don't know, [270](#page-289-0) wildcards and PECS, [271](#page-290-0) lower bounded wildcards, [274](#page-293-0) PECS, [276](#page-295-0) unbounded wildcards, [272](#page-291-0) upper bounded wildcards, [273](#page-292-0) getAvailableZoneIds method, [178](#page-197-0) getOrDefault method (Map), [126](#page-145-0) Greenwich/UTC time, time zone offsets from, [200](#page-219-0) GregorianCalendar, converting to ZonedDate‐ Time, [194](#page-213-0) groupingBy method (Collectors), [101,](#page-120-0) [168,](#page-187-0) [256](#page-275-0) filtering with, [257](#page-276-0) overloaded version taking downstream col‐ lector, [103](#page-122-0) Gson JSON parsing library, [235](#page-254-0)

## **H**

handle method (CompletableFuture), [230](#page-249-0)

#### **I**

I/O (input/output), [165](#page-184-0) (see also file I/O) identity method (Function), [96](#page-115-0) identity method (UnaryOperator), [96](#page-115-0) ifPresent method (Optional), [153](#page-172-0), [261](#page-280-0) ifPresentOrElse method (Optional), [262](#page-281-0) immutability creating an immutable collection, [107](#page-126-0)[-109](#page-128-0) creating immutable collections, [247-](#page-266-0)[251](#page-270-0) instances of Optional, [148](#page-167-0) implementations of interface methods, [245](#page-264-0) info method (Logger), using a Supplier, [134](#page-153-0) instance method invoked via class name, [8](#page-27-0) Instant class atZone method, [198](#page-217-0) now method, [176](#page-195-0) using as bridge for java.util.Date conver‐ sions, [190](#page-209-0) converting Date to LocalDate, [190](#page-209-0) working with, using Duration, [204](#page-223-0) IntBinaryOperator class, [48](#page-67-0) IntConsumer interface, [27](#page-46-0) Integer class, min and max methods, [52](#page-71-0) intermediate operations on stream pipelines, [57](#page-76-0) ints, longs, and doubles static methods (Ran‐ dom), [121](#page-140-0) IntStream interface, [42](#page-61-0) basic reduce implementations, [48](#page-67-0) converting to int array, [45](#page-64-0) max method, [106](#page-125-0) reduction operations, [46](#page-65-0) sum method, [120](#page-139-0) summaryStatistics method, [65](#page-84-0) invariant, [276](#page-295-0) isDone method (Future), [219](#page-238-0) isNull method (Objects), [116](#page-135-0) ISO 8601 specification, time zone IDs, defini‐ tions of, [200](#page-219-0) Iterable interface Consumer as argument in forEach method, [26](#page-45-0) forEach method, [130](#page-149-0)[-132](#page-151-0) iterate method (Stream), [41,](#page-60-0) [264](#page-283-0) in Java 9, [253](#page-272-0)

#### **J**

Java 8, changes in, [1](#page-20-0) Java 9 additions, [239](#page-258-0)[-265](#page-284-0) date ranges, [262](#page-281-0)[-265](#page-284-0) downstream collectors, filtering and flat‐ Mapping, [255](#page-274-0)[-259](#page-278-0) immutable collections, [247](#page-266-0)[-251](#page-270-0) modules in Jigsaw, [240](#page-259-0)[-245](#page-264-0) new features not covered, [239](#page-258-0) Optional type, new methods, [259-](#page-278-0)[262](#page-281-0) private methods in interfaces, [245-](#page-264-0)[247](#page-266-0) streams, new functionality in, [252](#page-271-0)[-255](#page-274-0) Java Platform Module System (JPMS), [240](#page-259-0) java.base module, [244](#page-263-0) java.io.FilenameFilter interface, [4](#page-23-0) java.lang.CharSequence, chars and codePoints methods, [60](#page-79-0) java.math.BigInteger class, [74](#page-93-0) java.nio.file package, [165](#page-184-0) java.sql.Date class, [175](#page-194-0) conversion methods in, [191](#page-210-0) java.sql.Timestamp class, conversion methods, [191](#page-210-0) java.time package, [175](#page-194-0) adjusters and queries, [185](#page-204-0)-[190](#page-209-0) converting java.util.Date or javal.util.Calen‐ dar to new classes, [190-](#page-209-0)[194](#page-213-0) finding region names from UTC offsets, [200](#page-219-0)-[202](#page-221-0) finding time zones with non-integral hour offsets, [197-](#page-216-0)[200](#page-219-0) getting time between events, [202](#page-221-0)-[204](#page-223-0) modifying existing Date-Time class instance, [180](#page-199-0)-[184](#page-203-0) parsing and formatting Date-Time classes, [194](#page-213-0)-[197](#page-216-0) using basic Date-Time classes, [176-](#page-195-0)[180](#page-199-0) java.util.Calendar class, [175](#page-194-0) converting to java.time.ZonedDateTime, [193](#page-212-0) converting to LocalDateTime by generating and parsing timestamp stream, [193](#page-212-0) using Calendar getter methods, [193](#page-212-0) java.util.Comparable interface, [87](#page-106-0) java.util.concurrent package, [205](#page-224-0), [218](#page-237-0) java.util.concurrent.ForkJoinPool class, [215](#page-234-0) java.util.concurrent.Future interface (see Future interface)

java.util.Date class, [175](#page-194-0) converting to java.sql.Date, [192](#page-211-0) converting to LocalDate, [194](#page-213-0) converting to new classes in java.time pack‐ age, [190](#page-209-0) deprecation in favor of java.util.Calendar, [193](#page-212-0) java.util.function package, [25-](#page-44-0)[38](#page-57-0) Consumer interface, implementing, [26-](#page-45-0)[28](#page-47-0) functions, [35-](#page-54-0)[38](#page-57-0) additional Function interfaces, [36](#page-55-0) other examples from standard library using Functions, [38](#page-57-0) Predicates, [31](#page-50-0)-[35](#page-54-0) Predicate interface, methods, [32](#page-51-0) Suppliers, [28](#page-47-0)[-31](#page-50-0) additional Supplier interfaces, [29](#page-48-0) implementing Supplier interface, [28](#page-47-0) other examples from standard library, [31](#page-50-0) java.util.Iterable, Consumer as argument in forEach method, [26](#page-45-0) java.util.logging.Logger class, [29](#page-48-0), [132](#page-151-0) (see also logging) java.util.Objects class (see Objects class) java.util.stream.Collectors (see Collectors class) Jigsaw, modules in, [240-](#page-259-0)[245](#page-264-0) JMH (Java Micro-benchmark Harness), [212](#page-231-0) Joda-Time library, [175](#page-194-0) JPMS (Java Platform Module System), [240](#page-259-0) JSON parsing library (Gson), [235](#page-254-0) JSR 376, the Java Platform Module System, [240](#page-259-0) JVM, modularization in Java 9, [244](#page-263-0)

## **L**

lambda expressions, [1,](#page-20-0) [2](#page-21-0)[-6](#page-25-0) accessing local variable defined outside of, [117](#page-136-0)[-120](#page-139-0) replacing anonymous inner class, [119](#page-138-0) assigning to a variable, [3](#page-22-0) checked exceptions and, [141](#page-160-0)[-143](#page-162-0) handling exception with extracted method, [143](#page-162-0) handling exception with try/catch block, [141](#page-160-0) using generic exception wrapper, [144](#page-163-0)[-145](#page-164-0) compatibility with method signature, [3](#page-22-0) implementing compare method in Compa‐ rator, [89](#page-108-0)

issues with, [115](#page-134-0) method references and, [6](#page-25-0)[-10](#page-29-0) replacing Callable anonymous inner class implementation, [219](#page-238-0) supplying an IntBinaryOperator, [49](#page-68-0) using extracted method for exception han‐ dling, [138](#page-157-0)[-140](#page-159-0) using in Thread constructor, [3](#page-22-0) using to invoke constructor reference, [12](#page-31-0) lazy streams, [83-](#page-102-0)[85](#page-104-0) lines method (BufferedReader), [168](#page-187-0) lines method (Files), [166](#page-185-0) list method (Files), [169](#page-188-0) List<? extends Number>, [273](#page-292-0) List<? super Number>, [274](#page-293-0) List<?>, [272](#page-291-0) as a method argument, [272](#page-291-0) List<String> and List<Object>, [271](#page-290-0) lists creating immutable lists with List.of, [247](#page-266-0) overloads for List.of, [248](#page-267-0) filtering nulls from generic list, [117](#page-136-0) List.of method, [109](#page-128-0) sort method on List taking a Comparator, [89](#page-108-0) unmodifiable, producing prior to Java 8, [108](#page-127-0) unmodifiableList method, Collections, [107](#page-126-0) LocalDate class converting java.util.Date to, [190](#page-209-0) datesUntil method, [264](#page-283-0) iterating on, [264](#page-283-0) methods for adding and subtracting values from dates, [180](#page-199-0) now method, [176](#page-195-0) of method, [177](#page-196-0) ofInstant method, [194](#page-213-0) parse and format methods, [194](#page-213-0) using plus methods on, [181](#page-200-0) LocalDateTime class applying a time zone using at method, [179](#page-198-0) atZone method, [200](#page-219-0) converting java.util.Calendar to, by generat‐ ing and parsing timestamp string, [193](#page-212-0) converting java.util.Calendar to, using Cal‐ endar getter methods, [193](#page-212-0) now method, [176](#page-195-0) of method, [177](#page-196-0) ofInstant method, [193](#page-212-0) plus and minus methods, [182](#page-201-0)

with methods, [183](#page-202-0) using TemporalAdjuster, [185](#page-204-0) localized date-time formatter, [197](#page-216-0) LocalTime class methods for adding and subtracting values from time, [181](#page-200-0) now method, [176](#page-195-0) of method, [177](#page-196-0) using plus methods on, [181](#page-200-0) Logger class info method, taking Supplier as argument,  $29$ overloads for all logging methods taking a Supplier, [31](#page-50-0) logging adding to Supplier module (example), [243](#page-262-0) module-info.java file for Java Logging API, [244](#page-263-0) using overloaded methods in Logger taking a Supplier, [29](#page-48-0), [132](#page-151-0)[-134](#page-153-0) LongConsumer interface, [27](#page-46-0) longs method (Random), [121](#page-140-0) LongStream interface, [42,](#page-61-0) [214](#page-233-0) max method, [106](#page-125-0) summaryStatistics method, [65](#page-84-0)

## **M**

map method (Optional), [158](#page-177-0) map method (Stream), [279](#page-298-0) flatMap method versus, [75](#page-94-0)[-79](#page-98-0) map-filter-reduce process, [46](#page-65-0) Map.computeIfAbsent method, using Function, [38](#page-57-0) Map.Entry interface, [97](#page-116-0)[-99,](#page-118-0) [131](#page-150-0) comparingByKey and comparingByValue methods, [168](#page-187-0), [281](#page-300-0) comparingByKey method, [98](#page-117-0) creating an immutable Map from entries, [250](#page-269-0) new static methods added in Java 8, [97](#page-116-0) maps adding a linear collection to a Map, [94](#page-113-0)-[96](#page-115-0) creating an immutable Map, [109](#page-128-0) creating immutable Maps, [250](#page-269-0) from entries, [250](#page-269-0) creating with Collectors.toMap method, [93](#page-112-0) creating with groupingBy collector and sort‐ ing, [168](#page-187-0) flatMapping downstream collector, [258](#page-277-0)

iterating over, using forEach method of Map, [131](#page-150-0) Map.of method, [109](#page-128-0) mapping Optionals using Optional.map, [160](#page-179-0)-[163](#page-182-0) new default methods in Map, [122](#page-141-0)[-127](#page-146-0) sorting, [97](#page-116-0)-[99](#page-118-0) unmodifiableMap method, Collections, [107](#page-126-0) using a Map on Optionals, [260](#page-279-0) mapToObject method, using to convert primi‐ tives to instances of wrapper class, [44](#page-63-0) Math.random method, using as a supplier, [28](#page-47-0) max and min values, finding, [104-](#page-123-0)[107](#page-126-0) max method on primitive streams, [106](#page-125-0) minBy method, [107](#page-126-0) using BinaryOperator maxBy and minBy methods, [104](#page-123-0) using Collectors.maxBy method, [106](#page-125-0) using Stream.max method, [106](#page-125-0) max method (Stream), [277](#page-296-0) merge method (Map), [126](#page-145-0) method references, [1](#page-20-0), [6-](#page-25-0)[10](#page-29-0) constructor references, [10-](#page-29-0)[15](#page-34-0) issues with, [115](#page-134-0) lambda expression equivalents, [9](#page-28-0) lambda expressions and, [7](#page-26-0) syntax, [8](#page-27-0) using a TemporalQuery via, [190](#page-209-0) minus methods, [179](#page-198-0), [180](#page-199-0) examples of use, [182](#page-201-0) LocalDateTime class, [182](#page-201-0) module descriptor, [241](#page-260-0) module-info.java file, [241](#page-260-0) updating for Supplier module (example), [244](#page-263-0) modules, [240](#page-259-0)[-245](#page-264-0) client module (example), [242](#page-261-0) defining the module, [243](#page-262-0) modularization in Java, [240](#page-259-0) Supplier module (example), [241](#page-260-0) adding logging, [243](#page-262-0) defining the module, [243](#page-262-0) updating module-info.java to add log‐ ging, [244](#page-263-0) Month enum, [179](#page-198-0) methods, [179](#page-198-0) Moore's Law, [1](#page-20-0) multiple bounds (type parameters), [276](#page-295-0) multiple inheritance, [18](#page-37-0)

multiprocessor environments, [1](#page-20-0)

#### **N**

negate method (Predicate), [137](#page-156-0) new keyword, using in method references, [10](#page-29-0) noneMatch method (Stream), [73](#page-92-0)-[75](#page-94-0) nonNull method (Objects), [116](#page-135-0) now method, [176](#page-195-0) nullable attributes, wrapping in Optionals, [154](#page-173-0) numsUpTo method, [275](#page-294-0)

## **O**

Object class method, in functional interface, [17](#page-36-0) objects using List<Object>, [270](#page-289-0) using List<String> with objects, [271](#page-290-0) Objects class, [115-](#page-134-0)[117](#page-136-0) deepEquals method, [117](#page-136-0) isNull and nonNull methods, [116](#page-135-0) returning a collection and filtering out nulls, [116](#page-135-0) methods, [115](#page-134-0) requireNonNull method, [31](#page-50-0) overloaded versions, [116](#page-135-0) of method, [92](#page-111-0) Collector.of method, overloaded versions, [112](#page-131-0) for date/time classes, [177](#page-196-0) in List, Set, and Map, [109,](#page-128-0) [247](#page-266-0) Map.of method, [250](#page-269-0) Optional class, [149,](#page-168-0) [260](#page-279-0) overloaded version in localied date-time formatter, [197](#page-216-0) Set of method, [250](#page-269-0) ofInstant method, [193](#page-212-0), [194](#page-213-0) ofNullable method (Optional), [149,](#page-168-0) [260](#page-279-0) ofNullable method (Stream), [252](#page-271-0) ofPattern method, [196](#page-215-0) Optional type, [147](#page-166-0)-[163,](#page-182-0) [235](#page-254-0) creating an Optional, [148](#page-167-0)[-150](#page-169-0) immutability and Optionals, [148](#page-167-0) of, empty, and ofNullable methods, [149](#page-168-0) filter method, using predicates, [35](#page-54-0) flatMap and map methods, [79](#page-98-0) flatMap versus map method, [156](#page-175-0)-[159](#page-178-0) from reduction operations on IntStream, [47](#page-66-0) Java 9 additions, [259-](#page-278-0)[262](#page-281-0) ifPresentOrElse method, [262](#page-281-0) or method, [261](#page-280-0)

stream method, [259](#page-278-0) mapping Optionals with map method, [160](#page-179-0)-[163](#page-182-0) orElseGet method, taking Supplier as argu‐ ment, [29](#page-48-0) retrieving values from, [150-](#page-169-0)[154](#page-173-0) using get method, [150](#page-169-0) using ifPresent method, [153](#page-172-0) using orElse method, [151](#page-170-0) using orElseGet method, [152](#page-171-0) returned by Stream.findAny method, [70](#page-89-0) using in accessors and mutators, [154-](#page-173-0)[155](#page-174-0) OptionalDouble class, [150](#page-169-0) OptionalInt class, [150](#page-169-0) OptionalLong class, [150](#page-169-0) or method (Optional), [261](#page-280-0) or method (Predicate), [137](#page-156-0) orElse method, [151](#page-170-0) orElseGet method, [152](#page-171-0) orElseThrow method, [153](#page-172-0)

#### **P**

palindrome, checking string for in Java 7, [61](#page-80-0) testing the palindrome checker, [62](#page-81-0) using Java 8 streams, [61](#page-80-0) parallel method, [208](#page-227-0) parallel streams, [70](#page-89-0) performance and parallelization, [72](#page-91-0) using String.concat or String.flatMap method, [81](#page-100-0) parallelism and concurrency, [205](#page-224-0) CompletableFuture class, [220](#page-239-0)[-225](#page-244-0) converting from sequential to parallel streams, [206](#page-225-0)-[209](#page-228-0) coordinating CompletableFutures, [225](#page-244-0)[-237](#page-256-0) more complex example, [231](#page-250-0)-[237](#page-256-0) definitions of the concepts, [205](#page-224-0) using Future interface, [217](#page-236-0)-[220](#page-239-0) when parallel helps, [209,](#page-228-0) [215](#page-234-0) adding integers in sequential stream, [210](#page-229-0) adding integers using parallel stream, [211](#page-230-0) summing primitives, [213](#page-232-0) timing using JMH, [212](#page-231-0) parallelism flag, [215](#page-234-0) parallelStream method, [207](#page-226-0) parse method LocalDate class, [194](#page-213-0)

LocalDateTime class, [193](#page-212-0) parsing java.time Date-Time classes, [194-](#page-213-0)[197](#page-216-0) partitioning and grouping, [100-](#page-119-0)[101](#page-120-0) downstream collectors produced by Colle‐ tors partitioningBy and groupingBy methods, [102](#page-121-0)-[104](#page-123-0) grouping strings by length, using Collec‐ tors.groupingBy, [101](#page-120-0) partitioning strings using Collectors.parti‐ tionBy, [100](#page-119-0) partitioningBy method (Collectors), [64](#page-83-0) PaydayAdjuster class (example), [186](#page-205-0) PECS (Producer Extends, Consumer Super), [276](#page-295-0) peek method (Stream), debugging streams with, [58](#page-77-0) performance measurements, [212](#page-231-0) Period class, [182,](#page-201-0) [203](#page-222-0) determining Period between two dates, [263](#page-282-0) LocalDate.datesUntil method taking a Period, [264](#page-283-0) using to get days, months, and years, [203](#page-222-0) plus methods, [179](#page-198-0), [180](#page-199-0) examples of use, [182](#page-201-0) LocalDateTime class, [182](#page-201-0) LocalTime class, [181](#page-200-0) using on LocalDate and LocalTime, [181](#page-200-0) using to modify existing Date-Time class instances, [180](#page-199-0) predicates, [31-](#page-50-0)[35](#page-54-0) adding constants for common use cases, [33](#page-52-0) BiPredicate determining wheter Path should be returned, [172](#page-191-0) Collectors.partitioningBy method taking a Predicate, [64](#page-83-0), [100](#page-119-0) composition methods in Predicate interface, [137](#page-156-0) determining if any, all, or no stream ele‐ ments match a Predicate, [73-](#page-92-0)[75](#page-94-0) fashioning composite predicates, [33](#page-52-0) finding strings that satisfy an arbitrary pred‐ icate, [33](#page-52-0) Predicate instance as filter in Objects isNull and nonNull methods, [116](#page-135-0) Predicate interface, methods, [32](#page-51-0) Stream.iterate method taking a Predicate, [253](#page-272-0) use by other methods in standard library, [35](#page-54-0) using to find strings of given length, [32](#page-51-0)

prefixes on Date-Time methods, [178](#page-197-0) prime number check, [73](#page-92-0) testing, [74](#page-93-0) primitive types, using in generic collections, [268](#page-287-0) private methods in interfaces, [245-](#page-264-0)[247](#page-266-0) example, [246](#page-265-0) testing private methods, [246](#page-265-0) processors, number of, [210](#page-229-0) Producer Extends, Consumer Super (see PECS) properties, [155](#page-174-0) pure functions, [1](#page-20-0), [130](#page-149-0)

## **R**

Random class, static ints, longs, and doubles methods, [121](#page-140-0) random numbers, creating stream of within given bounds, [120-](#page-139-0)[122](#page-141-0) range and rangeClosed methods, [42](#page-61-0) reduce method (Stream) check sorting with, [55](#page-74-0)-[57](#page-76-0) sorting string by length, [56](#page-75-0) concatenating streams with, [80](#page-99-0) taking BinaryOperator as argument, [105](#page-124-0) reduction operations using reduce, [46](#page-65-0)[-55](#page-74-0) basic reduce implementations, [48](#page-67-0) summing numbers using reduce, [48](#page-67-0) region names, finding from UTC offsets, [200](#page-219-0)[-202](#page-221-0) replace method (Map), [126](#page-145-0) requireNonNull method (Objects), [116](#page-135-0) reverseOrder method (Comparator), [168](#page-187-0) runAsync method (CompletableFuture), [224,](#page-243-0) [227](#page-246-0) Runnable interface, anonymous inner class implementation, [2](#page-21-0) Runtime.getRuntime.availableProcessors, [210](#page-229-0)

## **S**

SAM (single abstract method), [2](#page-21-0) SecureRandom class, [122](#page-141-0) sequential method, [208](#page-227-0) sequential streams, [72](#page-91-0) converting parallel stream to sequential, [208](#page-227-0) methods of creating, [207](#page-226-0) switching from parallel to sequential, prob‐ lems with, [208](#page-227-0) sets and encounter order, [70](#page-89-0)

creating immutable sets, [250](#page-269-0) Set.of method, [109](#page-128-0) unmodifiable, producing prior to Java 8, [108](#page-127-0) unmodifiableSet method, Collections, [107](#page-126-0) short-circuiting operations, [71](#page-90-0), [83](#page-102-0) side effects, Consumer interface and, [130](#page-149-0) simple versus easy, [206](#page-225-0) single abstract method (SAM), [2](#page-21-0) sorted method, [167](#page-186-0) sorting sorting a Map, using Map.Entry methods, [97-](#page-116-0)[99](#page-118-0) using a Comparator, [87](#page-106-0)-[91](#page-110-0) static methods in interfaces, [16,](#page-35-0) [21](#page-40-0)[-23](#page-42-0), [245](#page-264-0) adding, requirements for, [22](#page-41-0) class-level members, using in interfaces, [21](#page-40-0) key points about, [23](#page-42-0) method references to, [7](#page-26-0) Stream interface flatMap method, [259](#page-278-0) map method, [279](#page-298-0) max method, [277](#page-296-0) new methods in Java 9, [252](#page-271-0) iterate method, using with a Predicate, [253](#page-272-0) ofNullable method, [252](#page-271-0) takeWhile and dropWhile, [254](#page-273-0) stream method (Optional), [163,](#page-182-0) [259](#page-278-0) streams, [1,](#page-20-0) [7](#page-26-0), [39](#page-58-0)[-85](#page-104-0) and AutoCloseable, [167](#page-186-0) check sorting using reduce, [55-](#page-74-0)[57](#page-76-0) concatenating, [79](#page-98-0)[-82](#page-101-0) converting a list to and from a stream, [12](#page-31-0) converting from sequential to parallel streams, [206-](#page-225-0)[209](#page-228-0) creating parallel streams with parallel‐ Stream method, [207](#page-226-0) creating sequential streams, [207](#page-226-0) using parallel method on existing stream, [208](#page-227-0) converting stream to IntStream and calling sum, [120](#page-139-0) converting strings to and from, [60-](#page-79-0)[63](#page-82-0) converting to a collection, [91-](#page-110-0)[94](#page-113-0) counting elements in, [63](#page-82-0)[-65](#page-84-0) creating, [39-](#page-58-0)[43](#page-62-0) child interfaces of Stream for working with primitives, [42](#page-61-0) from collections, [42](#page-61-0)

Stream interface, methods, [40](#page-59-0) summary of methods used, [43](#page-62-0) using Arrays.stream, [40](#page-59-0) using Stream.generate, [41](#page-60-0) using Stream.iterate, [41](#page-60-0) using Stream.of, [40](#page-59-0) creating collection from primitive stream, [43](#page-62-0)[-45](#page-64-0) creating immutable collections using Col‐ lections.collectingAndThen, [108](#page-127-0) creating stream of dates, [187](#page-206-0) debugging with peek, [57](#page-76-0)[-60](#page-79-0) file I/O and, [165](#page-184-0) filtering using predicates, [32](#page-51-0) findFirst method on Stream, [30](#page-49-0) finding first element, [68](#page-87-0)-[73](#page-92-0) flatMap versus map methods, [75](#page-94-0)[-79](#page-98-0) invoking instance method via class name in method references, [9](#page-28-0) issues with, [115](#page-134-0) lazy, [83](#page-102-0)[-85](#page-104-0) new functionality added in Java 9, [252](#page-271-0)[-255](#page-274-0) of random numbers within given bounds, [120](#page-139-0)-[122](#page-141-0) parallel, deciding when to use, [209](#page-228-0)[-215](#page-234-0) processing using consumers, [27](#page-46-0) reduction operation using reduce, [46](#page-65-0)[-55](#page-74-0) retrieving a files as a Stream, [169](#page-188-0) sorted method, using with a Comparator, [87](#page-106-0)[-91](#page-110-0) Stream methods analogous to Collectors methods, [103](#page-122-0) stream processing versus collections, [84](#page-103-0) Stream.allMatch method, using predicates, [35](#page-54-0) Stream.map method, Function argument in, [36](#page-55-0) summary statistics for stream of numerical values, [65-](#page-84-0)[68](#page-87-0) using anyMatch, allMatch, and noneMatch methods, [73-](#page-92-0)[75](#page-94-0) using to process text file contents, [166-](#page-185-0)[169](#page-188-0) strings collecting using a StringBuilder, [53](#page-72-0) concatenating from a stream using reduce, [52](#page-71-0) converting to and from streams, [60-](#page-79-0)[63](#page-82-0) grouping by length, using Collectors.group‐ ingBy, [101](#page-120-0)

partitioning, using Collectors.partitio‐ ningBy, [100](#page-119-0) sorting by length, then equal lengths lexicographically, [89](#page-108-0) sorting lexicographically, [88](#page-107-0) sorting using sorted method on Stream, [88](#page-107-0) sorting using Stream.reduce, [56](#page-75-0) sum method, [274](#page-293-0) summarizingDouble method (Collectors), [67](#page-86-0) summary statistics for a stream, [65-](#page-84-0)[68](#page-87-0) limitations of summary statistics classes, [68](#page-87-0) super keyword in PECS, [276](#page-295-0) using with default methods, [129](#page-148-0) using with lower bounded wildcard, [274](#page-293-0) using with method references, [10](#page-29-0) suppliers, [28](#page-47-0)[-31](#page-50-0) additional Supplier interfaces in java.util.function, [29](#page-48-0) Collectors.toCollection method taking a Supplier, [93](#page-112-0) implementing Supplier interface, [28](#page-47-0) Objects.requireNotNull method taking Sup‐ plier as argument, [116](#page-135-0) Optional.or method taking a Supplier, [261](#page-280-0) orElseGet method, taking Supplier as argu‐ ment, [152](#page-171-0) orElseThrow method taking a Supplier, [153](#page-172-0) other examples from standard library using Suppliers, [31](#page-50-0) overloaded Logger methods taking a Sup‐ plier, [132-](#page-151-0)[134](#page-153-0) Stream.collect method taking a Supplier, [61](#page-80-0) Supplier interface, [111](#page-130-0) supplier method in Collectors, [110](#page-129-0) support for deferred execution, [29](#page-48-0) supplyAsync method (CompletableFuture), [224,](#page-243-0) [226,](#page-245-0) [227](#page-246-0) System.setProperty method, setting degree of parallelism, [215](#page-234-0)

## **T**

takeWhile method (Stream), [254](#page-273-0) example, taking ints above 70, [255](#page-274-0) TemporalAccessor class, [188](#page-207-0) TemporalAdjuster class, [184,](#page-203-0) [185](#page-204-0) methods, [185](#page-204-0) test case using static methods, [186](#page-205-0) using, [185](#page-204-0)

writing your own adjuster, [186](#page-205-0) TemporalAmount interface, [182](#page-201-0) addTo method, [182](#page-201-0) TemporalField class, [184](#page-203-0) TemporalQueries class constants defining common queries, [189](#page-208-0) using methods from, [189](#page-208-0) TemporalQuery class, [185](#page-204-0) queryFrom method, [189](#page-208-0) using, [188](#page-207-0) using a TemporalQuery via a method refer‐ ence, [190](#page-209-0) TemporalUnit interface, [183](#page-202-0), [203](#page-222-0), [263](#page-282-0) between method, [203](#page-222-0) terminal operations, [71,](#page-90-0) [83](#page-102-0) collect method on Stream, [91](#page-110-0) thenAccept method (CompletableFuture), [226](#page-245-0) variations on, [227](#page-246-0) thenApply method (CompletableFuture), [226](#page-245-0) thenCombine method (CompletableFuture), [229](#page-248-0) thenComparing method (Comparator), [90](#page-109-0) thenCompose method (CompletableFuture), [229](#page-248-0) this, using with method references, [10](#page-29-0) Thread class Runnable as argument, [2](#page-21-0) using lambda expression in constructor, [3](#page-22-0) thread pool changing pool size, [215](#page-234-0)[-217](#page-236-0) setting common pool size programmatically, [215](#page-234-0) setting common pool size using system parameter, [216](#page-235-0) using your own ForkJoinPool, [216](#page-235-0) running CompletableFuture tasks on sepa‐ rate pool, [227](#page-246-0) size of, [210](#page-229-0) waiting to finish in common ForkJoinPool, [228](#page-247-0) timing operations using JMH, [212](#page-231-0) toArray method (Collectors), [93](#page-112-0) toCollection method (Collectors), [93](#page-112-0) toConcurrentMap method (Collectors), [94](#page-113-0) toInstant method, [193](#page-212-0) toMap method (Collectors), [93,](#page-112-0) [95](#page-114-0) using with Function.identity method, [95](#page-114-0) try-with-resources block, [98,](#page-117-0) [167](#page-186-0) AutoCloseable and streams, [167](#page-186-0)

using with Files.find method, [173](#page-192-0) using with Files.list method, [169](#page-188-0) using with Files.walk method, [171](#page-190-0) try/catch block, lambda expression with, [139](#page-158-0),  $142$ type erasure in Java, [284](#page-303-0) type parameters (in generics), [269](#page-288-0)

## **U**

umodifiable methods in Collections, [107](#page-126-0) UnaryOperator class, [37,](#page-56-0) [41](#page-60-0) identity method, [96](#page-115-0) unchecked exceptions, [139](#page-158-0) lambda expression throwing, [139](#page-158-0) Unix-based operating systems, epoch defini‐ tion, [192](#page-211-0) unordered streams, [70](#page-89-0) until method, [203](#page-222-0) UTC, time zone offsets from, [197](#page-216-0), [200](#page-219-0) utility classes, [22](#page-41-0)

#### **V**

varargs constructors, [13](#page-32-0)

#### **W**

walk method (Files), [170](#page-189-0) weakly consistent, [170](#page-189-0) wildcards, [271](#page-290-0) lower bounded, [274](#page-293-0) unbounded type, [272](#page-291-0) upper bounded, [273](#page-292-0) with methods, [179](#page-198-0) LocalDateTime class, [183](#page-202-0) using TemporalAdjuster, [185](#page-204-0)

## **Y**

Year 2038 problem, [192](#page-211-0) Year class, now method, [177](#page-196-0) YearMonth class, now method, [177](#page-196-0)

#### **Z**

ZonedDateTime class, [178,](#page-197-0) [179,](#page-198-0) [200](#page-219-0) converting GregorianCalendar to, [194](#page-213-0) converting java.sql.Calendar to, [193](#page-212-0) localized date-time formatter, [197](#page-216-0) now method, [176](#page-195-0) withZoneSameInstant method, [199](#page-218-0) ZoneId class, [200](#page-219-0)

getAvailableZoneIds method, [178,](#page-197-0) [198](#page-217-0) getting region names by ZoneId, [201](#page-220-0) now method, [177](#page-196-0) of method, transforming string region IDs to zone IDs, [198](#page-217-0)

types of zone IDs, [178](#page-197-0) ZoneOffset class, [198,](#page-217-0) [200](#page-219-0) getTotalSeconds method, [198](#page-217-0) ofHoursMinutes method, [201](#page-220-0) ZoneRules class, [178](#page-197-0)

## **About the Author**

Ken Kousen is a technical trainer, software developer, and conference speaker specializing in Java and open source topics, including Android, Spring, Hibernate/JPA, Groovy, Grails, and Gradle. He is the author of the O'Reilly book *Gradle Recipes for Android* and the Manning book *Making Java Groovy*. He also has recorded several video courses for O'Reilly, on topics such as Android, Groovy, Gradle, Grails 3, Advanced Java, and the Spring Framework.

He has delivered talks at technical conferences all over the world, including giving the keynote addresses at DevNexus in Atlanta, and the Gr8conf events in Minneapolis, Copenhagen, and New Delhi. In 2013 and 2016, he received the JavaOne Rockstar award.

His academic background includes BS degrees in mechanical engineering and mathe‐ matics from MIT, an MA and PhD in aerospace engineering from Princeton, and an MS in computer science from RPI. He is currently President of Kousen IT, Inc., based in Connecticut.

## **Colophon**

The animal on the cover of *Modern Java Recipes* is the sambar (*Rusa unicolor*), a spe‐ cies of large deer native to southern Asia that tends to congregate in close proximity to rivers. Adults range in height from 40–63*"* at the shoulder, and adults tend to weigh 200–700 pounds, with males being significantly larger than females. The sambar is the third-largest extant cervid species, after the elk and moose.

Sambar are crepuscular or nocturnal, and usually live in small groups, the males living alone for most of the year while females form herds of as few as three individuals. Sambar demonstrate greater bipedal capability than other deer species, allowing them to reach higher foliage and mark territory, as well as to intimidate predators. Sambar are unique among deer species in the proficiency with which females protect their young, preferring to defend themselves in water where they can take advantage of their height and powerful swimming capabilities.

The IUCN Red List assigned Vulnerable status to the sambar in 2008. The decline in global population is due to industrial and agricultural development encroaching on their habitat, as well as overhunting—the males' antlers are highly sought-after for display as trophies and for use in traditional medicine. While its population in Asia is declining, the sambar population in New Zealand and Australia has grown steadily since their introduction in the late 19th century, to an extent that they now presents a threat to endangered native plant species.

Many of the animals on O'Reilly covers are endangered; all of them are important to the world. To learn more about how you can help, go to *[animals.oreilly.com](http://animals.oreilly.com)*.

The cover image is from Lydekker's *The Royal Natural History*. The cover fonts are URW Typewriter and Guardian Sans. The text font is Adobe Minion Pro; the heading font is Adobe Myriad Condensed; and the code font is Dalton Maag's Ubuntu Mono.